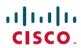

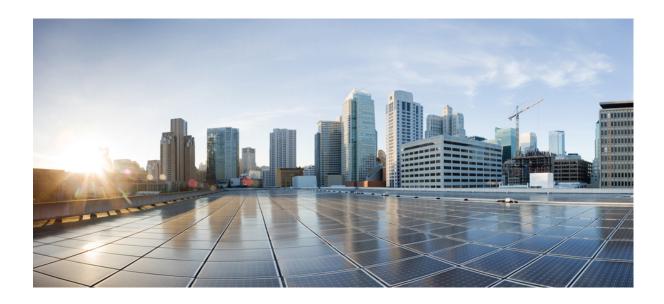

### Cisco Unified Contact Center Express Historical Reporting Guide, **Release 10.6(1)**

First Published: December 15, 2014

### **Americas Headquarters**

Cisco Systems, Inc. 170 West Tasman Drive San Jose, CA 95134-1706 USA http://www.cisco.com Tel: 408 526-4000

800 553-NETS (6387) Fax: 408 527-0883

THE SPECIFICATIONS AND INFORMATION REGARDING THE PRODUCTS IN THIS MANUAL ARE SUBJECT TO CHANGE WITHOUT NOTICE. ALL STATEMENTS, INFORMATION, AND RECOMMENDATIONS IN THIS MANUAL ARE BELIEVED TO BE ACCURATE BUT ARE PRESENTED WITHOUT WARRANTY OF ANY KIND, EXPRESS OR IMPLIED. USERS MUST TAKE FULL RESPONSIBILITY FOR THEIR APPLICATION OF ANY PRODUCTS.

THE SOFTWARE LICENSE AND LIMITED WARRANTY FOR THE ACCOMPANYING PRODUCT ARE SET FORTH IN THE INFORMATION PACKET THAT SHIPPED WITH THE PRODUCT AND ARE INCORPORATED HEREIN BY THIS REFERENCE. IF YOU ARE UNABLE TO LOCATE THE SOFTWARE LICENSE OR LIMITED WARRANTY, CONTACT YOUR CISCO REPRESENTATIVE FOR A COPY.

The Cisco implementation of TCP header compression is an adaptation of a program developed by the University of California, Berkeley (UCB) as part of UCB's public domain version of the UNIX operating system. All rights reserved. Copyright © 1981, Regents of the University of California.

NOTWITHSTANDING ANY OTHER WARRANTY HEREIN, ALL DOCUMENT FILES AND SOFTWARE OF THESE SUPPLIERS ARE PROVIDED "AS IS" WITH ALL FAULTS. CISCO AND THE ABOVE-NAMED SUPPLIERS DISCLAIM ALL WARRANTIES, EXPRESSED OR IMPLIED, INCLUDING, WITHOUT LIMITATION, THOSE OF MERCHANTABILITY, FITNESS FOR A PARTICULAR PURPOSE AND NONINFRINGEMENT OR ARISING FROM A COURSE OF DEALING, USAGE, OR TRADE PRACTICE.

IN NO EVENT SHALL CISCO OR ITS SUPPLIERS BE LIABLE FOR ANY INDIRECT, SPECIAL, CONSEQUENTIAL, OR INCIDENTAL DAMAGES, INCLUDING, WITHOUT LIMITATION, LOST PROFITS OR LOSS OR DAMAGE TO DATA ARISING OUT OF THE USE OR INABILITY TO USE THIS MANUAL, EVEN IF CISCO OR ITS SUPPLIERS HAVE BEEN ADVISED OF THE POSSIBILITY OF SUCH DAMAGES.

Any Internet Protocol (IP) addresses and phone numbers used in this document are not intended to be actual addresses and phone numbers. Any examples, command display output, network topology diagrams, and other figures included in the document are shown for illustrative purposes only. Any use of actual IP addresses or phone numbers in illustrative content is unintentional and coincidental

Cisco and the Cisco logo are trademarks or registered trademarks of Cisco and/or its affiliates in the U.S. and other countries. To view a list of Cisco trademarks, go to this URL: <a href="http://www.cisco.com/go/trademarks">http://www.cisco.com/go/trademarks</a>. Third-party trademarks mentioned are the property of their respective owners. The use of the word partner does not imply a partnership relationship between Cisco and any other company. (1110R)

© 2014 Cisco Systems, Inc. All rights reserved.

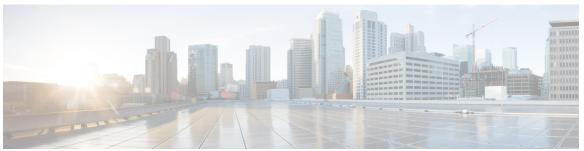

#### CONTENTS

#### Preface

#### Preface vii

Change History vii

About This Guide vii

Audience vii

Related Documents viii

Documentation and Support viii

Documentation Feedback viii

#### CHAPTER 1

#### **All Fields Historical Reports 1**

Chat Reports 1

Chat Agent Detail Report 1

Chat Agent Summary Report 2

Chat CSQ Activity Report 4

Chat CSQ Agent Summary Report 5

Chat Traffic Analysis Report 6

Email Reports 7

Email Agent Activity Report 7

Email Contact Service Queue Activity Report 9

Email Contact Service Queue Agent Activity Report 11

Email Inbox Traffic Analysis Report 13

Email Resolution Detail Report 14

Email Response Detail Report 15

Finesse Email Reports 16

Email Agent Activity Report 16

Email Contact Detail Report 18

Email CSQ Activity Report 19

Email Traffic Analysis Report 21

## Abandoned Call Detail Activity Report 23 Aborted Rejected Call Detail Report 24 Agent Call Summary Report 26 Agent Detail Report 28 Agent Login Logout Activity Report 30 Agent Not Ready Reason Code Summary Report 32 Agent State Detail Report 35 Agent State Summary by Agent Report 36 Agent State Summary by Interval Report 39 Agent Summary Report 41 Agent Wrap-up Data Summary Report 45 Agent Wrap-up Data Detail Report 46 Call Custom Variables Report 48 Called Number Summary Activity Report 52 Common Skill CSQ Activity Report 53 Contact Service Queue Activity by CSQ Report 55 Contact Service Queue Activity Report 58 Contact Service Queue Activity Report by Interval 61 Contact Service Queue Call Distribution Summary 64 Contact Service Queue Priority Summary 66 Contact Service Queue Service Level Priority Summary Report 69 CSQ Agent Summary Report 72 Detailed Call by Call CCDR Report 73 Detailed Call CSQ Agent Report 76 Priority Summary Activity Report 79 Traffic Analysis Report 80 Outbound Reports 81 Agent Outbound Campaign Summary Report 81 Agent Outbound CCDR Report 84 Agent Outbound Half Hourly Report 86 IVR Outbound Campaign Summary Report 87 IVR Outbound CCDR Report 89 IVR Outbound Half Hourly Report 91

Outbound Agent Detail Performance Report 93

Inbound Reports 23

CHAPTER 2

```
Preview Outbound Agent Detail Performance Report 94
        Preview Outbound Campaign Summary Report 96
      System Reports 98
        Application Performance Analysis Report 98
        Application Summary Report 100
        License Utilization Hourly Report 102
        Remote Monitoring Detail Report 103
Query Designs Historical Reports 105
      Conventions Used in This Chapter 105
      Chat Reports 107
        Chat Agent Detail Report 107
        Chat Agent Summary Report 108
        Chat Contact Service Queue Activity Report 109
        Chat CSQ Agent Summary Report 110
        Chat Traffic Analysis Report 112
      Email Reports 113
        Email Agent Activity Report 113
        Email Contact Service Queue Activity Report 115
        Email Contact Service Queue Agent Activity Report 116
        Email Inbox Traffic Analysis Report 118
        Email Resolution Detail Report 118
        Email Response Detail Report 118
      Finesse Email Reports 120
        Email Agent Activity Report 120
        Email Contact Detail Report 121
        Email CSQ Activity Report 122
        Email Traffic Analysis Report 123
      Inbound Reports 124
        Abandoned Call Detail Activity Report 124
        Aborted and Rejected Call Detail Report 125
        Agent Call Summary Report 128
        Agent Detail Report 132
        Agent Login Logout Activity Report 136
```

Agent Not Ready Reason Code Summary Report 138

```
Agent State Detail Report 142
  Agent State Summary Report (by Agent and Interval) 144
  Agent Summary Report 149
  Agent Wrap-up Data Detail Report 154
  Agent Wrap-up Data Summary Report 156
  Call Custom Variables Report 158
  Called Number Summary Activity Report 159
  Common Skill Contact Service Queue Activity Report (by Interval) 162
  Contact Service Queue Activity Report 164
  Contact Service Queue Activity Reports (by CSQ and Interval) 169
  Contact Service Queue Call Distribution Summary Report 172
  Contact Service Queue Priority Summary Report 176
  Contact Service Queue Service Level Priority Summary Report 177
  CSQ-Agent Summary Report 178
  Detailed Call by Call CCDR Report 180
  Detailed Call CSQ Agent Report 183
  Priority Summary Activity Report 186
  Traffic Analysis Report 188
Outbound Reports 189
  Agent Outbound Campaign Summary Report 189
  Agent Outbound CCDR Report 191
  Agent Outbound Half Hourly Report 192
  Outbound Agent Detail Performance Report 193
  Outbound Campaign Summary Report 195
  Preview Outbound Agent Detail Performance Report 198
System Reports 200
  Application Performance Analysis Report 200
  Application Summary Report 200
  Remote Monitoring Detail Report 203
```

APPENDIX A Report Reference Values List 205

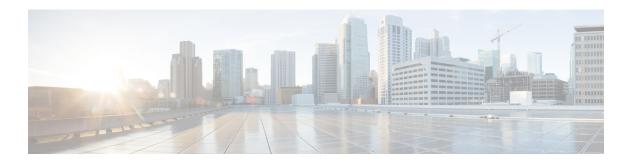

# **Preface**

- Change History, page vii
- About This Guide, page vii
- · Audience, page vii
- Related Documents, page viii
- Documentation and Support, page viii
- Documentation Feedback, page viii

# **Change History**

| Change                           | See                                                        | Date                                    |
|----------------------------------|------------------------------------------------------------|-----------------------------------------|
| Added new Finesse Email reports. | Updated All Fields Historical Reports,<br>on page 1.       | Initial release of document for 10.6(1) |
|                                  | • Updated Query Designs Historical<br>Reports, on page 105 |                                         |

# **About This Guide**

The Cisco Unified Contact Center Express Historical Reporting Guide describes all the fields in a historical report. In addition, this guide provides the query designs for a historical report.

## **Audience**

This document is intended for Unified CCX users who access historical reports. The "Query Designs" section is intended for custom report developers.

### **Related Documents**

| Document or Resource                                         | Link                                                                                             |
|--------------------------------------------------------------|--------------------------------------------------------------------------------------------------|
| Cisco Unified Contact Center Express Documentation<br>Guide  | http://www.cisco.com/en/US/products/sw/custcosw/ps1846/products_documentation_roadmaps_list.html |
| cisco.com site for Unified CCX documentation                 | http://www.cisco.com/en/US/products/sw/custcosw/ps1846/tsd_products_support_series_home.html     |
| Troubleshooting tips for Unified CCX                         | http://docwiki.cisco.com/wiki/Troubleshooting_<br>Unified_Contact_Center_Express                 |
| Virtualization for Unified CCX                               | http://docwiki.cisco.com/wiki/Virtualization_for_<br>Cisco_Unified_Contact_Center_Express        |
| cisco.com site for Unified Intelligence Center documentation | http://www.cisco.com/en/US/products/ps9755/tsd_products_support_series_home.html                 |

# **Documentation and Support**

To download documentation, submit a service request, and find additional information, see *What's New in Cisco Product Documentation* at <a href="http://www.cisco.com/en/US/docs/general/whatsnew/whatsnew.html">http://www.cisco.com/en/US/docs/general/whatsnew.html</a>.

You can also subscribe to the *What's New in Cisco Product Documentation* RSS feed to deliver updates directly to an RSS reader on your desktop. The RSS feeds are a free service. Cisco currently supports RSS Version 2.0.

# **Documentation Feedback**

To provide your feedback for this document, send an email to:

contactcenterproducts\_docfeedback@cisco.com

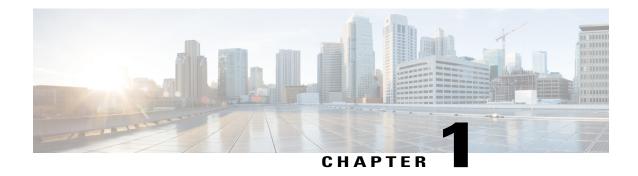

# **All Fields Historical Reports**

- Chat Reports, page 1
- Email Reports, page 7
- Finesse Email Reports, page 16
- Inbound Reports, page 23
- Outbound Reports, page 81
- System Reports, page 98

# **Chat Reports**

## **Chat Agent Detail Report**

The Chat Agent Detail Report presents information about each chat contact that is handled by the chat agent.

#### Charts

The following chart is available:

| Chart name | Description                                                                             |
|------------|-----------------------------------------------------------------------------------------|
| , ,        | Displays the active time and accept time that an agent spends on all the chat contacts. |

### **Fields**

| Field      | Description                            |
|------------|----------------------------------------|
| Agent Name | First name and last name of the agent. |

| Field           | Description                                                                              |
|-----------------|------------------------------------------------------------------------------------------|
| Agent ID        | Login ID of the agent.                                                                   |
| Chat Start Time | Time at which the agent accepts the chat.                                                |
| Chat End Time   | Time at which the agent ends the chat.                                                   |
| Duration        | Elapsed time between the chat start time and the chat end time.                          |
| Chat Originator | Unique contact ID that identifies the chat contact.                                      |
| Chat Routed CSQ | Contact Service Queue (CSQ) that routed the chat contact to the agent.                   |
| Chat Skills     | Skills that are associated with the agent for handling a chat contact.                   |
| Active Time     | Time the agent spends chatting with the chat contact.                                    |
|                 | <b>Summary info</b> —Sum of the records in this column.                                  |
| Accept Time     | Time taken by the agent to accept the chat contact after it is allocated to the desktop. |
|                 | <b>Summary info</b> —Sum of the records in this column.                                  |
| Chat Type       | Type of chat contact. There is only one type—Incoming.                                   |

You can filter using any one of the following parameters:

| Filter parameter | Result                                                                 |
|------------------|------------------------------------------------------------------------|
| Agent Names      | Displays information for the specified agents.                         |
| Skill Names      | Displays information for the agents who possess the specified skills.  |
| Team Names       | Displays information for the agents who belong to the specified teams. |
| Chat Type        | Displays information for the specified incoming chat type.             |

### **Grouping Criteria**

None

# **Chat Agent Summary Report**

The Chat Agent Summary Report presents a summary of the activities of chat agents, including chat and agent state activities.

#### Charts

The following charts are available:

| Chart name                                        | Description                                                                                                    |
|---------------------------------------------------|----------------------------------------------------------------------------------------------------|
| Average Accept and Active<br>Chat Time for Agents | Displays the average time an agent takes to accept chat contact requests, and the average time the agent spends in Busy state.     |
| Total Presented vs Handled<br>Chats by Agent      | Displays the number of chat contacts that are presented to an agent and the number of chat contacts that are handled by the agent. |

### **Fields**

The report includes a table that displays the following information:

| Field           | Description                                               |
|-----------------|-----------------------------------------------------------|
| Agent Name      | First name and last name of the agent.                    |
| Agent ID        | Login ID of the agent.                                    |
| Total Presented | Number of chats that are presented to the agent.          |
| Total Handled   | Number of chats that the agent accepted.                  |
| Active Time—Avg | Average chat time of the chats that the agent handled.    |
| Active Time—Max | Longest chat time of a chat that the agent handled.       |
| Accept Time—Avg | Average accept time of the chats that the agent accepted. |
| Accept Time—Max | Longest accept time of any chat that the agent accepted.  |

### **Filter Criteria**

You can filter using any one of the following parameters:

| Filter parameter | Result                                                                 |
|------------------|------------------------------------------------------------------------|
| Agent Names      | Displays information for the specified agents.                         |
| Skill Names      | Displays information for the agents who possess the specified skills.  |
| Team Names       | Displays information for the agents who belong to the specified teams. |

### **Grouping Criteria**

None

## **Chat CSQ Activity Report**

The Chat CSQ Activity Report presents a summary of presented, handled, and abandoned chats for each Contact Service Queue (CSQ). It also displays the average and maximum time for chats that are handled and queued.

#### **Charts**

The following charts are available:

| Chart name                                   | Description                                                           |
|----------------------------------------------|-----------------------------------------------------------------------|
| Average Handle Time by CSQ                   | Displays the average handle time for chats that are handled in a CSQ. |
| Max Queue Time for Chats<br>Presented by CSQ | Displays the chat with the longest queue time in a CSQ.               |

#### **Fields**

The report includes a table that displays the following information:

| Field           | Description                                                                                                    |
|-----------------|----------------------------------------------------------------------------------------------------|
| CSQ Name        | Name of the CSQ.                                                                                                    |
| CSQ ID          | Unique ID of the CSQ.                                                                                                    |
| Chats Presented | Number of chats that are routed to the CSQ regardless of whether an agent accepts the chat.                                                                        |
| Queue Time—Avg  | Average queue time for all chats that are routed to the CSQ.                                                                                                    |
| Queue Time—Max  | Longest queue time of any chat that is routed to the CSQ.                                                                                                    |
| Chats Handled   | Number of chats that are routed to agents through this CSQ and are accepted and handled by the agents.                                                             |
| Handle Time—Avg | Average handle time for all chats that the CSQ handled. Handle time is active chat time.                                                                           |
| Handle Time—Max | Longest handle time of any chat that the CSQ handled.                                                                                                    |
| Chats Abandoned | Number of chats that are routed to the CSQ and not accepted by an agent as either the chat submitter ended the chat before the agent accepted or was disconnected. |

### **Filter Criteria**

You can filter using the following parameter:

| Filter parameter | Result                                       |
|------------------|----------------------------------------------|
| CSQ Names        | Displays information for the specified CSQs. |

#### **Grouping Criteria**

None

# **Chat CSQ Agent Summary Report**

The Chat CSQ Agent Summary Report presents information about the chats that are handled in a Contact Service Queue (CSQ) by a chat agent. An agent can handle chat contacts for multiple CSQs. The report includes the average chat time, average accept time for handled chats, number of received chats, number of handled chats, and number of unanswered chats for each agent.

#### **Charts**

The following chart is available:

| Chart name                     | Description                                                   |
|--------------------------------|---------------------------------------------------------------|
| Chats Handled by CSQ and Agent | Displays the number of chats handled by each agent for a CSQ. |

#### **Fields**

| Field                    | Description                                                                                                    |
|--------------------------|----------------------------------------------------------------------------------------------------|
| CSQ Name                 | Name of the CSQ.                                                                                                    |
| CSQ ID                   | Unique ID of the CSQ.                                                                                                    |
| Agent Name               | First name and last name of the agent who handles chats for this CSQ.                                                                                              |
| Chat Received            | Number of chats that are queued for this CSQ and are assigned to the agent.                                                                                        |
| Chat Handled             | Number of chats that are queued for this CSQ and answered by the agent.                                                                                            |
| Average Active Chat Time | Average chat time for all the chats that the agent handled for this CSQ. Chat time is the elapsed time between the time an agent answers a chat and ends the chat. |
|                          | Average chat time = Total chat time / Number of chats handled                                                                                                    |
| Chat No Answer           | Number of chats that are connected to the agent, but not answered.                                                                                                 |

| Field                   | Description                                                                                                    |
|-------------------------|----------------------------------------------------------------------------------------------------|
| Average Acceptance Time | Elapsed time between the time that a chat alert is presented on the desktop and the time that the chat is answered by an agent or disconnected. This field is blank if the chat was not presented to an agent. |

You can filter using the following parameter:

| Filter parameter | Result                                       |
|------------------|----------------------------------------------|
| CSQ Names        | Displays information for the specified CSQs. |

### **Grouping Criteria**

None

# **Chat Traffic Analysis Report**

The Chat Traffic Analysis Report presents information about incoming chat contacts to the Unified CCX system. The information is presented for each day, and includes information about the peak hour for that day.

#### **Charts**

The following charts are available:

| Chart name                    | Description                                                              |
|-------------------------------|--------------------------------------------------------------------------|
| Average Chat Duration by Date | Displays the average chat duration for a day.                            |
| Peak Chats by Date            | Displays the hour that received the highest number of chats in a day.    |
| Total Incoming Chats by Date  | Displays the number of chats that are received by Unified CCX for a day. |

#### **Fields**

| Field                | Description                                                     |
|----------------------|-----------------------------------------------------------------|
| Date                 | Date for which the information is displayed.                    |
| Total Incoming Chats | Number of chat contacts that are received daily by Unified CCX. |
|                      | Summary info—Sum of the records in this column.                 |

| Field                 | Description                                                                                   |
|-----------------------|-----------------------------------------------------------------------------------------------|
| Avg Chats (per Hour)  | Average number of chat contacts that are received in an hour.                                 |
|                       | Summary info—Maximum value in this column.                                                    |
| Peak Chats (per Hour) | Number of chat contacts that are received during the peak hour.                               |
|                       | Summary info—Maximum value in this column.                                                    |
| Peak Hour Time—Start  | Start time of the peak hour (the hour when the largest number of chat contacts are received). |
| Peak Hour Time—End    | End time of the peak hour (the hour when the largest number of chat contacts are received).   |
| Chat Duration—Avg     | Average chat duration for the day.                                                            |
|                       | Summary info—Maximum value in this column.                                                    |
| Chat Duration—Min     | Duration of the shortest chat for the day.                                                    |
|                       | Summary info—Minimum value in this column.                                                    |
| Chat Duration—Max     | Duration of the longest chat for the day.                                                     |
|                       | Summary info—Maximum value in this column.                                                    |

None

### **Grouping Criteria**

None

# **Email Reports**

# **Email Agent Activity Report**

The Email Agent Activity Report presents email statistics of the email-enabled agents for a day.

### Charts

The following charts are available:

| Description                                            |
|--------------------------------------------------------|
| Displays the time that agents spend in an agent state. |
| _                                                      |

| Chart Name                    | Description                                |
|-------------------------------|--------------------------------------------|
| Email Agent Activity by Email | Displays the email statistics of an agent. |

### **Fields**

| determines whether the email message falls within the interval.  Summary info—Sum of the records in this column.  Requeued  Number of email messages that the agent requeued. The requeue date a time determines whether the email message falls within the interval.  Summary info—Sum of the records in this column.  Transfer Out  Number of email messages that the agent transferred. The transfer date a time determines whether the email message falls within the interval.  Summary info—Sum of the records in this column.  Sent  Number of response email messages that the agent sent. The send date a time determines whether the email message falls within the interval.  Summary info—Sum of the records in this column.                                                                                                    | Field        | Description                                                                                                    |
|----------------------------------------------------------------------------------------------------|--------------|----------------------------------------------------------------------------------------------------|
| Login Time  Time at which the agent logged in.  Summary info—Sum of the records in this column.  Not Ready  Total time the agent spent in the E-Mail Not Ready state.  Summary info—Sum of the records in this column.  Ready  Total time the agent spent in the E-Mail Ready state.  Summary info—Sum of the records in this column.  Processing  Total time the agent spent in the E-Mail Processing state.  Summary info—Sum of the records in this column.  Retrieved  Number of email messages that the agent retrieved. The route date and the determines whether the email message falls within the interval.  Summary info—Sum of the records in this column.  Requeued  Number of email messages that the agent requeued. The requeue date a time determines whether the email message falls within the interval.  Summary info—Sum of the records in this column.  Transfer Out  Number of email messages that the agent transferred. The transfer date a time determines whether the email message falls within the interval.  Summary info—Sum of the records in this column.  Sent  Number of response email messages that the agent sent. The send date a time determines whether the email message falls within the interval.  Summary info—Sum of the records in this column.  Deleted  Number of email messages that the agent deleted. The delete date and time determines whether the email message falls within the interval. | Agent Name   | Name of the agent to whom the email messages are routed.                                                                                        |
| Summary info—Sum of the records in this column.  Not Ready  Total time the agent spent in the E-Mail Not Ready state. Summary info—Sum of the records in this column.  Ready  Total time the agent spent in the E-Mail Ready state. Summary info—Sum of the records in this column.  Processing  Total time the agent spent in the E-Mail Processing state. Summary info—Sum of the records in this column.  Retrieved  Number of email messages that the agent retrieved. The route date and the determines whether the email message falls within the interval. Summary info—Sum of the records in this column.  Requeued  Number of email messages that the agent requeued. The requeue date a time determines whether the email message falls within the interval. Summary info—Sum of the records in this column.  Transfer Out  Number of email messages that the agent transferred. The transfer date a time determines whether the email message falls within the interval. Summary info—Sum of the records in this column.  Sent  Number of response email messages that the agent sent. The send date a time determines whether the email message falls within the interval. Summary info—Sum of the records in this column.  Deleted  Number of email messages that the agent deleted. The delete date and time determines whether the email message falls within the interval.                                                        | Date         | Date the agent logged in.                                                                                                    |
| Not Ready  Total time the agent spent in the E-Mail Not Ready state.  Summary info—Sum of the records in this column.  Ready  Total time the agent spent in the E-Mail Ready state.  Summary info—Sum of the records in this column.  Processing  Total time the agent spent in the E-Mail Processing state.  Summary info—Sum of the records in this column.  Retrieved  Number of email messages that the agent retrieved. The route date and the determines whether the email message falls within the interval.  Summary info—Sum of the records in this column.  Requeued  Number of email messages that the agent requeued. The requeue date a time determines whether the email message falls within the interval.  Summary info—Sum of the records in this column.  Transfer Out  Number of email messages that the agent transferred. The transfer date a time determines whether the email message falls within the interval.  Summary info—Sum of the records in this column.  Sent  Number of response email messages that the agent sent. The send date a time determines whether the email message falls within the interval.  Summary info—Sum of the records in this column.  Deleted  Number of email messages that the agent deleted. The delete date and time determines whether the email message falls within the interval.                                                                                                  | Login Time   | Time at which the agent logged in.                                                                                                    |
| Summary info—Sum of the records in this column.  Ready  Total time the agent spent in the E-Mail Ready state.  Summary info—Sum of the records in this column.  Processing  Total time the agent spent in the E-Mail Processing state.  Summary info—Sum of the records in this column.  Retrieved  Number of email messages that the agent retrieved. The route date and the determines whether the email message falls within the interval.  Summary info—Sum of the records in this column.  Requeued  Number of email messages that the agent requeued. The requeue date a time determines whether the email message falls within the interval.  Summary info—Sum of the records in this column.  Transfer Out  Number of email messages that the agent transferred. The transfer date a time determines whether the email message falls within the interval.  Summary info—Sum of the records in this column.  Sent  Number of response email messages that the agent sent. The send date a time determines whether the email message falls within the interval.  Summary info—Sum of the records in this column.  Deleted  Number of email messages that the agent deleted. The delete date and time determines whether the email message falls within the interval.                                                                                                    |              | Summary info—Sum of the records in this column.                                                                                                 |
| Ready  Total time the agent spent in the E-Mail Ready state.  Summary info—Sum of the records in this column.  Processing  Total time the agent spent in the E-Mail Processing state.  Summary info—Sum of the records in this column.  Retrieved  Number of email messages that the agent retrieved. The route date and the determines whether the email message falls within the interval.  Summary info—Sum of the records in this column.  Requeued  Number of email messages that the agent requeued. The requeue date a time determines whether the email message falls within the interval.  Summary info—Sum of the records in this column.  Transfer Out  Number of email messages that the agent transferred. The transfer date a time determines whether the email message falls within the interval.  Summary info—Sum of the records in this column.  Sent  Number of response email messages that the agent sent. The send date a time determines whether the email message falls within the interval.  Summary info—Sum of the records in this column.  Deleted  Number of email messages that the agent deleted. The delete date and time determines whether the email message falls within the interval.                                                                                                    | Not Ready    | Total time the agent spent in the E-Mail Not Ready state.                                                                                       |
| Processing  Total time the agent spent in the E-Mail Processing state.  Summary info—Sum of the records in this column.  Retrieved  Number of email messages that the agent retrieved. The route date and tindetermines whether the email message falls within the interval.  Summary info—Sum of the records in this column.  Requeued  Number of email messages that the agent requeued. The requeue date a time determines whether the email message falls within the interval.  Summary info—Sum of the records in this column.  Transfer Out  Number of email messages that the agent transferred. The transfer date a time determines whether the email message falls within the interval.  Summary info—Sum of the records in this column.  Sent  Number of response email messages that the agent sent. The send date a time determines whether the email message falls within the interval.  Summary info—Sum of the records in this column.  Deleted  Number of email messages that the agent deleted. The delete date and tindetermines whether the email message falls within the interval.                                                                                                    |              | Summary info—Sum of the records in this column.                                                                                                 |
| Processing  Total time the agent spent in the E-Mail Processing state.  Summary info—Sum of the records in this column.  Retrieved  Number of email messages that the agent retrieved. The route date and tindetermines whether the email message falls within the interval.  Summary info—Sum of the records in this column.  Requeued  Number of email messages that the agent requeued. The requeue date a time determines whether the email message falls within the interval.  Summary info—Sum of the records in this column.  Transfer Out  Number of email messages that the agent transferred. The transfer date a time determines whether the email message falls within the interval.  Summary info—Sum of the records in this column.  Sent  Number of response email messages that the agent sent. The send date a time determines whether the email message falls within the interval.  Summary info—Sum of the records in this column.  Deleted  Number of email messages that the agent deleted. The delete date and tindetermines whether the email message falls within the interval.                                                                                                    | Ready        | Total time the agent spent in the E-Mail Ready state.                                                                                           |
| Summary info—Sum of the records in this column.  Retrieved  Number of email messages that the agent retrieved. The route date and tindetermines whether the email message falls within the interval.  Summary info—Sum of the records in this column.  Requeued  Number of email messages that the agent requeued. The requeue date a time determines whether the email message falls within the interval.  Summary info—Sum of the records in this column.  Transfer Out  Number of email messages that the agent transferred. The transfer date a time determines whether the email message falls within the interval.  Summary info—Sum of the records in this column.  Sent  Number of response email messages that the agent sent. The send date a time determines whether the email message falls within the interval.  Summary info—Sum of the records in this column.  Deleted  Number of email messages that the agent deleted. The delete date and tindetermines whether the email message falls within the interval.                                                                                                    |              | <b>Summary info</b> —Sum of the records in this column.                                                                                         |
| Retrieved  Number of email messages that the agent retrieved. The route date and tindetermines whether the email message falls within the interval.  Summary info—Sum of the records in this column.  Requeued  Number of email messages that the agent requeued. The requeue date a time determines whether the email message falls within the interval.  Summary info—Sum of the records in this column.  Transfer Out  Number of email messages that the agent transferred. The transfer date a time determines whether the email message falls within the interval.  Summary info—Sum of the records in this column.  Sent  Number of response email messages that the agent sent. The send date a time determines whether the email message falls within the interval.  Summary info—Sum of the records in this column.  Deleted  Number of email messages that the agent deleted. The delete date and tindetermines whether the email message falls within the interval.                                                                                                    | Processing   | Total time the agent spent in the E-Mail Processing state.                                                                                      |
| determines whether the email message falls within the interval.  Summary info—Sum of the records in this column.  Number of email messages that the agent requeued. The requeue date a time determines whether the email message falls within the interval.  Summary info—Sum of the records in this column.  Transfer Out  Number of email messages that the agent transferred. The transfer date a time determines whether the email message falls within the interval.  Summary info—Sum of the records in this column.  Sent  Number of response email messages that the agent sent. The send date a time determines whether the email message falls within the interval.  Summary info—Sum of the records in this column.  Deleted  Number of email messages that the agent deleted. The delete date and time determines whether the email message falls within the interval.                                                                                                    |              | <b>Summary info</b> —Sum of the records in this column.                                                                                         |
| Summary info—Sum of the records in this column.  Requeued  Number of email messages that the agent requeued. The requeue date a time determines whether the email message falls within the interval.  Summary info—Sum of the records in this column.  Transfer Out  Number of email messages that the agent transferred. The transfer date a time determines whether the email message falls within the interval.  Summary info—Sum of the records in this column.  Sent  Number of response email messages that the agent sent. The send date a time determines whether the email message falls within the interval.  Summary info—Sum of the records in this column.  Deleted  Number of email messages that the agent deleted. The delete date and time determines whether the email message falls within the interval.                                                                                                    | Retrieved    | Number of email messages that the agent retrieved. The route date and time                                                                      |
| Requeued  Number of email messages that the agent requeued. The requeue date a time determines whether the email message falls within the interval.  Summary info—Sum of the records in this column.  Transfer Out  Number of email messages that the agent transferred. The transfer date a time determines whether the email message falls within the interval.  Summary info—Sum of the records in this column.  Sent  Number of response email messages that the agent sent. The send date a time determines whether the email message falls within the interval.  Summary info—Sum of the records in this column.  Deleted  Number of email messages that the agent deleted. The delete date and time determines whether the email message falls within the interval.                                                                                                    |              |                                                                                                    |
| time determines whether the email message falls within the interval.  Summary info—Sum of the records in this column.  Transfer Out  Number of email messages that the agent transferred. The transfer date a time determines whether the email message falls within the interval.  Summary info—Sum of the records in this column.  Sent  Number of response email messages that the agent sent. The send date a time determines whether the email message falls within the interval.  Summary info—Sum of the records in this column.  Deleted  Number of email messages that the agent deleted. The delete date and time determines whether the email message falls within the interval.                                                                                                    |              | Summary into—Sum of the records in this column.                                                                                                 |
| Transfer Out  Number of email messages that the agent transferred. The transfer date a time determines whether the email message falls within the interval.  Summary info—Sum of the records in this column.  Number of response email messages that the agent sent. The send date a time determines whether the email message falls within the interval.  Summary info—Sum of the records in this column.  Deleted  Number of email messages that the agent deleted. The delete date and time determines whether the email message falls within the interval.                                                                                                    | Requeued     | Number of email messages that the agent requeued. The requeue date and time determines whether the email message falls within the interval.     |
| time determines whether the email message falls within the interval.  Summary info—Sum of the records in this column.  Number of response email messages that the agent sent. The send date a time determines whether the email message falls within the interval.  Summary info—Sum of the records in this column.  Deleted  Number of email messages that the agent deleted. The delete date and time determines whether the email message falls within the interval.                                                                                                    |              | <b>Summary info</b> —Sum of the records in this column.                                                                                         |
| Summary info—Sum of the records in this column.  Number of response email messages that the agent sent. The send date a time determines whether the email message falls within the interval.  Summary info—Sum of the records in this column.  Deleted  Number of email messages that the agent deleted. The delete date and time determines whether the email message falls within the interval.                                                                                                    | Transfer Out | Number of email messages that the agent transferred. The transfer date and time determines whether the email message falls within the interval. |
| time determines whether the email message falls within the interval.  Summary info—Sum of the records in this column.  Deleted  Number of email messages that the agent deleted. The delete date and tindetermines whether the email message falls within the interval.                                                                                                    |              |                                                                                                    |
| Summary info—Sum of the records in this column.  Deleted  Number of email messages that the agent deleted. The delete date and tindetermines whether the email message falls within the interval.                                                                                                    | Sent         | Number of response email messages that the agent sent. The send date and                                                                        |
| Deleted  Number of email messages that the agent deleted. The delete date and tindetermines whether the email message falls within the interval.                                                                                                    |              | _                                                                                                    |
| determines whether the email message falls within the interval.                                                                                                    |              | Summary into—Sum of the records in this column.                                                                                                 |
| <b>Summary info</b> —Sum of the records in this column.                                                                                                    | Deleted      | Number of email messages that the agent deleted. The delete date and time determines whether the email message falls within the interval.       |
|                                                                                                    |              | Summary info—Sum of the records in this column.                                                                                                 |

| Field           | Description                                                                                                    |
|-----------------|----------------------------------------------------------------------------------------------------|
| Sent In Process | Sum of time that the agent spends in E-Mail Processing state to respond to emails. The in-process time is counted regardless of the interval in which it occurred.  |
|                 | <b>Summary info</b> —Sum of the records in this column.                                                                                                    |
| Avg In Process  | Average in-process time = Total processing time / Number of emails sent                                                                                             |
| Avg On Desk     | On-desk time = Time the agent received the email – Time the agent sent the response email. On-desk time is counted regardless of the interval in which it occurred. |
|                 | Average on-desk time = Total emails (Email-received email time – Response-sent time)                                                                                |

You can filter using the following parameter:

| Filter Parameter | Result                                         |
|------------------|------------------------------------------------|
| Agent Name       | Displays information for the specified agents. |

### **Grouping Criteria**

Data is grouped by the following field:

| Field      | Result                    |
|------------|---------------------------|
| Agent Name | Sorts data by agent name. |

# **Email Contact Service Queue Activity Report**

The Email Contact Service Queue Activity Report presents email activity statistics of the selected email Contact Service Queue (CSQ) for each day.

#### Charts

The following charts are available:

| Chart Name                                      | Description                                                       |
|-------------------------------------------------|-------------------------------------------------------------------|
| Email Contact Service Queue<br>Activity By CSQ  | Displays the number of email messages in each category for a CSQ. |
| Email Contact Service Queue<br>Activity by Date | Displays the number of email messages in each category for a day. |

### **Fields**

| Field           | Description                                                                                                    |
|-----------------|----------------------------------------------------------------------------------------------------|
| CSQ Name        | Name of the CSQ through which the email messages are routed.                                                                                                    |
| Date            | Date of each day in the interval.                                                                                                    |
| Routed In       | Number of email messages that are routed to the CSQ. The route date and time determines whether the email message falls within the interval.  Summary info—Sum of the records in this column.           |
| Transfer In     | Number of email messages that are transferred to the CSQ. The transfer date and time determines whether the email message falls within the interval.  Summary info—Sum of the records in this column.   |
| Requeued        | Number of email messages that are requeued to the CSQ. The requeue date and time determines whether the email message falls within the interval.  Summary info—Sum of the records in this column.       |
| Transfer Out    | Number of email messages that are transferred from the CSQ. The transfer date and time determines whether the email message falls within the interval.  Summary info—Sum of the records in this column. |
| Sent            | Number of response email messages that are sent from the CSQ. The sent date and time determines whether the email message falls within the interval.  Summary info—Sum of the records in this column.   |
| Deleted         | Number of email messages that are deleted by the CSQ. The delete date and time determines whether the email message falls within the interval.                                                          |
|                 | <b>Summary info</b> —Sum of the records in this column.                                                                                                    |
| Sent In Process | Sum of time that the agents spend in E-Mail Processing state to respond to all the sent emails. The in-process time is counted regardless of the interval in which it occurred.                         |
| Avg In Process  | Average in-process time = Total processing time / Number of emails sent                                                                                                    |
| Avg On Desk     | On-desk time = Time the agent received the email – Time the agent sent the response email. On-desk time is counted regardless of the interval in which it occurred.                                     |
|                 | Average on desk time = Total emails (Email-received time – Response-sent time)                                                                                                    |

| Field        | Description                                                                                                    |
|--------------|----------------------------------------------------------------------------------------------------|
| Avg Response | Response time = Time the email arrived at the Contact Center – Time the agent sent the response email. Response time is counted regardless of the interval in which it occurred. |
|              | Average response time = (Routed time of all emails – Sent time for all emails) / Number of emails sent                                                                           |

You can filter using the following parameter:

| Filter Parameter      | Result                                       |
|-----------------------|----------------------------------------------|
| Contact Service Queue | Displays information for the specified CSQs. |

### **Grouping Criteria**

Data is grouped by the following field:

| Field    | Result                  |
|----------|-------------------------|
| CSQ Name | Sorts data by CSQ name. |

# **Email Contact Service Queue Agent Activity Report**

The Email Contact Service Queue Agent Activity Report presents email activity statistics of agents in a Contact Service Queue (CSQ) for each day.

#### **Charts**

The following charts are available:

| Chart Name                                 | Description                                                                         |
|--------------------------------------------|-------------------------------------------------------------------------------------|
| Email CSQ Agent Activity by<br>Agent State | Displays the number of email messages that are handled in a category by the agents. |
| Email CSQ Agent Activity by CSQ            | Displays the number of email messages that are handled in a category by the CSQs.   |
| Email CSQ Agent Activity by Date           | Displays the number of email messages that are handled in a category for a day.     |

### **Fields**

| Field           | Description                                                                                                    |
|-----------------|----------------------------------------------------------------------------------------------------|
| CSQ Name        | Name of the CSQ through which the email messages are routed.                                                                                                    |
| Date            | Date of each day in the interval.                                                                                                    |
| Agent Name      | Name of the agent to whom the email messages are routed.                                                                                                    |
| Processing      | The sum of in-process time over all email messages that are routed through the CSQ to the agent during the interval.                                                                           |
| Retrieved       | Number of email messages that are routed through the CSQ to the agent and then retrieved by the agent. The retrieved date time determines whether the email message falls within the interval. |
|                 | Summary info—Sum of the records in this column.                                                                                                    |
| Requeued        | Number of email messages that are requeued to the agent. The requeue date and time determines whether the email message falls within the interval.                                             |
|                 | <b>Summary info</b> —Sum of the records in this column.                                                                                                    |
| Transfer Out    | Number of email messages that the agent transferred. The requeue date and time determines whether the email message falls within the interval.                                                 |
|                 | Summary info—Sum of the records in this column.                                                                                                    |
| Sent            | Number of response email messages that the agent sent. The send date and time determines whether the email message falls within the interval.                                                  |
|                 | Summary info—Sum of the records in this column.                                                                                                    |
| Deleted         | Number of email messages that the agent deleted. The delete date and time determines whether the email message falls within the interval.                                                      |
|                 | Summary info—Sum of the records in this column.                                                                                                    |
| Sent In Process | Sum of time that the agent spends in E-Mail Processing state to respond to all the sent emails. The in-process time is counted regardless of the interval in which it occurred.                |
| Avg In Process  | Average in-process time = Total processing time / Number of email messages sent                                                                                                    |
| Avg On Desk     | On-desk time = Time the agent received the email – Time the agent sent the response email. On-desk time is counted regardless of the interval in which it occurred.                            |
|                 | Average on-desk time = Total emails (Email-received time – Response-sent time)                                                                                                    |

You can filter using the following parameter:

| Filter Parameter      | Result                                       |
|-----------------------|----------------------------------------------|
| Contact Service Queue | Displays information for the specified CSQs. |

#### **Grouping Criteria**

Data is grouped by the following fields:

| Field    | Result                                  |
|----------|-----------------------------------------|
| CSQ Name | Sorts data by CSQ name.                 |
| Date     | Sorts data by the dates within the CSQ. |

# **Email Inbox Traffic Analysis Report**

The Email Inbox Traffic Analysis Report presents the number of email messages that are received for the selected email addresses and the time period in daily time buckets.

#### Charts

The following charts are available:

| Chart Name                                       | Description                                                          |
|--------------------------------------------------|----------------------------------------------------------------------|
| Email Inbox Traffic Analysis by Date             | Displays the number of email messages that are received in a day.    |
| Email Inbox Traffic Analysis<br>by Email Address | Displays the number of email messages that are received by an agent. |

#### **Fields**

| Field         | Description                                                                                                    |
|---------------|----------------------------------------------------------------------------------------------------|
| Email Address | Email address to which the email messages are addressed. An email address appears only once, at the first date in the specified time interval. |
| Incoming      | Date of each day in the interval.                                                                                                    |
| Email Count   | Number of email messages that are sent to the email address in a day.  Summary info—Sum of the records in this column.                         |

You can filter using the following parameter:

| Filter Parameter | Result                                                  |
|------------------|---------------------------------------------------------|
| Email Address    | Displays information for the specified email addresses. |

### **Grouping Criteria**

Data is grouped by the following field:

| Field         | Result                       |
|---------------|------------------------------|
| Email Address | Sorts data by email address. |

# **Email Resolution Detail Report**

The Email Resolution Detail Report presents the statistics of resolved email messages for a Contact Service Queue (CSQ).

### **Charts**

The following charts are available:

| Chart Name                          | Description                                                   |
|-------------------------------------|---------------------------------------------------------------|
| Email Resolution Detail By<br>Agent | Displays the number of email messages that an agent resolved. |
| Email Response Detail By CSQ        | Displays the number of resolved email messages in a CSQ.      |

#### **Fields**

| Field         | Description                                                 |
|---------------|-------------------------------------------------------------|
| CSQ Name      | Name of the CSQ that routed the email message to the agent. |
| Date Resolved | Date the agent sent the resolution email message.           |
| Resolution    | Description of the resolution in the email message.         |
| Agent Name    | Name of the agent who sent the resolution email message.    |

| Field          | Description                                                             |
|----------------|-------------------------------------------------------------------------|
| Wrap-up Data   | Wrap-up data entered by the agent.                                      |
| Date Received  | Date the contact center received the email message.                     |
| Date Retrieved | Date the agent retrieved the email message.                             |
| To Address     | Email address of the contact center to which the email message is sent. |
| From Address   | Email address of the customer who sent the email message.               |
| Email Subject  | Subject line of the received email message.                             |

You can filter using any one of the following parameters:

| Filter Parameter | Result                                         |
|------------------|------------------------------------------------|
| CSQ Name         | Displays information for the specified CSQs.   |
| Agent Name       | Displays information for the specified agents. |

### **Grouping Criteria**

None

# **Email Response Detail Report**

The Email Response Detail Report presents information about the email responses that are sent to the customers.

#### **Charts**

The following charts are available:

| Chart Name                        | Description                                                                                           |
|-----------------------------------|----------------------------------------------------------------------------------------------------|
| Email Response Detail By<br>Agent | Displays the number of email messages to which an agent has sent a response.                          |
| Email Response Detail By CSQ      | Displays the number of email messages to which a response is sent from a Contact Service Queue (CSQ). |

### **Fields**

| Field          | Description                                                              |
|----------------|--------------------------------------------------------------------------|
| CSQ Name       | Name of the CSQ that routed the email message to the agent.              |
| Sent Date      | Date and time the agent sent the response email message.                 |
| Agent Name     | Name of the agent who sent the response email message.                   |
| Date Received  | Date the contact center received the email message.                      |
| Date Retrieved | Date the agent retrieved the email message.                              |
| To Address     | Email address of the contact center to which the email message was sent. |
| From Address   | Email address of the customer who sent the email message.                |
| Email Subject  | Subject line of the received email message.                              |

You can filter using any one of the following parameters:

| Filter Parameter | Result                                         |
|------------------|------------------------------------------------|
| CSQ Name         | Displays information for the specified CSQs.   |
| Agent Name       | Displays information for the specified agents. |

### **Grouping Criteria**

None

# **Finesse Email Reports**

# **Email Agent Activity Report**

The Email Agent Activity Report presents email statistics of the email-enabled agents for a day.

### Charts

The following charts are available:

| Chart Name                          | Description                                            |
|-------------------------------------|--------------------------------------------------------|
| Email Agent Activity by Agent State | Displays the time that agents spend in an agent state. |

| Chart Name                    | Description                                |
|-------------------------------|--------------------------------------------|
| Email Agent Activity by Email | Displays the email statistics of an agent. |

### **Fields**

| Field              | Description                                                                                                    |
|--------------------|----------------------------------------------------------------------------------------------------|
| Agent Name         | Name of the agent to whom the email messages are routed.                                                                                      |
| Agent Id           | Login user ID of the agent.                                                                                                    |
| Login Date         | Date the agent logged in.                                                                                                    |
| Logged-In          | Total time the agent logged in.                                                                                                    |
|                    | Summary info—Sum of the records in this column.                                                                                               |
| Not Ready          | Total time the agent spent in the E-Mail Not Ready state.                                                                                     |
|                    | <b>Summary info</b> —Sum of the records in this column.                                                                                       |
| Ready              | Total time the agent spent in the E-Mail Ready state.                                                                                         |
|                    | <b>Summary info</b> —Sum of the records in this column.                                                                                       |
| Time Spent On Desk | Total Time the agent spent in the E-Mail Processing state.                                                                                    |
|                    | Summary info—Sum of the records in this column.                                                                                               |
|                    | Note This is a hidden field.                                                                                                    |
| Presented          | Number of email messages that are presented to the agent.                                                                                     |
|                    | Summary info—Sum of the records in this column.                                                                                               |
| Requeued           | Number of email messages that the agent requeued. The requeue date and time determines whether the email message falls within the interval.   |
|                    | <b>Summary info</b> —Sum of the records in this column.                                                                                       |
| Sent               | Number of response email messages that the agent sent. The send date and time determines whether the email message falls within the interval. |
|                    | Summary info—Sum of the records in this column.                                                                                               |
| Avg On Desk        | On-desk time = Time the agent received the email – Time the agent sent the response email.                                                    |
|                    | Average on-desk time = On-desk time / Number of emails sent and requeued                                                                      |

You can filter using the following parameter:

| Filter Parameter | Result                                                                                              |
|------------------|----------------------------------------------------------------------------------------------------|
| Time Offset      | Displays the list of time zones.                                                                    |
|                  | Select the one matching your timezone. If multiple values are selected, the first one takes effect. |
| Agent Name       | Displays information for the specified agents.                                                      |

### **Grouping Criteria**

Data is grouped by the following field:

| Field      | Result                            |
|------------|-----------------------------------|
| Agent Name | Sorts data by agent name.         |
| Login Date | Groups information by login date. |

# **Email Contact Detail Report**

The Email Contact Detail Report presents information about each email contact that is handled by the agent.

### **Charts**

None

### **Fields**

| Field       | Description                                                                                                    |
|-------------|----------------------------------------------------------------------------------------------------|
| Contact ID  | Unique social contact ID that identifies the email contact.                                                                                          |
| Sequence No | Number that the system assigns to each contact leg. The sequence number starts with 0 and increases by 1 for each leg of a contact, such as requeue. |
| CSQ Name    | Name of the Contact Service Queue (CSQ) that routed the email contact to the agent.                                                                  |
| Agent Name  | First name and last name of the agent who responded to the email message.                                                                            |
| Received    | Date and time that the contact center received the email contact.                                                                                    |
| Retrieved   | Date and time that the agent retrieved the email contact.                                                                                            |

| Field               | Description                                                                                                    |
|---------------------|----------------------------------------------------------------------------------------------------|
| Replied             | Date and time that the agent responded to the email message.                                                            |
| From                | Email address of the customer who sent the email message.                                                               |
| Reply-To            | Email address of the customer to whom the response is sent.                                                             |
| То                  | Email address of the contact center to which the email message was sent.                                                |
| Subject             | Subject line of the received email message.                                                                             |
| Contact Type        | Contact type of the email contact.                                                                                      |
|                     | To view the list of contact type and their descriptions, see Contact Type for Finesse Email, on page 207.               |
| Contact Disposition | Disposition of the email contact.                                                                                       |
|                     | To view the list of contact disposition and their descriptions, see Contact Disposition for Finesse Email, on page 207. |

You can filter using any one of the following parameters:

| Filter Parameter | Result                                                                                                   |
|------------------|----------------------------------------------------------------------------------------------------|
| CSQ Name         | Displays information for the specified CSQs.                                                             |
| Agent Name       | Displays information for the specified agents.                                                           |
| Subject          | Displays information for the specified subject or part of the subject. This parameter is case sensitive. |

### **Grouping Criteria**

None

# **Email CSQ Activity Report**

The Email CSQ Activity Report presents email activity statistics of agents in a Contact Service Queue (CSQ) for each day.

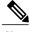

Note

Due to system errors, few of the emails presented to the agent may not display the contents in it. In such cases, agent has to close the email tab. These contacts are not accounted for the agent, and there will be a mismatch between the Retrieved and the Sent, and Requeued columns in the report.

#### Charts

The following charts are available:

| Chart Name                                 | Description                                                                         |
|--------------------------------------------|-------------------------------------------------------------------------------------|
| Email CSQ Agent Activity by<br>Agent State | Displays the number of email messages that are handled in a category by the agents. |
| Email CSQ Agent Activity by CSQ            | Displays the number of email messages that are handled in a category by the CSQs.   |
| Email CSQ Agent Activity by Date           | Displays the number of email messages that are handled in a category for a day.     |

#### **Fields**

The report includes a table that displays the following information:

- Visible fields—These fields are displayed in the report.
- Hidden fields—These fields are not displayed in the report. You can customize the report to display these fields. For more information, see the Cisco Unified Contact Center Express Report User Guide, located at:

http://www.cisco.com/c/en/us/support/customer-collaboration/unified-contact-center-express/products-user-guide-list.html

Table 1: Visible Fields in Chat Agent Statistics Report

| Field      | Description                                                                                                    |
|------------|----------------------------------------------------------------------------------------------------|
| CSQ Name   | Name of the CSQ through which the email messages are routed.                                                                                                    |
| Date       | Date of each day in the interval.                                                                                                    |
| Agent Name | Name of the agent to whom the email messages are routed.                                                                                                    |
| Retrieved  | Number of email messages that are routed through the CSQ to the agent and then retrieved by the agent. The retrieved date time determines whether the email message falls within the interval.  Summary info—Sum of the records in this column. |
| Requeued   | Number of email messages that are requeued to the agent. The requeue date and time determines whether the email message falls within the interval.  Summary info—Sum of the records in this column.                                             |
| Sent       | Number of response email messages that the agent sent. The send date and time determines whether the email message falls within the interval.  Summary info—Sum of the records in this column.                                                  |

| Field       | Description                                                                                                    |
|-------------|----------------------------------------------------------------------------------------------------|
| Avg On Desk | On-desk time = Time the agent received the email – Time the agent sent the response email. On-desk time is counted regardless of the interval in which it occurred. |
|             | Average on-desk time = Total emails (Email-received time – Response-sent time)                                                                                      |

### Table 2: Hidden Fields in Chat Agent Statistics Report

| Field              | Description                                                                                                    |
|--------------------|----------------------------------------------------------------------------------------------------|
| Time Spent On Desk | Sum of time that the agents spend in E-Mail Processing state to respond to all the sent emails. The in-process time is counted regardless of the interval in which it occurred.  Time Spent On Desk time = Routing time - Closure time |

#### **Filter Criteria**

You can filter using the following parameter:

| Filter Parameter      | Result                                                                                              |
|-----------------------|----------------------------------------------------------------------------------------------------|
| Time Offset           | Displays the list of time zones.                                                                    |
|                       | Select the one matching your timezone. If multiple values are selected, the first one takes effect. |
| Contact Service Queue | Displays information for the specified CSQs.                                                        |

### **Grouping Criteria**

Data is grouped by the following fields:

| Field    | Result                                  |
|----------|-----------------------------------------|
| CSQ Name | Sorts data by CSQ name.                 |
| Date     | Sorts data by the dates within the CSQ. |

# **Email Traffic Analysis Report**

The Email Traffic Analysis Report gives the count of email messages received for the specified date or date range.

#### Chart

The following charts are available:

| Chart name                                             | Description                                                                          |
|--------------------------------------------------------|--------------------------------------------------------------------------------------|
| Email Inbox Traffic Analysis<br>by Date Chart          | Displays the number of email messages received for the specified date or date range. |
| Email Inbox Traffic Analysis<br>by Email Address Chart | Displays the number of email messages received by an email address.                  |

### **Fields**

The report includes a table that displays the following information:

| Field         | Description                                                                                          |
|---------------|----------------------------------------------------------------------------------------------------|
| Email Address | Email address to which the email messages are addressed.                                             |
| Received Date | Date on which the email was received.                                                                |
| Email Count   | Number of email messages that are received by an email address for the specified date or date range. |

### **Filter Criteria**

You can filter using the following parameter:

| Filter parameter | Result                                                                                       |
|------------------|----------------------------------------------------------------------------------------------|
| Time Offset      | Displays the list of time zones.                                                             |
|                  | Select your time zone. If you select multiple values, the first selected value takes effect. |
| Email Address    | Displays list of valid email addresses.                                                      |

### **Grouping Criteria**

Data is grouped by the following field:

| Filter parameter | Result                        |
|------------------|-------------------------------|
| Email Address    | Groups data by email address. |
| Date             | Displays information by date. |

# **Inbound Reports**

# **Abandoned Call Detail Activity Report**

The Abandoned Call Detail Activity Report presents information about calls that are abandoned.

#### **Charts**

The following chart is available:

| Chart name                                         | Description                                                                            |
|----------------------------------------------------|----------------------------------------------------------------------------------------|
| Calls Abandoned Each Day by<br>Final Call Priority | Displays the number of abandoned calls and the final priority of these calls in a day. |

#### **Fields**

| Field                 | Description                                                                                 |
|-----------------------|---------------------------------------------------------------------------------------------|
| Call Start Time       | Date and time the call leg starts.                                                          |
| Called Number         | Telephone number that the caller dials.                                                     |
| Call ANI              | Originator's telephone number. (ANI = Automatic Number Identification)                      |
| Initial Call Priority | Priority that is assigned to the call by Unified CCX workflow when the call is received.    |
|                       | To view the list of call priorities and their descriptions, see Call Priority, on page 205. |
| Call Routed CSQ       | Contact Service Queue (CSQ) to which the call is queued.                                    |
| Agent Name            | Agent who is presented with the call before it is abandoned.                                |
| Call Skills           | Skills that are associated with the CSQ to which the call is routed.                        |
| Final Call Priority   | Priority of the call when it is abandoned.                                                  |
| Call Abandon Time     | Date and time the call is abandoned.                                                        |
| Time to Abandon       | Elapsed time between the time the call comes to the system and the time it is abandoned.    |
|                       | Summary info—Average abandon time of all calls.                                             |

You can filter using the following parameter:

| Filter parameter | Result                                         |
|------------------|------------------------------------------------|
| Agent Names      | Displays information for the specified agents. |

#### **Grouping Criteria**

None

# **Aborted Rejected Call Detail Report**

The Aborted Rejected Call Detail Report presents information about each call that is aborted or rejected by the system.

### **Charts**

The following chart is available:

| Chart name                            | Description                                                 |
|---------------------------------------|-------------------------------------------------------------|
| Total Calls by Contact<br>Disposition | Displays the number of calls that are aborted and rejected. |

#### **Fields**

| Field                                 | Description                                                                                                    |
|---------------------------------------|----------------------------------------------------------------------------------------------------|
| Node ID - Session ID -<br>Sequence No | Node ID is the unique numeric ID, which starts from 1, that the system assigns to each Unified CCX server in the cluster.                          |
|                                       | Session ID is the unique session ID that the system assigns to a call.                                                                             |
|                                       | Session sequence number is the number that the system assigns to each call leg. The session sequence number increases by 1 for each leg of a call. |
|                                       | Together, these three values uniquely identify an Automatic Call Distribution (ACD) call that is processed by the system.                          |
| Call Start Time                       | Date and time the call starts.                                                                                                    |
| Call End Time                         | Date and time the call was disconnected, transferred, or redirected.                                                                               |
| Contact Type                          | Contact type of a call.                                                                                                    |
|                                       | To view the list of contact type and their descriptions, see Contact Type, on page 207.                                                            |

| Field                               | Description                                                                                                    |
|-------------------------------------|----------------------------------------------------------------------------------------------------|
| Contact Disposition                 | Disposition of the call.                                                                                                    |
|                                     | To view the list of contact disposition and their descriptions, see Contact Disposition, on page 206.                                                                                                    |
| Abort/Reject Reason                 | Reason the call is aborted or rejected.                                                                                                    |
| Originator DN (Directory<br>Number) | The originator directory number. This number is the same as the calling number. Originator Type can be agent, device, or unknown.                                                                                                    |
|                                     | • If Originator Type is agent, this field shows the Unified CCX extension of the agent. If the call is attended at the non-IPCC extension, then the non-IPCC extension is displayed. If the call is made from a non-IPCC extension, then the non-IPCC extension is displayed. |
|                                     | • If Originator Type is device, this field shows the CTI port number.                                                                                                    |
|                                     | • If Originator Type is unknown (through a gateway or an unmonitored device), this field shows the telephone number of the caller.                                                                                                    |
|                                     | To view the list of originator numbers and their descriptions, see Originator Telephone Number / Originator DN and Originator Type, on page 208.                                                                                                    |
| Destination DN                      | The destination directory number. Destination Type can be agent, device, or unknown.                                                                                                    |
|                                     | • If Destination Type is agent, this field shows the Unified CCX extension of the agent.                                                                                                    |
|                                     | • If destination type is device, this field shows the CTI port number.                                                                                                    |
|                                     | If destination type is unknown (through a gateway or an unmonitored device), this field shows the telephone number called.                                                                                                    |
|                                     | To view the list of destination numbers and their descriptions, see Destination Telephone Number / Destination DN and Destination Type, on page 207.                                                                                                    |
| Called Number                       | Number that is originally dialed by the caller. If the call is a transfer, the number that the call is transferred to is displayed.                                                                                                    |
| Original Called Number              | Number that is originally dialed by the caller—either a route point number or an agent extension.                                                                                                    |
| Application Name                    | Unified CCX or Unified IP IVR application that is associated with the route point.                                                                                                    |
| Call Routed CSQ                     | Contact Service Queue (CSQ) to which the call is routed. This field is blank if the call is aborted or rejected before being routed to a CSQ.                                                                                                    |

You can filter using the following parameter:

| Filter parameter    | Result                                                      |  |
|---------------------|-------------------------------------------------------------|--|
| Contact Disposition | Displays information for the specified contact disposition. |  |

#### **Grouping Criteria**

None

# **Agent Call Summary Report**

The Agent Call Summary Report presents the summary of each call that is dialed and received by the agent.

- For inbound Unified CCX calls—Presents the average time that the agent spent in Talking and Work states, and the time that the agent put the calls on hold.
- For non-Unified CCX calls—Presents the average and maximum talk time for the agent.
- For outbound calls—Presents the average and maximum call time for the agent.

This report also presents the number of calls that are transferred in to and transferred out by the agent, and the number of conference calls in which the agent participated.

#### **Charts**

The following charts are available:

| Chart name                                       | Description                                                                                                    |
|--------------------------------------------------|----------------------------------------------------------------------------------------------------|
| Average Talk, Hold, Work<br>Time for Inbound ACD | Displays the average time that an agent spends in Talking and Work states, and the time that the agent put the calls on hold.                         |
| Avg, Max Call Time for<br>Outbound on IPCC Calls | Displays the average and maximum time that an agent spends on dialed calls. The time includes time spent dialing, waiting for an answer, and talking. |
| Total Inbound, Outbound Calls<br>by Agent        | Displays the number of dialed and received calls for an agent.                                                                                        |

#### **Fields**

| Field      | Description                            |
|------------|----------------------------------------|
| Agent Name | First name and last name of the agent. |
| Agent_ID   | Login ID of the agent.                 |

| Field                                         | Description                                                                                                    |
|-----------------------------------------------|----------------------------------------------------------------------------------------------------|
| Extension IPCC                                | Last active Unified CCX extension that Unified Communications Manager assigned to the agent.                                                                                         |
| Extension Non IPCC                            | Last active non-Unified CCX extension that Unified Communications Manager assigned to the agent. This field is blank if there are no calls to or from the non-Unified CCX extension. |
| Total Inbound                                 | Total calls that the agent receives.                                                                                                    |
|                                               | Total Inbound = Inbound Automatic Call Distribution (ACD) calls + Inbound non-ACD calls.                                                                                             |
| Inbound ACD—Total                             | Unified CCX calls that the agent receives.                                                                                                    |
| Inbound ACD—Avg Talk Time                     | Average time that the agent spent in Talking state for received Unified CCX calls.                                                                                                   |
| Inbound ACD—Avg Hold<br>Time                  | Average time that the agent put the received Unified CCX calls on hold.                                                                                                    |
| Inbound ACD—Avg Work Time                     | Average time that the agent spent in Work state for received Unified CCX calls.                                                                                                    |
| Inbound Non-ACD On IPCC—Total                 | Non-Unified CCX calls that are received by the agent on a Unified CCX extension, including calls made by other agents and by outside parties.                                        |
| Inbound Non-ACD On IPCC—Avg Talk Time         | Average time that the agent spent in Talking state for non-Unified CCX calls received on a Unified CCX extension.                                                                    |
| Inbound Non-ACD On IPCC—Max Talk Time         | Maximum time that the agent spent in Talking state on a non-Unified CCX call received on a Unified CCX extension.                                                                    |
| Inbound Non-ACD On<br>Non-IPCC—Total          | Non-Unified CCX calls received by the agent on a non-Unified CCX extension including calls made by other agents and by outside parties.                                              |
| Inbound Non-ACD On<br>Non-IPCC— Avg Talk Time | Average time that the agent spent in Talking state for non-Unified CCX calls received on a non-Unified CCX extension.                                                                |
| Inbound Non-ACD On<br>Non-IPCC— Max Talk Time | Maximum time that the agent spent in Talking state on a received non-Unified CCX call received on a non-Unified CCX extension.                                                       |
| Outbound On IPCC—Total                        | Calls that the agent dials on a Unified CCX extension including both connected and attempted calls.                                                                                  |
| Outbound On IPCC—Avg Call<br>Time             | Average call time of the outbound calls on a Unified CCX extension.                                                                                                    |
| Outbound On IPCC—Max Call<br>Time             | Maximum time that the agent spent in Talking state on an outbound call on a Unified CCX extension.                                                                                   |

| Field                                 | Description                                                                                                  |
|---------------------------------------|----------------------------------------------------------------------------------------------------|
| Outbound On<br>Non-IPCC—Total         | Calls that the agent dials on a non-Unified CCX extension including both connected and attempted calls.      |
| Outbound On Non-IPCC—Avg<br>Call Time | The average call time and the longest call time spent for the outbound calls on a non-Unified CCX extension. |
| Outbound On Non-IPCC—Max<br>Call Time | Maximum time that the agent spent in Talking state on an outbound call on a non-Unified CCX extension.       |
| ACD—Transfer In                       | Unified CCX calls that are transferred to the agent.                                                         |
| ACD—Transfer Out                      | Unified CCX calls that the agent transfers out.                                                              |
| ACD—Conference                        | Inbound Unified CCX conference calls in which the agent participates.                                        |

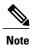

Call time starts when an agent goes off-hook for a call and ends when the call terminates.

#### **Filter Criteria**

You can filter using any one of the following parameters:

| Filter parameter     | Result                                                                       |
|----------------------|------------------------------------------------------------------------------|
| Resource Group Names | Displays information for agents who belong to the specified resource groups. |
| Agent Names          | Displays information for the specified agents.                               |
| Skill Names          | Displays information for agents who possess the specified skills.            |
| Team Names           | Displays information for agents who belong to the specified teams.           |

### **Grouping criteria**

None

# **Agent Detail Report**

The Agent Detail Report presents information about Automatic Call Distribution (ACD) and non-ACD calls that the agents handle, and ACD and non-ACD calls that the agents dial.

#### Charts

The following chart is available:

| Chart name          | Description                                                                                                    |
|---------------------|----------------------------------------------------------------------------------------------------|
| Agent Detail Report | Displays the average time that an agent spends in Talking and Work states, and the time the agent put the calls on hold. |

# **Fields**

| Field           | Description                                                                                                    |
|-----------------|----------------------------------------------------------------------------------------------------|
| Agent Name      | First name and last name of the agent.                                                                                                    |
| Agent ID        | Login ID of the agent.                                                                                                    |
| Extension       | Unified CCX extension that Unified Communications Manager assigned to the agent.                                                                                 |
| Call Start Time | Date and time the call leg rings at the agent extension.                                                                                                    |
| Call End Time   | Date and time the call leg is disconnected or transferred.                                                                                                    |
| Duration        | Elapsed time between the call start time and the call end time.                                                                                                  |
|                 | Summary info—Sum of values in this column.                                                                                                    |
| Called Number   | Telephone number that the caller dials.                                                                                                    |
| Call ANI        | Originator's telephone number. (ANI = Automatic Number Identification)                                                                                           |
| Call Routed CSQ | Contact Service Queue (CSQ) that handled the call. A call is considered handled if the caller is connected to an agent while queued for this CSQ.                |
| Other CSQs      | If the call is queued to multiple CSQs, name of one of the CSQs to which the call was queued is displayed.                                                       |
|                 | Displays "" to indicate there are more CSQs to which the call was queued.                                                                                        |
| Call Skills     | Skills that are associated with the CSQ that handled the call.                                                                                                   |
| Talk Time       | Unified CCX calls—Elapsed time between the time an agent connects to the call and the time the call is disconnected or transferred, not including the hold time. |
|                 | • Non-Unified CCX calls—Elapsed time between the time an agent connects to the call and the time the call is disconnected or transferred.                        |
|                 | Summary info—Sum of values in this column.                                                                                                    |

| Field     | Description                                                                                       |
|-----------|---------------------------------------------------------------------------------------------------|
| Hold Time | Total time the agent put the calls on hold. Not applicable for non-Unified CCX calls.             |
|           | <b>Summary info</b> —Sum of values in this column.                                                |
| Work Time | Time that the agent spent in Work state after the call. Not applicable for non-Unified CCX calls. |
|           | Summary info—Sum of values in this column.                                                        |
| Call Type | Type of call.                                                                                     |
|           | To view the list of call types and their descriptions, see Call Type, on page 206.                |

You can filter using any one of the following parameters:

| Filter parameter    | Result                                                                       |
|---------------------|------------------------------------------------------------------------------|
| Resource Group Name | Displays information for agents who belong to the specified resource groups. |
| Agent Names         | Displays information for the specified agents.                               |
| Skill Names         | Displays information for agents who possess the specified skills.            |
| Team Names          | Displays information for agents who belong to the specified teams.           |
| Call Type           | Displays information for the specified call types.                           |

### **Grouping Criteria**

None

# **Agent Login Logout Activity Report**

The Agent Login Logout Activity Report presents each agent's login and logout date and time for each login session during the report period, and the reason code that an agent entered when logging out.

#### Charts

The following chart is available:

| Chart name                            | Description                                   |
|---------------------------------------|-----------------------------------------------|
| Agent Login Logout Activity<br>Report | Displays total logged-in time for each agent. |

# **Fields**

The report includes a table that displays the following information:

| Field                             | Description                                                                                                    |
|-----------------------------------|----------------------------------------------------------------------------------------------------|
| Agent Name                        | First name and last name of the agent.                                                                                                    |
| Agent ID                          | Login ID of the agent.                                                                                                    |
| Extension                         | Last active Unified CCX extension that Unified Communications Manager assigned to the agent.                                                                                                    |
| Agent Login Details—LBLT          | Less-than sign (<) indicates that the agent logged in before the report period. (LBLT = Logged In Before Login Time)                                                                             |
| Agent Login Details—Login<br>Time | Date and time that the agent logged in.                                                                                                    |
| Agent Logout Details—LOALT        | Greater-than sign (>) indicates that the agent is still logged in when the report is generated. (LOALT = Logged Out After Logout Time)                                                           |
| Agent Logout Details—Logout Time  | Date and time that the agent logged out.                                                                                                    |
| Logout Reason Code                | Numeric reason code that the agent enters when the agent logs out from the desktop. Zero indicates that no logout reason code is configured or that the agent was unable to enter a reason code. |
|                                   | To view the list of reason codes and their descriptions, see Predefined Reason Codes, on page 208.                                                                                               |
| Logged-In Duration                | Elapsed time between the login time and the logout time.                                                                                                    |
|                                   | Summary info—Sum of values in this column.                                                                                                    |

# **Filter Criteria**

| Filter parameter | Result                                                             |
|------------------|--------------------------------------------------------------------|
| Agent Names      | Displays information for the specified agents.                     |
| Skill Names      | Displays information for agents who possess the specified skills.  |
| Team Names       | Displays information for agents who belong to the specified teams. |

Data is grouped by the following field:

| Field      | Result                    |
|------------|---------------------------|
| Agent Name | Sorts data by agent name. |

# **Agent Not Ready Reason Code Summary Report**

The Agent Not Ready Reason Code Summary Report presents the time that each agent spent logged in. It shows the time that the agents spent in Not Ready state by Reason Code (RC). By default, up to eight predefined reason codes are displayed and additional information is categorized as Other Reason Codes.

This report can show information for each 30 or 60 minute interval within the report period.

The report does not display column headers for user-defined reason codes when filtering by those user-defined reason codes. The statistics for the reason codes that are selected in the filter are accurately calculated and displayed in the report, but these statistics appear under the column headers for the system-defined reason codes. This behavior is different than that of Historical Reporting Client, in which report headers are dynamically modified based on the report filter parameters.

To resolve this issue, create a custom grid view on the Agent Not Ready Reason Code Summary Report, renaming the default column headers to be descriptive of the user-defined reason codes. Then, select the matching reason codes from the Reason Code Value List that is populated in the filter. User-defined reason codes must be in the AgentStateDetail table to appear in the Reason Code Value List.

Note that there is no mapping between the header and the reason code that is selected in the filter. As a result, reason codes must be selected in the filter in the same order as the headers are defined in the view. Also, all reason codes must be selected in the filter if they have headers in the report, or the time in the selected reason codes will appear in the incorrect column as they are filled left to right in the grid.

#### **Charts**

The following chart is available:

| Chart name                                    | Description                                                                                                    |
|-----------------------------------------------|----------------------------------------------------------------------------------------------------|
| Agent Not Ready Reason Code<br>Summary Report | Displays the time agent spent in Not Ready state by reason code. Up to eight reason codes are displayed, and additional reason codes are listed under <b>Other Reason Codes</b> . |

#### **Fields**

| Field      | Description                            |
|------------|----------------------------------------|
| Agent Name | First name and last name of the agent. |
| Agent ID   | Login ID of the agent.                 |

| Field               | Description                                                                                           |
|---------------------|----------------------------------------------------------------------------------------------------|
| Extension           | Last active Unified CCX extension that Unified Communications Manager assigned to the agent.          |
| Interval Start Time | Start date and time of each 30 or 60 minute interval or the start date and time for the report range. |
| Interval End Time   | End date and time of each 30 or 60 minute interval or the end date and time for the report range.     |
| Total Logged-in     | Total time that the agent is logged in to Unified CCX.                                                |
|                     | Summary info—Sum of values in this column.                                                            |
| Total Not Ready     | Total time that an agent spent in Not Ready state.                                                    |
|                     | Summary info—Sum of values in this column.                                                            |
| Time in RC n1       | Time that an agent spent in Not Ready state for the system-defined RC n1.                             |
|                     | Summary info—Sum of values in this column.                                                            |
| Time in RC n2       | Time that an agent spent in Not Ready state for the system-defined RC n2.                             |
|                     | Summary info—Sum of values in this column.                                                            |
| Time in RC n3       | Time that an agent spent in Not Ready state for the system-defined RC n3.                             |
|                     | Summary info—Sum of values in this column.                                                            |
| Time in RC n4       | Time that an agent spent in Not Ready state for the system-defined RC n4.                             |
|                     | Summary info—Sum of values in this column.                                                            |
| Time in RC n5       | Time that an agent spent in Not Ready state for the system-defined RC n5.                             |
|                     | Summary info—Sum of values in this column.                                                            |
| Time in RC n6       | Time that an agent spent in Not Ready state for the system-defined RC n6.                             |
|                     | Summary info—Sum of values in this column.                                                            |
| Time in RC n7       | Time that an agent spent in Not Ready state for the system-defined RC n7.                             |
|                     | Summary info—Sum of values in this column.                                                            |
| Time in RC n8       | Time that an agent spent in Not Ready state for the system-defined RC n8.                             |
|                     | Summary info—Sum of values in this column.                                                            |

| Field             | Description                                                                                               |
|-------------------|----------------------------------------------------------------------------------------------------|
| Time in Other RCs | Time that an agent spent in Not Ready state for reasons that are not shown in the previous eight columns. |
|                   | Summary info—Sum of values in this column.                                                                |
|                   | To view the list of reason codes and their descriptions, see Predefined Reason Codes, on page 208.        |

You can filter using any one of the following parameters:

| Filter parameter     | Result                                                                                                    |
|----------------------|----------------------------------------------------------------------------------------------------|
| Interval Length      | The following options are available:                                                                                                    |
|                      | • Entire report range—Displays information based on the set start and end time, but it does not display information for specific intervals within the report period.                                                                                               |
|                      | • Thirty (30) minutes—Displays information for 30 minute intervals within the report period. The first interval begins at the report start time, the next interval begins 30 minutes after the report start time, and so on.                                       |
|                      | • <b>Sixty (60) minutes</b> —Displays information for 60 minute intervals within the report period. The first interval begins at the report start time, the next interval begins 60 minutes after the report start time, and so on.                                |
|                      | <b>Note</b> If you choose either "Thirty (30) minutes" or "Sixty (60) minutes" option, the report may take more time to display results compared to the "Entire report range" option. To reduce processing time, generate the report for a shorter query interval. |
| Resource Group Names | Displays information for agents who belong to the specified resource groups.                                                                                                    |
| Agent List           | Displays information for the specified agents.                                                                                                    |
| Skill Names          | Displays information for agents who possess the specified skills.                                                                                                    |
| Team Names           | Displays information for agents who belong to the specified teams.                                                                                                    |
| Reason Codes         | Displays information for up to 16 selected reason codes. Additional reason codes are listed under Time in Other RCs.                                                                                                    |

# **Grouping Criteria**

Data is grouped by the following field:

| Field      | Result                    |
|------------|---------------------------|
| Agent Name | Sorts data by agent name. |

# **Agent State Detail Report**

The Agent State Detail Report presents information that is related to agent state changes.

#### **Charts**

The following chart is available:

| Chart name                | Description                                       |
|---------------------------|---------------------------------------------------|
| Agent State Detail Report | Displays time spent by the agent in agent states. |

#### **Fields**

The report includes a table that displays the following information:

| Field                 | Description                                                                                                    |
|-----------------------|----------------------------------------------------------------------------------------------------|
| Agent Name            | First name and last name of the agent.                                                                                                    |
| Agent ID              | Login ID of the agent.                                                                                                    |
| Extension             | Last active Unified CCX extension that Unified Communications Manager assigned to the agent.                                                                                                    |
| State Transition Time | Date and time that the agent moved to a state.                                                                                                    |
| Agent State           | State of the agent—Logged-In, Logout, Not Ready, Ready, Reserved, Talk, or Work.                                                                                                    |
| Reason Code           | Reason code for the agent moving to Logout state or Not Ready state. Zero indicates that no logout reason code is configured or that the agent was unable to enter a reason code. It is also zero for other states. |
|                       | To view the list of reason codes and their descriptions, see Predefined Reason Codes, on page 208.                                                                                                    |
| Duration              | Time that the agent spent in a state.                                                                                                    |

### **Filter Criteria**

| Filter parameter     | Result                                                                       |
|----------------------|------------------------------------------------------------------------------|
| Resource Group Names | Displays information for agents who belong to the specified resource groups. |
| Agent Names          | Displays information for the specified agents.                               |
| Skill Names          | Displays information for agents who possess the specified skills.            |
| Team Names           | Displays information for agents who belong to the specified teams.           |

None

# **Agent State Summary by Agent Report**

The Agent State Summary by Agent Report presents the length and percentage of time that the agent spent in all the states.

#### Charts

The following chart is available:

| Chart name                         | Description                                               |
|------------------------------------|-----------------------------------------------------------|
| Time Spent in Agent State by Agent | Displays the time spent by the agent in each agent state. |

#### **Fields**

| Field               | Description                                                                                           |
|---------------------|----------------------------------------------------------------------------------------------------|
| Agent Name          | First name and last name of the agent.                                                                |
| Agent ID            | Login ID of the agent.                                                                                |
| Extension           | Last active Unified CCX extension that Unified Communications Manager assigned to the agent.          |
| Interval Start Time | Start date and time of each 30 or 60 minute interval or the start date and time for the report range. |
| Interval End Time   | End date and time of each 30 or 60 minute interval or the end date and time for the report range.     |

| Field                    | Description                                                 |
|--------------------------|-------------------------------------------------------------|
| Total Logged-in Time     | Total time that the agent is logged in to Unified CCX.      |
|                          | Summary info—Sum of values in this column.                  |
| Not Ready Time—Not Ready | Time that the agent spent in Not Ready state.               |
|                          | Summary info—Sum of values in this column.                  |
| Not Ready Time—% Not     | Percentage of time that the agent spent in Not Ready state. |
| Ready                    | Summary info—Overall percentage.                            |
| Ready Time—Ready         | Time that the agent spent in Ready state.                   |
|                          | Summary info—Sum of values in this column.                  |
| Ready Time—% Ready       | Percentage of time that the agent spent in Ready state.     |
|                          | Summary info—Overall percentage.                            |
| Reserved Time—Reserved   | Time that the agent spent in Reserved state.                |
|                          | Summary info—Sum of values in this column.                  |
| Reserved Time—% Reserved | Percentage of time that the agent spent in Reserved state.  |
|                          | Summary info—Overall percentage.                            |
| Talk Time—Talking        | Time that the agent spent in Talking state.                 |
|                          | Summary info—Sum of values in this column.                  |
| Talk Time—% Talking      | Percentage of time that the agent spent in Talking state.   |
|                          | Summary info—Overall percentage.                            |
| Work Time—Work           | Time that the agent spent in Work state.                    |
|                          | Summary info—Sum of values in this column.                  |
| Work Time—% Work         | Percentage of time that the agent spent in Work state.      |
|                          | Summary info—Overall percentage.                            |

| Filter parameter     | Result                                                                                                    |
|----------------------|----------------------------------------------------------------------------------------------------|
| Interval Length      | The following options are available:                                                                                                    |
|                      | • Entire report range—Displays information based on the set start and end time, but it does not display information for specific intervals within the report period.                                                                                        |
|                      | • Thirty (30) minutes—Displays information for 30 minute intervals within the report period. The first interval begins at the report start time, the next interval begins 30 minutes after the report start time, and so on.                                |
|                      | • Sixty (60) minutes—Displays information for 60 minute intervals within the report period. The first interval begins at the report start time, the next interval begins 60 minutes after the report start time, and so on.                                 |
|                      | Note If you choose either "Thirty (30) minutes" or "Sixty (60) minutes" option, the report may take more time to display results compared to the "Entire report range" option. To reduce processing time, generate the report for a shorter query interval. |
| Resource Group Names | Displays information for agents who belong to the specified resource groups.                                                                                                    |
|                      | <ul> <li>For logged-in and idle time, displays information of the agent, only<br/>for the time when the agent belonged to one of the selected resource<br/>groups.</li> </ul>                                                                               |
|                      | <ul> <li>For all other report parameters, displays information of the agent<br/>without considering the time when the agent belonged to one of the<br/>selected resource groups.</li> </ul>                                                                 |
| Agent Names          | Displays information for the specified agents.                                                                                                    |
| Skill Names          | Displays information for agents who possess the specified skills.                                                                                                    |
|                      | <ul> <li>For logged-in and idle time, this report displays information of the<br/>agent, only for the time when the agent was associated with one of<br/>the selected skills.</li> </ul>                                                                    |
|                      | <ul> <li>For all other report parameters, this report displays information of the<br/>agent without considering the time when the agent was associated<br/>with one of the selected skills.</li> </ul>                                                      |
| Team Names           | Displays information for agents who belong to the specified teams.                                                                                                    |
|                      | <ul> <li>For logged-in and idle time, this report displays information of the<br/>agent, only for the time when the agent belonged to one of the selected<br/>teams.</li> </ul>                                                                             |
|                      | <ul> <li>For all other report parameters, this report displays information of the<br/>agent without considering the time when the agent belonged to one<br/>of the selected teams.</li> </ul>                                                               |

Data is grouped by the following field:

| Field      | Result                    |
|------------|---------------------------|
| Agent Name | Sorts data by agent name. |

# **Agent State Summary by Interval Report**

The Agent State Summary by Interval Report presents the duration and percentage of time that the agent spent in the agent states.

#### Charts

The following chart is available:

| Chart name                               | Description                                        |
|------------------------------------------|----------------------------------------------------|
| Time Spent in Agent State by<br>Interval | Displays the time spent by agents in agent states. |

### **Fields**

| Field               | Description                                                                                     |
|---------------------|-------------------------------------------------------------------------------------------------|
| Agent Name          | First name and last name of the agent.                                                          |
| Agent_ID            | Login ID of the agent.                                                                          |
| Extension           | Last active Unified CCX extension that Unified Communications Manager assigned to the agent.    |
| Interval Start Time | Start date and time of each 30 or 60 minute interval or the report range's begin date and time. |
| Interval End Time   | End date and time of each 30 or 60 minute interval or the report range's end date and time.     |
| Total Logged-in     | Total time that the agent is logged in to the Unified CCX.                                      |
|                     | Summary info—Sum of values in this column.                                                      |
| Not Ready Time—Time | Time that the agent spent in Not Ready state.                                                   |
|                     | Summary info—Sum of values in this column.                                                      |

| Field              | Description                                                 |
|--------------------|-------------------------------------------------------------|
| Not Ready Time—%   | Percentage of time that the agent spent in Not Ready state. |
|                    | Summary info—Overall percentage.                            |
| Ready Time—Time    | Time that the agent spent in Ready state.                   |
|                    | Summary info—Sum of values in this column.                  |
| Ready Time—%       | Percentage of time that the agent spent in Ready state.     |
|                    | Summary info—Overall percentage.                            |
| Reserved Time—Time | Time that the agent spent in Reserved state.                |
|                    | Summary info—Sum of values in this column.                  |
| Reserved Time—%    | Percentage of time that the agent spent in Reserved state.  |
|                    | Summary info—Overall percentage.                            |
| Talk Time—Time     | Time that the agent spent in Talking state.                 |
|                    | Summary info—Sum of values in this column.                  |
| Talk Time—%        | Percentage of time that the agent spent in Talking state.   |
|                    | Summary info—Overall percentage.                            |
| Work Time—Time     | Time that the agent spent in Work state.                    |
|                    | Summary info—Sum of values in this column.                  |
| Work Time—%        | Percentage of time that the agent spent in Work state.      |
|                    | Summary info—Overall percentage.                            |

| Filter parameter     | Result                                                                                                    |
|----------------------|----------------------------------------------------------------------------------------------------|
| Interval Length      | The following options are available:                                                                                                    |
|                      | • Entire report range—Displays information based on the set start and end time, but it does not display information for specific intervals within the report period.                                                                                               |
|                      | • Thirty (30) minutes—Displays information for 30 minute intervals within the report period. The first interval begins at the report start time, the next interval begins 30 minutes after the report start time, and so on.                                       |
|                      | • <b>Sixty (60) minutes</b> —Displays information for 60 minute intervals within the report period. The first interval begins at the report start time, the next interval begins 60 minutes after the report start time, and so on.                                |
|                      | <b>Note</b> If you choose either "Thirty (30) minutes" or "Sixty (60) minutes" option, the report may take more time to display results compared to the "Entire report range" option. To reduce processing time, generate the report for a shorter query interval. |
| Resource Group Names | Displays information for agents who belong to the specified resource groups. The report displays information only for the time when the agent was part of one of the selected resource groups.                                                                     |
| Agent Names          | Displays information for the selected agents.                                                                                                    |
| Skill Names          | Displays information for agents who possess the selected skills. The report displays information only for the time when the agent possessed one of the selected skills.                                                                                            |
| Team Names           | Displays information for agents who belong to the selected teams. The report displays information only for the time when the agent was part of one of the selected teams.                                                                                          |

None

# **Agent Summary Report**

The Agent Summary Report contains a summary of agent activities, including call and agent state activities.

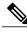

Note

The average talk time, maximum talk time, hold time, and others are only for inbound Automatic Call Distribution (ACD) calls that are received by the agent. These values are incremented for every inbound call, but for outbound calls the field values are not incremented. The values are zero.

#### Charts

The following charts are available:

| Chart name                                        | Description                                                                                                    |
|---------------------------------------------------|----------------------------------------------------------------------------------------------------|
| Average Talk Time, Hold Time & Work Time by Agent | Displays the average time that an agent spends in Talking and Work states, and the time the agent puts the calls on hold. |
| Call Handle Ratio by Agent                        | Displays the number of calls handled by an agent divided by the number of calls routed to that agent.                     |
| Total Calls Handled by Agent                      | Displays the number of calls handled by an agent.                                                                         |

### **Fields**

| Field                  | Description                                                                                                    |
|------------------------|----------------------------------------------------------------------------------------------------|
| Agent Name             | First name and last name of the agent.                                                                                                    |
| Agent ID               | Login ID of the agent.                                                                                                    |
| Extension              | Last active Unified CCX extension that Unified Communications Manager assigned to the agent.                                                                                                    |
| Average Logged in Time | Average logged-in time = Logged-in time of the agent / Number of logged-in sessions of the agent                                                                                                    |
| Calls Handled          | Calls that are connected to the agent.                                                                                                    |
|                        | • If the agent establishes a conference with another agent, this value increases by one for the conferenced agent.                                                                                                |
|                        | • If the agent transfers a call and the call is transferred back to the agent, this value increases by two.                                                                                                    |
|                        | Summary info—Sum of values in this column.                                                                                                    |
| Calls Presented        | Calls that are sent to the agent, regardless of whether the agent picks up the call.                                                                                                    |
|                        | If a call is connected to an agent, transferred to another agent, and then transferred back to the original agent, the value for the original agent increases by two (once for each time the call was presented). |
|                        | Summary info—Sum of values in this column.                                                                                                    |
| Handle Ratio           | Handle ratio = Calls that the agent handled / Calls that are routed to the agent                                                                                                    |
|                        | Summary info—Overall percentage.                                                                                                    |

| Field           | Description                                                             |
|-----------------|-------------------------------------------------------------------------|
| Handle Time—Avg | Average handle time for all calls that the agent handled.               |
|                 | Handle time = Talk time + Hold time + Work time                         |
| Handle Time—Max | Longest handle time of any call that the agent handled.                 |
| Talk Time—Avg   | Average talk time for calls that the agent handled.                     |
|                 | Elapsed time between the time an agent connects to a call and time when |
|                 | the call is disconnected or transferred, not including hold time.       |
| Talk Time—Max   | Longest talk time of any call that the agent handled.                   |
| Hold Time—Avg   | Average hold time for calls that the agent handled.                     |
| Hold Time—Max   | Longest hold time of any call that the agent handled.                   |
| Work Time—Avg   | Average time that an agent spent in Work state after calls.             |
| Work Time—Max   | Longest time that an agent spent in Work state after a call.            |
| Idle Time—Avg   | Average time that an agent spent in Not Ready state.                    |
| Idle Time—Max   | Longest time that an agent spent in Not Ready state.                    |

You can filter using any one of the following parameters:

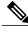

Note

For Top N and Bottom N parameters, specify the number (N) of agents. For example, if you specify 3 for the Top N Calls Handled/Presented Ratio parameter, the report shows the three agents with the largest ratios. If there are more than *n* agents, where *n* is the number that you specify, have identical largest or smallest values, the report shows the first *n* agents in alphabetical order.

| Filter parameter     | Result                                                                                                    |
|----------------------|----------------------------------------------------------------------------------------------------|
| Resource Group Names | Displays information for agents who belong to the specified resource groups.                                                                                                    |
|                      | <ul> <li>For logged-in and idle time, displays information of the agent, only<br/>for the time when the agent belonged to one of the selected resource<br/>groups.</li> </ul>             |
|                      | <ul> <li>For all other report parameters, displays information of the agent<br/>without including the time when the agent belonged to one of the<br/>selected resource groups.</li> </ul> |
| Agent Names          | Displays information for the specified agents.                                                                                                    |

| Filter parameter                            | Result                                                                                                    |
|---------------------------------------------|----------------------------------------------------------------------------------------------------|
| Skill Names                                 | Displays information for agents who possess the specified skills.                                                                                                    |
|                                             | <ul> <li>For logged-in and idle time, displays information of the agent, only<br/>for the time when the agent was associated with one of the selected<br/>skills.</li> </ul>                |
|                                             | <ul> <li>For all other report parameters, displays information of the agent<br/>without including the time when the agent was associated with one<br/>of the selected skills.</li> </ul>    |
| Team Names                                  | Displays information for agents who belong to the specified teams.                                                                                                    |
|                                             | <ul> <li>For logged-in and idle time, this report displays information of the<br/>agent, only for the time when the agent belonged to one of the selected<br/>teams.</li> </ul>             |
|                                             | <ul> <li>For all other report parameters, this report displays information of the<br/>agent without including the time when the agent belonged to one of<br/>the selected teams.</li> </ul> |
| Top N Calls Handled /<br>Presented Ratio    | Displays information for agents with the largest ratios of calls handled to calls routed.                                                                                                   |
| Bottom N Calls Handled /<br>Presented Ratio | Displays information for agents with the smallest ratios of calls handled to calls routed.                                                                                                  |
| Top N Avg Hold Time                         | Displays information for agents with the longest average hold times.                                                                                                    |
| Bottom N Avg Hold Time                      | Displays information for agents with the shortest average hold times.                                                                                                    |
| Top N Avg Talk Time                         | Displays information for agents with the longest average talk times.                                                                                                    |
| Bottom N Avg Talk Time                      | Displays information for agents with the shortest average talk times.                                                                                                    |
| Top N Avg Work Time                         | Displays information for agents with the longest average work times.                                                                                                    |
| Bottom N Avg Work Time                      | Displays information for agents with the shortest average work times.                                                                                                    |
| Top N Avg Handle Time                       | Displays information for agents with the longest average handle times.                                                                                                    |
| Bottom N Avg Handle Time                    | Displays information for agents with the shortest average handle times.                                                                                                    |

None

# **Agent Wrap-up Data Summary Report**

The Agent Wrap-up Data Summary Report presents information about wrap-up data.

#### Charts

The following charts are available:

| Chart name                                     | Description                                                                      |
|------------------------------------------------|----------------------------------------------------------------------------------|
| Total ACD Calls by Wrap-up<br>Data             | Displays the number of calls handled by agents for a wrap-up data.               |
| Avg Handle, Talk, Work Time<br>by Wrap-up Data | Displays the handle time, talk time, and work time by agents for a wrap-up data. |

#### **Fields**

| Field           | Description                                                                        |
|-----------------|------------------------------------------------------------------------------------|
| Wrap-Up Data    | Wrap-up data entered by the agent in Work state.                                   |
| Total ACD Calls | Automatic Call Distribution (ACD) calls that are associated with the wrap-up data. |
|                 | Summary info—Sum of values in this column.                                         |
| Total Handle    | Total handle time for the ACD calls that are associated with the wrap-up data.     |
|                 | Handle time = Talk time + Hold time + Work time                                    |
|                 | Summary info—Sum of values in this column.                                         |
| Average Handle  | Average handle time = Total handle time / Total ACD calls for this wrap-up data    |
|                 | Summary info—Overall percentage.                                                   |
| Max Handle      | Maximum handle time of the ACD calls that are associated with the wrap-up data.    |
|                 | Summary info—Maximum value in this column.                                         |
| Total Talk      | Total time that the agent spent in Talking state.                                  |
|                 | Summary info—Sum of values in this column.                                         |
| Avg Talk        | Average talk time = Total talk time / Total ACD calls for this wrap-up data        |
|                 | Summary info—Overall percentage.                                                   |

| Field           | Description                                                                                                    |
|-----------------|----------------------------------------------------------------------------------------------------|
| Max Talk        | Maximum time that the agent spent in Talking state.                                                                         |
|                 | Summary info—Maximum value in this column.                                                                                  |
| % Talk / Handle | % Talk time = Total talk time / Total handle time for this wrap-up data. This total is then converted to percentage format. |
|                 | Summary info—Overall percentage.                                                                                            |
| Total Work      | Total time that the agents spent in the Work state for all ACD calls that are associated with the wrap-up data.             |
|                 | Summary info—Sum of values in this column.                                                                                  |
| Avg Work        | Average work time = Total work time / Total ACD calls for this wrap-up data                                                 |
|                 | Summary info—Overall percentage.                                                                                            |
| Max Work        | Maximum time spent by the agents in the Work state for all the ACD calls that are associated with the wrap-up data.         |
|                 | Summary info—Maximum value in this column.                                                                                  |
| % Work / Handle | % Work time = Total work time / Total handle time for this wrap-up data. This total is then converted to percentage format. |
|                 | Summary info—Overall percentage.                                                                                            |

You can filter using the following parameter:

| Filter parameter  | Result                                             |
|-------------------|----------------------------------------------------|
| Wrap Up Data List | Displays statistics of the specified wrap-up data. |

### **Grouping Criteria**

None

# **Agent Wrap-up Data Detail Report**

The Agent Wrap-up Data Detail Report displays the details entered by an agent when the agent enters Work state after attending an Automatic Call Distribution (ACD) call. With the wrap-up data feature, the agent can enter the Work state to update data that is associated with the call. This report provides information about incoming ACD calls and preview outbound calls.

#### Charts

The following chart is available:

| Chart name                               | Description                                                                 |
|------------------------------------------|-----------------------------------------------------------------------------|
| Total Calls by Agent and<br>Wrap-up Data | Displays the number of calls that are handled by agents for a wrap-up data. |

# **Fields**

| Field                          | Description                                                                                                    |
|--------------------------------|----------------------------------------------------------------------------------------------------|
| Agent Name                     | First name and last name of the agent.                                                                                                    |
| Agent ID                       | Login ID of the agent.                                                                                                    |
| Extension                      | Unified CCX extension that Unified Communications Manager assigned to the agent.                                                                   |
| NodeID-SessionID-Seq<br>Number | Node ID is the unique numeric ID, which starts from 1, that the system assigns to each Unified CCX server in the cluster.                          |
|                                | Session ID is the unique session ID that the system assigns to a call.                                                                             |
|                                | Session sequence number is the number that the system assigns to each call leg. The session sequence number increases by 1 for each leg of a call. |
|                                | Together, these three values uniquely identify an ACD call that is processed by the system.                                                        |
| Call Start Time                | Date and time that the agent is connected to the call.                                                                                             |
| Call End Time                  | Date and time that the call is disconnected by the agent.                                                                                          |
| Call ANI                       | Telephone number of the calling party. (ANI = Automatic Number Identification)                                                                     |
| Called Number                  | Telephone number that is dialed by the calling party.                                                                                              |
| Call Routed CSQ                | Contact Service Queue (CSQ) to which the call is routed and handled. A call can be queued to multiple CSQs.                                        |
| Skills                         | Skills that are associated with the CSQ that handled the call.                                                                                     |
| Talk Time                      | Time that the agent spent in Talking state.                                                                                                    |
|                                | Summary info—Sum of values in this column.                                                                                                    |
| Hold Time                      | Time that the agent put the calls on hold.                                                                                                    |
|                                | Summary info—Sum of values in this column.                                                                                                    |

| Field        | Description                                              |
|--------------|----------------------------------------------------------|
| Work Time    | Time that the agent spent in Work state after the call.  |
|              | Summary info—Sum of values in this column.               |
| Wrap-up Data | Wrap-up data that is entered by the agent in Work state. |

You can filter using any one of the following parameters:

| Filter parameter     | Result                                                                       |
|----------------------|------------------------------------------------------------------------------|
| Resource Group Names | Displays information for agents who belong to the specified resource groups. |
| Agent Names          | Displays information for the specified agents.                               |
| Skill Names          | Displays information for agents who possess the specified skills.            |
| Team Names           | Displays information for agents who belong to the specified teams.           |

### **Grouping Criteria**

Data is grouped by the following field:

| Field      | Result                    |
|------------|---------------------------|
| Agent Name | Sorts data by agent name. |

# **Call Custom Variables Report**

The Call Custom Variables Report shows information about custom variables set by the Set Session Info step in the workflow that the Unified CCX or Unified IP IVR application associated with this call.

### Charts

None

#### **Fields**

| Field                                 | Description                                                                                                    |
|---------------------------------------|----------------------------------------------------------------------------------------------------|
| Node ID – Session ID –<br>Sequence No | Node ID is the unique numeric ID, which starts from 1, that the system assigns to each Unified CCX server in the cluster.                                                                                                    |
|                                       | Session ID is the unique session ID that the system assigns to a call.                                                                                                    |
|                                       | Session sequence number is the number that the system assigns to each call leg. The session sequence number increases by 1 for each leg of a call.                                                                                |
|                                       | Together, these three values uniquely identify an Automatic Call Distribution (ACD) call that is processed by the system.                                                                                                    |
| Start Time                            | Date and time the call starts.                                                                                                    |
| End Time                              | Date and time the call was disconnected, transferred, or redirected.                                                                                                    |
| Contact Disposition                   | Disposition of the call.                                                                                                    |
|                                       | To view the list of contact disposition and their descriptions, see Contact Disposition, on page 206.                                                                                                    |
| Agent Name                            | First name and last name of the agent.                                                                                                    |
| Application Name                      | Unified CCX or Unified IP IVR application that is associated with the route point.                                                                                                    |
| Custom Variable 1                     | Contents of the variable _ccdrVar1. This value is displayed if the variable is set by the Set Session Info step in the workflow that Unified CCX or Unified IP IVR application associated with this call or this leg invoked.     |
| Custom Variable 2                     | Contents of the variable _ccdrVar2. This value is displayed if the variable is set by the Set Session Info step in the workflow that the Unified CCX or Unified IP IVR application associated with this call or this leg invoked. |
| Custom Variable 3                     | Contents of the variable _ccdrVar3. This value is displayed if the variable is set by the Set Session Info step in the workflow that the Unified CCX or Unified IP IVR application associated with this call or this leg invoked. |
| Custom Variable 4                     | Contents of the variable _ccdrVar4. This value is displayed if the variable is set by the Set Session Info step in the workflow that the Unified CCX or Unified IP IVR application associated with this call or this leg invoked. |
| Custom Variable 5                     | Contents of the variable _ccdrVar5. This value is displayed if the variable is set by the Set Session Info step in the workflow that the Unified CCX or Unified IP IVR application associated with this call or this leg invoked. |
| Custom Variable 6                     | Contents of the variable _ccdrVar6. This value is displayed if the variable is set by the Set Session Info step in the workflow that the Unified CCX or Unified IP IVR application associated with this call or this leg invoked. |

| Field              | Description                                                                                                    |
|--------------------|----------------------------------------------------------------------------------------------------|
| Custom Variable 7  | Contents of the variable _ccdrVar7. This value is displayed if the variable is set by the Set Session Info step in the workflow that the Unified CCX or Unified IP IVR application associated with this call or this leg invoked.  |
| Custom Variable 8  | Contents of the variable _ccdrVar8. This value is displayed if the variable is set by the Set Session Info step in the workflow that the Unified CCX or Unified IP IVR application associated with this call or this leg invoked.  |
| Custom Variable 9  | Contents of the variable _ccdrVar9. This value is displayed if the variable is set by the Set Session Info step in the workflow that the Unified CCX or Unified IP IVR application associated with this call or this leg invoked.  |
| Custom Variable 10 | Contents of the variable _ccdrVar10. This value is displayed if the variable is set by the Set Session Info step in the workflow that the Unified CCX or Unified IP IVR application associated with this call or this leg invoked. |

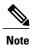

For the custom variable parameters, enter a whole string or a substring to search, and separate multiple strings with commas.

| Filter Parameter       | Result                                                                                                    |
|------------------------|----------------------------------------------------------------------------------------------------|
| Original Called Number | Displays information for the specified original called numbers.                                                                                  |
| Called Number          | Displays information for the specified called numbers.                                                                                           |
| Calling Number         | Displays information for the specified calling numbers. The calling number is the same as the Originator DN.                                     |
| Application Name       | Displays information for the specified applications.                                                                                             |
| Contact Type           | Displays information for the specified contact types.                                                                                            |
|                        | To view the list of contact type and their descriptions, see Contact Type, on page 207.                                                          |
| Originator Type        | Displays information for the specified originator types.                                                                                         |
|                        | To view the list of originator numbers and their descriptions, see Originator Telephone Number / Originator DN and Originator Type, on page 208. |

| Filter Parameter                         | Result                                                                                                    |
|------------------------------------------|----------------------------------------------------------------------------------------------------|
| Destination Type                         | Displays information for the specified destination types.                                                                                            |
|                                          | To view the list of destination numbers and their descriptions, see Destination Telephone Number / Destination DN and Destination Type, on page 207. |
| Duration Greater Than Equal to T seconds | Displays calls with duration greater than or equal to the number of seconds specified by T.                                                          |
| Duration Less Than Equal to T seconds    | Displays calls with duration less than or equal to the number of seconds specified by T.                                                             |
| Custom Variable 1                        | Displays calls for which Custom Variable 1 contains the string or any of the substrings.                                                             |
| Custom Variable 2                        | Displays calls for which Custom Variable 2 contains the string or any of the substrings.                                                             |
| Custom Variable 3                        | Displays calls for which Custom Variable 3 contains the string or any of the substrings.                                                             |
| Custom Variable 4                        | Displays calls for which Custom Variable 4 contains the string or any of the substrings.                                                             |
| Custom Variable 5                        | Displays calls for which Custom Variable 5 contains the string or any of the substrings.                                                             |
| Custom Variable 6                        | Displays calls for which Custom Variable 6 contains the string or any of the substrings.                                                             |
| Custom Variable 7                        | Displays calls for which Custom Variable 7 contains the string or any of the substrings.                                                             |
| Custom Variable 8                        | Displays calls for which Custom Variable 8 contains the string or any of the substrings.                                                             |
| Custom Variable 9                        | Displays calls for which Custom Variable 9 contains the string or any of the substrings.                                                             |
| Custom Variable 10                       | Displays calls for which Custom Variable 10 contains the string or any of the substrings.                                                            |
| Any Custom Variable                      | Displays calls with any of the 10 custom variables containing the string or any of the substrings.                                                   |

None

# **Called Number Summary Activity Report**

The Called Number Summary Activity Report presents information about all the numbers that are dialed by an inside or outside caller. This report includes information for calls to Unified CCX and Unified IP IVR applications, and calls to agents.

#### **Charts**

The following charts are available:

| Chart name                                | Description                                                                              |
|-------------------------------------------|------------------------------------------------------------------------------------------|
| Average Call Duration by<br>Called Number | Displays the average call time for a dialed number.                                      |
| Total Calls by Called Number              | Displays the number of calls to each number, including calls to applications and agents. |

#### **Fields**

The report includes a table that displays the following information:

| Field               | Description                                                                               |
|---------------------|-------------------------------------------------------------------------------------------|
| Called Number       | Route point number associated with the application or extension of the destination agent. |
| Call Type           | Call to an application or call to an agent.                                               |
|                     | To view the list of call type and their descriptions, see Call Type, on page 206.         |
| Total Calls         | Number of calls to each number.                                                           |
|                     | Summary info—Sum of values in this column.                                                |
| Avg Calls (per day) | Average number of calls per day.                                                          |
| Avg Call Duration   | Average duration of calls to each telephone number.                                       |

#### **Filter Criteria**

None

### **Grouping criteria**

None

# **Common Skill CSQ Activity Report**

The Common Skill CSQ Activity Report presents summary information about calls presented, handled, and abandoned for each group of Contact Service Queues (CSQ). CSQ groups consist of CSQs that are configured with the same skills and with different competence levels. (Such groups consist of CSQs that are configured with the same skills and with different competence levels.)

This report is designed for customers who have logical CSQs configured. A logical CSQ is a group of CSQs configured with the same skill, but with different competence levels. When a call comes in to a script that uses the "logical CSQ" approach, it first goes to the CSQ with the lowest skill level. If the wait time exceeds the predefined threshold, then the call goes to the next higher skill level. The same incoming call can flow within the same group of CSQs.

This report shows information for each 30 or 60-minute interval within the report period. It is particularly useful for logical CSQs. If you do not have logical CSQs configured, you can use other CSQ reports (Contact Service Queue Activity Report and Contact Service Queue Activity Report by Interval/CSQ).

#### **Charts**

The following chart is available:

| Chart name                          | Description                                                     |
|-------------------------------------|-----------------------------------------------------------------|
| Common Skill CSQ Activity<br>Report | Displays number of handled calls and abandoned calls for a day. |

#### **Fields**

| Field                             | Description                                                                                               |
|-----------------------------------|----------------------------------------------------------------------------------------------------|
| Skills                            | Skills that are associated with the CSQ to which the call is routed.                                      |
| Interval Start Time               | Start date and time of each 30 or 60 minute interval or the start date and time for the report range.     |
| Interval End Time                 | End date and time of each 30 or 60 minute interval or the end date and time for the report range.         |
| CSQ Name                          | Name of the CSQ that routed the call to the agent.                                                        |
| Calls Presented—Total             | Calls offered to each individual CSQ within the group, regardless of whether the agent answered the call. |
|                                   | Summary info—Sum of values in this column.                                                                |
| Calls Presented—Avg Queue<br>Time | Average queue time for the calls routed to the CSQ.                                                       |

| Field                              | Description                                                                                                    |
|------------------------------------|----------------------------------------------------------------------------------------------------|
| Calls Presented— Max Queue<br>Time | Longest queue of all calls routed to the CSQ (abandoned, handled, aborted, or rejected).                                       |
| Calls Handled—Total                | Number of calls that are handled by the CSQ. A call is handled if a caller is connected to an agent while queued for this CSQ. |
|                                    | Summary info—Sum of values in this column.                                                                                     |
| Calls Handled—Avg Handle           | Average handle time for all calls that the CSQ handled.                                                                        |
| Time                               | Handle time = Talk time + Hold time + Work time                                                                                |
|                                    | <b>Summary info</b> —Overall average handle time = Total handle time / Total calls handled                                     |
| Calls Handled—Max Handle           | Longest handle time for any call that the CSQ handled.                                                                         |
| Time                               | Summary info—Maximum value in this column.                                                                                     |
| Calls Abandoned—Total              | Number of calls that are routed to the CSQ but are not answered by an agent because the caller hung up or is disconnected.     |
|                                    | Summary info—Sum of values in this column.                                                                                     |
| Calls Abandoned—Avg Queue<br>Time  | Average time that the calls spent in the queue before being abandoned.                                                         |
| Calls Abandoned—Max Queue<br>Time  | Maximum time a call spent in the queue before being abandoned.                                                                 |
| Service Level—Percentage SL        | (Calls handled within service level / Calls presented) * 100%                                                                  |
| Met                                | Summary info—Overall percentage.                                                                                               |

| Filter parameter | Result                                                                                                    |
|------------------|----------------------------------------------------------------------------------------------------|
| Interval Length  | The following options are available:                                                                                                    |
|                  | • Entire report range—Displays information based on the set start and end time, but it does not display information for specific intervals within the report period.                                                                                        |
|                  | • Thirty (30) minutes—Displays information for 30 minute intervals within the report period. The first interval begins at the report start time, the next interval begins 30 minutes after the report start time, and so on.                                |
|                  | • Sixty (60) minutes—Displays information for 60 minute intervals within the report period. The first interval begins at the report start time, the next interval begins 60 minutes after the report start time, and so on.                                 |
|                  | Note If you choose either "Thirty (30) minutes" or "Sixty (60) minutes" option, the report may take more time to display results compared to the "Entire report range" option. To reduce processing time, generate the report for a shorter query interval. |
| CSQ Names        | Displays information for the specified CSQs.                                                                                                    |

Data is grouped by the following field:

| Field  | Result                |
|--------|-----------------------|
| Skills | Sorts data by skills. |

# **Contact Service Queue Activity by CSQ Report**

The Contact Service Queue Activity by CSQ Report presents information about service levels, and the number and percentage of calls presented, handled, abandoned, and dequeued. It presents information for each 30 or 60 minute interval within the report period.

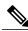

Note

If agents are already receiving calls from a Contact Service Queue (CSQ) and you change the skill level of the CSQ, then the report displays one record with the old CSQ ID and another record with the new CSQ ID for the same CSQ.

#### **Charts**

The following charts are available:

| Chart name                                    | Description                                                                                                    |
|-----------------------------------------------|----------------------------------------------------------------------------------------------------|
| Calls Handled, Abandoned, and Dequeued by CSQ | Displays the number of calls handled, abandoned, and dequeued for a CSQ.                                                                                                  |
| Total Calls That Met Service<br>Level by CSQ  | Displays the number of calls handled and calls handled within the time entered in the Service Level field for a CSQ. The Service Level field is set by the administrator. |

# Fields

| Field                                           | Description                                                                                                    |
|-------------------------------------------------|----------------------------------------------------------------------------------------------------|
| CSQ Name                                        | CSQ to which the call is queued.                                                                                                    |
| CSQ ID                                          | Unique ID of the CSQ.                                                                                                    |
| Call Skills                                     | Skills that are associated with the CSQ to which the call is routed.                                                                                                    |
| Interval Start Time                             | Start date and time of each 30 or 60 minute interval or the start date and time for the report range.                                                                                                    |
| Interval End Time                               | End date and time of each 30 or 60 minute interval or the end date and time for the report range.                                                                                                    |
| Service Level (sec)                             | Value that was entered in the Service Level field when the CSQ was set up in Unified CCX Administration. If the service level changes during the report period, the report shows the old and new service level values. |
| Calls Handled < Service Level                   | Calls that are handled within the time shown in the Service Level field. A call is handled when an agent picks up the call.                                                                                            |
|                                                 | Summary info—Sum of values in this column.                                                                                                    |
| Calls Abandoned < Service<br>Level              | Calls that are abandoned within the time shown in the Service Level field. A call is abandoned if the call disconnects before connecting to an agent.                                                                  |
|                                                 | Summary info—Sum of values in this column.                                                                                                    |
| Percentage of Service Level<br>Met—Only Handled | Percentage of handled calls that were handled within the time shown in the Service Level field. This value is calculated as follows:                                                                                   |
|                                                 | (Number of calls handled within service level / Number of calls handled) x 100%                                                                                                    |
|                                                 | <b>Summary info</b> —Overall percentage of handled calls that met the handled service level.                                                                                                    |

| Field                                                                         | Description                                                                                                    |
|-------------------------------------------------------------------------------|----------------------------------------------------------------------------------------------------|
| Percentage of Service Level<br>Met—With No Abandoned                          | Percentage of presented calls, not counting abandoned calls, handled within the time shown in the Service Level field. This value is calculated as follows:                                                                                                    |
| Calls                                                                         | (Number of calls handled within the service level / (Number of calls presented – Number of calls abandoned within the service level) x 100%                                                                                                    |
|                                                                               | <b>Summary info</b> —Overall percentage of presented calls that met the handle service level (excluding the calls that met the abandoned service level).                                                                                                    |
| Percentage of Service Level<br>Met—With Abandoned Calls<br>Counted Positively | Percentage of presented calls that are handled or abandoned within the time shown in the Service Level field. For this value, calls abandoned within the time shown in the Service Level field are considered to have met that service level. This value is calculated as follows: |
|                                                                               | ([Number of calls handled within the service level + Number of calls abandoned within the service level] / Number of calls presented) x 100%                                                                                                    |
|                                                                               | <b>Summary info</b> —Overall percentage of presented calls that met either the handled or the abandoned service level.                                                                                                    |
| Percentage of Service Level<br>Met—With Abandoned Calls<br>Counted Negatively | Percentage of presented calls that are handled within the time shown in the Service Level field. For this value, calls abandoned within the time shown in the Service Level field have not met that service level. This value is calculated as follows:                            |
|                                                                               | (Number of calls handled within the service level / Number of calls presented) x 100%                                                                                                    |
|                                                                               | <b>Summary info</b> —Overall percentage of presented calls that met the handled service level.                                                                                                    |
| Calls Presented                                                               | Calls routed to the CSQ regardless of whether an agent picked up the call.                                                                                                    |
|                                                                               | Summary info—Sum of values in this column.                                                                                                    |
| Calls Handled—Handled                                                         | Number of calls that are handled by the CSQ.                                                                                                    |
|                                                                               | Summary info—Sum of values in this column.                                                                                                    |
| Calls Handled—%                                                               | Percentage of calls that were handled by the CSQ. The percentage is calculated as follows:                                                                                                    |
|                                                                               | (Number of calls handled) / (Number of calls presented) x 100%                                                                                                    |
|                                                                               | Summary info—Overall percentage.                                                                                                    |
| Calls Abandoned—Abandoned                                                     | Number of calls that were routed to the CSQ and were abandoned.                                                                                                    |
|                                                                               | <b>Summary info</b> —Sum of values in this column.                                                                                                    |
| Calls Abandoned—%                                                             | Percentage of calls that were routed to the CSQ and were abandoned. The percentage is calculated as follows:                                                                                                    |
|                                                                               | (Number of calls abandoned / Number of calls presented) x 100%                                                                                                    |
|                                                                               | Summary info—Overall percentage.                                                                                                    |

| Field                   | Description                                                                      |
|-------------------------|----------------------------------------------------------------------------------|
| Calls Dequeued—Dequeued | Number of calls that were dequeued.                                              |
|                         | Summary info—Sum of values in this column.                                       |
| Calls Dequeued—%        | Percentage of calls that were dequeued. The percentage is calculated as follows: |
|                         | (Number of calls dequeued / Number of calls presented) x 100%                    |
|                         | Summary info—Overall percentage.                                                 |

You can filter using any one of the following parameters:

| Filter parameter | Result                                                                                                    |
|------------------|----------------------------------------------------------------------------------------------------|
| Interval Length  | The following options are available:                                                                                                    |
|                  | • Entire report range—Displays information based on the set start and end time, but it does not display information for specific intervals within the report period.                                                                                        |
|                  | • Thirty (30) minutes—Displays information for 30 minute intervals within the report period. The first interval begins at the report start time, the next interval begins 30 minutes after the report start time, and so on.                                |
|                  | • Sixty (60) minutes—Displays information for 60 minute intervals within the report period. The first interval begins at the report start time, the next interval begins 60 minutes after the report start time, and so on.                                 |
|                  | Note If you choose either "Thirty (30) minutes" or "Sixty (60) minutes" option, the report may take more time to display results compared to the "Entire report range" option. To reduce processing time, generate the report for a shorter query interval. |
| CSQ Names        | Displays information for the specified CSQs.                                                                                                    |

## **Grouping Criteria**

None

# **Contact Service Queue Activity Report**

The Contact Service Queue Activity Report presents a summary of calls that are presented, handled, abandoned, and dequeued from each Contact Service Queue (CSQ). It also shows the calls that are handled by workflows in other CSQs, and average and maximum time information for calls handled, abandoned, and dequeued.

#### Charts

The following charts are available:

| Chart name                                  | Description                                                                           |
|---------------------------------------------|---------------------------------------------------------------------------------------|
| Average Handle Time by CSQ                  | Displays the average handle time for handled calls for a CSQ.                         |
| Average Speed of Answer by CSQ              | Displays the average speed of answer for handled calls for a CSQ.                     |
| Average Time to Abandon by CSQ              | Displays the average time calls spent in the queue before being abandoned from a CSQ. |
| Average Time to Dequeue by CSQ              | Displays the average time calls spent in the queue before being dequeued from a CSQ.  |
| Max Queue Time For Call<br>Presented by CSQ | Longest queue time the calls spent in queue for a CSQ.                                |

### **Fields**

| Field               | Description                                                                                                    |
|---------------------|----------------------------------------------------------------------------------------------------|
| CSQ Name            | CSQ to which the call is queued.                                                                                                |
| CSQ ID              | Unique ID of the CSQ.                                                                                                    |
| Skills              | Skills that are associated with the CSQ to which the call is routed.                                                            |
| Calls Presented     | Number of calls routed to the CSQ, regardless of whether an agent picked up the call.                                           |
|                     | Summary info—Sum of values in this column.                                                                                      |
| Avg Queue Time      | Average queue time for all calls routed to the CSQ.                                                                             |
| Max Queue Time      | Longest queue time of any one call that was routed to the CSQ.                                                                  |
|                     | Summary info—Maximum value in this column.                                                                                      |
| Calls Handled       | Number of calls that are handled by this CSQ. A call is handled if a caller is connected to an agent while queued for this CSQ. |
|                     | Summary info—Sum of values in this column.                                                                                      |
| Avg Speed of Answer | Average answer speed = Total queue time / Calls handled                                                                         |
| Avg Handle Time     | Average handle time for all calls that the CSQ handled.                                                                         |

| Field                  | Description                                                                                                    |
|------------------------|----------------------------------------------------------------------------------------------------|
| Max Handle Time        | Longest handle time of any call that the CSQ handled.                                                                                                    |
|                        | Handle time = Talk time + Hold time + Work time                                                                                                    |
|                        | Summary info—Maximum value in this column.                                                                                                    |
| Calls Abandoned        | Calls that are routed to the CSQ that were not answered by an agent because the caller hung up or was disconnected.                                                                  |
|                        | Summary info—Sum of values in this column.                                                                                                    |
| Avg Time to Abandon    | Average time the calls spent in the queue before being abandoned.                                                                                                    |
| Max Time to Abandon    | Longest time any one call spent in the queue before being abandoned.                                                                                                    |
|                        | Summary info—Maximum value in this column.                                                                                                    |
| Avg Abandon Per Day    | Average abandoned calls in a day = Number of calls abandoned / Number of days                                                                                                    |
| Max Abandon Per Day    | Largest number of calls abandoned on a single day.                                                                                                    |
|                        | <b>Summary info</b> —Maximum value in this column.                                                                                                    |
| Calls Dequeued         | Number of calls that are queued for a CSQ and then dequeued by the Dequeue step in a workflow.                                                                                       |
|                        | Summary info—Sum of values in this column.                                                                                                    |
| Avg Time to Dequeue    | Average time the calls spent in the queue before being dequeued.                                                                                                    |
| Max Time to Dequeue    | Longest time any one call spent in the queue before being dequeued.                                                                                                    |
|                        | Summary info—Maximum value in this column.                                                                                                    |
| Calls Handled by Other | Total of the following calls:                                                                                                    |
|                        | <ul> <li>Calls that are queued for the CSQ, then dequeued by the Dequeue<br/>step in a workflow, then marked as handled by the Set Contact Info<br/>step in the workflow.</li> </ul> |
|                        | <ul> <li>Calls that are queued for more than one CSQ and then handled by<br/>another CSQ.</li> </ul>                                                                                 |
|                        | Summary info—Sum of values in this column.                                                                                                    |

| Filter parameter | Result                                       |
|------------------|----------------------------------------------|
| CSQ Names        | Displays information for the specified CSQs. |

| Filter parameter | Result                                                                                                    |
|------------------|----------------------------------------------------------------------------------------------------|
| CSQ Types        | Includes these options:  • Resource Group—Displays information for the CSQs that are configured with the Resource Pool Selection Model set to Resource Group in Unified CCX Administration. |
|                  | <ul> <li>Skill Group—Displays information for the CSQs that are configured<br/>with the Resource Pool Selection Model set to Resource Skills in<br/>Unified CCX Administration.</li> </ul>  |

Data is grouped by the following fields:

| Field    | Result                               |
|----------|--------------------------------------|
| CSQ Name | Sorts data by CSQ name.              |
| CSQ ID   | Sorts data by CSQ ID within the CSQ. |

# **Contact Service Queue Activity Report by Interval**

The Contact Service Queue Activity Report by Interval presents information about service levels, and the number and percentage of calls that are presented, handled, abandoned, and dequeued. It presents information for each 30 or 60 minute interval within the report period.

#### Charts

The following charts are available:

| Chart name                                           | Description                                                                                                    |
|------------------------------------------------------|----------------------------------------------------------------------------------------------------|
| Calls Handled, Abandoned and<br>Dequeued by Interval | Displays the number of calls that are handled, abandoned, and dequeued for a Contact Service Queue (CSQ).                                                                                |
| Total Calls that met Service<br>Level by Interval    | Displays the number of handled calls handled and calls that are handled within the time that is entered in the Service Level field for a CSQ. Service Level is set by the administrator. |

#### **Fields**

| Field                                                                         | Description                                                                                                    |
|-------------------------------------------------------------------------------|----------------------------------------------------------------------------------------------------|
| Interval Start Time                                                           | Start date and time of each 30 or 60 minute interval or the start date and time for the report range.                                                                                                    |
| Interval End Time                                                             | End date and time of each 30 or 60 minute interval or the end date and time for the report range.                                                                                                    |
| CSQ Name                                                                      | CSQ to which the call is queued.                                                                                                    |
| Skills                                                                        | Skills that are associated with the CSQ to which the call is routed.                                                                                                    |
| Service Level (sec)                                                           | Value that was entered in the Service Level field when the CSQ was set up in Unified CCX Administration. If the service level changes during the report period, the report shows the old and new service level values.                                                    |
| Calls Handled < Service Level                                                 | Calls that are handled within the time shown in the Service Level field. A call is handled when an agent picks up the call.                                                                                                    |
|                                                                               | Summary info—Sum of values in this column.                                                                                                    |
| Calls Abandoned < Service<br>Level                                            | Calls that are abandoned within the time shown in the Service Level field. A call is abandoned if the call disconnects before connecting to an agent.                                                                                                    |
|                                                                               | <b>Summary info</b> —Sum of values in this column.                                                                                                    |
| Percentage of Service Level<br>Met—Only Handled                               | Percentage of handled calls that are handled within the time shown in the Service Level field. This value is calculated as follows:                                                                                                    |
|                                                                               | (Number of calls handled within service level / Number of calls handled) x 100%                                                                                                    |
|                                                                               | <b>Summary info</b> —Overall percentage of handled calls that met the handled service level.                                                                                                    |
| Percentage of Service Level<br>Met—With No Abandoned<br>Calls                 | Percentage of presented calls, not counting abandoned calls, that are handled within the time shown in the Service Level field. This value is calculated as follows:                                                                                                    |
|                                                                               | (Number of calls handled within service level / (Number of calls presented – Number of calls abandoned within service level) x 100%                                                                                                    |
|                                                                               | <b>Summary info</b> —Overall percentage of presented calls that met the handle service level (excluding the calls that met the abandoned service level).                                                                                                    |
| Percentage of Service Level<br>Met—With Abandoned Calls<br>Counted Positively | Percentage of presented calls that are handled or abandoned within the time shown in the Service Level field. For this value, calls that are abandoned within the time shown in the Service Level field have met that service level. This value is calculated as follows: |
|                                                                               | ([Number of calls handled within service level + Number of calls abandoned within service level] / Number of calls presented) x 100%                                                                                                    |
|                                                                               | <b>Summary info</b> —Overall percentage of presented calls that met either the handled or the abandoned service level.                                                                                                    |

| Field                                                                         | Description                                                                                                    |
|-------------------------------------------------------------------------------|----------------------------------------------------------------------------------------------------|
| Percentage of Service Level<br>Met—With Abandoned Calls<br>Counted Negatively | Percentage of presented calls that are handled within the time shown in the Service Level field. For this value, calls that are abandoned within the time shown in the Service Level field have not met that service level. This value is calculated as follows: |
|                                                                               | (Number of calls handled within service level / Number of calls presented) x 100%                                                                                                    |
|                                                                               | <b>Summary info</b> —Overall percentage of presented calls that met the handled service level.                                                                                                    |
| Calls Presented                                                               | Calls that are routed to the CSQ, regardless of whether an agent picked up the call.                                                                                                    |
|                                                                               | Summary info—Sum of values in this field.                                                                                                    |
| Calls Handled—Handled                                                         | Number of calls that were handled by the CSQ.                                                                                                    |
|                                                                               | Summary info—Sum of values in this field.                                                                                                    |
| Calls Handled—%                                                               | Percentage of calls that were handled by the CSQ. The percentage is calculated as follows:                                                                                                    |
|                                                                               | (Number of calls handled / Number of calls presented) x 100%                                                                                                    |
|                                                                               | Summary info—Overall percentage.                                                                                                    |
| Calls Abandoned—Abandoned                                                     | Number of calls that were routed to the CSQ and were abandoned.                                                                                                    |
|                                                                               | Summary info—Sum of values in this field.                                                                                                    |
| Calls Abandoned—%                                                             | Percentage of calls that were routed to the CSQ and were abandoned. The percentage is calculated as follows:                                                                                                    |
|                                                                               | (Number of calls abandoned / Number of calls presented) x 100%                                                                                                    |
|                                                                               | Summary info—Overall percentage.                                                                                                    |
| Calls Dequeued—Dequeued                                                       | Number of calls that were dequeued.                                                                                                    |
|                                                                               | Summary info—Sum of values in this field.                                                                                                    |
| Calls Dequeued—%                                                              | Percentage of calls that were dequeued. The percentage is calculated as follows:                                                                                                    |
|                                                                               | (Number of calls dequeued / Number of calls presented) x 100%                                                                                                    |
|                                                                               | Summary info—Overall percentage.                                                                                                    |

| Filter parameter | Result                                                                                                    |
|------------------|----------------------------------------------------------------------------------------------------|
| Interval Length  | The following options are available:                                                                                                    |
|                  | • Entire report range—Displays information based on the set start and end time, but it does not display information for specific intervals within the report period.                                                                                        |
|                  | • Thirty (30) minutes—Displays information for 30 minute intervals within the report period. The first interval begins at the report start time, the next interval begins 30 minutes after the report start time, and so on.                                |
|                  | • Sixty (60) minutes—Displays information for 60 minute intervals within the report period. The first interval begins at the report start time, the next interval begins 60 minutes after the report start time, and so on.                                 |
|                  | Note If you choose either "Thirty (30) minutes" or "Sixty (60) minutes" option, the report may take more time to display results compared to the "Entire report range" option. To reduce processing time, generate the report for a shorter query interval. |
| CSQ Names        | Displays information for the specified CSQs.                                                                                                    |

None

# **Contact Service Queue Call Distribution Summary**

The Contact Service Queue Call Distribution Summary report presents the number and percentage of calls that are handled and dequeued in four configurable time intervals.

#### **Charts**

The following charts are available:

| Chart name                                      | Description                                                                                                   |
|-------------------------------------------------|----------------------------------------------------------------------------------------------------|
| Total Calls Abandoned by<br>Time Interval & CSQ | Displays the total number of calls that are abandoned in each time interval by a Contact Service Queue (CSQ). |
| Total Calls Handled by Time<br>Interval and CSQ | Displays the number of calls that are handled in each time interval by a CSQ.                                 |

### **Fields**

| Field                                                             | Description                                                                                                    |
|-------------------------------------------------------------------|----------------------------------------------------------------------------------------------------|
| CSQ Name                                                          | CSQ to which the call is queued.                                                                                                    |
| CSQ ID                                                            | Unique ID of the CSQ.                                                                                                    |
| Call Skills                                                       | Skills that are associated with the CSQ to which the call is routed.                                                                                                    |
| Calls Handled                                                     | Number of calls handled by the CSQ. A call is handled when an agent picks up the call.                                                                                   |
|                                                                   | Summary info—Sum of values in this column.                                                                                                    |
| Total/Percentage Calls Handled<br>With Queue Time—0–15 sec        | Number of handled calls with a queue time that is less than or equal to 15 seconds.                                                                                      |
| Total/Percentage Calls Handled<br>With Queue Time—% 0–15 sec      | Percentage of handled calls with a queue time that is less than or equal to 15 seconds.                                                                                  |
| Total/Percentage Calls Handled<br>With Queue Time—0-30 sec        | Number of handled calls with a queue time that is less than or equal to 30 seconds.                                                                                      |
| Total/Percentage Calls Handled<br>With Queue Time—% 0–30 sec      | Percentage of handled calls with a queue time that is less than or equal to 30 seconds.                                                                                  |
| Total/Percentage Calls Handled<br>With Queue Time—0–45 sec        | Number of handled calls with a queue time that is less than or equal to 45 seconds.                                                                                      |
| Total/Percentage Calls Handled<br>With Queue Time—% 0–45 sec      | Percentage of handled calls with a queue time that is less than or equal to 45 seconds.                                                                                  |
| Total/Percentage Calls Handled<br>With Queue Time—0–60 sec        | Number of handled calls with a queue time that is less than or equal to 60 seconds.                                                                                      |
| Total/Percentage Calls Handled<br>With Queue Time—% 0–60 sec      | Percentage of handled calls with a queue time that is less than or equal to 60 seconds.                                                                                  |
| Calls Abandoned                                                   | Calls that are abandoned from the CSQ. A call is abandoned if it was routed to the CSQ, but was not answered by an agent because the caller hung up or was disconnected. |
|                                                                   | Summary info—Sum of values in this column.                                                                                                    |
| Total/Percentage Calls<br>Abandoned With Queue<br>Time—0–15 sec   | Number of abandoned calls with a queue time that is less than or equal to 15 seconds.                                                                                    |
| Total/Percentage Calls<br>Abandoned With Queue<br>Time—% 0–15 sec | Percentage of abandoned calls with a queue time that is less than or equal to 15 seconds.                                                                                |

| Field                                                             | Description                                                                               |
|-------------------------------------------------------------------|-------------------------------------------------------------------------------------------|
| Total/Percentage Calls<br>Abandoned With Queue<br>Time—0–30 sec   | Number of abandoned calls with a queue time that is less than or equal to 30 seconds.     |
| Total/Percentage Calls<br>Abandoned With Queue<br>Time—% 0–30 sec | Percentage of abandoned calls with a queue time that is less than or equal to 30 seconds. |
| Total/Percentage Calls<br>Abandoned With Queue<br>Time—0–45 sec   | Number of abandoned calls with a queue time that is less than or equal to 45 seconds.     |
| Total/Percentage Calls<br>Abandoned With Queue<br>Time—% 0–45 sec | Percentage of abandoned calls with a queue time that is less than or equal to 45 seconds. |
| Total/Percentage Calls<br>Abandoned With Queue<br>Time—0–60 sec   | Number of abandoned calls with a queue time that is less than or equal to 60 seconds.     |
| Total/Percentage Calls<br>Abandoned With Queue<br>Time—% 0–60 sec | Percentage of abandoned calls with a queue time that is less than or equal to 60 seconds. |

You can filter using any one of the following parameters:

| Filter parameter            | Result                                                          |
|-----------------------------|-----------------------------------------------------------------|
| Contact Service Queue Names | Displays information for the specified CSQs.                    |
| Time Interval In Seconds    | Specify the number of seconds. The default value is 15 seconds. |

#### **Grouping Criteria**

None

## **Contact Service Queue Priority Summary**

The Contact Service Queue Priority Summary report presents the number of calls that are routed to each Contact Service Queue (CSQ). It also presents the number of calls and the average calls per day by priority that are routed to each CSQ.

#### Charts

The following chart is available:

| Chart name                                     | Description                                                                   |
|------------------------------------------------|-------------------------------------------------------------------------------|
| Total Calls Presented by CSQ and Call Priority | Displays the number of calls that are routed for each call priority in a CSQ. |

#### **Fields**

The report includes a table that displays the following information:

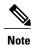

If the call priority is N/A, then the call was abandoned before a priority is assigned.

| Field                  | Description                                                                      |
|------------------------|----------------------------------------------------------------------------------|
| CSQ Name               | CSQ to which the call is queued.                                                 |
| CSQ ID                 | Unique ID of the CSQ.                                                            |
| Call Skills            | Skills that are associated with the CSQ to which the call is routed.             |
| Total Calls Presented  | Calls that are presented to the CSQ, whether or not an agent picked up the call. |
|                        | Summary info—Sum of values in this column.                                       |
| Priority 1 (Low)—Total | Number of calls that are routed by this priority in a day to each CSQ.           |
|                        | Summary info—Sum of values in this column.                                       |
| Priority 1 (Low)—Avg   | Average number of calls that are routed by this priority in a day to each CSQ.   |
| Priority 2—Total       | Number of calls that are routed by this priority in a day to each CSQ.           |
|                        | <b>Summary info</b> —Sum of values in this column.                               |
| Priority 2—Avg         | Average number of calls that are routed by this priority in a day to each CSQ.   |
| Priority 3—Total       | Number of calls that are routed by this priority in a day to each CSQ.           |
|                        | <b>Summary info</b> —Sum of values in this column.                               |
| Priority 3—Avg         | Average number of calls that are routed by this priority in a day to each CSQ.   |
| Priority 4—Total       | Number of calls that are routed by this priority in a day to each CSQ.           |
|                        | Summary info—Sum of values in this column.                                       |

| Field                    | Description                                                                    |
|--------------------------|--------------------------------------------------------------------------------|
| Priority 4—Avg           | Average number of calls that are routed by this priority in a day to each CSQ. |
| Priority 5—Total         | Number of calls that are routed by this priority in a day to each CSQ.         |
|                          | Summary info—Sum of values in this column.                                     |
| Priority 5—Avg           | Average number of calls that are routed by this priority in a day to each CSQ. |
| Priority 6—Total         | Number of calls that are routed by this priority in a day to each CSQ.         |
|                          | Summary info—Sum of values in this column.                                     |
| Priority 6—Avg           | Average number of calls that are routed by this priority in a day to each CSQ. |
| Priority 7—Total         | Number of calls that are routed by this priority in a day to each CSQ.         |
|                          | Summary info—Sum of values in this column.                                     |
| Priority 7—Avg           | Average number of calls that are routed by this priority in a day to each CSQ. |
| Priority 8—Total         | Number of calls that are routed by this priority in a day to each CSQ.         |
|                          | Summary info—Sum of values in this column.                                     |
| Priority 8—Avg           | Average number of calls that are routed by this priority in a day to each CSQ. |
| Priority 9—Total         | Number of calls that are routed by this priority in a day to each CSQ.         |
|                          | Summary info—Sum of values in this column.                                     |
| Priority 9—Avg           | Average number of calls that are routed by this priority in a day to each CSQ. |
| Priority 10 (High)—Total | Number of calls that are routed by this priority in a day to each CSQ.         |
|                          | Summary info—Sum of values in this column.                                     |
| Priority 10 (High)—Avg   | Average number of calls that are routed by this priority in a day to each CSQ. |

You can filter using the following parameter:

| Filter parameter           | Result                                       |
|----------------------------|----------------------------------------------|
| Contact Service Queue Name | Displays information for the specified CSQs. |

#### **Grouping Criteria**

Data is grouped by the following field:

| Field    | Result                               |
|----------|--------------------------------------|
| CSQ Name | Sorts data by CSQ name.              |
| CSQ ID   | Sorts data by CSQ ID within the CSQ. |

### **Contact Service Queue Service Level Priority Summary Report**

The Contact Service Queue Service Level Priority Summary Report presents information about the number and percentage of calls that are handled within the service level, and the number and percentage of calls that are handled within the service level for each call priority for a Contact Service Queue (CSQ).

#### Charts

The following charts are available:

| Chart name                                    | Description                                                                                                    |
|-----------------------------------------------|----------------------------------------------------------------------------------------------------|
| Percentage of Calls That Met<br>Service Level | Displays the percentage of calls that are handled within the time entered in the Service Level field for a CSQ. |
| Total Calls That Met Service<br>Level         | Displays the number of calls that are handled within the time entered in the Service Level field for a CSQ.     |

#### **Fields**

The report includes a table that displays the following information:

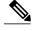

Note

If the call priority is N/A, then the call was abandoned before a priority is assigned.

| Field       | Description                                                          |
|-------------|----------------------------------------------------------------------|
| CSQ Name    | CSQ to which the call is queued.                                     |
| CSQ ID      | Unique ID of the CSQ.                                                |
| Call Skills | Skills that are associated with the CSQ to which the call is routed. |

| Field                                                                      | Description                                                                                                    |
|----------------------------------------------------------------------------|----------------------------------------------------------------------------------------------------|
| Service Level (sec)                                                        | Value that was entered in the Service Level field when the CSQ was set up in Unified CCX Administration. If the service level changes during the report period, the report shows the old and new service level values. |
| Calls Presented                                                            | Calls that are routed to the CSQ, regardless of whether an agent picked up the call.                                                                                                    |
| Total Service Level Met                                                    | Calls that are answered within the time set in the Service Level field in Unified CCX Administration.                                                                                                    |
| % Service Level Met                                                        | (Calls handled within service level / Calls presented) x 100%                                                                                                    |
| Number and % Of Calls Met<br>SL For Each Call<br>Priority—Priority 1 (Low) | Number of calls with this call priority that are answered within the service level time.                                                                                                    |
| Number and % Of Calls Met<br>SL For Each Call Priority—%<br>Priority 1     | Percentage of calls with this call priority that are answered within the service level time.                                                                                                    |
| Number and % Of Calls Met<br>SL For Each Call<br>Priority—Priority 2       | Number of calls with this call priority that are answered within the service level time.                                                                                                    |
| Number and % Of Calls Met<br>SL For Each Call Priority—%<br>Priority 2     | Percentage of calls with this call priority that are answered within the service level time.                                                                                                    |
| Number and % Of Calls Met<br>SL For Each Call<br>Priority—Priority 3       | Number of calls with this call priority that are answered within the service level time.                                                                                                    |
| Number and % Of Calls Met<br>SL For Each Call Priority—%<br>Priority 3     | Percentage of calls with this call priority that are answered within the service level time.                                                                                                    |
| Number and % Of Calls Met<br>SL For Each Call<br>Priority—Priority 4       | Number of calls with this call priority that are answered within the service level time.                                                                                                    |
| Number and % Of Calls Met<br>SL For Each Call Priority—%<br>Priority 4     | Percentage of calls with this call priority that are answered within the service level time.                                                                                                    |
| Number and % Of Calls Met<br>SL For Each Call<br>Priority—Priority 5       | Number of calls with this call priority that are answered within the service level time.                                                                                                    |

| Field                                                                        | Description                                                                                  |
|------------------------------------------------------------------------------|----------------------------------------------------------------------------------------------|
| Number and % Of Calls Met<br>SL For Each Call Priority—%<br>Priority 5       | Percentage of calls with this call priority that are answered within the service level time. |
| Number and % Of Calls Met<br>SL For Each Call<br>Priority—Priority 6         | Number of calls with this call priority that are answered within the service level time.     |
| Number and % Of Calls Met<br>SL For Each Call Priority—%<br>Priority 6       | Percentage of calls with this call priority that are answered within the service level time. |
| Number and % Of Calls Met<br>SL For Each Call<br>Priority—Priority 7         | Number of calls with this call priority that are answered within the service level time.     |
| Number and % Of Calls Met<br>SL For Each Call Priority—%<br>Priority 7       | Percentage of calls with this call priority that are answered within the service level time. |
| Number and % Of Calls Met<br>SL For Each Call<br>Priority—Priority 8         | Number of calls with this call priority that are answered within the service level time.     |
| Number and % Of Calls Met<br>SL For Each Call Priority—%<br>Priority 8       | Percentage of calls with this call priority that are answered within the service level time. |
| Number and % Of Calls Met<br>SL For Each Call<br>Priority—Priority 9         | Number of calls with this call priority that are answered within the service level time.     |
| Number and % Of Calls Met<br>SL For Each Call Priority—%<br>Priority 9       | Percentage of calls with this call priority that are answered within the service level time. |
| Number and % Of Calls Met<br>SL For Each Call<br>Priority—Priority 10 (High) | Number of calls with this call priority that are answered within the service level time.     |
| Number and % Of Calls Met<br>SL For Each Call Priority—%<br>Priority 10      | Percentage of calls with this call priority that are answered within the service level time. |

You can filter using the following parameter:

| Filter parameter           | Result                                       |
|----------------------------|----------------------------------------------|
| Contact Service Queue Name | Displays information for the specified CSQs. |

#### **Grouping Criteria**

None

### **CSQ Agent Summary Report**

The CSQ Agent Summary Report presents information about calls that are handled in each Contact Service Queue (CSQ) for each agent. An agent can handle calls for multiple CSQs. This report includes the average and total talk time for handled calls, average and total work time after calls, total ring time of calls routed, number of calls put on hold, average and total hold time for calls put on hold, and number of unanswered calls.

#### **Charts**

The following chart is available:

| Chart name                     | Description                                                        |
|--------------------------------|--------------------------------------------------------------------|
| Calls Handled by CSQ and Agent | Displays the number of calls that are handled by agents for a CSQ. |

#### **Fields**

| Field         | Description                                                                                                    |
|---------------|----------------------------------------------------------------------------------------------------|
| CSQ Name      | CSQ to which the call is queued.                                                                                                    |
| CSQ ID        | Unique ID of the CSQ.                                                                                                    |
| Agent Name    | First and last name of the agent who handled calls for this CSQ.                                                                                                    |
| Extension     | Unified CCX extension that Unified Communications Manager assigned to the agent.                                                                                                    |
| Calls Handled | Calls that are queued for this CSQ and answered by this agent during the report period.                                                                                                    |
| Talk Time—Avg | Average talk time for all calls that the agent handled for this CSQ. Talk time is the elapsed time between the time that an agent answers a call and the time the call is disconnected or transferred, not including hold time.  Average talk time = Total talk time / Number of calls handled |

| Field           | Description                                                                                                    |
|-----------------|----------------------------------------------------------------------------------------------------|
| Talk Time—Total | Total talk time for all calls that the agent handled for this CSQ.                                                                                                    |
| Work Time—Avg   | Average time that an agent spent in Work state after calls.                                                                                                    |
|                 | Average work time = Total work time / Number of handled calls                                                                                                    |
| Work Time—Total | Total time that an agent spent in Work state after receiving calls.                                                                                                    |
| Total Ring Time | Elapsed time between the time that a call rang and the time the call was answered by an agent, routed to another agent, or disconnected. This field is blank if the call was not routed to an agent. |
| Calls On Hold   | Calls that the agent put on hold.                                                                                                    |
| Hold Time—Avg   | Average hold time for calls that the agent put on hold. Not applicable to non-Unified CCX calls.                                                                                                    |
|                 | Average hold time = Total hold time / Number of calls put on hold.                                                                                                    |
| Hold Time—Total | Total time that the call is on hold. Not applicable to non-Unified CCX calls.                                                                                                    |
| Ring No Answer  | Calls that were routed to the agent and the agent did not answer.                                                                                                    |

You can filter using the following parameter:

| Filter parameter | Result                                       |
|------------------|----------------------------------------------|
| CSQ Names        | Displays information for the specified CSQs. |

#### **Grouping Criteria**

None

# **Detailed Call by Call CCDR Report**

The Detailed Call by Call CCDR Report presents most of the information that is contained in the Contact Call Detail Record (CCDR), which is stored in the Unified CCX database. This report also includes information from the contact routing and the agent connection detail records. The information in this report is for each leg of a call. (A call transfer or redirect initiates a new leg.)

#### Charts

The following charts are available:

| Chart name                                | Description                                                                                                    |
|-------------------------------------------|----------------------------------------------------------------------------------------------------|
| Number of Calls by Contact<br>Disposition | Displays the percentage of calls that were handled, abandoned, aborted, and rejected.                                                                                          |
| Number of Calls by Originator Type        | Displays the percentage of calls that were originated by an agent, a device (for example, a test call), and an unknown origin (for example, calls received through a gateway). |

### Fields

| Field                                 | Description                                                                                                    |
|---------------------------------------|----------------------------------------------------------------------------------------------------|
| Node ID - Session ID -<br>Sequence No | Node ID is the unique numeric ID, which starts from 1, that the system assigns to each Unified CCX server in the cluster.                          |
|                                       | Session ID is the unique session ID that the system assigns to a call.                                                                             |
|                                       | Session sequence number is the number that the system assigns to each call leg. The session sequence number increases by 1 for each leg of a call. |
|                                       | Together, these three values uniquely identify an Automatic Call Distribution (ACD) call that is processed by the system.                          |
| Call Start Time                       | Date and time the call starts.                                                                                                    |
| Call End Time                         | Date and time the call disconnected, transferred, or redirected.                                                                                   |
| Contact Type                          | Contact type of a call.                                                                                                    |
|                                       | To view the list of contact type and their descriptions, see Contact Type, on page 207.                                                            |
| Contact Disposition                   | Disposition of a call.                                                                                                    |
|                                       | To view the list of contact disposition and their descriptions, see Contact Disposition, on page 206.                                              |
| Originator Type                       | Originator of the call.                                                                                                    |
|                                       | To view the list of originator numbers and their descriptions, see Originator Telephone Number / Originator DN and Originator Type, on page 208.   |
| Originator ID                         | Login identification of the agent who originated the call, if Originator Type is 1.                                                                |
| Originator DN                         | Originator telephone number.                                                                                                    |

| Field               | Description                                                                                                    |
|---------------------|----------------------------------------------------------------------------------------------------|
| Destination Type    | Destination of the call.                                                                                                    |
|                     | To view the list of destination numbers and their descriptions, see Destination Telephone Number / Destination DN and Destination Type, on page 207.                                     |
| Destination ID      | Login identification of the agent who received the call, if Destination Type is 1.                                                                                                    |
| Destination DN      | Destination telephone number.                                                                                                    |
| Called Number       | If the call was a transfer, this field shows the number that the call was transferred to. In other cases, this information is the same as the Original Called Number.                    |
| Original Called No. | Number that is originally dialed by the caller—either a route point number or an agent extension.                                                                                        |
| Application Name    | Unified CCX or Unified IP IVR application that is associated with the route point.                                                                                                    |
| Queue Time          | Elapsed time between the time a call entered the Contact Service Queue (CSQ) and the time that the call was answered by an agent or disconnected. This value is zero for other calls.    |
|                     | Summary info—Sum of values in this column.                                                                                                    |
| Talk Time           | Elapsed time between the time that an agent answered the call and the time the call was disconnected or transferred, not including hold time. This value is 0 for other calls.           |
|                     | Summary info—Sum of values in this column.                                                                                                    |
| Hold Time           | Elapsed time between the time that an agent first put the call on hold and the time the agent last took the call off hold, not including talk time. This field is blank for other calls. |
|                     | Summary info—Sum of values in this column.                                                                                                    |
| Work Time           | Time that an agent spent in Work state after the call. This field is blank for other calls.                                                                                              |
|                     | Summary info—Sum of values in this column.                                                                                                    |

You can filter using any one of the following parameters:

| Filter parameter       | Result                                                          |
|------------------------|-----------------------------------------------------------------|
| Original Called Number | Displays information for the specified original called numbers. |

| Filter parameter                            | Result                                                                                               |
|---------------------------------------------|----------------------------------------------------------------------------------------------------|
| Called Number                               | Displays information for the specified called numbers.                                               |
| Calling Number                              | Displays information for the specified calling numbers. Calling number is the same as Originator DN. |
| Application Name                            | Displays information for the specified applications.                                                 |
| Contact Type                                | Displays information for the specified contact types.                                                |
| Originator Type                             | Displays information for the specified originator types.                                             |
| Destination Type                            | Displays information for the specified destination types.                                            |
| Duration Greater Than or Equal to T seconds | Displays calls with a duration greater than or equal to the number of seconds specified by T.        |
| Duration Less Than or Equal to T seconds    | Displays calls with a duration less than or equal to the number of seconds specified by T.           |

#### **Grouping criteria**

None

# **Detailed Call CSQ Agent Report**

The Detailed Call CSQ Agent Report presents call information about the Contact Service Queue (CSQ) that a call was routed to and the agent that handled the call.

#### **Charts**

The following chart is available:

| Chart name                   | Description                                      |
|------------------------------|--------------------------------------------------|
| Total Calls by Called Number | Displays the number of calls to a called number. |

#### **Fields**

| Field                                 | Description                                                                                                    |
|---------------------------------------|----------------------------------------------------------------------------------------------------|
| Node ID - Session ID -<br>Sequence No | Node ID is the unique numeric ID, which starts from 1, that the system assigns to each Unified CCX server in the cluster.                                                                                                    |
|                                       | Session ID is the unique session ID that the system assigns to a call.                                                                                                    |
|                                       | Session sequence number is the number that the system assigns to each call leg. The session sequence number increases by 1 for each leg of a call.                                                                                                    |
|                                       | Together, these three values uniquely identify an Automatic Call Distribution (ACD) call that is processed by the system.                                                                                                    |
| Start Time                            | Date and time the call starts.                                                                                                    |
| End Time                              | Date and time the call disconnected, transferred, or redirected.                                                                                                    |
| Contact Disposition                   | Disposition of the call.                                                                                                    |
|                                       | To view the list of contact disposition and their descriptions, see Contact Disposition, on page 206.                                                                                                    |
| Originator DN (Calling<br>Number)     | The originator directory number. This number is the same as the calling number. Originator Type can be agent, device, or unknown.                                                                                                    |
|                                       | • If Originator Type is agent, this field shows the Unified CCX extension of the agent. If the call is attended at the non-IPCC extension, then the non-IPCC extension is displayed. If the call is made from a non-IPCC extension, then the non-IPCC extension is displayed. |
|                                       | • If Originator Type is device, this field shows the CTI port number.                                                                                                    |
|                                       | • If Originator Type is unknown (through a gateway or an unmonitored device), this field shows the telephone number of the caller.                                                                                                    |
|                                       | To view the list of originator numbers and their descriptions, see Originator Telephone Number / Originator DN and Originator Type, on page 208.                                                                                                    |
| Destination (DN)                      | The destination directory number. Destination Type can be agent, device, or unknown.                                                                                                    |
|                                       | • If Destination Type is agent, this field shows the Unified CCX extension of the agent.                                                                                                    |
|                                       | • If destination type is device, this field shows the CTI port number.                                                                                                    |
|                                       | • If destination type is unknown (through a gateway or an unmonitored device), this field shows the telephone number called.                                                                                                    |
|                                       | To view the list of destination numbers and their descriptions, see Destination Telephone Number / Destination DN and Destination Type, on page 207.                                                                                                    |
| Called Number                         | Number that is originally dialed by the caller. If the call is a transfer, then the number that the call is transferred to is displayed.                                                                                                    |

| Field            | Description                                                                                                    |
|------------------|----------------------------------------------------------------------------------------------------|
| Application Name | Unified CCX or Unified IP IVR application that is associated with the route point.                                                                                                    |
| CSQ Names        | CSQ to which the call is routed.                                                                                                    |
| Queue Time       | Time that elapsed between the time a call entered the CSQ and the time the call was answered by an agent belonging to the CSQ.  Summary info—Sum of values in this column.                                                                            |
| Agent Name       | First name and last name of the agent.                                                                                                    |
| Ring Time        | Elapsed time between the time that a call rang and the time that the call was answered by an agent, routed to another agent, or disconnected. This field is blank if the call was not routed to an agent.  Summary info—Sum of values in this column. |
| Talk Time        | Time that the agent spent in Talking state.  Summary info—Sum of values in this column.                                                                                                    |
| Work Time        | Time that the agent spent in Work state.  Summary info—Sum of values in this column.                                                                                                    |

You can filter using any one of the following parameters:

| Filter parameter | Result                                                                                               |
|------------------|----------------------------------------------------------------------------------------------------|
| Called Number    | Displays information for the specified original called numbers.                                      |
| Calling Number   | Displays information for the specified calling numbers. Calling number is the same as Originator DN. |
| Application Name | Displays information for the specified applications.                                                 |
| Contact Type     | Displays information for the specified contact types.                                                |
|                  | To view the list of contact type and their descriptions, see Contact Type, on page 207.              |
| Originator Type  | Displays information for the specified originator types.                                             |
| Destination Type | Displays information for the specified destination types.                                            |
| Agent Name       | Displays information for the specified agents.                                                       |
| CSQ Name         | Displays information for the specified CSQs.                                                         |

| Filter parameter                            | Result                                                                                                |
|---------------------------------------------|----------------------------------------------------------------------------------------------------|
| Duration Greater Than or Equal to T seconds | Displays calls with a duration that is greater than or equal to the number of seconds specified by T. |
| Duration Less Than or Equal to T seconds    | Displays calls with a duration that is less than or equal to the number of seconds specified by T.    |

#### **Grouping Criteria**

None

## **Priority Summary Activity Report**

The Priority Summary Activity Report presents call information for each call priority.

#### Charts

The following chart is available:

| Chart name                   | Description                                                                                                 |
|------------------------------|----------------------------------------------------------------------------------------------------|
| Total Calls by Call Priority | For each priority level that is assigned, the percentage of calls that received that priority is displayed. |

#### **Fields**

The report includes a table that displays the following information:

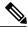

Note

If there is more than one call priority the data will be repeated for all the call priorities.

| Field                      | Description                                                                                                    |
|----------------------------|----------------------------------------------------------------------------------------------------|
| Call Priority              | Final priority that the Unified CCX workflow assigns to the call when the call is received.                      |
|                            | To view the list of call priorities and their descriptions, see Call Priority, on page 205.                      |
| Total Calls                | Number of calls that are assigned a particular priority level as their final priority level.                     |
| Avg Calls (per day)        | Daily average number of calls that received a particular priority level as their final priority level.           |
| Total Multi Priority Calls | Calls that ended with a different priority level than the priority that was assigned when the call was received. |

| Field                    | Description                                                                                                    |
|--------------------------|----------------------------------------------------------------------------------------------------|
| Avg Priority Changes     | Average number of calls per day that ended with a different priority level than the priority that was assigned when the call was received. |
| Max Priority Changes     | Maximum difference between a priority level assigned to a call when it was received and the priority level set when the call ended.        |
| Avg Multi Priority Calls | Average difference between a priority level assigned to a call when it was received and the priority level set when the call ended.        |

You can filter using the following parameter:

| Filter parameter     | Result                                                                                                    |
|----------------------|----------------------------------------------------------------------------------------------------|
| Call Priority Levels | Displays information for the calls assigned their final priority level. Priority levels range from 1 (lowest) to 10 (highest). |

#### **Grouping Criteria**

None

# **Traffic Analysis Report**

The Traffic Analysis Report presents information about incoming calls to the Unified CCX system. The information is provided for each day in the report range and includes information about the peak hour of the day.

#### **Charts**

The following charts are available:

| Chart name                    | Description                                                                               |
|-------------------------------|-------------------------------------------------------------------------------------------|
| Average Call Duration by Date | Displays the average length of calls for a day.                                           |
| Peak Calls by Date            | Displays the number of calls that are received in the peak hour for a day.                |
| Total Incoming Calls by Date  | Displays the total number of calls that are received by the Unified CCX system for a day. |

#### **Fields**

| Field                | Description                                                                             |
|----------------------|-----------------------------------------------------------------------------------------|
| Date                 | Date for which information is provided.                                                 |
| Total Incoming Calls | Total number of calls that are received by the Cisco Unified CCX system for the day.    |
|                      | Summary info—Sum of values in this column.                                              |
| Avg Calls (per hour) | Average number of calls that are received during each hour for the day.                 |
|                      | Summary info—Maximum value in this column.                                              |
| Peak Calls (by hour) | Number of calls that are received during the peak hour.                                 |
|                      | <b>Summary info</b> —Maximum value in this column.                                      |
| Peak Hour—Start      | Start time of the hour in a day during which the largest number of calls were received. |
| Peak Hour—End        | End time of the hour in a day during which the largest number of calls were received.   |
| Call Duration—Avg    | Average call length for the day.                                                        |
|                      | Summary info—Maximum value in this column.                                              |
| Call Duration—Min    | Length of the shortest call for the day.                                                |
|                      | Summary info—Minimum value in this column.                                              |
| Call Duration—Max    | Length of the longest call for the day.                                                 |
|                      | Summary info—Maximum value in this column.                                              |

None

#### **Grouping Criteria**

None

# **Outbound Reports**

# **Agent Outbound Campaign Summary Report**

The Agent Outbound Campaign Summary Report provides call statistics for agent-based progressive and predictive outbound campaigns.

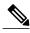

Note

The report displays data only for the campaigns for which at least one contact is dialed out in the selected time range.

#### **Charts**

None

#### **Fields**

| Field                | Description                                                                                                    |
|----------------------|----------------------------------------------------------------------------------------------------|
| Campaign             | Name of the agent outbound campaign.                                                                                                    |
| Contacts—Total       | Total number of contacts that are imported for the campaign. The number of contacts include all the contacts that were imported at the time the report is generated and is independent of the end date that you choose when you generated the report.                                                                                                    |
|                      | Contacts—Total = Imported contacts in the campaign that are yet to be dialed out (including the contacts that are marked for retry or callback) + Contacts that are deleted from the start date + Contacts that are closed by the system from the day before the start date (either the contacts are dialed out successfully or the maximum number of attempts are made to dial the contact). |
|                      | <b>Summary info</b> —Sum of the records in this column.                                                                                                    |
| Contacts—Attempted   | Number of attempted outbound contacts.                                                                                                    |
|                      | <b>Summary info</b> —Sum of the records in this column.                                                                                                    |
| Contacts—Remaining   | Number of contacts that are yet to be dialed out including the contacts that are marked for retry, callback, and the contacts that will never be dialed out as they are deleted from the campaign after importing.                                                                                                    |
|                      | The contacts include data till the time the report is generated and is independent of the end date that is chosen while generating the report.                                                                                                    |
|                      | If there are no contacts that are to be retried or called back, then Total contacts = Attempted contacts + Remaining contacts.                                                                                                    |
|                      | Summary info—Sum of the records in this column.                                                                                                    |
| Contacts—% Attempted | Percentage of attempted outbound calls.                                                                                                    |
|                      | Attempted % = (Attempted / Total Contacts) * 100                                                                                                    |
|                      | Summary info—Overall attempted percentage.                                                                                                    |

| Field                             | Description                                                                                                    |
|-----------------------------------|----------------------------------------------------------------------------------------------------|
| Calls—Voice                       | Number of outbound calls that are detected as live voice and connected to the IVR trigger.                                                                                                    |
|                                   | <b>Summary info</b> —Sum of the records in this column.                                                                                                    |
| Calls—Answering Machine           | Number of outbound calls that reach an answering machine.                                                                                                    |
|                                   | <b>Summary info</b> —Sum of the records in this column.                                                                                                    |
| Calls—Invalid                     | Number of outbound calls that reach an invalid number.                                                                                                    |
|                                   | <b>Summary info</b> —Sum of the records in this column.                                                                                                    |
| Calls—Fax/Modem                   | Number of outbound calls that reach a fax or modem.                                                                                                    |
|                                   | <b>Summary info</b> —Sum of the records in this column.                                                                                                    |
| Calls—No Answer                   | Number of outbound calls that are not answered.                                                                                                    |
|                                   | <b>Summary info</b> —Sum of the records in this column.                                                                                                    |
| Calls—Busy                        | Number of outbound calls that receive a busy signal.                                                                                                    |
|                                   | <b>Summary info</b> —Sum of the records in this column.                                                                                                    |
| Calls—Failed                      | Number of outbound calls that failed.                                                                                                    |
|                                   | <b>Summary info</b> —Sum of the records in this column.                                                                                                    |
| Calls—Customer/Agent<br>Abandoned | Number of outbound calls that are considered abandoned, since the call was disconnected either by the customer or agent within the Abandoned Call Wait Time that is configured in the Unified CCX Application Administration web interface.                                |
|                                   | Summary info—Sum of the records in this column.                                                                                                    |
| Calls—System Abandoned            | Number of outbound calls that are abandoned by the system.                                                                                                    |
|                                   | <b>Summary info</b> —Sum of the records in this column.                                                                                                    |
| Calls—Requested Callback          | Number of calls that are marked for callback.                                                                                                    |
|                                   | Note A call that is accepted by the agent, marked for callback, later routed to and accepted by another agent (at the callback time), and again marked for callback is counted twice toward the number of callback calls.  Summary info—Sum of the records in this column. |
| Talk Time—Avg                     | Average time in HH:MM:SS that the agent spends talking on outbound calls. Duration of all calls that are Agent Accepted and classified as Voice.                                                                                                    |

| Field         | Description                                                                                                    |
|---------------|----------------------------------------------------------------------------------------------------|
| Talk Time—Max | Longest time in HH:MM:SS that the agent spends talking on an outbound call for the campaign. Duration of all calls that are Agent Accepted and classified as Voice. |
|               | Summary info—Maximum value in this column.                                                                                                    |

You can filter using the following parameter:

| Filter Parameter | Result                                               |
|------------------|------------------------------------------------------|
| Campaign List    | Displays the list of agent-based outbound campaigns. |

#### **Grouping Criteria**

Data is grouped by the following field:

| Field    | Result                       |
|----------|------------------------------|
| Campaign | Sorts data by campaign name. |

### **Agent Outbound CCDR Report**

The Agent Outbound CCDR Report provides progressive and predictive agent outbound call-related information, which is stored in the Unified CCX database. This report provides information for each leg of a call.

#### Charts

None

#### **Fields**

| Field                                 | Description                                                                                                    |
|---------------------------------------|----------------------------------------------------------------------------------------------------|
| Node ID-Session ID-Sequence<br>Number | Node ID is the unique numeric ID, which starts from 1, that the system assigns to each Unified CCX server in the cluster.                          |
|                                       | Session ID is the unique session ID that the system assigns to a call.                                                                             |
|                                       | Session sequence number is the number that the system assigns to each call leg. The session sequence number increases by 1 for each leg of a call. |
|                                       | Together, these three values uniquely identify an Automatic Call Distribution (ACD) call that is processed by the system.                          |

| Field                           | Description                                                                                                    |
|---------------------------------|----------------------------------------------------------------------------------------------------|
| Start Time                      | Date and time the call starts.                                                                                                    |
| End Time                        | Date and time the call is disconnected or transferred.                                                                                                    |
| Contact Disposition             | Disposition of a call.                                                                                                    |
|                                 | To view the list of contact disposition and their descriptions, see Contact Disposition, on page 206.                                                                  |
| Originator—Type                 | Originator of the call.                                                                                                    |
|                                 | To view the list of originator numbers and their descriptions, see Originator Telephone Number / Originator DN and Originator Type, on page 208.                       |
| Originator—ID                   | Login ID of the agent. This field is populated only if Originator—Type is 1. This field is populated only if the call is transferred from the script to an agent.      |
| Originator—Directory Number     | Originator's telephone number.                                                                                                    |
| Destination—Type                | Destination of the call.                                                                                                    |
|                                 | To view the list of destination numbers and their descriptions, see Destination Telephone Number / Destination DN and Destination Type, on page 207.                   |
| Destination—ID                  | Login ID of the agent. This field is populated only if Destination—Type is 1. This field is blank unless the call is made to a extension where the agent is logged in. |
| Destination—Directory<br>Number | Destination telephone number.                                                                                                    |
| Call Status                     | Status of the contact that was imported to dial out an outbound call. The call status value is updated with the most recent status of the contact.                     |
|                                 | To view the list of call status and their descriptions, see Call Status, on page 206.                                                                                  |
| Call Result                     | Call result value for the outbound call. The call result value is updated for each call that was placed for an outbound contact.                                       |
|                                 | To view the list of call results and their descriptions, see Call Result, on page 205.                                                                                 |
| Campaign Name                   | Name of the agent outbound campaign.                                                                                                    |

You can filter using the following parameter:

| Filter Parameter | Result                                               |
|------------------|------------------------------------------------------|
| Campaign List    | Displays the list of agent-based outbound campaigns. |

#### **Grouping Criteria**

None

### **Agent Outbound Half Hourly Report**

The Agent Outbound Half Hourly Report provides information about progressive and predictive agent outbound calls for every half hour in the time range when the campaign is active.

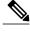

Note

The campaign may stop few seconds after the specified End Time. Therefore, the report may provide information for an additional half hour interval. This half hour interval has information for the outbound calls that are dialed out before the campaign End Time, response for which is received after the campaign End Time.

#### **Charts**

The following chart is available:

| Chart Name                                          | Description                                                                 |
|-----------------------------------------------------|-----------------------------------------------------------------------------|
| Total Attempted, Abandoned, Voice Calls by Campaign | Number of attempted calls, abandoned calls, and voice calls for a campaign. |

#### **Fields**

| Field                  | Description                                                         |
|------------------------|---------------------------------------------------------------------|
| Campaign Name          | Name of the agent outbound campaign for which the data is recorded. |
| Start Time             | Start date and time of the interval.                                |
| End Time               | End date and time of the interval.                                  |
| Total Attempted Calls  | Number of attempted calls.                                          |
|                        | Summary info—Sum of the records in this column.                     |
| Total Live Voice Calls | Number of voice calls.                                              |
|                        | Summary info—Sum of the records in this column.                     |

| Field                 | Description                                                                                                    |
|-----------------------|----------------------------------------------------------------------------------------------------|
| Total Abandoned Calls | Number of system abandoned calls.                                                                                                    |
|                       | Summary info—Sum of the records in this column.                                                                                                    |
| Lines Per Agent       | Displays the LPA (Lines Per Agent) value for a campaign at the end of the half hour interval. For Progressive campaigns, the LPA value is configured through the Unified CCX Application Administration web interface. For Predictive campaigns, the LPA value is calculated by the predictive algorithm. |
| Abandoned Rate        | Call abandon rate since the statistics were last reset.                                                                                                    |
|                       | Abandon rate = (Abandoned / Voice + Abandoned) x 100                                                                                                    |

You can filter using the following parameter:

| Filter Parameter | Result                                                                                  |
|------------------|-----------------------------------------------------------------------------------------|
| Campaign Name    | Displays half-hourly information for the specified progressive or predictive campaigns. |

#### **Grouping Criteria**

Data is grouped by the following field:

| Field    | Result                       |
|----------|------------------------------|
| Campaign | Sorts data by campaign name. |

## **IVR Outbound Campaign Summary Report**

The IVR Outbound Campaign Summary Report presents call statistics for each outbound Interactive Voice Response (IVR) campaign. This report displays the call summary for progressive and predictive outbound campaigns.

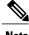

Note

The report displays data only for the campaigns for which at least one contact is dialed out in the selected time range.

#### **Charts**

None

#### **Fields**

| Field                   | Description                                                                                                    |
|-------------------------|----------------------------------------------------------------------------------------------------|
| Campaign                | Name of the outbound IVR campaign.                                                                                                    |
| Contacts—Total          | Total number of contacts that are imported for the campaign. The number of contacts include all the contacts that were imported at the time the report is generated and is independent of the end date that you choose when you generated the report.                                                                                                    |
|                         | Contacts—Total = Imported contacts in the campaign that are yet to be dialed out (including the contacts that are marked for retry or callback) + Contacts that are deleted from the start date + Contacts that are closed by the system from the day before the start date (either the contacts are dialed out successfully or the maximum number of attempts are made to dial the contact). |
|                         | Summary info—Sum of the records in this column.                                                                                                    |
| Contacts—Attempted      | Number of attempted outbound IVR contacts.                                                                                                    |
|                         | <b>Summary info</b> —Sum of the records in this column.                                                                                                    |
| Contacts—Remaining      | Number of contacts that are yet to be dialed out including the contacts that are marked for retry, callback, and the contacts that will never be dialed out as they are deleted from the campaign after importing.                                                                                                    |
|                         | The contacts include data till the time the report is generated and is independent of the end date that is chosen while generating the report.                                                                                                    |
|                         | If there are no contacts that are to be retried or called back, then Total contacts = Attempted contacts + Remaining contacts.                                                                                                    |
|                         | Summary info—Sum of the records in this column.                                                                                                    |
| Contacts—% Attempted    | Percentage of attempted outbound IVR calls.                                                                                                    |
|                         | Attempted % = (Attempted / Total Contacts) * 100                                                                                                    |
|                         | Summary info—Overall attempted percentage                                                                                                    |
| Calls—Voice             | Number of outbound calls that are detected as live voice and connected to the IVR trigger.                                                                                                    |
|                         | Summary info—Sum of the records in this column.                                                                                                    |
| Calls—Answering Machine | Number of outbound IVR calls that reach an answering machine.                                                                                                    |
|                         | Summary info—Sum of the records in this column.                                                                                                    |
| Calls—Invalid           | Number of outbound IVR calls that reach an invalid number.                                                                                                    |
|                         | Summary info—Sum of the records in this column.                                                                                                    |

| Field                    | Description                                                      |
|--------------------------|------------------------------------------------------------------|
| Calls—Fax/Modem          | Number of outbound IVR calls that reach a fax or modem.          |
|                          | Summary info—Sum of the records in this column.                  |
| Calls—No Answer          | Number of outbound IVR calls that are not answered.              |
|                          | Summary info—Sum of the records in this column.                  |
| Calls—Busy               | Number of outbound IVR calls that receive a busy signal.         |
|                          | Summary info—Sum of the records in this column.                  |
| Calls—Failed             | Number of outbound IVR calls that failed.                        |
|                          | Summary info—Sum of the records in this column.                  |
| Calls—Customer Abandoned | Number of outbound IVR calls that are abandoned by the customer. |
|                          | Summary info—Sum of the records in this column.                  |
| Calls—System Abandoned   | Number of outbound IVR calls that are abandoned by the system.   |
|                          | Summary info—Sum of the records in this column.                  |

You can filter using the following parameter:

| Filter Parameter | Result                                                         |
|------------------|----------------------------------------------------------------|
| Campaign List    | Displays information for the specified outbound IVR campaigns. |

#### **Grouping Criteria**

Data is grouped by the following field:

| Field    | Result                       |
|----------|------------------------------|
| Campaign | Sorts data by campaign name. |

## **IVR Outbound CCDR Report**

The IVR Outbound CCDR Report provides Interactive Voice Response (IVR) call-related information, which is stored in the Unified CCX database. This report provides information for each leg of a call.

#### Charts

None

#### **Fields**

| Field                                 | Description                                                                                                    |
|---------------------------------------|----------------------------------------------------------------------------------------------------|
| Node ID-Session ID-Sequence<br>Number | Node ID is the unique numeric ID, which starts from 1, that the system assigns to each Unified CCX server in the cluster.                                              |
|                                       | Session ID is the unique session ID that the system assigns to a call.                                                                                                 |
|                                       | Session sequence number is the number that the system assigns to each call leg. The session sequence number increases by 1 for each leg of a call.                     |
|                                       | Together, these three values uniquely identify an Automatic Call Distribution (ACD) call that is processed by the system.                                              |
| Start Time                            | Date and time the call starts.                                                                                                    |
| End Time                              | Date and time the call is disconnected or transferred.                                                                                                    |
| Contact Disposition                   | Disposition of a call.                                                                                                    |
|                                       | To view the list of contact disposition and their descriptions, see Contact Disposition, on page 206.                                                                  |
| Originator—Type                       | Originator of the call.                                                                                                    |
|                                       | To view the list of originator numbers and their descriptions, see Originator Telephone Number / Originator DN and Originator Type, on page 208.                       |
| Originator—ID                         | Login ID of the agent. This field is populated only if Originator—Type is 1. This field is populated only if the call is transferred from the script to an agent.      |
| Originator Directory Number           | Originator's telephone number.                                                                                                    |
| Destination—Type                      | Destination of the call.                                                                                                    |
|                                       | To view the list of destination numbers and their descriptions, see Destination Telephone Number / Destination DN and Destination Type, on page 207.                   |
| Destination—ID                        | Login ID of the agent. This field is populated only if Destination—Type is 1. This field is blank unless the call is made to a extension where the agent is logged in. |
| Destination—Directory<br>Number       | Destination telephone number.                                                                                                    |
| Trigger Directory Number              | Number that is dialed by the outbound IVR dialer. It can be either a route point number or the dialed telephone number.                                                |
| Application Name                      | Unified CCX or Unified IP IVR application that is associated with the route point.                                                                                     |

| Field         | Description                                                                                                    |
|---------------|----------------------------------------------------------------------------------------------------|
| Call Status   | Status of the contact that was imported to dial out an outbound call. The call status value is updated with the most recent status of the contact. |
|               | To view the list of call status and their descriptions, see Call Status, on page 206.                                                              |
| Call Result   | Call result value for the outbound call. The call result value is updated for each call that was placed for an outbound contact.                   |
|               | To view the list of call results and their descriptions, see Call Result, on page 205.                                                             |
| Campaign Name | Name of the IVR outbound campaign.                                                                                                    |

You can filter using the following parameter:

| Filter Parameter | Result                                             |
|------------------|----------------------------------------------------|
| Campaign List    | Displays the list of IVR-based outbound campaigns. |

#### **Grouping Criteria**

None

### **IVR Outbound Half Hourly Report**

The IVR Outbound Half Hourly Report provides information about the progressive and predictive outbound Interactive Voice Response (IVR) calls for every half hour in the time range when the campaign is active.

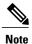

The campaign may stop few seconds after the specified End Time. Therefore, the report may provide information for an additional half hour interval. This half hour interval has information for the outbound calls that are dialed out before the campaign End Time, response for which is received after the campaign End Time.

#### **Charts**

The following chart is available:

| Chart Name                                          | Description                                                                 |
|-----------------------------------------------------|-----------------------------------------------------------------------------|
| Total Attempted, Abandoned, Voice Calls by Campaign | Number of attempted calls, abandoned calls, and voice calls for a campaign. |

#### **Fields**

The report includes a table that displays the following information:

| Field                  | Description                                                                                                    |
|------------------------|----------------------------------------------------------------------------------------------------|
| Campaign Name          | Name of the IVR outbound campaign for which the data is recorded.                                                                                                    |
| Start Time             | Start date and time of the interval.                                                                                                    |
| End Time               | End date and time of the interval.                                                                                                    |
| Total Attempted Calls  | Number of attempted calls.                                                                                                    |
|                        | Summary info—Sum of the records in this column.                                                                                                    |
| Total Live Voice Calls | Number of voice calls.                                                                                                    |
|                        | <b>Summary info</b> —Sum of the records in this column.                                                                                                    |
| Total Abandoned Calls  | Number of abandoned calls.                                                                                                    |
|                        | Summary info—Sum of the records in this column.                                                                                                    |
| Lines Per Port         | Displays the LPP (Lines Per Port) value for a campaign at the end of the half hour interval. For Progressive campaigns, the LPP value is configured through the Unified CCX Application Administration web interface. For Predictive campaigns, the LPP value is calculated by the predictive algorithm. |
| Abandoned Rate         | Call abandon rate since the statistics were last reset.                                                                                                    |
|                        | Abandon rate = (Abandoned / Voice + Abandoned) x 100                                                                                                    |

#### **Filter Criteria**

You can filter using the following parameter:

| Filter Parameter | Result                                                                                  |
|------------------|-----------------------------------------------------------------------------------------|
| Campaign Name    | Displays half-hourly information for the specified progressive or predictive campaigns. |

### **Grouping Criteria**

Data is grouped by the following field:

| Field    | Result                       |
|----------|------------------------------|
| Campaign | Sorts data by campaign name. |

### **Outbound Agent Detail Performance Report**

The Outbound Agent Detail Performance Report provides detailed statistics for each agent by campaign (progressive and predictive). The report also provides the total call details, campaign call details for each agent, and a summary row of the call details for each agent for all agent-based progressive and predictive campaigns. This report is available with the Outbound feature.

#### Charts

The following chart is available:

| Chart Name                                 | Description                                                                     |
|--------------------------------------------|---------------------------------------------------------------------------------|
| Calls Transferred By Campaign<br>And Agent | Displays the number of calls that are transferred by each agent for a campaign. |

#### **Fields**

The report includes a table that displays the following information:

| Field         | Description                                                                                                    |
|---------------|----------------------------------------------------------------------------------------------------|
| Agent Name    | First name and last name of the agent.                                                                                                    |
| Campaign      | Name of the campaign.                                                                                                    |
| RNA           | Number of outbound calls that the agent did not answer. Ring-no-answer (RNA).                                                                                      |
|               | Summary info—Sum of the records in this column.                                                                                                    |
| Transfer      | Number of outbound calls that are transferred from another agent. The other agent dials the outbound call and transfers it to the agent.                           |
|               | Summary info—Sum of the records in this column.                                                                                                    |
| Talk Time—Avg | Average time in HH:MM:SS that the agent spends talking on outbound calls. Duration of all calls that are Agent Accepted and classified as Voice.                   |
| Talk Time—Max | Longest time in HH:MM:SS that the agent spends talking on an outbound call for the campaign. Calls that are Agent Accepted and classified as Voice are considered. |

#### **Filter Criteria**

You can filter using any one of the following parameters:

| Filter Parameter | Result                                            |
|------------------|---------------------------------------------------|
| Campaign Names   | Displays information for the specified campaigns. |

| Filter Parameter     | Result                                                                           |
|----------------------|----------------------------------------------------------------------------------|
| Agent Names          | Displays information for the specified agents.                                   |
| Resource Group Names | Displays information for the agents who belong to the specified resource groups. |
| Skill Names          | Displays information for the agents who have the specified skills.               |
| Team Names           | Displays information for the agents who belong to the specified teams.           |

#### **Grouping Criteria**

Data is grouped by the following field:

| Field      | Result                    |
|------------|---------------------------|
| Agent Name | Sorts data by agent name. |

# **Preview Outbound Agent Detail Performance Report**

The Preview Outbound Agent Detail Performance Report presents detailed statistics for each agent by campaign. The report also presents the total call details, campaign call details for each agent, and a summary row of the call details for each agent for all preview outbound campaigns. This report is available with the Outbound feature.

#### **Charts**

The following chart is available:

| Chart Name                              | Description                                                                  |
|-----------------------------------------|------------------------------------------------------------------------------|
| Calls Accepted By Campaign<br>And Agent | Displays the number of calls that are accepted by each agent for a campaign. |

#### **Fields**

| Field      | Description                                                                                              |
|------------|----------------------------------------------------------------------------------------------------|
| Agent Name | First name and last name of the agent.                                                                   |
| Campaign   | Name of the campaign.                                                                                    |
| Offered    | Number of outbound calls that are offered to the agent.  Summary info—Sum of the records in this column. |

| Field         | Description                                                                                                    |
|---------------|----------------------------------------------------------------------------------------------------|
| Accepted      | Total number of outbound calls that are accepted by the agent.                                                                                                |
|               | Summary info—Sum of the records in this column.                                                                                                    |
| Rejected      | Number of outbound calls that are rejected by the agent.                                                                                                    |
|               | Summary info—Sum of the records in this column.                                                                                                    |
| Closed        | Number of outbound contacts that are closed by the agent.                                                                                                    |
|               | Summary info—Sum of the records in this column.                                                                                                    |
| RNA           | Number of outbound calls the agent did not answer. Ring-no-answer (RNA).                                                                                      |
|               | Summary info—Sum of the records in this column.                                                                                                    |
| Transfer      | Number of outbound calls that are transferred from another agent. The agent did not dial an outbound call; the other agent dials the outbound call and        |
|               | transfers it to the agent.                                                                                                    |
|               | <b>Summary info</b> —Sum of the records in this column.                                                                                                    |
| Talk Time—Avg | Average time in HH:MM:SS the agent spends talking on outbound calls.                                                                                          |
|               | Duration of all calls that are Agent Accepted and classified as Voice.                                                                                        |
| Talk Time—Max | Longest time in HH:MM:SS the agent spends talking on an outbound call for the campaign. Calls that are Agent Accepted and classified as Voice are considered. |

You can filter using any one of the following parameters:

| Filter Parameter     | Result                                                                           |
|----------------------|----------------------------------------------------------------------------------|
| Campaign Names       | Displays information for the specified campaigns.                                |
| Agent Names          | Displays information for the specified agents.                                   |
| Resource Group Names | Displays information for the agents who belong to the specified resource groups. |
| Skill Names          | Displays information for the agents who have the specified skills.               |
| Team Names           | Displays information for the agents who belong to the specified teams.           |

### **Grouping Criteria**

Data is grouped by the following field:

| Field      | Result                    |
|------------|---------------------------|
| Agent Name | Sorts data by agent name. |

## **Preview Outbound Campaign Summary Report**

The Preview Outbound Campaign Summary Report presents call summary statistics for each campaign. This report is available with the Unified Outbound Preview Dialer (Outbound) feature.

#### **Charts**

The following chart is available:

| Chart Name                                      | Description                                                                         |
|-------------------------------------------------|-------------------------------------------------------------------------------------|
| Calls Accepted, Rejected,<br>Closed by Campaign | Displays the number of calls that are accepted, rejected, or closed for a campaign. |

#### **Fields**

| Field     | Description                                                                                                    |
|-----------|----------------------------------------------------------------------------------------------------|
| Campaign  | Name of the campaign.                                                                                                    |
| Total     | Total number of contacts that are imported for the campaign. The number of contacts include all the contacts that were imported at the time the report is generated and is independent of the end date that you choose when you generated the report.                                                                                                    |
|           | Contacts—Total = Imported contacts in the campaign that are yet to be dialed out (including the contacts that are marked for retry or callback) + Contacts that are deleted from the start date + Contacts that are closed by the system from the day before the start date (either the contacts are dialed out successfully or the maximum number of attempts are made to dial the contact). |
|           | <b>Summary info</b> —Sum of the records in this column.                                                                                                    |
| Available | Number of contacts that are yet to be dialed out including the contacts that are marked for retry, callback, and the contacts that will never be dialed out as they are deleted from the campaign after importing.                                                                                                    |
|           | The contacts include data till the time the report is generated and is independent of the end date that is chosen while generating the report. If there are no contacts that are to be retried or called back, then Total contacts = Attempted contacts + Available contacts.                                                                                                    |
|           | Summary info—Sum of the records in this column.                                                                                                    |

| Field              | Description                                                                                                    |
|--------------------|----------------------------------------------------------------------------------------------------|
| Attempt            | Number of attempted outbound contact records.                                                                                                    |
|                    | If a contact is retried because the original attempt is unsuccessful (reached answering machine, busy signal, or customer not home), the contact is counted once.                                                         |
|                    | <b>Summary info</b> —Sum of the records in this column.                                                                                                    |
| % Attempt          | The percentage of attempted outbound calls.                                                                                                    |
|                    | % Attempt = (Attempted / Total Contacts) x 100                                                                                                    |
|                    | Summary info—Overall percentage                                                                                                    |
| Accepted           | Number of accepted outbound calls.                                                                                                    |
|                    | <b>Summary info</b> —Sum of the records in this column.                                                                                                    |
| Rejected           | Number of outbound calls that are skipped or rejected by the agent.                                                                                                    |
|                    | Summary info—Sum of the records in this column.                                                                                                    |
| Closed             | Number of outbound contacts that are closed by agents.                                                                                                    |
|                    | <b>Summary info</b> —Sum of the records in this column.                                                                                                    |
| Voice              | Number of successful outbound calls.                                                                                                    |
|                    | Summary info—Sum of the records in this column.                                                                                                    |
| Answering Machine  | Number of daily outbound calls with a classification of Answering Machine. The agent clicks <b>Accept</b> and selects a classification of Answering Machine for this contact.                                             |
|                    | <b>Summary info</b> —Sum of the records in this column.                                                                                                    |
| Fax/Modem          | Number of outbound calls with a classification of Fax/Modem. The agent clicks <b>Accept</b> and selects a classification of Fax/Modem for this contact.                                                                   |
|                    | <b>Summary info</b> —Sum of the records in this column.                                                                                                    |
| Invalid            | Number of outbound calls for the day with a classification of Invalid. The agent clicks <b>Accept</b> and selects a classification of Invalid for this contact.                                                           |
|                    | Summary info—Sum of the records in this column.                                                                                                    |
| Requested Callback | Number of calls that are marked for callback.                                                                                                    |
|                    | Note A call that is accepted by the agent, marked for callback, later routed to and accepted by another agent (at the callback time), and again marked for callback is counted twice toward the number of callback calls. |
|                    | Summary info—Sum of the records in this column.                                                                                                    |

| Field         | Description                                                                                                    |
|---------------|----------------------------------------------------------------------------------------------------|
| Not Home      | Number of outbound contacts where the person who answers the phone is not the customer.                                                                        |
|               | Summary info—Sum of the records in this column.                                                                                                    |
| Wrong Number  | Number of outbound contacts where the person who answers the phone indicates that the customer does not live there.                                            |
|               | Summary info—Sum of the records in this column.                                                                                                    |
| Do Not Call   | Number of outbound contacts where the person who answers the phone indicates that they do not want to be called.                                               |
|               | Summary info—Sum of the records in this column.                                                                                                    |
| Busy          | Number of outbound calls where the response is a busy signal.                                                                                                  |
|               | Summary info—Sum of the records in this column.                                                                                                    |
| Talk Time—Avg | Average time in HH:MM:SS the agent spends talking on outbound calls.  Duration of all calls that are Agent Accepted and classified as Voice.                   |
| Talk Time—Max | Longest time in HH:MM:SS the agent spends talking on an outbound call for the campaign. Duration of all calls that are Agent Accepted and classified as Voice. |
|               | Summary info—Maximum value in this column.                                                                                                    |

You can filter using the following parameter:

| Filter Parameter | Result                                            |
|------------------|---------------------------------------------------|
| Campaign Names   | Displays information for the specified campaigns. |

#### **Grouping Criteria**

None

# **System Reports**

## **Application Performance Analysis Report**

The Application Performance Analysis Report presents call statistics for each Unified CCX or Unified IP IVR application.

#### Charts

The following charts are available:

| Chart Name                                | Description                                                                                                  |
|-------------------------------------------|----------------------------------------------------------------------------------------------------|
| Average Call Duration by<br>Application   | Displays average call duration for an application.                                                           |
| Calls Handled vs Abandoned by Application | Displays the number of calls that are handled and the number of calls that are abandoned for an application. |
| Calls Presented by Application            | Displays the number of received calls for an application.                                                    |

#### **Fields**

| Field                   | Description                                                                                                    |
|-------------------------|----------------------------------------------------------------------------------------------------|
| Application ID          | Identification number that is assigned to the application by Unified CCX.                                                                                                    |
| Application Name        | Name of the Unified CCX or Unified IP IVR application.                                                                                                    |
| Calls Presented         | Number of calls that are received by the application including internal calls. It includes calls that are handled by the application and the calls that are abandoned while in the application. A call can invoke more than one application and is counted for each of them.  Summary info—Sum of values in this column. |
| Calls Handled           | Number of calls that are handled by the application including internal calls.  Summary info—Sum of values in this column.                                                                                                    |
| Calls Abandoned         | Number of calls that are abandoned, aborted, or rejected while in the application.                                                                                                    |
|                         | Summary info—Sum of values in this column.                                                                                                    |
| Abandon Rate (per hour) | Average number of calls that are abandoned each hour while in the application.                                                                                                    |
|                         | Summary info—Maximum value in this column.                                                                                                    |
| Avg Call Duration       | Average time that elapsed from the time the call enters this workflow until the call exits this workflow when the caller hangs up or when the call enters another workflow.                                                                                                    |
|                         | Summary info—Maximum value in this column.                                                                                                    |

None

#### **Grouping Criteria**

None

## **Application Summary Report**

The Application Summary Report presents call statistics for each Unified CCX or Unified IP IVR application. It includes information for presented, handled, abandoned, flow-in, and flow-out calls. It also includes information about call talk time, work time, and abandon time.

#### **Charts**

The following chart is available:

| Chart Name                     | Description                                                                              |
|--------------------------------|------------------------------------------------------------------------------------------|
| Calls Presented by Application | Displays the number of calls received by each Unified CCX or Unified IP IVR application. |

#### **Fields**

| Field            | Description                                                                                                    |
|------------------|----------------------------------------------------------------------------------------------------|
| Application Name | Name of the Unified CCX or Unified IP IVR application.                                                                                                    |
| Called Number    | For outbound calls that are transferred to a Unified CCX route point and handled by an application, the telephone number that is dialed by the caller who initiated the original outbound call.                                     |
|                  | For incoming calls that are handled by an application:                                                                                                    |
|                  | • If the call is placed from a Unified Communications Manager phone, the telephone number that is dialed by the caller.                                                                                                    |
|                  | • If the call is placed from outside of VoIP network (for example, from the PSTN of a TDM PBX), the Unified Communications Manager directory number to which the VoIP gateway routes the call.                                      |
| Calls Presented  | Number of calls that are received by the application including internal call. This number is equal to the number of calls that are handled by the application plus the number of calls that are abandoned while in the application. |
|                  | Summary info—Sum of values in this column.                                                                                                    |

| Field               | Description                                                                                                    |
|---------------------|----------------------------------------------------------------------------------------------------|
| Flow-In             | Number of calls that are redirected to this application from another application by a workflow. It does not include calls that come from another agent or an external system such as a voice messaging system.                  |
|                     | Summary info—Sum of values in this column.                                                                                                    |
| Flow-Out            | Number of calls that this application sends to another application or external destination without being handled by an agent.                                                                                                   |
|                     | Summary info—Sum of values in this column.                                                                                                    |
| Calls Handled       | Number of calls that are handled by the application including internal calls.                                                                                                    |
|                     | Summary info—Sum of values in this column.                                                                                                    |
| Avg Speed Of Answer | Average queue time to answer calls by agents. Calls that did not connect to an agent are not included in this calculation.                                                                                                    |
|                     | Average queue time = Queue time / Number of calls                                                                                                    |
| Avg Talk Time       | Average talk time of all the calls that are handled by an agent. Talk time is the elapsed time between the time that an agent connects to a call and the time the call is disconnected or transferred, not including hold time. |
|                     | Average talk time = Total talk time / Number of calls handled by the agents                                                                                                    |
| Avg Work Time       | Average time an agent spends in Work state after disconnecting/transferring calls.                                                                                                    |
|                     | Average work time = Total work time / Number of calls handled by the agents                                                                                                    |
| Calls Abandoned     | Number of calls that are abandoned by the application.                                                                                                    |
|                     | Summary info—Sum of values in this column.                                                                                                    |
| Avg Abandon Time    | Average duration of calls before they are abandoned.                                                                                                    |

### **Filter Criteria**

You can filter using the following parameter:

| Filter Parameter | Result                                               |
|------------------|------------------------------------------------------|
| Application Name | Displays information for the specified applications. |

## **Grouping Criteria**

None

# **License Utilization Hourly Report**

The License Utilization Hourly Report presents aggregated historical license utilization information for every hour. For every hour in the query interval, the report presents the maximum values for the following parameters:

- Number of inbound ports in the system
- Number of outbound ports in the system
- Number of agent seats used in the system

#### Charts

The following chart is available:

| Chart Name                                | Description                                                                                    |
|-------------------------------------------|------------------------------------------------------------------------------------------------|
| License Utilization Hourly<br>Report Line | Displays the maximum number of inbound ports, agent seats, and outbound ports used in an hour. |

### **Fields**

The report includes a table that shows the following information:

| Field                  | Description                                                                                                    |  |
|------------------------|----------------------------------------------------------------------------------------------------|--|
| Date                   | Date for which the aggregated license information is displayed.                                                                                                    |  |
| Hour                   | Hour for which the aggregated license information is displayed.                                                                                                    |  |
| Maximum Inbound Ports  | Maximum number of inbound ports that are used in the given date and hour. A blank field indicates that no data is available.                                                                                                    |  |
|                        | Summary info—Maximum value in this column.                                                                                                    |  |
| Maximum Inbound Seats  | Maximum number of inbound seats that are used for login of agents and supervisors in the given date and hour. A blank field indicates that no do is available.                                                                                                    |  |
|                        | Note Do not log in simultaneously to both Cisco Finesse desktops, and Cisco Agent Desktop or Cisco Supervisor Desktop. Unified CCX does not support this scenario. If you log in to both, then the report will not display proper results. For inbound seats, it counts only the agents and supervisors that are logged in to Cisco Agent Desktop or Cisco Supervisor Desktop. |  |
|                        | Summary info—Maximum value in this column.                                                                                                    |  |
| Maximum Outbound Ports | Maximum number of outbound ports that are used in the given date and hour. A blank field indicates that no data is available.                                                                                                    |  |
|                        | Summary info—Maximum value in this column.                                                                                                    |  |

### **Filter Criteria**

None

### **Grouping Criteria**

Data is grouped by the following field:

| Field | Result              |
|-------|---------------------|
| Date  | Sorts data by date. |

# **Remote Monitoring Detail Report**

The Remote Monitoring Detail Report presents the agent monitoring activities of supervisors.

#### **Charts**

The following charts are available:

| Chart Name                   | Description                                                                                                    |
|------------------------------|----------------------------------------------------------------------------------------------------|
| Average Wait Time by User ID | Displays the average time the supervisor waits in the monitoring session before the actual monitoring starts. Monitoring starts when monitored agent makes or receives a call. |
| Total Duration by User ID    | Displays the time the supervisor spent in all the monitoring sessions.                                                                                                    |

### **Fields**

The report includes a table that displays the following information:

| Field                    | Description                                                                                                    |
|--------------------------|----------------------------------------------------------------------------------------------------|
| User ID                  | Name of the supervisor who monitored the call. A value of -1 indicates that no valid user ID is configured in the workflow.          |
| Start Time               | Time the monitoring session starts.                                                                                                  |
| Original Monitored Party | Name of the Contact Service Queue (CSQ) or the Unified CCX extension of the agent that the supervisor originally chooses to monitor. |

| Field                  | Description                                                                                                    |
|------------------------|----------------------------------------------------------------------------------------------------|
| Monitored Extension(s) | Extensions of one or more agents that are monitored in the session.                                                                                                    |
|                        | If the supervisor originally chooses to monitor a CSQ, this field contains the extensions of the agents who belong to that CSQ and who are monitored in this session.                                                                             |
|                        | If the supervisor chooses to monitor an agent, this field contains the extension of the agent who is monitored. Multiple agent extensions in the field indicate that a conference call or a transfer call involving multiple agents is monitored. |
| Duration               | Elapsed time between the start time and the end time of the monitoring session.                                                                                                    |
|                        | Summary info—Sum of values in this column.                                                                                                    |
| Wait Time              | Elapsed time between when the supervisor chooses to monitor an agent or a CSQ and when the monitoring starts.                                                                                                    |
|                        | Summary info—Sum of values in this column.                                                                                                    |
| Status                 | Status of the monitoring session.                                                                                                    |
|                        | To view the list of monitoring status and their descriptions, see Monitoring Session Status, on page 207.                                                                                                    |

### **Filter Criteria**

None

## **Grouping Criteria**

Data is grouped by the following field:

| Field   | Result              |
|---------|---------------------|
| User ID | Sorts data by user. |

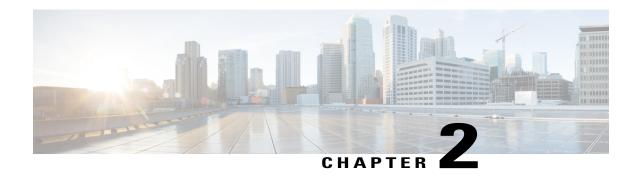

# **Query Designs Historical Reports**

- Conventions Used in This Chapter, page 105
- Chat Reports, page 107
- Email Reports, page 113
- Finesse Email Reports, page 120
- Inbound Reports, page 124
- Outbound Reports, page 189
- System Reports, page 200

# **Conventions Used in This Chapter**

The following conventions are used in this chapter:

• Database table names - Explanations of report fields in this chapter refer to various Unified CCX database tables. In some cases, these explanations use abbreviations for database table names. Conventions Used in This Chapter, on page 105 lists the database tables that this chapter refers to and shows the abbreviations that are used.

For detailed information about the Unified CCX database tables, refer to *Cisco Unified Contact Center Express Database Schema*.

#### Table 3: Database Tables

| Database table name   | Abbreviation used in this chapter |
|-----------------------|-----------------------------------|
| AgentConnectionDetail | ACD                               |
| AgentStateDetail      | ASD                               |
| Campaign              | _                                 |
| ContactCallDetail     | CCD                               |

| Database table name       | Abbreviation used in this chapter |
|---------------------------|-----------------------------------|
| ContactQueueDetail        | CQD                               |
| ContactRoutingDetail      | CRD                               |
| ContactServiceQueue       | CSQU                              |
| DialingList               | _                                 |
| MonitoredResourceDetail   | MRD                               |
| RemoteMonitoringDetail    | RMD                               |
| Resource                  | _                                 |
| ResourceGroup             | RG                                |
| ResourceSkillMapping      | RSM                               |
| Skill                     | _                                 |
| SkillGroup                | SG                                |
| TextAgentConnectionDetail | TACD                              |
| TextAgentStateDetail      | TASD                              |
| TextContactDetail         | TCD                               |
| TextContactQueueDetail    | TCQD                              |
| EEMContactEmailDetail     | EEMCED                            |
| EEMQueueAgentDetail       | EEMQAD                            |
| EEMEmailAgentStateDetail  | EEMEASD                           |

• Database table fields - Explanations in this chapter specify fields in the Cisco Unified CCX database tables as follows:

table.field

where *table* is the name or abbreviation of the database table (see above) and *field* is the name of the field. For example,

- CSQU.skillGroupID means the skillGroupID field in the ContactServiceQueue table
- Resource.resourceID means the resourceID field in the Resource table

• Report field names - In an explanation of a report field, a report field name in **bold type** indicates that field in the same report.

# **Chat Reports**

# **Chat Agent Detail Report**

The Chat Agent Detail report contains detailed information for the chat contacts received by all the chat agents. The report contains one row per chat contact for each of the agents.

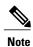

Chat Agent Detail report is available in Unified CCX Premium license package.

Table 4: Chat Agent Detail Report, on page 107 shows how the information in the Chat Agent Detail report is obtained or calculated.

Table 4: Chat Agent Detail Report

| Field                | Explanation                                                                                                    |
|----------------------|----------------------------------------------------------------------------------------------------|
| Agent Name(Agent ID) | For the agents specified, obtain the Resource.resourceID and Resource.profileID as described in Table 31: Agent Call Summary Report Filter Parameters, on page 132. Agent Name is stored in Resource.resourceName.                                                                                                    |
|                      | When an attribute of an agent changes (for example, extension or resource group), the agent will have multiple entries in the Resource table. In this case, each entry will have a different resource ID, so several resource IDs can belong to one agent, and Resource.resourceID will not uniquely identify an agent. Also, one agent may belong to different application profiles, and will have different Resource.profileID entries. Therefore, the combination of Resource.resourceID and Resource.profileID is not sufficient to uniquely identify an agent. The combination of Resource.resourceName and Resource.resourceLoginID is used to uniquely identify an agent. Resource.resourceName itself is not sufficient to do so because different agents may have the same first and last names, but have different resource login IDs. Resource.resourceLoginID by itself does not uniquely identify an agent because a generic resource login ID (for example, supportagent003) may be used for different agents at different times. The combination of two uniquely identifies an agent. |
| Chat Start Time      | Time at which the chat contact is offered to an agent. It is obtained from the startdatetime field of the TACD table.                                                                                                    |
| Chat End Time        | Time at which agent ends the chat. It is obtained from the enddatetime field of the TACD table.                                                                                                    |
| Duration             | Chat time period which is calculated as follows: Chat End Time – Chat Start Time Displayed as hh:mm:ss.                                                                                                    |
| Chat Originator      | Contactid which uniquely identifies a chat contact. It is obtained from the Contactid field of the TACD table.                                                                                                    |

| Field           | Explanation                                                                                                    |
|-----------------|----------------------------------------------------------------------------------------------------|
| Chat Routed CSQ | CSQ through which the chat contact was routed to an agent. It is obtained from the csqname field of the contactservicequeue table. |
| Chat Skills     | Skills associated with an agent for handling a chat contact. This is obtained from the skillname field of the skill table.         |
| Active Time     | Talk time for the chat agent. This is obtained from the talk time field of the TACD table.                                         |
| Accept Time     | Time the agent spent in accepting the chat contact. This is obtained from the acceptTime field of the TACD table.                  |
| Chat Type       | Type of the chat contact. This is obtained from the contactType field of the TCD table.                                            |

# **Chat Agent Summary Report**

The Chat Agent Summary report provides a summary line per chat agent. It includes the number of chats assigned and handled by an agent, active time, and accept time.

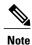

Chat Agent Summary report is available in Unified CCX Premium license package.

Table 5: Chat Agent Summary Report, on page 108 shows how the information in the Chat Agent Summary report is obtained or calculated.

Table 5: Chat Agent Summary Report

| Field                | Explanation                                                                                                    |
|----------------------|----------------------------------------------------------------------------------------------------|
| Agent Name(Agent ID) | For the agents specified, obtain the Resource.resourceID and Resource.profileID as described in Table 31: Agent Call Summary Report Filter Parameters, on page 132. Agent Name is stored in Resource.resourceName.                                                                                                    |
|                      | When an attribute of an agent changes (for example, extension or resource group), the agent will have multiple entries in the Resource table. In this case, each entry will have a different resource ID, so several resource IDs can belong to one agent, and Resource.resourceID will not uniquely identify an agent. Also, one agent may belong to different application profiles, and will have different Resource.profileID entries. Therefore, the combination of Resource.resourceID and Resource.profileID is not sufficient to uniquely identify an agent. The combination of Resource.resourceName and Resource.resourceLoginID is used to uniquely identify an agent. Resource.resourceName itself is not sufficient to do so because different agents may have the same first and last names, but have different resource login IDs. Resource.resourceLoginID by itself does not uniquely identify an agent because a generic resource login ID (for example, supportagent003) may be used for different agents at different times. The combination of two uniquely identifies an agent. |

| Field           | Explanation                                                                                                    |
|-----------------|----------------------------------------------------------------------------------------------------|
| Total Presented | Number of chats assigned to the agent. It is calculated by counting the number of TextAgentConnectionDetail records (TACDR) for the chat agent after joining with TextContactDetail records (TCDR) based on contactid, contactseqnum, and mediatype, which is 1 (chat_type). |
| Total Handled   | Number of chats handled by the agent. It is calculated by counting the number of TACDR with talk time > 0 for the agent after joining with TCDR based on contactid, contactseqnum and mediatype = 1 (chat_type) and disposition = 2 (handled).                               |
| Active Time—Avg | Average talk time for the chat agent. It is calculated by taking the average talk time of all the TACDR for the agent after joining with TCDR based on contactid, contactseqnum, and mediatype = 1 (chat_type)                                                               |
| Active Time—Max | Maximum talk time for the chat agent. It is calculated by taking the maximum talk time of all the TACDR for the agent after joining with TCDR based on contactid, contactseqnum, and mediatype = 1 (chat_type)                                                               |
| Accept Time—Avg | Average time the agent spent in accepting the chat contact. It is calculated by taking the average accept time of all the TACDR for the agent after joining with TCDR based on contactid, contactseqnum, and mediatype = 1 (chat_type).                                      |
| Accept Time—Max | Maximum time the agent spent in accepting the chat contact. It is calculated by taking the maximum accept time of all the TACDR for the agent after joining with TCDR based on contactid, contactseqnum, and mediatype = 1 (chat_type).                                      |

# **Chat Contact Service Queue Activity Report**

The Chat Contact Service Queue Activity report shows one line for each CSQ that is configured in Unified CCX. A CSQ can be configured based on resource skill.

Table 6: Chat Contact Service Queue Activity Report Query Design, on page 109 shows how the information in the Chat Contact Service Queue Activity report is obtained or calculated.

Table 7: Chat Contact Service Queue Activity Report Filter Parameter , on page 110 explains how the Chat Contact Service Queue Activity report filter parameter obtains data.

Table 6: Chat Contact Service Queue Activity Report Query Design

| Field           | Explanation                                                                                                    |
|-----------------|----------------------------------------------------------------------------------------------------|
| CSQ Name        | The CSQ.recordID uniquely identifies a CSQ. Obtain this value as described in Table 7: Chat Contact Service Queue Activity Report Filter Parameter , on page 110. CSQ name is stored in CSQ.csqName. |
| Chats Presented | Chats Presented is calculated using the sum of Chats Handled and Chats Abandoned.                                                                                                    |
| Avg Queue Time  | Calculated as total TCQD.queueTime / Total number of TCQD records with TCQD.queueTime greater than zero.                                                                                             |

| Field           | Explanation                                                                                                    |
|-----------------|----------------------------------------------------------------------------------------------------|
| Max Queue Time  | Join TCD and TCQD on contactId, contactseqnum, and nodeID to find TCQD records during the report period. (For these records, the values of the corresponding TCD.startdatetime is within the report period.) For each CSQ, determine the maximum value stored in TCQD.queueTime. |
| Chats Handled   | Join TCQD and TACD on contactId, contactseqnum, qindex, and nodeID with TCQD.disposition is 2 (handled), and TACD.talkTime greater than zero. This process provides the chats handled by agents.                                                                                 |
|                 | For each CSQ, count the number of TCQD records to determine the number of chats handled by the CSQ.                                                                                                    |
| Avg Handle Time | Join TCQD and TACD on contactId, contactseqnum, qindex, and nodeID with TCQD.disposition is 2 (handled), and TACD.talkTime greater than zero. This process provides the chats handled by agents.                                                                                 |
|                 | For each CSQ, calculate the average of TACD.talkTime to determine the average time for chats handled by the CSQ.                                                                                                    |
|                 | If Chats Handled is zero, this field is zero.                                                                                                    |
| Max Handle Time | Join TCQD and TACD on contactId, contactseqnum, qindex, and nodeID with TCQD.disposition is 2 (handled), and TACD.talkTime greater than zero. This process provides the chats handled by agents.                                                                                 |
|                 | For each CSQ, maximum of TACD.talkTime determine the value of this field.                                                                                                    |
|                 | If Chats Handled is zero, this field is zero.                                                                                                    |
| Chats Abandoned | For each CSQ, count the number of TCQD records where TCQD.disposition = 1 to determine the number of chats abandoned from the CSQ.                                                                                                    |

You can filter the Chat Contact Service Queue Activity report by the following parameter:

Table 7: Chat Contact Service Queue Activity Report Filter Parameter

| Filter parameter                        | Result                                                                                                    |
|-----------------------------------------|----------------------------------------------------------------------------------------------------|
| All CSQs (default, no filter parameter) | Search the CSQ table to find the distinct CSQ.csqName with CSQ.queueType is equal to 2 and CSQ.dateinactive is NULL. This action determines all the active chat CSQs.                                            |
| CSQ Names                               | Obtain the list of CSQ names from the user selection for this parameter. Search the CSQ table to find records for which CSQ.csqName contains values that are in the list. Obtain the corresponding CSQ.recordID. |

# **Chat CSQ Agent Summary Report**

An agent can handle chat contacts for multiple CSQs. The Chat CSQ Agent Summary report table provides information about chat contacts handled in each CSQ for each agent.

Table 8: Chat CSQ Agent Summary Report Query Design, on page 111 explains how to obtain and calculate the information in the Chat CSQ Agent Summary report.

Table 9: Chat CSQ Agent Summary Report Filter Parameter, on page 112 explains how the Chat CSQ Agent Summary report filter parameter obtains data.

For information about the database table names and field names that are shown in this section, see the Conventions Used in This Chapter, on page 105.

### **Table 8: Chat CSQ Agent Summary Report Query Design**

| Field                       | Explanation                                                                                                    |
|-----------------------------|----------------------------------------------------------------------------------------------------|
| CSQ Name                    | The CSQ.recordID uniquely identifies a CSQ. Obtain this value as described in Table 9: Chat CSQ Agent Summary Report Filter Parameter, on page 112. CSQ name is stored in CSQ.csqName.                                                                                                    |
| Agent Name                  | Chat record tables (TACD and TASD) refer to agents by resource ID. Given Resource.resourceID, search the Resource table for the corresponding Resource.resourceName and Resource.resourceLoginID. These two fields uniquely identify an agent. The agent name is stored in Resource.resourceName.                                    |
| Chat Received               | A received chat contact has a TCCD record, a TCQD record for the CSQ that the chat contact was routed to, and a TACD record for the agent who received the chat contact.                                                                                                    |
|                             | Join TCCD and TCQD on contactID, contactSeqNum, and nodeID to find the TCQD record for the CSQ to which the chat contact was routed. Join TCQD and TACD on contactID, contactSeqNum, nodeID, and qIndex to find the agent who handled the chat contact. To uniquely identify a CSQ, the CSQ record ID is stored in TCQD.csqrecordid. |
|                             | To uniquely identify an agent, the resource ID is stored in TACD.resourceid.                                                                                                    |
|                             | For each CSQ-Agent combination (CSQ is identified by CSQ.recordID, and agent is identified by Resource.resourceName), count the number of TACD records to determine the number of chat contacts handled by the specified CSQ-Agent combination.                                                                                      |
| Chat Handled                | Same calculation as for chat contacts received, but in the search criteria, TACD.talkTime is greater than zero.                                                                                                    |
| Average Active Chat<br>Time | If chat contacts handled is not zero then this field is calculated as Total Talk Time divided by Chat Contacts Handled.                                                                                                    |
|                             | If Chat Contacts Handled is zero, this field is zero.                                                                                                    |
| Chat No Answer              | Same calculation as for chat contacts Received, but in the search criteria, TACD. talkTime is zero, and TACD.acceptTime is greater than zero.                                                                                                    |
|                             | For each CSQ-Agent combination, count the number of TACD records. This result is the number of chat contacts that got no answer.                                                                                                    |
| Average Acceptance<br>Time  | If chat contacts Handled is not zero then this field is calculated as Total Accept Time divided by Chat Contacts Handled.                                                                                                    |
|                             | If Chat Contacts Handled is zero then this field is zero.                                                                                                    |

### Table 9: Chat CSQ Agent Summary Report Filter Parameter

| Field                                   | Explanation                                                                                                    |
|-----------------------------------------|----------------------------------------------------------------------------------------------------|
| All CSQs (default, no filter parameter) | Search the CSQ table to find CSQ.recordID for CSQs with CSQ.dateInactive set to null or set to a date/time later than the report start time and with CSQ.queuetype equal to 2. This action determines the active chat CSQs and CSQs that are deleted after the report start time (they are still active during the report period). |
| CSQ Names                               | Obtain the list of CSQ names from the user selection for this parameter. Search the CSQ table to find records for which CSQ.csqname contains values that are in the list. Obtain the corresponding CSQ.recordID.                                                                                                    |

# **Chat Traffic Analysis Report**

The Chat Traffic Analysis report shows information about incoming chat contacts to the Unified CCX system.

Table 10: Chat Traffic Analysis Report Query Design, on page 112 shows how the information in the Chat Traffic Analysis report is obtained or calculated.

If the selected report Start Date and report End Date exceeds the date range available in the database, the report start date and report end date are automatically adjusted to match the date range that is available in the database. For example, if data is available in the database only from start date x to end date y, and if the selected start date is earlier than x and the selected end date is later than y, the report start date and report end date are automatically adjusted to x and y respectively.

For information about the database table names and field names that are shown in this section, see the Conventions Used in This Chapter, on page 105.

#### Table 10: Chat Traffic Analysis Report Query Design

| Field                           | Explanation                                                                                                    |
|---------------------------------|----------------------------------------------------------------------------------------------------|
| Date                            | Date of each day in the report period.                                                                                                    |
| Total Incoming Chat<br>Contacts | For each day, count the number of TCCD records with a unique contactID with the Contact Type field set to the value of 1 (incoming contact).                                                                                                    |
| Avg Chats (per hour)            | Calculated as total incoming contacts divided by the number of hours in a day.                                                                                                    |
|                                 | The first day or the last day of the report period may be a partial day depending on the start time and the end time selected by the user. Any other day within the report period has 24 hours.                                                                                                    |
| Peak Chats (per hour)           | Divide each day into 1-hour intervals. The number of incoming chat contacts within each interval is determined by counting the number of TCCD records with a unique contactID in the interval. The peak hour is the interval with the largest number of incoming chat contacts. This field displays the number of chat contacts in the peak hour. |
| Peak Hour Start Time            | Divide each day into 1-hour intervals. The number of incoming chat contacts within each interval is determined by counting the number of TCCD records with a unique contactID in the interval. The peak hour is the interval with the largest number of incoming chat contacts. This field displays the start time of the peak hour.              |

| Field              | Explanation                                                                                                    |
|--------------------|----------------------------------------------------------------------------------------------------|
| Peak Hour End Time | Divide each day into 1-hour intervals. The number of incoming chat contacts within each interval is determined by counting the number of TCCD records with a unique contactID in the interval. The peak hour is the interval with the largest number of incoming chat contacts. This field displays the end time of the peak hour. |
| Avg Chat Duration  | The contact duration for a chat contact is calculated as the sum of TACD.talkTime for all the contacts connected to an agent. It is zero for all other contacts.                                                                                                    |
|                    | Average contact duration for a day is calculated as the sum of contact durations for all incoming contacts on that day divided by the number of incoming contacts on that day.                                                                                                    |
| Min Chat Duration  | The contact duration for a chat contact is calculated as the sum of TACD.talkTime for all the contacts connected to an agent. It is zero for all other contacts.                                                                                                    |
|                    | Minimum contact duration for a day is the shortest contact duration of all incoming contacts for that day.                                                                                                    |
| Max Chat Duration  | The contact duration for a chat contact is calculated as the sum of TACD.talkTime for all the contacts connected to an agent. It is zero for all other contacts.                                                                                                    |
|                    | Maximum contact duration for a day is the shortest contact duration of all incoming contacts for that day.                                                                                                    |

# **Email Reports**

## **Email Agent Activity Report**

The Email Agent Activity report shows, for each agent, information about emails handled.

Table 11: Email Agent Activity Report, on page 113 shows how the information in the Email Agent Activity report is obtained or calculated.

Table 12: Email Agent Activity Report Filter Parameter, on page 115 explains how the Email Agent Activity report filter parameter obtains data.

For information about the database table names and field names that are shown in this section, see the Conventions Used in This Chapter, on page 105.

#### Table 11: Email Agent Activity Report

| Field      | Explanation                                                                                                    |
|------------|----------------------------------------------------------------------------------------------------|
| Agent Name | Resource.resourceName.                                                                                                    |
|            | Join Resource.resourceLoginID, EEMEASD.Agent, and EEMQAD.Agent to obtain the name of the Agent that was presented emails. |

| Field                         | Explanation                                                                                                    |
|-------------------------------|----------------------------------------------------------------------------------------------------|
| Date                          | This is the date of the day interval.                                                                                                    |
|                               | This is a sum of EEMEASD.eventStartDateTime, EEMEASD.eventEndDateTime, EEMQAD.getEmailDateTime, and EEMQAD.endEmailDateTime truncated to just the date portion of the DateTime.                                                                                                    |
| Login Time                    | Sum of email Not Ready, Ready, and Processing times.                                                                                                    |
| Not Ready                     | Difference between eventStartDateTime and eventEndDateTime in EEMEASD where stateId = 2 (Not Ready)                                                                                                    |
|                               | Joined with Resource.resourceName and Date, both determined above.                                                                                                    |
| Ready                         | Difference between eventStartDateTime and eventEndDateTime in EEMEASD where stateId = 3 (Ready)                                                                                                    |
|                               | Joined with Resource.resourceName and Date, both determined above.                                                                                                    |
| Processing                    | Difference between eventStartDateTime and eventEndDateTime in EEMEASD where stateId = 4 (Processing)                                                                                                    |
|                               | Joined with Resource.resourceName and Date, both determined above.                                                                                                    |
| Retrieved                     | Count of EEMQAD.getEmailDateTime truncated to just the date.                                                                                                    |
| Requeued                      | Count of EEMQAD.endEmailDateTime truncated to just the date where endTypeFK = 8                                                                                                    |
| Trans Out                     | Count of EEMQAD.endEmailDateTime truncated to just the date where endTypeFK = 7                                                                                                    |
| Sent                          | Count of EEMQAD.endEmailDateTime truncated to just the date where endTypeFK = 5                                                                                                    |
| Deleted                       | Count of EEMQAD.endEmailDateTime truncated to just the date where endTypeFK = 6                                                                                                    |
| Total In Process Time<br>Sent | Join EEMQAD.Agent with Resource.resourceLoginID and total is sum of EEMQAD.inProcessTimeSeconds where endTypeFK = 5                                                                                                    |
|                               | Note This will count all In Process time for each email sent during the selected time period, even any In Process time that occurred before the report start time.                                                                                                    |
| Avg. In Process               | Total In Process Time Sent divided by the number Sent for each agent/date (see above Sent row.)                                                                                                    |
| Avg. On Desk                  | Join EEMQAD.Agent with Resource.resourceLoginID. The total On Desk Time for each Email is the difference between EEMQAD.getEmailDateTime and EEMQAD.endEmailDateTime. These are then summed up by agent and date and the average is computed by dividing by the number of Sent Emails (see above Sent row.) |

#### Table 12: Email Agent Activity Report Filter Parameter

| Filter parameter | Explanation                                                                                                    |
|------------------|----------------------------------------------------------------------------------------------------|
| All Agents       | To report on all agents, obtain the list of resourceLoginIDs as follows:                                                                                                 |
|                  | Search the Resource table for agents who are active (Resource.active is 1).                                                                                              |
| Agent Names      | To report on a specific agent or agents, obtain the list of resourceLoginIDs as follows:                                                                                 |
|                  | Obtain the list of agent names from the user selection for this parameter. These values are in Resource.resourceName. Obtain the corresponding Resource.resourceLoginID. |

## **Email Contact Service Queue Activity Report**

The Email Contact Service Queue Activity report shows, for each CSQ, information about emails handled.

Table 13: Email Contact Service Queue Activity Report, on page 115 shows how the information in the Email Contact Service Queue Activity report is obtained or calculated.

Table 14: Email Contact Service Queue Activity Report Filter Parameter, on page 116 explains how the Email Contact Service Queue Activity report filter parameter obtains data.

Table 13: Email Contact Service Queue Activity Report

| Field     | Explanation                                                                                                    |
|-----------|----------------------------------------------------------------------------------------------------|
| CSQ Name  | Join CSQ.csqID and EEMQAD.EEMQueueId, where the name is CSQ.csqName.                                                   |
| Date      | This is the date of the day interval.                                                                                  |
|           | This is a sum of EEMQAD.queueDateTime, and EEMQAD.endEmailDateTime truncated to just the date portion of the DateTime. |
| Routed In | Count of EEMQAD.receivedReasonFK where receivedReasonFK = 1 grouped by CSQ and date.                                   |
| Trans In  | Count of EEMQAD.receivedReasonFK where receivedReasonFK = 7 grouped by CSQ and date.                                   |
| Requeued  | Count of EEMQAD.receivedReasonFK where receivedReasonFK = 8 grouped by CSQ and date.                                   |
| Trans Out | Count of EEMQAD.receivedReasonFK where receivedReasonFK = 7 grouped by CSQ and date.                                   |
| Sent      | Count of EEMQAD.receivedReasonFK where receivedReasonFK = 5 grouped by CSQ and date.                                   |
| Deleted   | Count of EEMQAD.receivedReasonFK where receivedReasonFK = 6 grouped by CSQ and date.                                   |

| Field                         | Explanation                                                                                                    |
|-------------------------------|----------------------------------------------------------------------------------------------------|
| Total In Process Time<br>Sent | Join EEMQAD.EEMQueueId with CSQ.csqId and total is sum of EEMQAD.inProcessTimeSeconds where endTypeFK = 5.                                                                                                    |
|                               | Note This will count all In Process time for each email sent during the selected time period, even any In Process time that occurred before the report start time.                                                                                                    |
| Avg. In Process               | Total In Process Time Sent divided by the number Sent for each agent/date (see above Sent row.)                                                                                                    |
| Avg. On Desk                  | Join EEMQAD.EEMQueueId with CSQ.csqID. The total On Desk Time for each Email is the difference between EEMQAD.getEmailDateTime and EEMQAD.endEmailDateTime. These are then summed up by CSQ and date and the average is computed by dividing by the number of Sent Emails (see above Sent row.) |
| Avg. Response                 | Join EEMQAD.EEMQueueId with CSQ.csqId. The total Response Time for each Email is the difference between EEMQAD.queueDateTime and EEMQAD.endEmailDateTime. These are then summed up by CSQ and date and the average is computed by dividing by the number of Sent Emails (see above Sent row.)   |

#### Table 14: Email Contact Service Queue Activity Report Filter Parameter

| Filter parameter | Explanation                                                                                                    |
|------------------|----------------------------------------------------------------------------------------------------|
| All CSQs         | To report on all CSQs, obtain the list of CSQ names as follows:                                                                               |
|                  | Search the CSQ table for CSQs that are active (CSQ.active is 1).                                                                              |
| CSQ Names        | To report on a specific CSQ or CSQs, obtain the list of csqIDs as follows:                                                                    |
|                  | Obtain the list of CSQ names from the user selection for this parameter. These values are in CSQ.csqName. Obtain the corresponding CSQ.csqID. |

# **Email Contact Service Queue Agent Activity Report**

An agent can handle emails for multiple CSQs. The Email Contact Service Queue Agent Activity report shows, for each agent, information about emails handled in each CSQ.

Table 15: Email Contact Service Queue Agent Activity Report, on page 117 shows how the information in the Email Contact Service Queue Agent Activity report is obtained or calculated.

Table 16: Email Contact Service Queue Agent Activity Report Filter Parameter, on page 117 explains how the Email Contact Service Queue Agent Activity report filter parameter obtains data.

### Table 15: Email Contact Service Queue Agent Activity Report

| Field                         | Explanation                                                                                                    |
|-------------------------------|----------------------------------------------------------------------------------------------------|
| CSQ Name                      | Join CSQ.csqID and EEMQAD.EEMQueueId, where the name is CSQ.csqName                                                                                                    |
| Date                          | This is the date of the day interval.                                                                                                    |
|                               | This is a sum of EEMQAD.queueDateTime, and EEMQAD.endEmailDateTime truncated to just the date portion of the DateTime.                                                                                                    |
| Agent Name                    | Resource.resourceName.                                                                                                    |
|                               | Join Resource.resourceLoginID and EEMQAD.Agent to obtain the name of the agent that was presented emails.                                                                                                    |
| Routed In                     | Count of EEMQAD.receivedReasonFK where receivedReasonFK = 1 grouped by CSQ and date.                                                                                                    |
| Trans In                      | Count of EEMQAD.receivedReasonFK where receivedReasonFK = 7 grouped by CSQ and date.                                                                                                    |
| Requeued                      | Count of EEMQAD.receivedReasonFK where receivedReasonFK = 8 grouped by CSQ and date.                                                                                                    |
| Trans Out                     | Count of EEMQAD.receivedReasonFK where receivedReasonFK = 7 grouped by CSQ and date.                                                                                                    |
| Sent                          | Count of EEMQAD.receivedReasonFK where receivedReasonFK = 5 grouped by CSQ and date.                                                                                                    |
| Deleted                       | Count of EEMQAD.receivedReasonFK where receivedReasonFK = 6 grouped by CSQ and date.                                                                                                    |
| Total In Process Time<br>Sent | Join EEMQAD.EEMQueueId with CSQ.csqId and total is sum of EEMQAD.inProcessTimeSeconds where endTypeFK = 5.                                                                                                    |
|                               | Note This will count all In Process time for each email sent during the selected time period, even any In Process time that occurred before the report start time.                                                                                                    |
| Avg. In Process               | Total In Process Time Sent divided by the number Sent for each agent/date (see above Sent row.)                                                                                                    |
| Avg. On Desk                  | Join EEMQAD.EEMQueueId with CSQ.csqID. The total On Desk Time for each Email is the difference between EEMQAD.getEmailDateTime and EEMQAD.endEmailDateTime. These are then summed up by CSQ and date and the average is computed by dividing by the number of Sent Emails (see above Sent row.) |

### Table 16: Email Contact Service Queue Agent Activity Report Filter Parameter

| Filter parameter | Explanation                                                                                                    |
|------------------|----------------------------------------------------------------------------------------------------|
| All CSQs         | To report on all CSQs, obtain the list of CSQ names as follows:                                                                               |
|                  | Search the CSQ table for CSQs that are active (CSQ.active is 1).                                                                              |
| CSQ Names        | To report on a specific CSQ or CSQs, obtain the list of csqIDs as follows:                                                                    |
|                  | Obtain the list of CSQ names from the user selection for this parameter. These values are in CSQ.csqName. Obtain the corresponding CSQ.csqID. |

## **Email Inbox Traffic Analysis Report**

The Email Inbox Traffic Analysis report shows information about incoming emails to the Unified CCX system.

Table 17: Email Inbox Traffic Analysis Report, on page 118 shows how the information in the Email Inbox Traffic Analysis report is obtained or calculated.

Table 18: Email Inbox Traffic Analysis Report Filter Parameter, on page 118 explains how the Email Inbox Traffic Analysis report filter parameter obtains data.

For information about the database table names and field names that are shown in this section, see the Conventions Used in This Chapter, on page 105.

#### Table 17: Email Inbox Traffic Analysis Report

| Field               | Explanation                                                       |
|---------------------|-------------------------------------------------------------------|
| Email Address       | Obtained from EEMCED.toAddress.                                   |
| Incoming Email Date | Obtained from EEMCED.receivedDateTime.                            |
| Email Count         | Count of EEMCED.toAddress where receivedReasonFK = 1 (Routed in). |

#### Table 18: Email Inbox Traffic Analysis Report Filter Parameter

| Filter parameter | Explanation                                         |
|------------------|-----------------------------------------------------|
| Email Address    | Obtain the list of addresses from EEMCED.toAddress. |

## **Email Resolution Detail Report**

## **Email Response Detail Report**

The Email Response Detail report contains one row per email response sent.

Table 19: Email Response Detail Report, on page 119 shows how the information in the Email Response Detail report is obtained or calculated.

Table 20: Email Response Detail Report Filter Parameter, on page 119 explains how the Email Response Detail report filter parameter obtains data.

### Table 19: Email Response Detail Report

| Field          | Explanation                                                                                               |
|----------------|----------------------------------------------------------------------------------------------------|
| CSQ Name       | Join CSQ.csqID and EEMCED.EEMQueueId, where the name is CSQ.csqName.                                      |
| Sent Date      | EEMCED.finalDispositionDateTime where finalDispositionTypeFK = 5 (Sent)                                   |
| Agent Name     | Resource.resourceName.                                                                                    |
|                | Join Resource.resourceLoginID and EEMCED.Agent to obtain the name of the agent that was presented emails. |
| Date Received  | Obtained from EEMCED.receivedDateTime.                                                                    |
| Date Retrieved | Join EEMCED.ContactEmailDetailId and EEMQAD.ContactEmailDetailFK. Obtained from EEMQAD.getEmailDateTime.  |
| To Address     | Obtained from EEMCED.toAddress.                                                                           |
| From Address   | Obtained from EEMCED.fromAddress.                                                                         |
| Email Subject  | Obtained from EEMCED.emailSubject.                                                                        |

### Table 20: Email Response Detail Report Filter Parameter

| Filter parameter | Explanation                                                                                                    |
|------------------|----------------------------------------------------------------------------------------------------|
| All Agents       | To report all agents, obtain the list of resourceLoginIDs as follows:                                                                                                    |
|                  | Search the Resource table for agents who are active (Resource.active is 1).                                                                                              |
| Agent Names      | To report on a specific agent or agents, obtain the list of resourceLoginIDs as follows:                                                                                 |
|                  | Obtain the list of agent names from the user selection for this parameter. These values are in Resource.resourceName. Obtain the corresponding Resource.resourceLoginID. |
| All CSQs         | To report on all CSQs, obtain the list of CSQ names as follows:                                                                                                    |
|                  | Search the CSQ table for CSQs that are active (CSQ.active is 1).                                                                                                    |
| CSQ Names        | To report on a specific CSQ or CSQs, obtain the list of csqIDs as follows:                                                                                               |
|                  | Obtain the list of CSQ names from the user selection for this parameter. These values are in CSQ.csqName. Obtain the corresponding CSQ.csqID.                            |

# **Finesse Email Reports**

# **Email Agent Activity Report**

The Email Agent Activity Report presents email statistics of the email-enabled agents for a day.

Table 21: Email Agent Activity Report Query Design, on page 120shows how the information in the Email Agent Activity Report is obtained or calculated.

For information about the database table names and field names that are shown in this section, see the Conventions Used in This Chapter, on page 105.

### Table 21: Email Agent Activity Report Query Design

| Field              | Explanation                                                                                                    |
|--------------------|----------------------------------------------------------------------------------------------------|
| Agent Name         | Name of the agent. It is obtained from Agent Names filter selected by user and then mapped with resource and textagentstatedetail tables.                                                                           |
| Agent Id           | Login user ID of the agent. It is obtained from textagentstatedetail table.                                                                                                    |
| Login Date         | Date the agent logged in. It is obtained from textagentstatedetail table after grouping by statechangedatetime.                                                                                                    |
| Logged-In          | Total time the agent logged in. It is calculated from textagentstatedetail table. It is sum of ready, notready, reserved, busy and partial busy state time.                                                         |
| Not Ready          | Total time the agent spent in the E-Mail Not Ready state. It is obtained from textagentstatedetail table.                                                                                                    |
| Ready              | Total time the agent spent in the E-Mail Ready state. It is obtained from textagentstatedetail table.                                                                                                    |
| Time Spent On Desk | It is sum of busy and partial busy duration. It is obtained from textagentstatedetail table.  Note This is a hidden field.                                                                                          |
| Presented          | Number of email messages that are presented to the agent. It is obtained from TextAgentConnectionDetail table.                                                                                                    |
| Requeued           | Number of email messages that the agent requeued. It is obtained from TextContactDetail table where disposition is 2 (Handled) and dispositionReason is email_requeue_transfer or email_requeue_agent_disconnected. |
| Sent               | Number of response email messages that the agent sent. It is obtained from TextContactDetail table where disposition is 2 (Handled) and dispositionReason is email_agent_replied.                                   |
| Avg On Desk        | Avg On Desk = Total time spent on handling email contacts/Number of emails sent and requeued by agent. It is obtained from TextAgentConnectionDetail.                                                               |

# **Email Contact Detail Report**

The Email Contact Detail Report presents information about each email contact that is handled by the agent.

Table 22: Email Contact Detail Report Query Design, on page 121 shows how the information in the Email Contact Detail Report is obtained or calculated.

Table 23: Email Contact Detail Report Filter Parameters, on page 122 explains how the Email Contact Detail Report filter parameters obtain data.

Table 22: Email Contact Detail Report Query Design

| Field        | Explanation                                                                                                    |
|--------------|----------------------------------------------------------------------------------------------------|
| Contact ID   | Contactid which uniquely identifies an email contact. It is obtained from the contactid field of the textcontactdetail table.                                                                                               |
| Sequence No  | Number that the system incrementally assigns to each contact leg. It is obtained from the contactseqnum field of the textcontactdetail table.                                                                               |
| CSQ Name     | Name of the Contact Service Queue (CSQ) that routed the email contact to the agent. It is obtained from the contactservicequeue table based on the csqrecordid field from the textcontactqueuedetail table.                 |
| Agent Name   | First name and last name of the agent who sent the response email message. It is obtained from the resource table based on the resourceid field from the textagentconnectiondetail table.                                   |
| Received     | Date and time the contact center received the email contact. It is obtained from the textcustomerdetails table.                                                                                                    |
| Retrieved    | Date and time the agent retrieved the email contact. It is obtained from the enddatetime field of the textagentconnectiondetail table.                                                                                      |
| Replied      | Date and time the agent sent the response email message. It is obtained from the enddatetime field of the textcontactdetail table.                                                                                          |
| From         | Email address of the customer who sent the email message. It is obtained from the textcustomerdetails table.                                                                                                    |
| Reply-To     | Email address of the customer to which the response email message is sent. It is obtained from the textcustomerdetails table.                                                                                               |
| То           | Email address of the contact center to which the email message was sent. It is obtained from the accountuserid field of the contactservicequeue table based on the csqrecordid field from the textcontactqueuedetail table. |
| Subject      | Subject line of the received email message. It is obtained from the textcustomerdetails table.                                                                                                    |
| Contact Type | Contact type of the email contact. It is obtained from the contacttype field of the textcontactdetail table.                                                                                                    |

| Field               | Explanation                                                                                                    |
|---------------------|----------------------------------------------------------------------------------------------------|
| Contact Disposition | Disposition of the email contact. It is obtained from the contactdisposition field of the textcontactdetail table. |

#### **Table 23: Email Contact Detail Report Filter Parameters**

| Filter parameter | Explanation                                                                                                    |
|------------------|----------------------------------------------------------------------------------------------------|
| CSQ Name         | To report on specific email CSQ or CSQs, obtain the list of CSQ names from the user selection for this parameter.                                                                                                    |
|                  | Search the contactservicequeue table to find the records with the queuetypename "Email" and match the csqname with the values that are in the list. In the report query, use the recordid field to get the ID of the CSQ.                                                                                       |
| Agent Name       | To report on specific email agents, obtain the list of agent names from the user selection for this parameter. Search the resource table to find the records with the resourcename that matches with the values that are in the list. In the report query, use the resourceid field to get the ID of the agent. |
| Subject          | This is a case-sensitive filter to search for the records that the user specifies in the search string for subject.                                                                                                    |

# **Email CSQ Activity Report**

The Email CSQ Activity Report presents email activity statistics of agents in a Contact Service Queue (CSQ) for each day.

Table 24: Email CSQ Activity Report Query Design, on page 122 shows how the information in the Email CSQ Agent Activity Report is obtained or calculated.

For information about the database table names and field names that are shown in this section, see the Conventions Used in This Chapter, on page 105.

### Table 24: Email CSQ Activity Report Query Design

| Field      | Explanation                                                                                                    |
|------------|----------------------------------------------------------------------------------------------------|
| CSQ Name   | Name of the Contact Service Queue (CSQ) that routed the email contact to the agent.                                     |
|            | It is obtained from the contactservicequeue table based on the csqrecordid field from the textcontactqueuedetail table. |
| Date       | Date of each day in the interval.                                                                                       |
| Agent Name | Name of the agent to whom the email messages are routed.                                                                |
|            | It is obtained from the resource table based on the resourceid field from the textagentconnectiondetail table.          |

| Field              | Explanation                                                                                                    |
|--------------------|----------------------------------------------------------------------------------------------------|
| Retrieved          | Number of email messages that are routed through the CSQ to the agent and then retrieved by the agent.                                                                                                    |
|                    | It is obtained by taking the sum of the records obtained querying the tables textagentconnectiondetail, textcontactdetail and textcontactqueuedetail for the given date time interval.                                                                                                    |
| Requeued           | Number of email messages that are requeued to the agent.                                                                                                    |
|                    | It is calculated by taking the sum of records obtained by querying textcontactdetail table for contactdisposition 2 and dispositionreason that contains the text 'email_requeue' where the contactid and contactseqnum in textcontactdetail matches with the contactid and contactseqnum of textagentconnectiondetail and textcontactqueuedetail tables. |
| Sent               | Number of response email messages that the agent sent.                                                                                                    |
|                    | It is calculated by taking the sum of records obtained by querying textcontactdetail table for contactdisposition 2 and dispositionreason 'email_agent_replied' where the contactid and contactseqnum in textcontactdetail matches with the contactid and contactseqnum of textagentconnectiondetail and textcontactqueuedetail tables.                  |
| Avg On Desk        | Average time agent spent on desk to reply to email once the agent receives it.                                                                                                    |
|                    | It is obtained by summing the talktime field in textagentconnectiondetail table and dividing by the total number of emails requeued and sent.                                                                                                    |
| Time Spent On Desk | Sum of the time that the agent spends in email processing state to respond to all the emails.                                                                                                    |
|                    | It is obtained by taking the sum of talktime in textagentconnectiondetail table for all the emails handled by the agent the given date time interval.                                                                                                    |
|                    | Note This is a hidden field.                                                                                                    |

# **Email Traffic Analysis Report**

The Email Traffic Analysis Report gives the count of email messages received for the specified date or date range.

Table 25: Email Traffic Analysis Report, on page 123 shows how the information in the Email Traffic Analysis report is obtained or calculated.

Table 26: Email Traffic Analysis Report Filter Parameter, on page 124 explains how the Email Traffic Analysis report filter parameter obtains data.

For information about the database table names and field names that are shown in this section, see the Conventions Used in This Chapter, on page 105.

### Table 25: Email Traffic Analysis Report

| Field         | Explanation                                                     |
|---------------|-----------------------------------------------------------------|
| Email Address | Obtained from ContactServiceQueue.accountuserid for email CSQs. |

| Field         | Explanation                                                               |
|---------------|---------------------------------------------------------------------------|
| Received Date | Obtained from TextCustomerDetails.insertionDate.                          |
| Email Count   | Count of ContactServiceQueue.accountuserId where the csq type is 'Email'. |

### Table 26: Email Traffic Analysis Report Filter Parameter

| Filter parameter | Explanation                                       |
|------------------|---------------------------------------------------|
| Email Address    | ContactServiceQueue.accountuserid for email CSQs. |

# **Inbound Reports**

# **Abandoned Call Detail Activity Report**

The Abandoned Call Detail Activity report contains one row per abandoned call. An abandoned call is a call for which CCD.contactDisposition is set to 1 (abandoned).

Table 27: Abandoned Call Detail Activity Report Query Design, on page 124 shows how the information in the Abandoned Call Detail Activity report is obtained or calculated.

For information about the database table names and field names that are shown in this section, see the Conventions Used in This Chapter, on page 105.

### Table 27: Abandoned Call Detail Activity Report Query Design

| Field                 | Explanation                                                                                                    |
|-----------------------|----------------------------------------------------------------------------------------------------|
| Call Start Time       | Obtained from CCD.startDateTime.                                                                                                    |
| Called Number         | Obtained from CCD.calledNumber.                                                                                                    |
| Call ANI              | For ACD calls, obtained from CCD.originatorDN.                                                                                                    |
|                       | For IVR calls, this field is set to the extension of the originating agent as follows: join CCD.originatorID with Resource.resourceID, and CCD.profileID with Resource.profileID to obtain Resource.extension. |
| Initial Call Priority | Join CCD and CRD on sessionID, sessionSeqNum, nodeID, and profileID.                                                                                                    |
|                       | <b>Note</b> A call may be abandoned without being assigned a call priority. In this case, CRD.origPriority will be blank and this Initial Call Priority field will show "n/a."                                 |

| Field               | Explanation                                                                                                    |
|---------------------|----------------------------------------------------------------------------------------------------|
| Call Routed CSQ     | Join CCD and CQD on sessionID, sessionSeqNum, nodeID, and profileID. Additional search criteria are CCD.contactDisposition is 1 (abandoned), CQD.disposition is 1 (abandoned) or 3 (dequeued), and CQD.targetType is 0 (CSQ type). The CSQ information is stored in CQD.targetID. Join CQD.targetID with CSQ.recordID, and join CQD.profileID with CSQ.profileID to obtain CSQ name, which is stored in CSQ.csqName. |
|                     | <b>Note</b> A call may be abandoned without being presented to any CSQ. In this case, this Call Routed CSQ field will be blank. If a call has been routed to multiple CSQs, the Call Routed CSQ field displays the CSQ name followed by ellipsis (for example: CSQ025).                                                                                                    |
| Agent Name          | Join CCD and ACD on sessionID, sessionSeqNum, nodeID and profileID to include only calls with CCD.contactDisposition set to 1 (abandoned). Join ACD and Resource on resourceID and profileID to obtain the name of the agent who was presented with the call, which is stored in Resource.resourceName.                                                                                                    |
|                     | <b>Note</b> A call may be abandoned without being presented to any agent. In this case, this agent Name field will be blank.                                                                                                    |
| Call Skills         | This field shows the list of skills that belong to the CSQ shown in <b>Call Routed CSQ</b> .                                                                                                    |
|                     | Join CQD.targetID with CSQU.recordID, and CQD.profileID with CSQU.profileID to obtain CSQU.skillGroupID. Join CSQU.skillGroupID with SG.skillGroupID to obtain SG.skillID. Join SG.skillID with Skill.skillID to obtain the list of call skills, which is stored in Skill.skillName.                                                                                                    |
|                     | <b>Note</b> This Call Skills field will be blank for a call that is abandoned without being presented to a CSQ and for a call that is abandoned after it is presented a resource-based CSQ.                                                                                                    |
| Final Call Priority | Join CCD and CRD on sessionID, sessionSeqNum, nodeID, and profileID.                                                                                                    |
|                     | <b>Note</b> A call may be abandoned without being assigned a call priority. In this case, CRD.finalPriority will be blank and this Final Call Priority field will show "n/a."                                                                                                    |
| Call Abandon Time   | Obtained from CCD.endDateTime.                                                                                                    |

## **Aborted and Rejected Call Detail Report**

The Aborted and Rejected Call Detail report provides detailed information about each call that is aborted or rejected by the system. A call is aborted if an exception occurs in the workflow that is processing a call. A call is rejected if system resources reach maximum capacity (for example, the maximum number of CTI ports is reached).

Table 28: Aborted and Rejected Call Detail Report Query Design, on page 126 shows how the information in the Aborted and Rejected Call Detail report is obtained or calculated.

Table 29: Aborted and Rejected Call Detail Report Filter Parameter, on page 128 explains how the Aborted and Rejected Call Detail report filter parameter obtains data.

### Table 28: Aborted and Rejected Call Detail Report Query Design

| Field               | Explanation                                                                                                    |
|---------------------|----------------------------------------------------------------------------------------------------|
| Node ID             | Obtained from CCD.nodeID.                                                                                                    |
| Session ID          | Obtained from CCD.sessionID.                                                                                                    |
| Sequence No         | Obtained from CCD.sessionSeqNum.                                                                                                    |
| Call Start Time     | Obtained from CCD.startDateTime.                                                                                                    |
| Call End Time       | Obtained from CCD.endDateTime.                                                                                                    |
| Contact Type        | Obtained from CCD.contactType.                                                                                                    |
| Contact Disposition | Obtained from CCD.contactDisposition.                                                                                                 |
|                     | If CCD.contactDisposition is 4, this field displays Aborted. If CCD.contactDisposition is 5 or greater, this field displays Rejected. |

| Field               | Explanation                                                                                                    |
|---------------------|----------------------------------------------------------------------------------------------------|
| Abort/Reject Reason | For aborted calls, CCD.contactDisposition is 4, and this field displays the value stored in CCD.dispositionReason.                                                                                                    |
|                     | For rejected calls, CCD.contactDisposition is 5 or greater, and this field displays the text according to the following mapping. The description for each reject reason is also explained below:                                                                              |
|                     | 5—Reject: No Trigger - Trigger is not recognized or has been removed                                                                                                    |
|                     | 6—Reject: Channels Not Ready - Channels Not Ready - Group(s) are not ready                                                                                                    |
|                     | 7—Reject: Trigger Timeout - Trigger timeout expires before attempting to get the channel                                                                                                    |
|                     | 8—Reject: Channels Busy - No channel(s) available                                                                                                    |
|                     | 9—Reject: No Channel License - No channel license is available to process the call                                                                                                    |
|                     | 10—Reject: Remote Timeout - CTI Accept Timer expires                                                                                                    |
|                     | 11—Reject: Software Error - Internal software error                                                                                                    |
|                     | 12—Reject: Trigger Max Session - Trigger has reached its maximum session                                                                                                    |
|                     | 13—Reject: Trigger Failed - JTAPI Subsystem redirect to CTI port fails                                                                                                    |
|                     | 14—Reject: Setup Timeout - Setup Timeout: JTAPI Subsystem Accept timer expires                                                                                                    |
|                     | 15—Reject: Setup Failed - JTAPI Subsystem Accept fails                                                                                                    |
|                     | 16—Reject: Resource Invalid - Resource address is invalid                                                                                                    |
|                     | 17—Reject: Resource Not Acknowledging - Resource is not acknowledging                                                                                                    |
|                     | 18—Reject: Resource Busy - Resource is busy                                                                                                    |
|                     | 19—Reject: Contact Not Offered - Contact is not successfully offered, either because the destination is not acknowledging the offering or it does not receive it                                                                                                    |
|                     | 20—Reject: Internal Error - PlaceCall gets an internal error                                                                                                    |
|                     | 21—Reject: Contact Rejected in Script - Rejected by script                                                                                                    |
|                     | 22—Reject: Agent reject Outbound call - Outbound call rejected by agent                                                                                                    |
|                     | 23—Reject: Agent Skipped Outbound Call - Outbound call skipped by agent                                                                                                    |
|                     | 24—Reject: Agent clicked Cancel Reservation for Outbound call.                                                                                                    |
|                     | Note The event occurred when the campaign got disabled or deleted or when the associated CSQ got deleted before the agent clicked Cancel Reservation. This is because CCDR will be written only when the call is disconnected.  25-98—Reserved.                               |
| Originator DN       | The originator directory number. This number is the same as the calling number. Originator Type can be                                                                                                    |
| (DN = Directory     | agent, device, or unknown.                                                                                                    |
| Number)             | • If Originator Type is agent, this field shows the Unified CCX extension of the agent. If the call is attended at the non-IPCC extension, then the non-IPCC extension is displayed. If the call is made from a non-IPCC extension, then the non-IPCC extension is displayed. |
|                     | • If Originator Type is device, this field shows the CTI port number.                                                                                                    |
|                     | • If Originator Type is unknown (through a gateway or an unmonitored device), this field shows the telephone number of the caller.                                                                                                    |

| Field               | Explanation                                                                                                    |
|---------------------|----------------------------------------------------------------------------------------------------|
| Destination DN      | The destination directory number. Destination Type can be agent, device, or unknown.                                                                                                    |
|                     | • If Destination Type is agent, this field shows the Unified CCX extension of the agent.                                                                                                    |
|                     | • If destination type is device, this field shows the CTI port number.                                                                                                    |
|                     | <ul> <li>If destination type is unknown (through a gateway or an unmonitored device), this field shows the<br/>telephone number called.</li> </ul>                                                                                                    |
| Called Number       | Obtained from CCD.calledNumber.                                                                                                    |
| Original Called No. | Obtained from CCD.origCalledNumber.                                                                                                    |
| Application Name    | Obtained from CCD.applicationName.                                                                                                    |
| Call Routed CSQ     | Join CCD and CQD on sessionID, sessionSeqNum, profileID, and nodeID to determine CQD records with a CCD.startDateTime value that is within the report period. Join CQD and CRD on sessionID, sessionSeqNum, profileID, nodeID, and qIndex to obtain CQD.targetID, and join CQD.profileID with CQD.targetType = 0 (CSQ type). CQD.targetID contains the recordID of the CSQ that handled the call. Join CQD.targetID with CSQ.recordID, and join CQD.profileID with CSQ.profileID to obtain the CSQ name, which is stored in CSQ.csqName. |

#### Table 29: Aborted and Rejected Call Detail Report Filter Parameter

| Explanation                                                                                        |
|----------------------------------------------------------------------------------------------------|
| To report on aborted calls only, obtain CCD records with CCD.contactDisposition = 4.               |
| To report on rejected calls only, obtain CCD records with CCD.contactDisposition >= 5.             |
| To report on both aborted and rejected calls, obtain CCD records with CCD.contactDisposition >= 4. |
|                                                                                                    |

# **Agent Call Summary Report**

The Agent Call Summary report shows, for each agent specified, summary information about each call that was received (an inbound call) and each call that was made (an outbound call) by the agent. This report also shows the number of calls transferred to the agent and transferred out (to another route point or another agent) by the agent, and the number of conference calls in which the agent participated.

Table 30: Agent Call Summary Report Query Design, on page 129 shows how the information in the Agent Call Summary report is obtained or calculated.

Table 31: Agent Call Summary Report Filter Parameters, on page 132 explains how the Agent Call Summary report filter parameters obtain data.

Table 30: Agent Call Summary Report Query Design

| Field                   | Explanation                                                                                                    |
|-------------------------|----------------------------------------------------------------------------------------------------|
| Agent Name              | For the agents specified, obtain the Resource.resourceID and Resource.profileID as described in Table 31: Agent Call Summary Report Filter Parameters, on page 132. Agent Name is stored in Resource.resourceName.                                                                                                    |
|                         | When an attribute of an agent changes (for example, extension or resource group), the agent will have multiple entries in the Resource table. In this case, each entry will have a different resource ID, so several resource IDs can belong to one agent, and Resource.resourceID will not uniquely identify an agent. Also, one agent may belong to different application profiles, and will have different Resource.profileID entries. Therefore, the combination of Resource.resourceID and Resource.profileID is not sufficient to uniquely identify an agent. The combination of Resource.resourceName and Resource.resourceLoginID is used to uniquely identify an agent. Resource.resourceName itself is not sufficient to do so because different agents may have the same first and last names, but have different resource login IDs. Resource.resourceLoginID by itself does not uniquely identify an agent because a generic resource login ID (for example, supportagent003) may be used for different agents at different times. The combination of two uniquely identifies an agent. |
| Extension               | For agents who have not had their extension changed, obtained from Resource.extension.                                                                                                    |
|                         | For agents who have had their extension changed at some time, the extension that is assigned to the agent during the report period.                                                                                                    |
| Total Inbound           | Calculated as follows:                                                                                                    |
|                         | Total inbound ACD calls + Total inbound IVR calls.                                                                                                    |
| Inbound ACD— Total      | Join CCD and ACD on sessionID, sessionSeqNum, profileID, and nodeID to find ACD records within the report period. (For such records, the corresponding CCD.startDateTime value is within the report period.) Join ACD.resourceID with Resource.resourceID and ACD.profileID with Resource.profileID to obtain Resource.resourceName and Resource.resourceLoginID, the combination of which uniquely identifies an agent.                                                                                                    |
|                         | For each agent, count the number of ACD records to determine the total number of inbound ACD calls received by each agent.                                                                                                    |
| Inbound ACD—Avg<br>Talk | Join CCD and ACD on sessionID, sessionSeqNum, profileID, and nodeID to find ACD records within the report period. (For such records, the corresponding CCD.startDateTime value is within the report period.) Join ACD.resourceID with Resource.resourceID and ACD.profileID with Resource.profileID to obtain Resource.resourceName and Resource.resourceLoginID, the combination of which uniquely identifies an agent.                                                                                                    |
|                         | For each agent, calculate the sum of the values in ACD.talkTime, then divide by the number of ACD records for that agent.                                                                                                    |

| Field                    | Explanation                                                                                                    |
|--------------------------|----------------------------------------------------------------------------------------------------|
| Inbound ACD—Avg<br>Hold  | Join CCD and ACD on sessionID, sessionSeqNum, profileID, and nodeID to find ACD records within the report period. (For such records, the corresponding CCD.startDateTime value is within the report period.) Join ACD.resourceID with Resource.resourceID and ACD.profileID with Resource.profileID to obtain Resource.resourceName and Resource.resourceLoginID, the combination of which uniquely identifies an agent. |
|                          | For each agent, calculate the sum of the values in ACD.holdTime, then divide by the number of ACD records for that agent.                                                                                                    |
| Inbound ACD—Avg<br>Work  | Join CCD and ACD on sessionID, sessionSeqNum, profileID, and nodeID to find ACD records within the report period. (For such records, the corresponding CCD.startDateTime value is within the report period.) Join ACD.resourceID with Resource.resourceID and ACD.profileID with Resource.profileID to obtain Resource.resourceName and Resource.resourceLoginID, the combination of which uniquely identifies an agent. |
|                          | For each agent, calculate the sum of the values in ACD.workTime, then divide by the number of ACD records for that agent.                                                                                                    |
| Inbound<br>Non-ACD—Total | Search CCD for records for which the value of startDateTime is within the report period and destinationType is 1 (agent). Join CCD.destinationID with Resource.resourceID, and join CCD.profileID with Resource.profileID to obtain Resource.resourceName and Resource.resourceLoginID, the combination of which uniquely identifies an agent.                                                                           |
|                          | Compare sessionID, sessionSeqNum, profileID, nodeID, and resourceID in this result set with the results for these fields obtained from <b>Inbound ACD—Total</b> . Eliminate all entries that are already counted in the calculation of total inbound ACD calls. The remaining value is the number of IVR calls.                                                                                                    |
|                          | For each agent, count the number of CCD records to determine the number of total inbound IVR calls.                                                                                                    |
| Inbound Non-ACD—         | Talk time of an IVR call is stored in CCD.connectTime.                                                                                                    |
| Avg Talk Time            | Search CCD for records in which the value of startDateTime is within the report period and destinationType is 1 (agent). Join CCD.destinationID with Resource.resourceID, and join CCD.profileID with Resource.profileID to obtain Resource.resourceName and Resource.resourceLoginID, the combination of which uniquely identifies an agent.                                                                            |
|                          | Compare sessionID, sessionSeqNum, profileID, nodeID, and resourceID in this result set with the result obtained from <b>Inbound ACD—Total</b> . Eliminate all entries that are already counted in the calculation of total inbound ACD calls. The remaining value is the number of IVR calls.                                                                                                    |
|                          | For each agent, calculate the sum of the values stored in CCD.connectTime, then divide by the number of CCD records for that agent.                                                                                                    |
| Inbound Non-ACD—         | Talk time of an IVR call is stored in CCD.connectTime.                                                                                                    |
| Max Talk Time            | Search CCD for records for which the value of startDateTime is within the report period and destinationType is 1 (agent). Join CCD.destinationID with Resource.resourceID, and join CCD.profileID with Resource.profileID to obtain Resource.resourceName and Resource.resourceLoginID, the combination of which uniquely identifies an agent.                                                                           |
|                          | Compare sessionID, sessionSeqNum, profileID, nodeID, and resourceID in this result set with the result obtained from <b>Inbound ACD—Total</b> . Eliminate all entries that are already counted in the calculation of total inbound ACD calls. The remaining value is the number of IVR calls.                                                                                                    |
|                          | For each agent, determine the maximum value stored in CCD.connectTime.                                                                                                    |

| Field                     | Explanation                                                                                                    |
|---------------------------|----------------------------------------------------------------------------------------------------|
| Outbound—Total            | Search CCD for records in which the startDateTime is within the report period, and originatorType is 1 (agent). Join CCD.originatorID with Resource.resourceID, and join CCD.profileID with Resource.profileID to obtain Resource.resourceName and Resource.resourceLoginID, the combination of which uniquely identifies an agent.                                                                                      |
|                           | For each agent, count the number of CCD records.                                                                                                    |
| Outbound—Avg Call<br>Time | Search CCD for records in which the startDateTime is within the report period, and originatorType is 1 (agent). Join CCD.originatorID with Resource.resourceID, and join CCD.profileID with Resource.profileID to obtain Resource.resourceName and Resource.resourceLoginID, the combination of which uniquely identifies an agent.                                                                                      |
|                           | For each agent, calculate the sum of the values stored in CCD.connectTime, then divide by the number of CCD records for that agent.                                                                                                    |
| Outbound—Max Call<br>Time | Search CCD for records in which the startDateTime is within the report period, and originatorType is 1 (agent). Join CCD.originatorID with Resource.resourceID, and join CCD.profileID with Resource.profileID to obtain Resource.resourceName and Resource.resourceLoginID, the combination of which uniquely identifies an agent.                                                                                      |
|                           | For each agent, determine the maximum value stored in CCD.connectTime.                                                                                                    |
| ACD Transfer-In           | For ACD calls that are transferred in, CCD.contactType = 5 (transfer-in), and an ACD record is present.                                                                                                    |
|                           | Join CCD and ACD on sessionID, sessionSeqNum, profileID, and nodeID to find ACD records within the report period. (For such records, the corresponding CCD.startDateTime value is within the report period.) Join ACD.resourceID with Resource.resourceID and ACD.profileID with Resource.profileID to obtain Resource.resourceName and Resource.resourceLoginID, the combination of which uniquely identifies an agent. |
|                           | For each agent, count the number of ACD records for which the corresponding CCD records have contactType = 5 (transfer-in).                                                                                                    |
| ACD Transfer-Out          | For ACD calls that are transferred out, CCD.transfer = 1, and an ACD record is present.                                                                                                    |
|                           | Join CCD and ACD on sessionID, sessionSeqNum, profileID, and nodeID to find ACD records within the report period. (For such records, the corresponding CCD.startDateTime value is within the report period.) Join ACD.resourceID with Resource.resourceID and ACD.profileID with Resource.profileID to obtain Resource.resourceName and Resource.resourceLoginID, the combination of which uniquely identifies an agent. |
|                           | For each agent, count the number of ACD records for which the corresponding CCD records have transfer = 1.                                                                                                    |
| ACD Conference            | For ACD conference calls, CCD.conference = 1, and an ACD record is present.                                                                                                    |
|                           | Join CCD and ACD on sessionID, sessionSeqNum, profileID, and nodeID to find ACD records within the report period. (For such records, the corresponding CCD.startDateTime value is within the report period.) Join ACD.resourceID with Resource.resourceID and ACD.profileID with Resource.profileID to obtain Resource.resourceName and Resource.resourceLoginID, the combination of which uniquely identifies an agent. |
|                           | For each agent, count the number of ACD records for which the corresponding CCD records have conference = 1.                                                                                                    |

**Table 31: Agent Call Summary Report Filter Parameters** 

| Filter parameter                          | Explanation                                                                                                    |
|-------------------------------------------|----------------------------------------------------------------------------------------------------|
| All Agents (default, no filter parameter) | To report on all agents, obtain the list of resource IDs and profile IDs as follows:                                                                                                    |
|                                           | Search the Resource table for agents who are active (Resource.active is 1) or who are deleted after report start time (Resource.dateInactive is later than the report start time). In this way, the report does not include agents who are deleted before the report start time.                                                                                                    |
| Agent Names                               | To report on a specific agent or agents, obtain the list of resource IDs and profile IDs as follows:                                                                                                    |
|                                           | Obtain the list of agent names from the user selection for this parameter. These values are in Resource.resourceName. Obtain the corresponding Resource.resourceID and Resource.profileID.                                                                                                    |
| Resource Group Names                      | To report on a specific resource group or groups, obtain the list of resource IDs and profile IDs as follows:                                                                                                    |
|                                           | Obtain the list of resource group names from the user selection for this parameter. Search the ResourceGroup table to find records for which RG.resourceGroupName contains values found in the list. Join RG and Resource on resourceGroupID and profileID to find the list of agents that belong to the selected resource group or groups. Resource ID and profile ID of agents are stored in Resource.resourceID and Resource.profileID, respectively. This report displays only agents who are active and agents who are deleted after the report start time.                                         |
| Skill Names                               | To report on agents with a specific skill or skills, obtain the list of resource IDs and profile IDs as follows:                                                                                                    |
|                                           | Obtain the list of skill names from the user selection for this parameter. Search the Skill table to find records for which Skill.skillName contains values found in the list. Join Skill and RSM on skillID and profileID to find resourceSkillMapID. Join RSM and Resource on resourceSkillMapID and profileID to find the list of agents that have the selected skill or skills. Resource ID and profile ID of agents are stored in Resource.resourceID and Resource.profileID, respectively. This report displays only agents who are active and agents who are deleted after the report start time. |
| Team Names                                | To report on a specific team or teams, obtain the list of resource IDs and profile IDs as follows:                                                                                                    |
|                                           | Obtain the list of team names from the user selection for this parameter. Search the Team table to find records whose Team.teamName contains values found in the list. Join Team.teamID with Resource.assignedTeamID, and Team.profileID with Resource.profileID to find the list of agents who belong to the selected team or teams. Resource ID and profile ID of agents are stored in Resource.resourceID and Resource.profileID, respectively.                                                                                                    |

# **Agent Detail Report**

The Agent Detail report contains detailed information for calls received and calls made by an agent. The report contains one row per call and includes Unified CCX and Cisco Unified IP IVR calls.

For ACD calls, the ACD table records all the calls handled by an agent.

For IVR calls, the CCD table records all the calls made by or received by an agent. If an agent makes an IVR call, the agent's resource ID appears in CCD.originatorID. If the agent receives an IVR call, the agent's resource ID appears in CCD.destinationID.

Table 32: Agent Detail Report Query Design, on page 133 shows how the information in the Agent Detail report is obtained or calculated.

Table 33: Agent Detail Report Filter Parameters, on page 135 explains how the Agent Detail report filter parameters obtain data.

Table 32: Agent Detail Report Query Design

| Field           | Explanation                                                                                                    |
|-----------------|----------------------------------------------------------------------------------------------------|
| Agent Name      | For ACD calls, an agent is identified by the combination of ACD.resourceID and ACD.profileID. Join ACD.resourceID with Resource.resourceID, and join ACD.profileID with Resource.profileID to obtain the agent name, which is stored in Resource.resourceName.                                     |
|                 | For IVR calls, if an agent is the originator of the call, the agent is identified by CCD.originatorID and CCD.profileID, when CCD.originatorType = 1 (agent type). Join CCD.originatorID with Resource.resourceID, and join CCD.profileID with Resource.profileID to obtain Resource.resourceName. |
|                 | If an agent is the destination of an IVR call, the agent is identified by CCD.destinationID and CCD.profileID, when CCD.destinationType = 1 (agent type). Join CCD.destinationID with Resource.resourceID, and join CCD.profileID with Resource.profileID to obtain Resource.resourceName.         |
| Extension       | For ACD calls, an agent is identified by the combination of ACD.resourceID and ACD.profileID. Join ACD.resourceID with Resource.resourceID, and join ACD.profileID with Resource.profileID to obtain the agent name, which is stored in Resource.resourceName.                                     |
|                 | For IVR calls, if an agent is the originator of the call, the agent is identified by CCD.originatorID and CCD.profileID, when CCD.originatorType = 1 (agent type). Join CCD.originatorID with Resource.resourceID, and join CCD.profileID with Resource.profileID to obtain Resource.resourceName. |
|                 | If an agent is the destination of an IVR call, the agent is identified by CCD.destinationID and CCD.profileID, when CCD.destinationType = 1 (agent type). Join CCD.destinationID with Resource.resourceID, and join CCD.profileID with Resource.profileID to obtain Resource.extension.            |
| Call Start Time | For ACD calls, obtained from ACD.startDateTime.                                                                                                    |
|                 | For IVR calls, obtained from CCD.startDateTime.                                                                                                    |
| Call End Time   | For ACD calls, obtained from ACD.endDateTime.                                                                                                    |
|                 | For IVR calls, obtained from CCD.startDateTime.                                                                                                    |
| Duration        | Calculated as follows:                                                                                                    |
|                 | Call End Time – Call Start Time                                                                                                    |
|                 | Displayed as hh:mm:ss.                                                                                                    |
| Called Number   | For ACD calls, agent identification is stored in ACD (see <b>Agent Name</b> earlier in this table). Join ACD and CCD on sessionID, sessionSeqNum, nodeID, and profileID. The value of this field is obtained from CCD.calledNumber.                                                                |
|                 | For IVR calls, agent identification is stored in CCD (see <b>Agent Name</b> earlier in this table). The value of this field is obtained directly from CCD.calledNumber.                                                                                                    |

| Field           | Explanation                                                                                                    |
|-----------------|----------------------------------------------------------------------------------------------------|
| Call ANI        | For ACD calls, agent identification is stored in ACD (see <b>Agent Name</b> earlier in this table). Join ACD and CCD on sessionID, sessionSeqNum, nodeID, and profileID. The value of this field is obtained from CCD.originatorDN.                                                                                                    |
|                 | For IVR calls, agent identification is stored in CCD (see <b>Agent Name earlier</b> in this table). The value of this field is obtained directly from CCD.originatorDN.                                                                                                    |
|                 | For internal calls (CCD.contactType = 3), but the CCD.orignatorDN field is blank. This field is set to the extension of the agent who originates the call, as follows:                                                                                                    |
|                 | Join CCD.originatorID with Resource.resourceID, join and CCD.profileID with Resource.profileID to obtain the extension of the originating agent, which is stored in Resource.extension.                                                                                                    |
| Call Routed CSQ | Join ACD and CQD on sessionID, sessionSeqNum, profileID, nodeID, and qIndex, with CQD.targetType = 0 (CSQ type), and CQD.disposition = 2 (handled). The combination of CQD.targetID and CQD.profileID uniquely identifies a CSQ. Join CQD.targetID with CSQ.recordID, and join CQD.profileID with CSQ.profileID to obtain the CSQ name, which is stored in CSQ.csqName.                                                                                                    |
| Other CSQs      | Join ACD and CQD on sessionID, sessionSeqNum, profileID, nodeID, and qIndex, with CQD.targetType = 0 (CSQ type), and CQD.disposition is not 2 (not handled) to obtain the CSQ for which the call was queued but not handled. The combination of CQD.targetID and CQD.profileID uniquely identifies a CSQ. Join CQD.targetID with CSQ.recordID, and join CQD.profileID with CSQ.profileID to obtain the CSQ name, which is stored in CSQ.csqName. Multiple CSQ names are represented by "". |
| Call Skills     | Join ACD and CQD on sessionID, sessionSeqNum, profileID, nodeID, and qIndex, with CQD.targetType = 0 (CSQ type), and CQD.disposition = 2 (handled) to obtain a skill group ID, which is stored in CSQ.skillGroupID. Join CSQ.skillGroupID with SG.skillGroupID to get SG.skillID. Join SG.skillID with Skill.skillID to get the list of skill names, stored in Skill.skillName. Multiple skill names are separated by commas.                                                              |
| Talk Time       | For ACD calls, obtained from ACD.talkTime.                                                                                                    |
|                 | For IVR calls, shows the value of Duration if CCD.contactDisposition = 2 (handled). Shows zero if CCD.contactDisposition = 1 (abandoned).                                                                                                    |
| Hold Time       | For ACD calls, obtained from ACD.holdTime.                                                                                                    |
|                 | Blank for IVR calls.                                                                                                    |
| Work Time       | For ACD calls, obtained from ACD.workTime.                                                                                                    |
|                 | Blank for IVR calls.                                                                                                    |

| Field     | Explanation                                                                                                    |
|-----------|----------------------------------------------------------------------------------------------------|
| Call Type | <ul> <li>Inbound ACD—Call has an ACD record present.</li> <li>Inbound Non-ACD—CCD.destinationType = 1 (agent type), CCD.destinationID is a resource ID, and there is no corresponding ACD record. (A corresponding ACD record has the same sessionID, sessionSeqNum, nodeID, and profileID.)</li> <li>Outbound—CCD.originatorType = 1 (agent type), and CCD.originatorID is a resource ID.</li> <li>Transfer-In—CCD.contactType = 5 (transfer-in), and there is a corresponding ACD record.</li> <li>Transfer-Out—CCD.transfer = 1, and there is a corresponding ACD record.</li> <li>Conference—CCD.conference = 1, and there is a corresponding ACD record.</li> </ul> |

## Table 33: Agent Detail Report Filter Parameters

| Filter parameter                          | Explanation                                                                                                    |
|-------------------------------------------|----------------------------------------------------------------------------------------------------|
| All Agents (default, no filter parameter) | To report on all agents, obtain the list of resource IDs and profile IDs from the Resource table.                                                                                                    |
| Resource Group Names                      | To report on a specific resource group or groups, obtain the list of resource IDs and profile IDs as follows:                                                                                                    |
|                                           | Obtain the list of resource group names from the user selection for this parameter. Search the ResourceGroup table to find records for which RG.resourceGroupName contains values found in the list. Join RG and Resource on resourceGroupID and profileID to find the list of agents that belong to the selected resource group or groups. Resource ID and profile ID of agents are stored in Resource.resourceID and Resource.profileID, respectively.                                         |
| Agent Names                               | To report on a specific agent or agents, obtain the list of resource IDs and profile IDs as follows:                                                                                                    |
|                                           | Obtain the list of agent names from the user selection for this parameter. These values are in Resource.resourceName. Obtain the corresponding Resource.resourceID and Resource.profileID.                                                                                                    |
| Skill Names                               | To report on agents with a specific skill or skills, obtain the list of resource IDs and profile IDs as follows:                                                                                                    |
|                                           | Obtain the list of skill names from the user selection for this parameter. Search the Skill table to find records for which Skill.skillName contains values found in the list. Join Skill and RSM on skillID and profileID to find resourceSkillMapID. Join RSM and Resource on resourceSkillMapID and profileID to find the list of agents that have the selected skill or skills. Resource ID and profile ID of agents are stored in Resource.resourceID and Resource.profileID, respectively. |
| Team Names                                | To report on a specific team or teams, obtain the list of resource IDs and profile IDs as follows:                                                                                                    |
|                                           | Obtain the list of team names from the user selection for this parameter. Search the Team table to find records whose Team.teamName contains values found in the list. Join Team.teamID with Resource.assignedTeamID, and Team.profileID with Resource.profileID to find the list of agents who belong to the selected team or teams. Resource ID and profile ID of agents are stored in Resource.resourceID and Resource.profileID, respectively.                                               |

| Filter parameter | Explanation                                                                                                    |
|------------------|----------------------------------------------------------------------------------------------------|
| Call Type        | To report on a specific call type or types, obtain the call types from the user selection for this parameter. (Up to 6 call types can be selected.) Call types that are not selected will be eliminated before the final result set is displayed. The elimination process is based on the classification criteria described in the <b>Call Type</b> field in Table 32: Agent Detail Report Query Design, on page 133. |

# **Agent Login Logout Activity Report**

The Agent Login Logout Activity report contains detailed information about the login and logout activities of agents. The login and logout information is stored in the ASD table.

Table 34: Agent Login Logout Activity Report Query Design, on page 136 shows how the information in the Agent Login Logout Activity report is obtained or calculated.

Table 35: Agent Login Logout Activity Report Filter Parameters, on page 137 explains how the Agent Login Logout Activity report filter parameters obtain data.

Table 34: Agent Login Logout Activity Report Query Design

| Field              | Explanation                                                                                                    |
|--------------------|----------------------------------------------------------------------------------------------------|
| Agent Name         | Join ASD.agentID with Resource.resourceID to obtain the agent name, which is stored in Resource.resourceName.                                                                                                    |
| Extension          | For agents who have not had their extension changed, obtained from Resource.extension.                                                                                                    |
|                    | For agents who have had their extension changed at some time, the extension that is assigned to the agent during the report period.                                                                                                    |
| Login Time         | Join ASD.agentID with Resource.resourceID, and join ASD.profileID with Resource.profileID to obtain state transition records for each agent, identified by Resource.resourceName and Resource.resourceLoginID. (See agent Name for the relationship between resourceID/profileID and resourceName/ resourceLoginID.) Login Time is stored in ASD.eventDateTime where ASD.eventType = 1. If the agent logged in before the report start time, this field is displayed as < report start time. |
| Logout Time        | Join ASD.agentID with Resource.resourceID, and join ASD.profileID with Resource.profileID to obtain state transition records for each agent, identified by Resource.resourceName and Resource.resourceLoginID. (See Agent Name for the relationship between resourceID/profileID and resourceName/ resourceLoginID.) Login Time is stored in ASD.eventDateTime where ASD.eventType = 7. If the agent logged out after the report end time, this field is displayed as: > report end time.    |
| Logout Reason Code | This field is obtained from ASD.reasonCode when ASD.eventType = 7 (logout).                                                                                                    |

| Field              | Explanation                                                                                                    |
|--------------------|----------------------------------------------------------------------------------------------------|
| Logged-In Duration | • If the agent logged in before the report start time and logged out after the report end time—Logged-In Duration = report end time – report start time   |
|                    | • If the agent logged in before the report start time and logged out during the report period—Logged-In Duration = <b>Logout Time</b> – report start time |
|                    | • If the agent logged in during the report period and logged out after the report end time—Logged-In Duration = report end time – <b>Login Time</b>       |
|                    | • If the agent logged in and out during the report period—Logged-In Duration = <b>Logout Time</b> – <b>Login Time</b>                                     |

#### Table 35: Agent Login Logout Activity Report Filter Parameters

| Filter parameter                          | Explanation                                                                                                    |
|-------------------------------------------|----------------------------------------------------------------------------------------------------|
| All Agents (default, no filter parameter) | To report on all agents, obtain the list of resource IDs as follows:                                                                                                    |
|                                           | Search the Resource table for records with resourceType set to 1 (agent). Resource ID is stored in Resource.resourceID.                                                                                                    |
|                                           | Join Resource.resourceID with ASD.resourceID to obtain other call-related data.                                                                                                    |
| Resource Group Names                      | To report on a specific resource group or groups, obtain the list of resource IDs as follows:                                                                                                    |
|                                           | Obtain the list of resource group name(s) from the user selection for this parameter. Find the corresponding RG.resourceGroupID(s). Join RG.resourceGroupID with Resource.resourceGroupID to find agents belonging to the selected resource group(s). The value of resource ID is stored in Resource.resourceID.                  |
|                                           | Join Resource.resourceID with ASD.resourceID to obtain other call-related data.                                                                                                    |
| Agent Names                               | To report on a specific agent or agents, obtain the list of resource IDs as follows:                                                                                                    |
|                                           | Obtain the list of agent names from the user selection for this parameter. Find the corresponding Resource.resourceID(s).                                                                                                    |
|                                           | Join Resource.resourceID with ASD.resourceID to obtain other call-related data.                                                                                                    |
| Skill Names                               | To report on agents who possess a specific skill or skills, obtain the list of resource IDs as follows:                                                                                                    |
|                                           | Obtain the list of skill names from the user selection for this parameter. Find the corresponding Skill.skillID(s). Join Skill.skillID with RSM.skillID, RSM.resourceSkillMapID with Resource.resourceSkillMapID to find the agents who possess the selected skill(s). The value of resource ID is stored in Resource.resourceID. |
|                                           | Join Resource.resourceID with ASD.resourceID to obtain other call-related data.                                                                                                    |

| Filter parameter | Explanation                                                                                                    |
|------------------|----------------------------------------------------------------------------------------------------|
| Team Names       | To report on a specific team or teams, obtain the list of resource IDs and profile IDs as follows:                                                                                                    |
|                  | Obtain the list of team names from the user selection for this parameter. Search the Team table to find records in which Team.teamName contains values found in the list. Join Team.teamID with Resource.assignedTeamID, and join Team.profileID with Resource.profileID to find the list of agents who belong to the selected team or teams. The Resource ID and profile ID of agents are stored in Resource.resourceID and Resource.profileID, respectively. |

### **Agent Not Ready Reason Code Summary Report**

The Agent Not Ready Reason Code Summary report provides information about the length of time each agent spent in Not Ready state during the report period. This report also shows the length of time that agents spent in Not Ready state for the reasons indicated by the reason codes that agents entered when going to Not Ready state. The report shows detailed information for each of up to eight reason codes, and displays consolidated information for other reason codes. By default, the report shows information for eight predefined reason codes. However, you can specify the eight reason codes for which the report shows detailed information.

Table 36: Agent Not Ready Reason Code Summary Report Query Design, on page 138 shows how the information in the Agent Not Ready Reason Code Summary report is obtained or calculated.

Table 37: Agent Not Ready Reason Code Summary Report Filter Parameter, on page 141 explains how the Agent Not Ready Reason Code Summary report filter parameter obtains data.

Table 36: Agent Not Ready Reason Code Summary Report Query Design

| Field      | Explanation                                                                                                    |
|------------|----------------------------------------------------------------------------------------------------|
| Agent Name | For the agents specified, obtain the Resource.resourceID and Resource.profileID as described in Table 37: Agent Not Ready Reason Code Summary Report Filter Parameter, on page 141. Agent Name is stored in Resource.resourceName.                                                                                                    |
|            | When an attribute of an agent changes (for example, extension or resource group), the agent will have multiple entries in the Resource table. In this case, each entry will have a different resource ID, so several resource IDs can belong to one agent, and Resource.resourceID will not uniquely identify an agent. Also, one agent may belong to different application profiles, and will have different Resource.profileID entries. Therefore, the combination of Resource.resourceID and Resource.profileID is not sufficient to uniquely identify an agent. The combination of Resource.resourceName and Resource.resourceLoginID is used to uniquely identify an agent. |
|            | Resource.resourceName itself is not sufficient to do so because different agents may have the same first and last names, but have different resource login IDs.                                                                                                    |
|            | Resource.resourceLoginID by itself does not uniquely identify an agent because a generic resource login ID (for example, supportagent003) may be used for different agents at different times. The combination of two uniquely identifies an agent.                                                                                                    |

| Field               | Explanation                                                                                                    |
|---------------------|----------------------------------------------------------------------------------------------------|
| Extension           | For agents who have not had their extension changed, obtained from Resource.extension.                                                                            |
|                     | For agents who have had their extension changed at some time, the extension that is assigned to the agent during the report period.                               |
| Interval Start Time | Beginning of an interval.                                                                                                    |
|                     | End users can divide the report period into 30- or 60-minute intervals. (The default interval length is the entire report period.)                                |
| Interval End Time   | End of an interval.                                                                                                    |
|                     | End-users can divide the report period into 30- or 60-minute intervals. (The default interval length is the entire report period.)                                |
| Total Logged-in     | Login time is stored in ASD.eventDateTime with eventType set to 1 (log in). Logout time is stored in ASD.eventDateTime with eventType set to 7 (log out).         |
|                     | The calculation of the logged-in time for a single session depends on the agent activity, as follows:                                                             |
|                     | <ul> <li>An agent logs in and logs out during the interval:</li> <li>Total Logged-in Time = logout time - login time</li> </ul>                                   |
|                     | <ul> <li>An agent logs in before the interval and logs out after the interval:</li> <li>Total Logged-in Time = Interval End Time – Interval Start Time</li> </ul> |
|                     | <ul> <li>An agent logs in before the interval and logs out during the interval:</li> <li>Total Logged-in Time = logout time - Interval Start Time</li> </ul>      |
|                     | • An agent logs in during the interval and logs out after the interval:  Total Logged-in Time = Interval End Time – login time                                    |
|                     | If an agent has multiple login sessions during the interval, this field displays the sum of the time spent in each login session.                                 |

| Field                                                   | Explanation                                                                                                    |
|---------------------------------------------------------|----------------------------------------------------------------------------------------------------|
| Total Not Ready                                         | Join ASD.agentID with Resource.resourceID, and join ASD.profileID with Resource.profileID to obtain state transition records for each agent, identified by Resource.resourceName and Resource.resourceLoginID. (See agent Name in this table for the relationship between resourceID/profileID and resourceName/resourceLoginID.) Not Ready state is identified by ASD.eventType = 2.                                                                                                    |
|                                                         | The time spent in Not Ready state depends on the agent activity, as follows:                                                                                                    |
|                                                         | <ul> <li>An agent goes in to and out of Not Ready state during the interval:</li> <li>Total Not Ready Time = time out of Not Ready state - time in Not Ready state</li> </ul>                                                                                                    |
|                                                         | <ul> <li>An agent goes in to Not Ready state before the interval and goes out of Not Ready state after the interval:</li> <li>Total Not Ready Time = Interval End Time – Interval Start Time</li> </ul>                                                                                                    |
|                                                         | <ul> <li>An agent goes in to Not Ready state before the interval and goes out of Not Ready state during the<br/>interval:</li> </ul>                                                                                                    |
|                                                         | Total Not Ready Time = time out of Not Ready state – Interval Start Time                                                                                                    |
|                                                         | <ul> <li>An agent goes in to Not Ready state during the interval and goes out of Not Ready state after the interval:</li> <li>Total Not Ready Time = Interval End Time - time in to Not Ready state</li> </ul>                                                                                                    |
|                                                         | If an agent goes to Not Ready state multiple times during the interval, this field displays the sum of the time spent in each Not Ready state.                                                                                                    |
| Time in RC n1 Time in RC n2 Time in RC n3 Time in RC n4 | Join ASD.agentID with Resource.resourceID, and join ASD.profileID with Resource.profileID to obtain state transition records for each agent, identified by Resource.resourceName and Resource.resourceLoginID. (See <b>Agent Name</b> in this table for the relationship between resourceID/profileID and resourceName/resourceLoginID.) Not Ready state is identified by ASD.eventType = 2. The reason code is stored in ASD.reasonCode.                                                                                                  |
| Time in RC n5 Time in RC n6                             | By default, this report sorts the predefined Not Ready reason codes in numerical order and displays the first eight reason codes.                                                                                                    |
| Time in RC n7 Time in RC n8                             | You can specify other reason codes to report by selecting Filter Parameter Reason Code.                                                                                                    |
| Time in Other RCs                                       | Sum of the duration spent in Not Ready reason codes that are not shown in the Time in RC n1 through Time in RC n8 fields. The total time spent in different reason codes adds up to Total Not Ready Time (Time in Reason Code 1 + Time in Reason Code 2 + + Time in Reason Code 8 = Total Not Ready Time).                                                                                                    |
|                                                         | Join ASD.agentID with Resource.resourceID, and join ASD.profileID with Resource.profileID to obtain state transition records for each agent, identified by Resource.resourceName and Resource.resourceLoginID. (See <b>Agent Name</b> in this table for the relationship between resourceID/profileID and resourceName/resourceLoginID.) Not Ready state is identified by ASD.eventType = 2. The reason code is stored in ASD.reasonCode. For this calculation, do not consider values that have been listed in the previous eight fields. |

Table 37: Agent Not Ready Reason Code Summary Report Filter Parameter

| Filter parameter                          | Explanation                                                                                                    |
|-------------------------------------------|----------------------------------------------------------------------------------------------------|
| All Agents (default, no filter parameter) | To report on all agents, obtain the list of resource IDs and profile IDs as follows:                                                                                                    |
|                                           | Search and display the Resource table for agents who are active (Resource.active is 1) or who are deleted after report start time (Resource.dateInactive is later than the report start time). In this way, the report does not include agents who are deleted before the report start time.                                                                                                    |
| Interval Length                           | Entire report range—Displays information from the report start time through the report end time, but does not display information for specific intervals within the report period.                                                                                                    |
|                                           | <b>Thirty (30) minute intervals</b> —Displays information for 30-minute intervals within the report period. The first interval begins at the report start time, the next interval begins 30 minutes after the report start time, and so on.                                                                                                    |
|                                           | <b>Sixty (60) minute intervals</b> —Displays information for 60-minute intervals within the report period. The first interval begins at the report start time, the next interval begins 60 minutes after the report start time, and so on.                                                                                                    |
| Resource Group Names                      | To report on a specific resource group or groups, obtain the list of resource IDs and profile IDs as follows:                                                                                                    |
|                                           | Obtain the list of resource group names from the user selection for this parameter. Search the ResourceGroup table to find records for which RG.resourceGroupName contains values found in the list. Join RG and Resource on resourceGroupID and profileID to find the list of agents that belong to the selected resource group or groups. Resource ID and profile ID of agents are stored in Resource.resourceID and Resource.profileID, respectively. This report displays only agents who are active and agents who are deleted after the report start time.                                         |
| Agent Names                               | To report on a specific agent or agents, obtain the list of resource IDs and profile IDs as follows:                                                                                                    |
|                                           | Obtain the list of agent names from the user selection for this parameter. These values are in Resource.resourceName. Obtain the corresponding Resource.resourceID and Resource.profileID.                                                                                                    |
| Skill Names                               | To report on agents with a specific skill or skills, obtain the list of resource IDs and profile IDs as follows:                                                                                                    |
|                                           | Obtain the list of skill names from the user selection for this parameter. Search the Skill table to find records for which Skill.skillName contains values found in the list. Join Skill and RSM on skillID and profileID to find resourceSkillMapID. Join RSM and Resource on resourceSkillMapID and profileID to find the list of agents that have the selected skill or skills. Resource ID and profile ID of agents are stored in Resource.resourceID and Resource.profileID, respectively. This report displays only agents who are active and agents who are deleted after the report start time. |
| Team Names                                | To report on a specific team or teams, obtain the list of resource IDs and profile IDs as follows:                                                                                                    |
|                                           | Obtain the list of team names from the user selection for this parameter. Search the Team table to find records whose Team.teamName contains values found in the list. Join Team.teamID with Resource.assignedTeamID, and Team.profileID with Resource.profileID to find the list of agents who belong to the selected team or teams. Resource ID and profile ID of agents are stored in Resource.resourceID and Resource.profileID, respectively.                                                                                                    |
| Reason Code                               | To report on a specific reason code or codes, obtain the list of reason codes from the user selection for this parameter. Find ASD records for which the ASD eventType is 2 (Not Ready) and for which the value stored ASD reasonCode is found in the selected list.                                                                                                    |

## **Agent State Detail Report**

The Agent State Detail report shows detailed information about when an agent changed from one state to another.

Table 38: Agent State Detail Report Query Design, on page 142 shows how the information in the Agent State Detail report is obtained or calculated.

Table 39: Agent State Detail Report Filter Parameters, on page 143 explains how the Agent State Detail report filter parameters obtain data.

Table 38: Agent State Detail Report Query Design

| Field                 | Explanation                                                                                                    |
|-----------------------|----------------------------------------------------------------------------------------------------|
| Agent Name            | For the agents specified, obtain the Resource.resourceID and Resource.profileID as described in Table 39: Agent State Detail Report Filter Parameters, on page 143. Agent Name is stored in Resource.resourceName.                                                                                                    |
|                       | When an attribute of an agent changes (for example, extension or resource group), the agent will have multiple entries in the Resource table. In this case, each entry will have a different resource ID, so several resource IDs can belong to one agent, and Resource resourceID will not uniquely identify an agent. Also, one agent may belong to different application profiles, and will have different Resource profileID entries. Therefore, the combination of Resource resourceID and Resource profileID is not sufficient to uniquely identify an agent. The combination of Resource resourceName and Resource resourceLoginID is used to uniquely identify an agent. Resource resourceName itself is not sufficient to do so because different agents may have the same first and last names, but have different resource login IDs. Resource resourceLoginID by itself does not uniquely identify an agent because a generic resource login ID (for example, supportagent003) may be used for different agents at different times. The combination of two uniquely identifies an agent. |
| Extension             | For agents who have not had their extension changed, obtained from Resource.extension.                                                                                                    |
|                       | For agents who have had their extension changed at some time, the extension that is assigned to the agent during the report period.                                                                                                    |
| State Transition Time | Obtained from ASD.eventDateTime.                                                                                                    |
|                       | For agent identification, join ASD.agentID with Resource.resourceID, and join ASD.profileID with Resource.profileID to obtain Resource.resourceName and Resource.resourceLoginID, the combination of which uniquely identifies an agent.                                                                                                    |

| Field       | Explanation                                                                                                    |
|-------------|----------------------------------------------------------------------------------------------------|
| Agent State | Obtained from ASD.eventType. The mapping between the numeric ASD.eventType and the displayed text is as follows:                                                                                              |
|             | 1—Logged-in                                                                                                    |
|             | 2—Not Ready                                                                                                    |
|             | 3—Ready                                                                                                    |
|             | 4—Reserved                                                                                                    |
|             | 5—Talking                                                                                                    |
|             | 6—Work                                                                                                    |
|             | 7—Logout                                                                                                    |
| Reason Code | Obtained from ASD.reasonCode.                                                                                                    |
| Duration    | Time agent goes out of the state specified in the Agent State field – Time Agent goes to Agent State                                                                                                    |
|             | The calculation of the duration depends on the agent activity, as follows:                                                                                                    |
|             | <ul> <li>An agent goes to Agent State before the report start time and goes out of that state after the report<br/>end time:</li> <li>Duration = report end time - report start time</li> </ul>               |
|             | <ul> <li>An agent goes to Agent State before the report start time and goes out of that state during the report period:</li> <li>Duration = time agent goes out of Agent State – report start time</li> </ul> |
|             | <ul> <li>An agent goes to Agent State during the report period and goes out of that state after the report end time:</li> <li>Duration = report end time - Transition Time</li> </ul>                         |
|             | <ul> <li>An agent goes to Agent State and out of Agent State during the report period:</li> <li>Duration = time agent goes out of Agent State - Transition Time</li> </ul>                                    |

#### Table 39: Agent State Detail Report Filter Parameters

| Filter parameter                          | Explanation                                                                                                    |
|-------------------------------------------|----------------------------------------------------------------------------------------------------|
| All Agents (default, no filter parameter) | To report on all agents, obtain the list of resource IDs and profile IDs as follows:  Search and display the Resource table for agents who are active (Resource.active is 1) or who are deleted after report start time (Resource.dateInactive is later than the report start time). In this way, the report does not include agents who are deleted before the report start time. |
| Agent Names                               | To report on a specific agent or agents, obtain the list of resource IDs and profile IDs as follows:  Obtain the list of agent names from the user selection for this parameter. These values are in Resource.resourceName. Obtain the corresponding Resource.resourceID and Resource.profileID.                                                                                   |

| Filter parameter     | Explanation                                                                                                    |
|----------------------|----------------------------------------------------------------------------------------------------|
| Resource Group Names | To report on a specific resource group or groups, obtain the list of resource IDs and profile IDs as follows:                                                                                                    |
|                      | Obtain the list of resource group names from the user selection for this parameter. Search the ResourceGroup table to find records for which RG.resourceGroupName contains values found in the list. Join RG and Resource on resourceGroupID and profileID to find the list of agents that belong to the selected resource group or groups. Resource ID and profile ID of agents are stored in Resource.resourceID and Resource.profileID, respectively. This report displays only agents who are active and agents who are deleted after the report start time.                                                                                                    |
| Skill Names          | To report on agents with a specific skill or skills, obtain the list of resource IDs and profile IDs as follows: Obtain the list of skill names from the user selection for this parameter. Search the Skill table to find records for which Skill.skillName contains values found in the list. Join Skill and RSM on skillID and profileID to find resourceSkillMapID. Join RSM and Resource on resourceSkillMapID and profileID to find the list of agents that have the selected skill or skills. Resource ID and profile ID of agents are stored in Resource.resourceID and Resource.profileID, respectively. This report displays only agents who are active and agents who are deleted after the report start time. |
| Team Name            | To report on a specific team or teams, obtain the list of resource IDs and profile IDs as follows:  Obtain the list of team names from the user selection for this parameter. Search the Team table to find records whose Team.teamName contains values found in the list. Join Team.teamID with Resource.assignedTeamID, and Team.profileID with Resource.profileID to find the list of agents who belong to the selected team or teams. Resource ID and profile ID of agents are stored in Resource.resourceID and Resource.profileID, respectively.                                                                                                    |

### **Agent State Summary Report (by Agent and Interval)**

The Agent State Summary report (by Agent) and the Agent State Summary report (by Interval) show the length and percentage of time that each agent spent in each of the following agent states: Not Ready, Ready, Reserved, Talk, and Work. These reports also show the total length of time that each agent was logged in.

In the Agent State Summary report (by Agent), information presented is sorted first by agent, then by interval.

In the Agent State Summary report (by Interval), information presented is sorted first by interval, then by agent.

Table 40: Agent State Summary Reports Query Design, on page 145shows how the information in the Agent State Summary reports is obtained or calculated.

Table 41: Agent State Summary Reports Filter Parameters, on page 148 explains how the Agent State Summary reports filter parameters obtain data.

#### Table 40: Agent State Summary Reports Query Design

| Field                | Explanation                                                                                                    |
|----------------------|----------------------------------------------------------------------------------------------------|
| Agent Name           | Join ASD.agentID with Resource.resourceID to obtain the agent name, which is stored in Resource.resourceName.                                                     |
| Extension            | For agents who have not had their extension changed, obtained from Resource.extension.                                                                            |
|                      | For agents who have had their extension changed at some time, the extension that is assigned to the agent during the report period.                               |
| Interval Start Time  | Beginning of an interval.                                                                                                    |
|                      | End-users can divide the report period into 30- or 60-minute intervals. (The default interval length is the entire report period.)                                |
| Interval End Time    | End of an interval.                                                                                                    |
|                      | End-users can divide the report period into 30- or 60-minute intervals. (The default interval length is the entire report period.)                                |
| Total Logged-in Time | Login time is stored in ASD.eventDateTime with eventType set to 1 (log in). Logout time is stored in ASD.eventDateTime with eventType set to 7 (log out).         |
|                      | The calculation of the logged-in time for a single session depends on the agent activity, as follows:                                                             |
|                      | • An agent logs in and logs out during the interval:  Total Logged-in Time = logout time – login time                                                             |
|                      | <ul> <li>An agent logs in before the interval and logs out after the interval:</li> <li>Total Logged-in Time = Interval End Time – Interval Start Time</li> </ul> |
|                      | <ul> <li>An agent logs in before the interval and logs out during the interval:</li> <li>Total Logged-in Time = logout time - Interval Start Time</li> </ul>      |
|                      | • An agent logs in during the interval and logs out after the interval:  Total Logged-in Time = Interval End Time – login time                                    |
|                      | If an agent has multiple login sessions during the interval, this field displays the sum of the time spent in each login session.                                 |

| Field          | Explanation                                                                                                    |
|----------------|----------------------------------------------------------------------------------------------------|
| Not Ready Time | Total time that an agent spent in Not Ready state during the interval, and the percentage of total logged-in time that an agent spent in Not Ready state.                                                      |
|                | The time that an agent goes to Not Ready state is stored in ASD.eventDateTime with eventType set to 2. The time spent in Not Ready state depends on the agent activity, as follows:                            |
|                | <ul> <li>An agent goes in to and out of Not Ready state during the interval:</li> <li>Total Not Ready Time = time out of Not Ready state - time in to Not Ready state</li> </ul>                               |
|                | <ul> <li>An agent goes in to Not Ready state before the interval and goes out of Not Ready state after the interval:</li> <li>Total Not Ready Time = Interval End Time – Interval Start Time</li> </ul>        |
|                | • An agent goes in to Not Ready state before the interval and goes out of Not Ready state during the interval:                                                                                                 |
|                | Total Not Ready Time = time out of Not Ready state – Interval Start Time                                                                                                    |
|                | <ul> <li>An agent goes in to Not Ready state during the interval and goes out of Not Ready state after the interval:</li> <li>Total Not Ready Time = Interval End Time – time in to Not Ready state</li> </ul> |
|                | If an agent goes to Not Ready state multiple times during the interval, this field displays the sum of the time spent in each Not Ready state.                                                                 |
|                | The percentage is calculated as:                                                                                                    |
|                | (Not Ready Time / Total Logged-in Time) * 100%                                                                                                    |
| Ready Time     | Total time that an agent spent in Ready state during the interval, and the percentage of total logged-in time that an agent spent in Ready state.                                                              |
|                | The time that an agent goes to the Ready state is stored in ASD.eventDateTime with eventType set to 3. The time spent in Ready state depends on the agent activity, as follows:                                |
|                | <ul> <li>An agent goes in to and out of Ready state during the interval:</li> <li>Total Ready Time = time out of Ready state - time in to Ready state</li> </ul>                                               |
|                | • An agent goes in to Ready state before the interval and goes out of Ready state after the interval:  Total Ready Time = Interval End Time - Interval Start Time                                              |
|                | • An agent goes in to Ready state before the interval and goes out of Ready state during the interval:<br>Total Ready Time = time out of Ready state - Interval Start Time                                     |
|                | • An agent goes in to Ready state during the interval and goes out of Ready state after the interval:  Total Ready Time = Interval End Time – time in to Ready state                                           |
|                | If an agent goes to Ready state multiple times during the interval, this field displays the sum of the time spent in each Ready state.                                                                         |
|                | The percentage is calculated as:                                                                                                    |
|                | (Ready Time / Total Logged-in Time) * 100%                                                                                                    |

| Field         | Explanation                                                                                                    |
|---------------|----------------------------------------------------------------------------------------------------|
| Reserved Time | Total time an agent spent in the Reserved state during the interval, and the percentage total logged-in time that an agent spent in Reserved state.                                                        |
|               | The time that an agent goes to the Reserved state is stored in ASD.eventDateTime with eventType set to 4. The time spent in Reserved state depends on the agent activity, as follows:                      |
|               | <ul> <li>An agent goes in to and out of Reserved state during the interval:</li> <li>Total Reserved Time = time out of Reserved state - time in to Reserved state</li> </ul>                               |
|               | <ul> <li>An agent goes in to Reserved state before the interval and goes out of Reserved state after the interval:</li> <li>Total Reserved Time = Interval End Time - Interval Start Time</li> </ul>       |
|               | • An agent goes in to Reserved state before the interval and goes out of Reserved state during the interval:                                                                                               |
|               | Total Reserved Time = time out of Reserved state – Interval Start Time                                                                                                    |
|               | <ul> <li>An agent goes in to Reserved state during the interval and goes out of Reserved state after the interval:</li> <li>Total Reserved Time = Interval End Time - time in to Reserved state</li> </ul> |
|               | If an agent goes to the Reserved state multiple times during the interval, this field displays the sum of the time spent in each Reserved state.                                                           |
|               | The percentage is calculated as:                                                                                                    |
|               | (Reserved Time / Total Logged-in Time) * 100%                                                                                                    |
| Talk Time     | Total time an agent spent in the Talk state during the interval, and the percentage of total logged-in time that an agent spent in Talk state.                                                             |
|               | The time that an agent goes to the Talk state is stored in ASD.eventDateTime with eventType set to 5. The time spent in Talk state depends on the agent activity, as follows:                              |
|               | <ul> <li>An agent goes in to and out of Talk state during the interval:</li> <li>Total Talk Time = time out of Talk state – time in to Talk state</li> </ul>                                               |
|               | <ul> <li>An agent goes in to Talk state before the interval and goes out of Talk state after the interval:</li> <li>Total Talk Time = Interval End Time - Interval Start Time</li> </ul>                   |
|               | • An agent goes in to Talk state before the interval and goes out of Talk state during the interval: Total Talk Time = time out of Talk state – <b>Interval Start Time</b>                                 |
|               | • An agent goes in to Talk state during the interval and goes out of Talk state after the interval:  Total Talk Time = Interval End Time – time in to Talk state                                           |
|               | If an agent goes to the Talk state multiple times during the interval, this field displays the sum of the time spent in each Talk state.                                                                   |
|               | The percentage is calculated as:                                                                                                    |
|               | (Talk Time / Total Logged-in Time) * 100%                                                                                                    |

| Field       | Explanation                                                                                                    |
|-------------|----------------------------------------------------------------------------------------------------|
| Work Time   | Total time an agent spent in the Work state during the interval, and the percentage of total logged-in time that an agent spent in Work state.                                                 |
|             | The time that an agent goes to the Work state is stored in ASD.eventDateTime with eventType set to 6. The time spent in Work state depends on the agent activity, as follows:                  |
|             | <ul> <li>An agent goes in to and out of Work state during the interval:</li> <li>Total Work Time = time out of Work state - time in to Work state</li> </ul>                                   |
|             | <ul> <li>An agent goes in to Work state before the interval and goes out of Work state after the interval:</li> <li>Total Work Time = Interval End Time - Interval Start Time</li> </ul>       |
|             | <ul> <li>An agent goes in to Work state before the interval and goes out of Work state during the interval:</li> <li>Total Work Time = time out of Work state - Interval Start Time</li> </ul> |
|             | • An agent goes in to Work state during the interval and goes out of Work state after the interval:  Total Work Time = Interval End Time – time in to Work state                               |
|             | If an agent goes to the Work state multiple times during the interval, this field displays the sum of the time spent in each Work state.                                                       |
|             | The percentage is calculated as:                                                                                                    |
|             | (Work Time / Total Logged-in Time) * 100%                                                                                                    |
| Summary     | For the Agent State Summary report (by Agent): Summation of data in each report field across all intervals.                                                                                    |
|             | For the Agent State Summary report (by Interval): Summation of data in each report field during each interval.                                                                                 |
| Grand Total | Summation of data in all report fields for all intervals.                                                                                                    |

#### Table 41: Agent State Summary Reports Filter Parameters

| Filter parameter                          | Explanation                                                                                                    |
|-------------------------------------------|----------------------------------------------------------------------------------------------------|
| All Agents (default, no filter parameter) | To report on all agents, obtain the list of resource IDs as follows:                                                                                                    |
|                                           | Search the Resource table for records with resourceType set to 1 (agent). Resource ID is stored in the Resource.resourceID field.                                                                                                    |
|                                           | Join Resource.resourceID with ASD.resourceID to obtain other call-related data.                                                                                                    |
| Interval Length                           | Options are entire report period (default), 30 minutes, 60 minutes.                                                                                                    |
| Resource Group Names                      | To report on a specific resource group or groups, obtain the list of resource IDs as follows:                                                                                                    |
|                                           | Obtain the list of resource group name(s) from the user selection for this parameter. Find the corresponding RG.resourceGroupID(s). Join RG.resourceGroupID with Resource.resourceGroupID to find agents belonging to the selected resource group(s). The value of resource ID is stored in Resource.resourceID. Join Resource.resourceID with ASD.resourceID to obtain other call-related data. |
|                                           | John Resource. Tesource1D with ASD resource1D to obtain other can-related data.                                                                                                    |

| Filter parameter | Explanation                                                                                                    |
|------------------|----------------------------------------------------------------------------------------------------|
| Agent Names      | To report on a specific agent or agents, obtain the list of resource IDs as follows:                                                                                                    |
|                  | Obtain the list of agent names from the user selection for this parameter. Find the corresponding Resource.resourceID(s).                                                                                                    |
|                  | Join Resource.resourceID with ASD.resourceID to obtain other call-related data.                                                                                                    |
| Skill Names      | To report on agents who possess a specific skill or skills, obtain the list of resource IDs as follows:                                                                                                    |
|                  | Obtain the list of skill names from the user selection for this parameter. Find the corresponding Skill.skillID(s). Join Skill.skillID with RSM.skillID and join RSM.resourceSkillMapID with Resource.resourceSkillMapID to find the agents who possess the selected skill(s). The value of resource ID is stored in Resource.resourceID.                                                                                                    |
|                  | Join Resource.resourceID with ASD.resourceID to obtain other call-related data.                                                                                                    |
| Team Names       | To report on a specific team or teams, obtain the list of resource IDs and profile IDs as follows:  Obtain the list of team names from the user selection for this parameter. Search the Team table to find records in which Team.teamName contains values found in the list. Join Team.teamID with Resource.assignedTeamID, and join Team.profileID with Resource.profileID to find the list of agents who belong to the selected team or teams. The Resource ID and profile ID of agents are stored in Resource.resourceID and Resource.profileID, respectively. |

### **Agent Summary Report**

The Agent Summary report contains one row per agent. Each row contains a summary of the activities of an agent.

The ACD table contains information of the agents who handled ACD calls. This table provides the basic data for the Agent Summary report.

Table 42: Agent Summary Report Query Design, on page 149 shows how the information in the Agent Summary report is obtained or calculated.

Table 43: Agent Summary Report Filter Parameters, on page 152 explains how the Agent Summary report filter parameters obtain data.

Table 42: Agent Summary Report Query Design

| Field      | Explanation                                                                                                    |
|------------|----------------------------------------------------------------------------------------------------|
| Agent Name | Join CCD and ACD on sessionID, sessionSeqNum, profileID, and nodeID to get ACD.resourceID and ACD.profileID. ACD.resourceID contains the resource ID of the agent who handled the call. Join ACD.resourceID with Resource.resourceID, and ACD.profileID with Resource.profileID to obtain the agent name, which is stored in Resource.resourceName. |

| Field              | Explanation                                                                                                    |
|--------------------|----------------------------------------------------------------------------------------------------|
| Extension          | For agents who have not had their extension changed, obtained from Resource.extension.                                                                                                    |
|                    | For agents who have had their extension changed at some time, the extension that is assigned to the agent during the report period.                                                                                                    |
| Avg Logged-In Time | The ASD provides the times that each agent logs in and logs out. The length of time between log in and log out is the agent logged-in time. Login time is stored in ASD.eventDateTime with eventType set to 1 (log in). Logout time is stored in ASD.eventDateTime with eventType set to 7 (log out). |
|                    | The calculation of the average logged-in time depends on the agent activity, as follows. In these calculations, t1 is the report start time and t2 is the report end time.                                                                                                    |
|                    | <ul> <li>An agent logs in before t1 and logs out between t1 and t2:</li> <li>Logged-in duration = logout time - t1</li> </ul>                                                                                                    |
|                    | • An agent logs in between t1 and t2 and logs out after t2:<br>Logged-in duration = t2 – login time                                                                                                    |
|                    | • An agent logs in between t1 and t2 and logs out between t1 and t2:<br>Logged-in duration = logout time – login time                                                                                                    |
|                    | • An agent logs in before t1 and logs out after t2:<br>Logged-in duration = t2 - t1                                                                                                    |
|                    | The average logged-in time for an agent is calculated as follows:                                                                                                    |
|                    | Calculate the total logged-in time for an agent during the report period and divide by the number of logged-in sessions.                                                                                                    |
| Calls Handled      | Join ACD and CCD on sessionID, sessionSeqNum, profileID, and nodeID. For each agent, count the number of unique CCD.sessionID that meet the following criteria:                                                                                                    |
|                    | CCD.startDateTime is in the report period                                                                                                    |
|                    | • CCD.contactDisposition is 2 (handled)                                                                                                    |
|                    | ACD.talkTime is greater than zero                                                                                                    |
| Calls Presented    | Join ACD and CCD on sessionID and sessionSeqNum, profileID, and nodeID. For each agent, count the number of unique CCD.sessionID with CCD.startDateTime falling within the report period.                                                                                                    |
| Handle Ratio       | Call Handled divided by Calls Presented.                                                                                                    |
| Handle Time—Avg    | Each call handled by an agent has an ACD record. The handle time of a call is calculated as follows:                                                                                                    |
|                    | ACD.talkTime + ACD.holdTime + ACD.workTime                                                                                                    |
|                    | The average handle time is the sum of the handle times of all the calls handled by the agent within the report period divided by the number of calls handled within the report period.                                                                                                    |

| Field           | Explanation                                                                                                    |
|-----------------|----------------------------------------------------------------------------------------------------|
| Handle Time—Max | Each call handled by an agent has an ACD record. The handle time of a call is calculated as follows:                                                                                                    |
|                 | ACD.talkTime + ACD.holdTime + ACD.workTime                                                                                                    |
|                 | The maximum handle time for an agent is the longest handle time of all calls handled by the agent within the report period.                                                                                                    |
| Talk Time—Avg   | Talk time of a call is obtained from ACD.talkTime.                                                                                                    |
|                 | The average talk time for an agent is the sum of talk times of all calls handled by the agent within the report period divided by the number of calls handled within the report period.                                                          |
| Talk Time—Max   | Talk time of a call is obtained from ACD.talkTime.                                                                                                    |
|                 | Maximum talk time for an agent is the longest talk time of all the calls handled by the agent within the report period.                                                                                                    |
| Hold Time—Avg   | Hold time of a call is obtained from ACD.holdTime.                                                                                                    |
|                 | Average hold time for an agent is the sum of the hold times of all calls handled by the agent within the report period divided by the number of calls handled calls within the report period.                                                    |
| Hold Time—Max   | Hold time of a call is obtained from ACD.holdTime.                                                                                                    |
|                 | The maximum hold time for an agent is the longest hold time of all calls handled by the agent within the report period.                                                                                                    |
| Work Time—Avg   | Work time of a call is obtained from ACD.workTime.                                                                                                    |
|                 | The average work time for an agent is the sum of work times of all calls handled by the agent within the report period divided by the number of calls handled within the report period.                                                          |
| Work Time—Max   | Work time of a call is obtained from ACD.workTime.                                                                                                    |
|                 | The maximum work time for an agent is the longest work time of all the calls handled by the agent within the report period.                                                                                                    |
| Idle Time—Avg   | The ASD records the date and time that an agent goes to a specific state. Idle time is the time spent in the Not Ready state (2). While in the Not Ready state (2), an agent can go to Ready state (3), Reserved state (4), or Logout state (7). |
|                 | An idle session begins when an agent goes to Not Ready state and ends when the agent goes to the next state (Ready, Reserved, or Logout). The length of time that the agent spends in Not Ready state is the duration of an idle session.        |
|                 | The average idle time for an agent is the sum of the durations of all of an agent's idle sessions within the report period divided by the number of idle sessions within the report period.                                                      |

| Field         | Explanation                                                                                                    |
|---------------|----------------------------------------------------------------------------------------------------|
| Idle Time—Max | The ASD records the date and time that an agent goes to a specific state. Idle time is the time spent in the Not Ready state (2). While in the Not Ready state (2), an agent can go to Ready state (3), Reserved state (4), or Logout state (7). |
|               | An idle session begins when an agent goes to Not Ready state and ends when the agent goes to the next state (Ready, Reserved, or Logout). The length of time that the agent spends in Not Ready state is the duration of an idle session.        |
|               | The maximum idle time for an agent is the longest duration of the idle sessions within the report period.                                                                                                    |

#### **Table 43: Agent Summary Report Filter Parameters**

| Filter parameter                              | Explanation                                                                                                    |
|-----------------------------------------------|----------------------------------------------------------------------------------------------------|
| All Agents (default, no filtering parameters) | To report on all agents, obtain the list of resource IDs and profile IDs as follows:                                                                                                    |
|                                               | Search and display the Resource table for agents who are active (Resource.active = 1) or who are deleted after the report start time (Resource.dateInactive later than the report start time, which means that the agent is still active during the report period). In this way, the report does not include agents who are deleted before the report start time.                                                                                                    |
| Resource Group Names                          | To report on a specific resource group or groups, obtain the list of resource IDs and profile IDs as follows:                                                                                                    |
|                                               | Obtain the list of resource group names from the user selection for this parameter. Search the ResourceGroup table to find records for which RG.resourceGroupName contains values found in the list. Join RG and Resource on resourceGroupID and profileID to find the list of agents who belong to the selected resource group(s). Resource ID and profile ID of agents are stored in Resource.resourceID and Resource.profileID, respectively. This report displays only agents who are active and agents who are deleted after the report start time.            |
| Agent Names                                   | To report on a specific agent or agents, obtain the list of resource IDs and profile IDs as follows:                                                                                                    |
|                                               | Obtain the list of agent names from the user selection for this parameter. These values are found in Resource.resourceName. Obtain the corresponding Resource.resourceID and Resource.profileID.                                                                                                    |
| Skill Names                                   | To report on agents with a specific skill or skills, obtain the list of resource IDs and profile IDs as follows:                                                                                                    |
|                                               | Obtain the list of skill names from the user selection for this parameter. Search the Skill table to find records whose Skill.skillName contains values found in the list. Join Skill and RSM on skillID and profileID to find resourceSkillMapID. Join RSM and Resource on resourceSkillMapID and profileID to find the list of agents who have the selected skill(s). Resource ID and profile ID of agents are stored in Resource.resourceID and Resource.profileID, respectively. This report displays only agents who were active during the report start time. |

| Filter parameter                          | Explanation                                                                                                    |
|-------------------------------------------|----------------------------------------------------------------------------------------------------|
| Team Names                                | To report on a specific team or teams, obtain the list of resource IDs and profile IDs as follows:                                                                                                    |
|                                           | Obtain the list of team names from the user selection for this parameter. Search the Team table to find records in which Team.teamName contains values found in the list. Join Team.teamID with Resource.assignedTeamID, and join Team.profileID with Resource.profileID to find the list of agents who belong to the selected team or teams. The Resource ID and profile ID of agents are stored in Resource.resourceID and Resource.profileID, respectively. |
|                                           | This report displays only the active agents and the agents who are deleted after the report start time.                                                                                                    |
| Top N Calls<br>Handled/Presented Ratio    | To report on N agents who rank highest in the calls handled/presented ratio, obtain the list of resource IDs as follows:                                                                                                    |
|                                           | Rank the agents by the calls handled/presented ratio in descending order. In case of a tie, order the agents alphabetically by Resource.resourceLoginID. Select the top N agents. The value of resource ID is stored in Resource.resourceID.                                                                                                    |
|                                           | Join Resource.resourceID with ACD.resourceID and ACD.profileID to obtain other call-related data.                                                                                                    |
| Bottom N Calls<br>Handled/Presented Ratio | To report on N agents who rank lowest in the calls handled/presented ratio, obtain the list of resource IDs as follows:                                                                                                    |
|                                           | Rank the agents by the calls handled/presented ratio in descending order. In case of a tie, order the agents alphabetically by Resource.resourceLoginID. Select the bottom N agents. The value of resource ID is stored in Resource.resourceID.                                                                                                    |
|                                           | Join Resource.resourceID with ACD.resourceID and ACD.profileID to obtain other call-related data.                                                                                                    |
| Top N Avg Hold Time                       | To report on N agents who rank highest in average hold time, obtain the list of resource IDs as follows:                                                                                                    |
|                                           | Rank the agents by average hold time in descending order. In case of a tie, order the agents alphabetically by Resource.resourceLoginID. Select the top N agents. The value of resource ID is stored in Resource.resourceID.                                                                                                    |
|                                           | Join Resource.resourceID with ACD.resourceID and ACD.profileID to obtain other call-related data.                                                                                                    |
| Bottom N Avg Hold                         | To report on N agents who rank lowest in average hold time, obtain the list of resource IDs as follows:                                                                                                    |
| Time                                      | Rank the agents by average hold time in descending order. In case of a tie, order the agents alphabetically by Resource.resourceLoginID. Select the bottom N agents. The value of resource ID is stored in Resource.resourceID.                                                                                                    |
|                                           | Join Resource.resourceID with ACD.resourceID and ACD.profileID to obtain other call-related data.                                                                                                    |
| Top N Avg Talk Time                       | To report on N agents who rank highest in average talk time, obtain the list of resource IDs as follows:                                                                                                    |
|                                           | Rank the agents by average talk time in descending order. In case of a tie, order the agents alphabetically by Resource.resourceLoginID. Select the top N agents. The value of resource ID is stored in Resource.resourceID.                                                                                                    |
|                                           | Join Resource.resourceID with ACD.resourceID and ACD.profileID to obtain other call-related data.                                                                                                    |

| Filter parameter          | Explanation                                                                                                    |
|---------------------------|----------------------------------------------------------------------------------------------------|
| Bottom N Avg Talk<br>Time | To report on N agents who rank lowest in average talk time, obtain the list of resource IDs as follows:                                                                                                    |
|                           | Rank the agents by average talk time in descending order. In case of a tie, order the agents alphabetically by Resource.resourceLoginID. Select the bottom N agents. The value of resource ID is stored in Resource.resourceID.   |
|                           | Join Resource.resourceID with ACD.resourceID and ACD.profileID to obtain other call-related data.                                                                                                    |
| Top N Avg Work Time       | To report on N agents who rank highest in average work time, obtain the list of resource IDs as follows:                                                                                                    |
|                           | Rank the agents by average work time in descending order. In case of a tie, order the agents alphabetically by Resource.resourceLoginID. Select the top N agents. The value of resource ID is stored in Resource.resourceID.      |
|                           | Join Resource.resourceID with ACD.resourceID and ACD.profileID to obtain other call-related data.                                                                                                    |
| Bottom N Avg Work         | To report on N agents who rank lowest in average work time, obtain the list of resource IDs as follows:                                                                                                    |
| Time                      | Rank the agents by average work time in descending order. In case of a tie, order the agents alphabetically by Resource.resourceLoginID. Select the bottom N agents. The value of resource ID is stored in Resource.resourceID.   |
|                           | Join Resource.resourceID with ACD.resourceID and ACD.profileID to obtain other call-related data.                                                                                                    |
| Top N Avg Handle Time     | To report on N agents who rank highest in average handle time, obtain the list of resource IDs as follows:                                                                                                    |
|                           | Rank the agents by average handle time in descending order. In case of a tie, order the agents alphabetically by Resource.resourceLoginID. Select the top N agents. The value of resource ID is stored in Resource.resourceID.    |
|                           | Join Resource.resourceID with ACD.resourceID and ACD.profileID to obtain other call-related data.                                                                                                    |
| Bottom N Avg Handle       | To report on N agents who rank lowest in average handle time, obtain the list of resource IDs as follows:                                                                                                    |
| Time                      | Rank the agents by average handle time in descending order. In case of a tie, order the agents alphabetically by Resource.resourceLoginID. Select the bottom N agents. The value of resource ID is stored in Resource.resourceID. |
|                           | Join Resource.resourceID with ACD.resourceID and ACD.profileID to obtain other call-related data.                                                                                                    |

### **Agent Wrap-up Data Detail Report**

The Agent Wrap-up Data Detail report shows the details entered by an agent when entering the work state after attending an ACD. This report is available with the Agent Wrap-up feature.

Table 44: Agent Wrap-up Data Detail Report Query Design, on page 155 shows how the information in the Agent Wrap-up Data Detail report is obtained or calculated.

Table 45: Agent Wrap-up Data Detail Report Filter Parameters, on page 156 explains how the Agent Wrap-up Data Detail report filter parameters obtain data.

Table 44: Agent Wrap-up Data Detail Report Query Design

| Field           | Explanation                                                                                                    |
|-----------------|----------------------------------------------------------------------------------------------------|
| Agent Name      | For ACD calls, an agent is identified by the combination of ACD.resourceID and ACD.profileID. Join ACD.resourceID with Resource.resourceID, and join ACD.profileID with Resource.profileID to obtain the agent name, which is stored in Resource.resourceName.                                                                                                    |
|                 | For IVR calls, if an agent is the originator of the call, the agent is identified by CCD.originatorID and CCD.profileID, when CCD.originatorType = 1 (agent type). Join CCD.originatorID with Resource.resourceID, and join CCD.profileID with Resource.profileID to obtain Resource.resourceName.                                                                      |
|                 | If an agent is the destination of an IVR call, the agent is identified by CCD.destinationID and CCD.profileID, when CCD.destinationType = 1 (agent type). Join CCD.destinationID with Resource.resourceID, and join CCD.profileID with Resource.profileID to obtain Resource.resourceName.                                                                              |
| Extension       | For ACD calls, an agent is identified by the combination of ACD.resourceID and ACD.profileID. Join ACD.resourceID with Resource.resourceID, and join ACD.profileID with Resource.profileID to obtain the agent name, which is stored in Resource.resourceName.                                                                                                    |
|                 | For IVR calls, if an agent is the originator of the call, the agent is identified by CCD.originatorID and CCD.profileID, when CCD.originatorType = 1 (agent type). Join CCD.originatorID with Resource.resourceID, and join CCD.profileID with Resource.profileID to obtain Resource.resourceName.                                                                      |
|                 | If an agent is the destination of an IVR call, the agent is identified by CCD.destinationID and CCD.profileID, when CCD.destinationType = 1 (agent type). Join CCD.destinationID with Resource.resourceID, and join CCD.profileID with Resource.profileID to obtain Resource.extension.                                                                                 |
| Node ID         | Obtained from CCD.nodeID.                                                                                                    |
| Session ID      | Obtained from CCD.sessionID.                                                                                                    |
| Sequence No.    | Obtained from CCD.sessionSeqNum.                                                                                                    |
| Call Start Time | Obtained from ACD.startDateTime.                                                                                                    |
| Call End Time   | Obtained from ACD.endDateTime.                                                                                                    |
| Call ANI        | Agent identification is stored in ACD (see <b>Agent Name</b> earlier in this table). Join ACD and CCD on sessionID, sessionSeqNum, nodeID, and profileID. The value of this field is obtained from CCD.originatorDN.                                                                                                    |
| Called Number   | Agent identification is stored in ACD (see <b>Agent Name</b> earlier in this table). Join ACD and CCD on sessionID, sessionSeqNum, nodeID, and profileID. The value of this field is obtained from CCD.calledNumber.                                                                                                    |
| Call Routed CSQ | Join ACD and CQD on sessionID, sessionSeqNum, profileID, nodeID, and qIndex, with CQD.targetType = 0 (CSQ type), and CQD.disposition = 2 (handled). The combination of CQD.targetID and CQD.profileID uniquely identifies a CSQ. Join CQD.targetID with CSQ.recordID, and join CQD.profileID with CSQ.profileID to obtain the CSQ name, which is stored in CSQ.csqName. |
| Talk Time       | Obtained from ACD.talkTime.                                                                                                    |

| Field        | Explanation                       |
|--------------|-----------------------------------|
| Hold Time    | Obtained from ACD.holdTime.       |
| Work Time    | Obtained from ACD.workTime.       |
| Wrap-up Data | Obtained from ACD.callWrapupData. |

#### Table 45: Agent Wrap-up Data Detail Report Filter Parameters

| Filter parameter     | Explanation                                                                                                    |
|----------------------|----------------------------------------------------------------------------------------------------|
| Agent Names          | To report on a specific agent or agents, obtain the list of resource IDs and profile IDs as follows:                                                                                                    |
|                      | Obtain the list of agent names from the user selection for this parameter. These values are in Resource.resourceName. Obtain the corresponding Resource.resourceID and Resource.profileID.                                                                                                    |
| Resource Group Names | To report on a specific resource group or groups, obtain the list of resource IDs and profile IDs as follows:  Obtain the list of resource group names from the user selection for this parameter. Search the ResourceGroup table to find records for which RG.resourceGroupName contains values found in the list. Join RG and Resource on resourceGroupID and profileID to find the list of agents that belong to the selected resource group or groups. Resource ID and profile ID of agents are stored in Resource.resourceID and Resource.profileID, respectively. This report displays only agents who are active and agents who are deleted after the report start time.                                           |
| Skill Names          | To report on a specific agent or agents, obtain the list of resource IDs and profile IDs as follows:  Obtain the list of agent names from the user selection for this parameter. These values are in Resource.resourceName. Obtain the corresponding Resource.resourceID and Resource.profileID.                                                                                                    |
| Team Names           | To report on agents with a specific skill or skills, obtain the list of resource IDs and profile IDs as follows: Obtain the list of skill names from the user selection for this parameter. Search the Skill table to find records for which Skill.skillName contains values found in the list. Join Skill and RSM on skillID and profileID to find resourceSkillMapID. Join RSM and Resource on resourceSkillMapID and profileID to find the list of agents that have the selected skill or skills. Resource ID and profile ID of agents are stored in Resource.resourceID and Resource.profileID, respectively. This report displays only agents who are active and agents who are deleted after the report start time. |

# **Agent Wrap-up Data Summary Report**

The Agent Wrap-up Data Summary report displays shows detailed information about Wrap-up data. This report is available with the Agent Wrap-up feature.

Table 46: Agent Wrap-up Data Summary Report Query Design, on page 157 shows how the information in the Agent Wrap-up Data Summary report is obtained or calculated.

Table 47: Agent Wrap-up Data Summary Report Filter Parameter, on page 157 explains how the Agent Wrap-up Data Summary report filter parameter obtains data.

For information about the database table names and field names that are shown in this section, see the Conventions Used in This Chapter, on page 105.

Table 46: Agent Wrap-up Data Summary Report Query Design

| Field                                        | Explanation                                                                                                    |
|----------------------------------------------|----------------------------------------------------------------------------------------------------|
| Wrap-up Data                                 | Obtained from ACD.callWrapupData.                                                                               |
| Total ACD Calls                              | For the selected Wrap-up data, count the number of ACD records.                                                 |
| Total Handle Time                            | For the selected Wrap-up data, for all ACD records, calculate (ACD.talkTime + ACD.holdTime + ACD.workTime).     |
| Average Handle Time                          | Total Handle Time / Total ACD Calls.                                                                            |
| Max Handle Time                              | For the selected Wrap-up data, for all ACD records, find the one with maximum (talkTime + holdTime + workTime). |
| Total Talk Time                              | For the selected Wrap-up data, for all ACD records, determine the total ACD.talkTime.                           |
| Average Talk Time                            | Total Talk Time / Total ACD Calls.                                                                              |
| Max Talk Time                                | For the selected Wrap-up data, for all ACD records, find the one with the maximum ACD.talkTime.                 |
| Total Talk Time as % of<br>Total Handle Time | (Total Talk Time / Total Handle Time) * 100%                                                                    |
| Total Work Time                              | For the selected Wrap-Up data, for all ACD records, determine the total ACD.workTime.                           |
| Average Work Time                            | Total Work Time / Total ACD Calls.                                                                              |
| Max Work Time                                | For the selected Wrap-up data, for all ACD records, find the one with the maximum ACD.workTime.                 |
| Total Work Time as % of Total Handle Time    | (Total Work Time / Total Handle Time) * 100%                                                                    |

#### Table 47: Agent Wrap-up Data Summary Report Filter Parameter

| Filter parameter | Explanation                                                                                                    |
|------------------|----------------------------------------------------------------------------------------------------|
| Wrap-up Data     | To report on a specific Wrap-up data, obtain the list of data from the user selection for this parameter. Look up these selections in the ACD table, and include the corresponding ACD records. |

### **Call Custom Variables Report**

The Call Custom Variables report shows information about custom variables that are set by the Set Enterprise Call step in the workflow that the Unified CCX or Cisco Unified IP IVR application associated with a call invoked. This information comes from the CCD table.

Table 48: Call Custom Variables Report Query Design, on page 158 shows how the information in the Call Custom Variables report is obtained or calculated.

Table 50: Call Custom Variables Report Filter Parameters, on page 160 explains how the Call Custom Variables report filter parameters obtain data.

Table 48: Call Custom Variables Report Query Design

| Field               | Explanation                                                                                                    |
|---------------------|----------------------------------------------------------------------------------------------------|
| Node ID             | Obtained from CCD.nodeID                                                                                                    |
| Session ID          | Obtained from CCD.sessionID.                                                                                                    |
| Sequence No.        | Obtained from CCD.sessionSeqNum.                                                                                                    |
| Start Time          | Obtained from CCD.startDateTime.                                                                                                    |
| End Time            | Obtained from CCD.endDateTime.                                                                                                    |
| Contact Disposition | Obtained from CCD.contactDisposition.                                                                                                    |
| Agent Name          | Join CCD and ACD on sessionID, sessionSeqNum, profileID, and nodeID to obtain ACD.resourceID and ACD.profileID. ACD.resourceID contains the resource ID of the agent who handled the call. Join ACD.resourceID with Resource.resourceID, and join ACD.profileID with Resource.profileID to obtain the agent name, which is stored in Resource.resourceName.  Blank for ACD calls that were not handled by any agent and for IVR calls. |
| Application Name    | Obtained from CCD.applicationName.                                                                                                    |
| Custom Variable 1   | Obtained from CCD.customVariable1.                                                                                                    |
| Custom Variable 2   | Obtained from CCD.customVariable2.                                                                                                    |
| Custom Variable 3   | Obtained from CCD.customVariable3.                                                                                                    |
| Custom Variable 4   | Obtained from CCD.customVariable4.                                                                                                    |
| Custom Variable 5   | Obtained from CCD.customVariable5.                                                                                                    |
| Custom Variable 6   | Obtained from CCD.customVariable6.                                                                                                    |

| Field              | Explanation                         |
|--------------------|-------------------------------------|
| Custom Variable 7  | Obtained from CCD.customVariable7.  |
| Custom Variable 8  | Obtained from CCD.customVariable8.  |
| Custom Variable 9  | Obtained from CCD.customVariable9.  |
| Custom Variable 10 | Obtained from CCD.customVariable10. |

## **Called Number Summary Activity Report**

The Called Number Summary Activity report contains one row per called number. The called number is stored in CCD.origCalledNumber.

Outgoing calls are not included in this report.

Table 49: Called Number Summary Activity Report Query Design, on page 159 shows how the information in the Called Number Summary Activity report is obtained or calculated.

For information about the database table names and field names that are shown in this section, see the Conventions Used in This Chapter, on page 105.

#### **Table 49: Called Number Summary Activity Report Query Design**

| Field               | Explanation                                                                                                    |
|---------------------|----------------------------------------------------------------------------------------------------|
| Called Number       | Obtained from CCD.calledNumber                                                                                                    |
| Call Type           | Obtained from CCD.destinationType. The value 1 (agent) indicates an IVR call. The value 2 (device) indicates an ACD call. The value 3 (unknown) indicates an outgoing call or a call to an unmonitored device, and is not reported. |
| Total Calls         | For each unique CCD.calledNumber, count the number of CCD records.                                                                                                    |
| Avg Calls (per day) | Total calls divided by the number of days in the report period.                                                                                                    |
|                     | The number of days in the report period is calculated as follows. This information is displayed in units of days, rounded up to the next integer.                                                                                   |
|                     | report end time – report start time                                                                                                    |
|                     | For example, if the report start time and the report end time are on the same day, the number of days is 1.                                                                                                    |
| Avg Call Duration   | Duration of a call is obtained from CCD.connectTime. Average call duration of a called number is calculated by the sum of CCD.connectTime of all calls for that called number, divided by the number of calls to that number.       |

#### Table 50: Call Custom Variables Report Filter Parameters

| Filter parameter       | Result                                                                                                    |
|------------------------|----------------------------------------------------------------------------------------------------|
| Original Called Number | To report on a specific original called number or numbers, obtain the list of original called numbers from the user selection for this parameter. Find CCD records whose value stored in CCD.origCalledNumber is in the selected list.                                                                                   |
| Called Number          | To report on a specific called number or numbers, obtain the list of called numbers from the user selection for this parameter. Find CCD records whose value stored in CCD called Number is in the selected list.                                                                                                    |
| Calling Number         | To report on a specific calling number or numbers, obtain the list of calling numbers from the user selection for this parameter. Find at CCD records whose value stored in CCD.originatorDN is in the selected list.                                                                                                    |
| Application Name       | To report on a specific application name or names, obtain the list of application names from the user selection for this parameter. Find CCD records whose value stored in CCD applicationName is in the selected list.                                                                                                  |
| Contact Type           | To report on a specific contact type or types, obtain the list of contact type names from the user selection for this parameter. The numeric ID is mapped to contact type name as follows:  1—incoming  2—outgoing  3—internal  4—redirect-in  5—transfer-in                                                             |
|                        | 6—outbound preview Find CCD records for which the value stored in CCD.contactType is in the selected list.                                                                                                    |
| Originator Type        | To report on a specific originator types, obtain the list of originator types from the user selection for this parameter. The numeric ID is mapped to originator type name as follows:  1—agent  2—device  3—unknown  Find CCD records for which the value stored in CCD.originatorType is in the selected list.         |
| Destination Type       | To report on a specific destination type, obtain the list of destination type from the user selection for this parameter. The numeric ID is mapped to destination type name is as follows:  1—agent  2—device  3—unknown  Find at CCD records for which the value stored in CCD.destinationType is in the selected list. |

| Filter parameter                               | Result                                                                                                    |
|------------------------------------------------|----------------------------------------------------------------------------------------------------|
| Duration Greater Than or<br>Equal to T seconds | To report on calls with duration greater than or equal to T seconds, obtain the value of T from the user input for this parameter. The call duration is calculated as CCD.endDateTime minus CCD.startDateTime, in number of seconds. Find CCD records with call duration greater than or equal to T. |
| Duration Less Than or<br>Equal to T seconds    | To report on calls with duration less than or equal to T seconds, obtain the value of T from the user input for this parameter. The call duration is calculated as CCD.endDateTime minus CCD.startDateTime, in number of seconds. Find CCD records with call duration less than or equal to T.       |
| Custom Variable 1                              | Obtain the string from the user input for this parameter. Find CCD records for which the value stored in CCD.customVariable1 matches the user input either partially or wholly.                                                                                                    |
| Custom Variable 2                              | Obtain the string from the user input for this parameter. Find CCD records for which the value stored in CCD.customVariable2 matches the user input either partially or wholly.                                                                                                    |
| Custom Variable 3                              | Obtain the string from the user input for this parameter. Find CCD records for which the value stored in CCD.customVariable3 matches the user input either partially or wholly.                                                                                                    |
| Custom Variable 4                              | Obtain the string from the user input for this parameter. Find CCD records for which the value stored in CCD.customVariable4 matches the user input either partially or wholly.                                                                                                    |
| Custom Variable 5                              | Obtain the string from the user input for this parameter. Find CCD records for which the value stored in CCD.customVariable5 matches the user input either partially or wholly.                                                                                                    |
| Custom Variable 6                              | Obtain the string from the user input for this parameter. Find CCD records for which the value stored in CCD.customVariable6 matches the user input either partially or wholly.                                                                                                    |
| Custom Variable 7                              | Obtain the string from the user input for this parameter. Find CCD records for which the value stored in CCD.customVariable7 matches the user input either partially or wholly.                                                                                                    |
| Custom Variable 8                              | Obtain the string from the user input for this parameter. Find CCD records for which the value stored in CCD.customVariable8 matches the user input either partially or wholly.                                                                                                    |
| Custom Variable 9                              | Obtain the string from the user input for this parameter. Find CCD records for which the value stored in CCD.customVariable9 matches the user input either partially or wholly.                                                                                                    |
| Custom Variable 10                             | Obtain the string from the user input for this parameter. Find CCD records for which the value stored in CCD.customVariable10 matches the user input either partially or wholly.                                                                                                    |
| Any Custom Variable                            | Obtain the string from the user input for this parameter. Find CCD records for which the value stored in any of the 10 custom variables matches the user input either partially or wholly. The value of custom variable is stored in CCD.customVariablen, where $n = 1$ to 10.                       |

### **Common Skill Contact Service Queue Activity Report (by Interval)**

The Common Skill Contact Service Queue Activity report (by Interval) shows summary information about calls presented, calls handled, and calls abandoned for each group of contact service queues (CSQs). (Such a group consists of CSQs that are configured with the same skill or skills and with different competence levels.)

Table 51: Common Skill Contact Service Queue Activity Report (by Interval) Query Design, on page 162 shows how the information in the Common Skill Contact Service Queue Activity report (by Interval) is obtained or calculated.

Table 52: Common Skill Contact Service Queue Activity Report (by Interval) Filter Parameters, on page 164 explains how the Common Skill Contact Service Queue Activity report (by Interval) filter parameters obtain data.

Table 51: Common Skill Contact Service Queue Activity Report (by Interval) Query Design

| Field                             | Explanation                                                                                                    |
|-----------------------------------|----------------------------------------------------------------------------------------------------|
| Interval Start Time               | Beginning of an interval.                                                                                                    |
|                                   | End-users can divide the report period into 30- or 60-minute intervals. (The default interval length is the entire report period.)                                                                                                    |
| Interval End Time                 | End of an interval.                                                                                                    |
|                                   | End-users can divide the report period into 30- or 60-minute intervals. (The default interval length is the entire report period.)                                                                                                    |
| CSQ Name                          | The combination of CSQ.recordID and CSQ.profileID uniquely identifies a CSQ. Obtain these two values as described in Table 52: Common Skill Contact Service Queue Activity Report (by Interval) Filter Parameters, on page 164. CSQ name is stored in CSQ.csqName.                   |
| Skills (Competence<br>Level)      | CSQU.recordID is used to obtain CSQU.skillGroupID. Join CSQU.skillGroupID with SG.skillGroupID to obtain SG.skillID. Join SG.skillID with Skill.skillID to obtain the list of skill names, which is stored in Skill.skillName. Competence level is obtained from SG.competenceLevel. |
| Calls Presented— Total            | Join CCD and CQD on sessionID, sessionSeqNum, profileID, and nodeID to find CQD records during the report period. (For these records, the values of the corresponding CCD.startDateTime is within the report period.) Additional search criterion: CQD.targetType is 0 (type CSQ).   |
|                                   | The combination of CSQ record ID and profile ID uniquely identifies a CSQ. These values are stored in CQD.targetID and CQD.profileID, respectively.                                                                                                    |
|                                   | For each CSQ, count the number of CQD records to determine the number of calls presented to that CSQ.                                                                                                    |
| Calls Presented—Queue<br>Time Avg | Queue Time is stored in CQD.queueTime. Determine the sum of CQD.queueTime values for all calls presented to this CSQ, then divide by <b>Calls Presented—Total</b> , if calls presented is not zero. If it is zero, this field is set to zero.                                        |
| Calls Presented—Queue<br>Time Max | Maximum value stored in CQD.queueTime, for all calls presented to this CSQ.                                                                                                    |

| Field                               | Explanation                                                                                                    |
|-------------------------------------|----------------------------------------------------------------------------------------------------|
| Calls Handled— Total                | Join CCD and ACD on sessionID, sessionSeqNum, profileID, and nodeID with CCD.contactDisposition is 2 (handled), and ACD.talkTime greater than zero. This process provides the calls handled by agents. To obtain CSQ information, join ACD with CQD on sessionID, sessionSeqNum, profileID, nodeID, and qIndex, with CQD.targetType = 0 (CSQ type) and CQD.disposition = 2 (handled). |
|                                     | The combination of CSQ record ID and profile ID uniquely identifies a CSQ. These values are stored in CQD.targetID and CQD.profileID, respectively.                                                                                                    |
|                                     | For each CSQ, count the number of CQD records to determine the number of calls handled by the CSQ.                                                                                                    |
| Calls Handled— Handle<br>Time Avg   | Handle time of a call is calculated as (ACD.talkTime + ACD.holdTime + ACD.workTime). Determine the sum of handle times for all calls handled by this CSQ, then divide by <b>Calls Handled—Total</b> , if calls handled is not zero. If it is zero, this field is set to zero.                                                                                                    |
| Calls Handled— Handle<br>Time Max   | Handle time of a call is calculated as (ACD.talkTime + ACD.holdTime + ACD.workTime). This field is set to the maximum value of handle time for all calls handled by this CSQ.                                                                                                    |
| Calls Abandoned— Total              | Join CCD and CQD on sessionID, sessionSeqNum, profileID, and nodeID to find CQD records during the report period. (These records have corresponding CCD.startDateTime values that are within the report period.) Additional search criteria are CQD.targetType is 0 (CSQ type) and CQD.disposition is 1 (abandoned).                                                                  |
|                                     | The combination of CSQ record ID and profile ID uniquely identifies a CSQ. These values are stored in CQD.targetID and CQD.profileID, respectively.                                                                                                    |
|                                     | For each CSQ, count the number of CQD records to determine the number of calls abandoned from the CSQ.                                                                                                    |
| Calls Abandoned—<br>Queue Time Avg  | Queue Time is stored in CQD.queueTime. Determine the sum of CQD.queueTime values for all calls abandoned from this CSQ, then divide by <b>Calls Abandoned—Total</b> , if calls abandoned is not zero. If it is zero, this field is set to zero.                                                                                                    |
| Calls Abandoned—<br>Queue Time Max  | Maximum value stored in CQD.queueTime, for all calls abandoned from this CSQ.                                                                                                    |
| Service Level—<br>Percentage SL Met | Join CQD and ACD on sessionID, sessionSeqNum, nodeID, profileID, and qIndex. Additional search criteria is CQD.targetType is 0 (CSQ type) and CQD.metServiceLevel is 1.                                                                                                    |
|                                     | For each CSQ identified by the combination of CQD.targetID and CQD.profileID, determine the number of CQD records, which is the number of Calls Handled Within Service Level.                                                                                                    |
|                                     | This field is calculated as follows, if Calls Presented—Total is not zero:                                                                                                    |
|                                     | (Calls Handled Within Service Level / Calls Presented) * 100%                                                                                                    |
|                                     | If Calls Presented—Total is zero, this field is set to zero.                                                                                                    |
| Summary for Skills                  | Summation of statistics for all CSQs within the same logical CSQ group.                                                                                                    |

Table 52: Common Skill Contact Service Queue Activity Report (by Interval) Filter Parameters

| Filter parameter | Explanation                                                                                                    |
|------------------|----------------------------------------------------------------------------------------------------|
| Interval Length  | Options are entire report period (default), 30 minutes, 60 minutes.                                                                                                    |
| CSQ Names        | To report on a specific CSQ or CSQs, obtain the list of the CSQ names from the user selection for this parameter. Join CSQ.recordID with CQD.targetID, and join CSQ.profileID with CQD.profileID to obtain the CQD records for the specified CSQs. For these CQD records, CQD.targetType should be 0 (CSQ type). Join CQD and CCD on sessionID, sessionSeqNum, nodeID, and profileID to obtain other information stored in the CCD table. |

# **Contact Service Queue Activity Report**

The Contact Service Queue Activity report shows one line for each CSQ that is configured in Unified CCX. A CSQ can be configured based on resource group or based on resource skill.

Table 53: Contact Service Queue Activity Report Query Design, on page 164 shows how the information in the Contact Service Queue Activity report is obtained or calculated.

Table 54: Contact Service Queue Activity Report Filter Parameter, on page 168 explains how the Contact Service Queue Activity report filter parameter obtains data.

Table 53: Contact Service Queue Activity Report Query Design

| Field           | Explanation                                                                                                    |
|-----------------|----------------------------------------------------------------------------------------------------|
| CSQ Name        | The combination of CSQ.recordID and CSQ.profileID uniquely identifies a CSQ. Obtain these two values as described in Table 54: Contact Service Queue Activity Report Filter Parameter, on page 168. CSQ name is stored in CSQ.csqName.                                                                                                    |
| Call Skills     | The combination of CSQ.recordID and CSQ.profileID uniquely identifies a CSQ. Obtain these two values as described in Table 54: Contact Service Queue Activity Report Filter Parameter, on page 168. Join CSQ.skillGroupID with SG.skillGroupID to obtain SG.skillID. Join SG.skillID with Skill.skillID to obtain the list of skill names, which are stored in Skill.skillName. Multiple skill names are separated by commas. |
| Calls Presented | Join CCD and CQD on sessionID, sessionSeqNum, profileID, and nodeID to find CQD records during the report period. (For these records, the values of the corresponding CCD.startDateTime is within the report period.) Additional search criterion: CQD.targetType is 0 (type CSQ).                                                                                                    |
|                 | The combination of CSQ record ID and profile ID uniquely identifies a CSQ. These values are stored in CQD.targetID and CQD.profileID, respectively.                                                                                                    |
|                 | For each CSQ, count the number of CQD records to determine the number of calls presented to that CSQ.                                                                                                    |

| Field               | Explanation                                                                                                    |
|---------------------|----------------------------------------------------------------------------------------------------|
| Average Queue Time  | Calculated as total queue time / Calls Presented.                                                                                                    |
|                     | To obtain total queue time, Join CCD and CQD on sessionID, sessionSeqNum, profileID, and nodeID to find CQD records during the report period. (For these records, the values of the corresponding CCD.startDateTime is within the report period.) Additional search criterion: CQD.targetType is 0 (type CSQ).                                                                        |
|                     | The combination of CSQ record ID and profile ID uniquely identifies a CSQ. These values are stored in CQD.targetID and CQD.profileID, respectively.                                                                                                    |
|                     | For each CSQ, calculate the sum of the values stored in CQD.queueTime.                                                                                                    |
| Max Queue Time      | Join CCD and CQD on sessionID, sessionSeqNum, profileID, and nodeID to find CQD records during the report period. (For these records, the values of the corresponding CCD.startDateTime is within the report period.) Additional search criterion: CQD.targetType is 0 (type CSQ).                                                                                                    |
|                     | The combination of CSQ record ID and profile ID uniquely identifies a CSQ. These values are stored in CQD.targetID and CQD.profileID, respectively.                                                                                                    |
|                     | For each CSQ, determine the maximum value stored in CQD.queueTime.                                                                                                    |
| Calls Handled       | Join CCD and ACD on sessionID, sessionSeqNum, profileID, and nodeID with CCD.contactDisposition is 2 (handled), and ACD.talkTime greater than zero. This process provides the calls handled by agents. To obtain CSQ information, join ACD with CQD on sessionID, sessionSeqNum, profileID, nodeID, and qIndex, with CQD.targetType = 0 (CSQ type) and CQD.disposition = 2 (handled). |
|                     | The combination of CSQ record ID and profile ID uniquely identifies a CSQ. These values are stored in CQD.targetID and CQD.profileID, respectively.                                                                                                    |
|                     | For each CSQ, count the number of CQD records to determine the number of calls handled by the CSQ.                                                                                                    |
| Avg Speed of Answer | Join CCD and ACD on sessionID, sessionSeqNum, profileID, and nodeID with CCD.contactDisposition is 2 (handled), and ACD.talkTime greater than zero. This process provides the calls handled by agents. To obtain CSQ information, join ACD with CQD on sessionID, sessionSeqNum, profileID, nodeID, and qIndex, with CQD.targetType = 0 (CSQ type) and CQD.disposition = 2 (handled). |
|                     | The combination of CSQ record ID and profile ID uniquely identifies a CSQ. These values are stored in CQD.targetID and CQD.profileID, respectively.                                                                                                    |
|                     | For each CSQ, calculate the sum of the values stored in ACD.ringTime to obtain total ring time, and calculate the sum of the values stored in CQD.queueTime to obtain total queue time.                                                                                                    |
|                     | If Calls Handled is not zero, the Avg Speed of Answer is calculated as:                                                                                                    |
|                     | total queue time / Calls Handled                                                                                                    |
|                     | Here total queue time includes the total ring time. If <b>Calls Handled</b> is zero, this field is zero.                                                                                                    |

| Field           | Explanation                                                                                                    |
|-----------------|----------------------------------------------------------------------------------------------------|
| Avg Handle Time | Join CCD and ACD on sessionID, sessionSeqNum, profileID, and nodeID with CCD.contactDisposition is 2 (handled), and ACD.talkTime greater than zero. This process provides the calls handled by agents. To obtain CSQ information, join ACD with CQD on sessionID, sessionSeqNum, profileID, nodeID, and qIndex, with CQD.targetType = 0 (CSQ type) and CQD.disposition = 2 (handled). |
|                 | The combination of CSQ record ID and profile ID uniquely identifies a CSQ. These values are stored in CQD.targetID and CQD.profileID, respectively.                                                                                                    |
|                 | For each CSQ, calculate the sum of the values stored in ACD.talkTime, ACD.holdTime, and ACD.workTime to obtain the total handle time for all calls handled. Handle time for a call is defined as talk time + hold time + work time.                                                                                                    |
|                 | If Calls Handled is not zero, this field is calculated as:                                                                                                    |
|                 | total handle time / Calls Handled                                                                                                    |
|                 | If Calls Handled is zero, this field is zero.                                                                                                    |
| Max Handle Time | Join CCD and ACD on sessionID, sessionSeqNum, profileID, and nodeID with CCD.contactDisposition is 2 (handled), and ACD.talkTime greater than zero. This process provides the calls handled by agents. To obtain CSQ information, join ACD with CQD on sessionID, sessionSeqNum, profileID, nodeID, and qIndex, with CQD.targetType = 0 (CSQ type) and CQD.disposition = 2 (handled). |
|                 | The combination of CSQ record ID and profile ID uniquely identifies a CSQ. These values are stored in CQD.targetID and CQD.profileID, respectively.                                                                                                    |
|                 | For each CSQ, calculate the handle time for each call as follows:                                                                                                    |
|                 | ACD.talkTime + ACD.holdTime + ACD.workTime                                                                                                    |
|                 | This field shows the maximum handle time for all calls handled by this CSQ.                                                                                                    |
| Calls Abandoned | Join CCD and CQD on sessionID, sessionSeqNum, profileID, and nodeID to find CQD records during the report period. (These records have corresponding CCD.startDateTime values that are within the report period.) Additional search criteria are CQD.targetType is 0 (CSQ type) and CQD.disposition is 1 (abandoned).                                                                  |
|                 | The combination of CSQ record ID and profile ID uniquely identifies a CSQ. These values are stored in CQD.targetID and CQD.profileID, respectively.                                                                                                    |
|                 | For each CSQ, count the number of CQD records to determine the number of calls abandoned from the CSQ.                                                                                                    |

| Field               | Explanation                                                                                                    |
|---------------------|----------------------------------------------------------------------------------------------------|
| Avg Time to Abandon | Join CCD and CQD on sessionID, sessionSeqNum, profileID, and nodeID to find CQD records during the report period. (These records have corresponding CCD.startDateTime values that are within the report period.) Additional search criteria are CQD.targetType is 0 (CSQ type) and CQD.disposition is 1 (abandoned). |
|                     | The combination of CSQ record ID and profile ID uniquely identifies a CSQ. These values are stored in CQD.targetID and CQD.profileID, respectively.                                                                                                    |
|                     | For each CSQ, calculate the sum of the values stored in CQD.queueTime to obtain total queue time for abandoned calls.                                                                                                    |
|                     | If Calls Abandoned is not zero, this field is:                                                                                                    |
|                     | total queue time / Calls Abandoned                                                                                                    |
|                     | If Calls Abandoned is zero, this field is zero.                                                                                                    |
| Max Time to Abandon | Join CCD and CQD on sessionID, sessionSeqNum, profileID, and nodeID to find CQD records during the report period. (These records have corresponding CCD.startDateTime values that are within the report period.) Additional search criteria are CQD.targetType is 0 (CSQ type) and CQD.disposition is 1 (abandoned). |
|                     | The combination of CSQ record ID and profile ID uniquely identifies a CSQ. These values are stored in CQD.targetID and CQD.profileID, respectively.                                                                                                    |
|                     | For each CSQ, find the maximum value stored in CQD.queueTime.                                                                                                    |
| Avg Abandon Per Day | Calculated as Calls Abandoned / number of days during report period.                                                                                                    |
|                     | The number of days is calculated as follows. This information is displayed in units of days, rounded up to the next integer.                                                                                                    |
|                     | report end time – report start time                                                                                                    |
|                     | For example, if the report start time and the report end time are on the same day, the number of days is 1.                                                                                                    |
| Max Abandon Per Day | Join CCD and CQD on sessionID, sessionSeqNum, profileID, and nodeID to find CQD records during the report period. (These records have corresponding CCD.startDateTime values that are within the report period.) Additional search criteria are CQD.targetType is 0 (CSQ type) and CQD.disposition is 1 (abandoned). |
|                     | The combination of CSQ record ID and profile ID uniquely identifies a CSQ. These values are stored in CQD.targetID and CQD.profileID, respectively.                                                                                                    |
|                     | For each CSQ and each day during the report period, count the number of CQD records to determine the number of calls abandoned from the CSQ. CCD.startDateTime is used to determine on which day a call is abandoned.                                                                                                |
|                     | For each CSQ, find the maximum number of calls abandoned on a particular day during the report period.                                                                                                    |

| Field                  | Explanation                                                                                                    |
|------------------------|----------------------------------------------------------------------------------------------------|
| Calls Dequeued         | Join CCD and CQD on sessionID, sessionSeqNum, profileID, and nodeID to find CQD records during the report period. (These records have corresponding CCD.startDateTime values within the report period.) Additional search criteria are CQD.targetType is 0 (CSQ type), and CQD.disposition is 3 (dequeued).                                         |
|                        | The combination of CSQ record ID and profile ID uniquely identifies a CSQ. These values are stored in CQD.targetID and CQD.profileID, respectively.                                                                                                    |
|                        | For each CSQ, count the number of CQD records to determine the number of calls dequeued from the CSQ.                                                                                                    |
| Avg Time to Dequeue    | Join CCD and CQD on sessionID, sessionSeqNum, profileID, and nodeID to find CQD records during the report period. (These records have corresponding CCD.startDateTime values within the report period.) Additional search criteria are CQD.targetType is 0 (CSQ type), and CQD.disposition is 3 (dequeued).                                         |
|                        | The combination of CSQ record ID and profile ID uniquely identifies a CSQ. These values are stored in CQD.targetID and CQD.profileID, respectively.                                                                                                    |
|                        | For each CSQ, calculate the sum of the values stored in CQD.queueTime to determine queue time.                                                                                                    |
|                        | If Calls Dequeued is not zero, this field is calculated as:                                                                                                    |
|                        | total queue time / Calls Dequeued                                                                                                    |
|                        | If Calls Dequeued is zero, this field is zero.                                                                                                    |
| Max Time to Dequeue    | Join CCD and CQD on sessionID, sessionSeqNum, profileID, and nodeID to find CQD records during the report period. (These records have corresponding CCD.startDateTime values within the report period.) Additional search criteria are CQD.targetType is 0 (CSQ type), and CQD.disposition is 3 (dequeued).                                         |
|                        | The combination of CSQ record ID and profile ID uniquely identifies a CSQ. These values are stored in CQD.targetID and CQD.profileID, respectively.                                                                                                    |
|                        | For each CSQ, determine the maximum value stored in CQD.queueTime.                                                                                                    |
| Calls Handled by Other | Join CCD and CQD on sessionID, sessionSeqNum, profileID, and nodeID to find CQD records during the report period. (These records have corresponding CCD.startDateTime values within the report period.) Additional search criteria are: CQD.targetType is 0 (CSQ type), and CQD.disposition is 4 (handled by script) or 5 (handled by another CSQ). |
|                        | The combination of CSQ record ID and profile ID uniquely identifies a CSQ. These values are stored in CQD.targetID and CQD.profileID, respectively.                                                                                                    |
|                        | For each CSQ, count the number of CQD records to determine the number of calls handled by script or another CSQ.                                                                                                    |

### Table 54: Contact Service Queue Activity Report Filter Parameter

| Filter parameter                        | Explanation                                                                                                    |
|-----------------------------------------|----------------------------------------------------------------------------------------------------|
| All CSQs (default, no filter parameter) | Search the CSQ table to find CSQ.recordID and CSQ.profileID for CSQs with CSQ.dateInactive set to null or set to a date/time later than the report start time. This action determines the active CSQs and CSQs that are deleted after the report start time (they are still active during the report period). |

| Filter parameter | Explanation                                                                                                    |
|------------------|----------------------------------------------------------------------------------------------------|
| CSQ Names        | Obtain the list of CSQ names from the user selection for this parameter. Search the CSQ table to find records for which CSQ.csqName contains values that are in the list. Obtain the corresponding CSQ.recordID and CSQ.profileID.         |
| CSQ Types        | To report on a specific CSQ type or types, obtain the list of CSQ.recordID and CSQ.profileID from the user selection for this parameter as follows:                                                                                        |
|                  | • If user selects Resource Group, search the CSQ table for records with CSQ.resourcePoolType = 1 (resource group type).                                                                                                    |
|                  | • If user selects Skill Group, search the CSQ table for records with CSQ.resourcePoolType = 2 (skill group type).                                                                                                    |
|                  | <ul> <li>If user selects both Resource Group and Skill Group, search the CSQ table to find records for which<br/>CSQ.csqName contains values that are in the list. Obtain the corresponding CSQ.recordID and<br/>CSQ.profileID.</li> </ul> |

### **Contact Service Queue Activity Reports (by CSQ and Interval)**

The Contact Service Queue Activity report (by CSQ) and the Contact Service Queue Activity report (by Interval) show information about service levels, and about the number and percentage of calls presented, handled, abandoned, and dequeued.

In the Contact Service Queue Activity report (by CSQ), information presented is sorted first by CSQ, then by interval.

In the Contact Service Queue Activity report (by Interval), information presented is sorted first by interval, then by CSQ.

Table 55: Contact Service Queue Activity Reports Query Design, on page 169shows how the information in the Contact Service Queue Activity reports is obtained or calculated.

Table 56: Contact Service Queue Activity Reports Filter Parameters, on page 171 explains how the Contact Service Queue Activity reports filter parameters obtain data.

Table 55: Contact Service Queue Activity Reports Query Design

| Field       | Explanation                                                                                                    |
|-------------|----------------------------------------------------------------------------------------------------|
| CSQ Name    | The combination of CSQ.recordID and CSQ.profileID uniquely identifies a CSQ. Obtain these two values as described in Table 55: Contact Service Queue Activity Reports Query Design, on page 169. CSQ name is stored in CSQ.csqName.                                                                                                    |
| Call Skills | The combination of CSQ.recordID and CSQ.profileID uniquely identifies a CSQ. Obtain these two values as described in Table 56: Contact Service Queue Activity Reports Filter Parameters, on page 171. Join CSQ.skillGroupID with SG.skillGroupID to get SG.skillID. Join SG.skillID with Skill.skillID to obtain the list of skill names, which is stored in Skill.skillName. Multiple skill names are separated with commas. |

| Field                                    | Explanation                                                                                                    |
|------------------------------------------|----------------------------------------------------------------------------------------------------|
| Interval Start Time                      | Beginning of an interval.                                                                                                    |
|                                          | End-users can divide the report period into 30- or 60-minute intervals. (The default interval length is the entire report period.)                                                                                                    |
| Interval End Time                        | End of an interval.                                                                                                    |
|                                          | End-users can divide the report period into 30- or 60-minute intervals. (The default interval length is the entire report period.)                                                                                                    |
| Service Level (sec)                      | Obtained from CSQU.serviceLevel.                                                                                                    |
| Calls Hand < SL                          | Join ACD and CQD on sessionID, sessionSeqNum, profileID, nodeID, and qIndex. Additional search criteria are CQD.targetType is 0 (CSQ type), and CQD.metServiceLevel is 1. For each CSQ identified by the combination of CQD.targetID and CQD.profileID, count the number of CQD records.                                                                                                    |
| Calls Aband < SL                         | Join CCD and CQD on sessionID, sessionSeqNum, profileID, and nodeID to determine CQD records during the report period. (Corresponding CCD records have CCD.startDateTime during the report period.) Additional search criteria are CQD.disposition is 1 (abandoned), and CQD.targetType is 0 (CSQ type). For each CSQ identified by the combination of CQD.targetID and CQD.profileID, count the number of CQD records with CQD.metServiceLevel = 1. |
| Percentage of Service<br>Level Met— Only | Considers calls that were handled only, regardless of whether they were handled within the service level. This value does not consider calls that were abandoned.                                                                                                    |
| Handled                                  | This value is calculated as follows:                                                                                                    |
|                                          | (number of calls handled within service level / number of calls handled) * 100%                                                                                                    |
| Percentage of Service                    | Does not include information for calls that were abandoned within the service level.                                                                                                    |
| Level Met— Without<br>Abandon            | This value is calculated as follows:                                                                                                    |
|                                          | (number of calls handled within service level / (number of calls presented – number of calls abandoned within service level)) * 100%                                                                                                    |
| Percentage of Service                    | Considers calls that were abandoned within the service level as meeting the service level.                                                                                                    |
| Level Met— Positive<br>Abandon           | This value is calculated as follows:                                                                                                    |
| Abandon                                  | ((number of calls handled within service level + number of calls abandoned within service level) / number of calls presented) * $100\%$                                                                                                    |
| Percentage of Service                    | Considers calls that were abandoned within the service level as not meeting the service level.                                                                                                    |
| Level Met— Negative<br>Abandon           | This value is calculated as follows:                                                                                                    |
| Avangon                                  | (number of calls handled within service level / number of calls presented) * 100%                                                                                                    |

| Field           | Explanation                                                                                                    |
|-----------------|----------------------------------------------------------------------------------------------------|
| Calls Presented | Join CCD and CQD on sessionID, sessionSeqNum, profileID, and nodeID to determine CQD records during the report period. (For these records, the corresponding CCD.startDateTime is during the report period.) The additional search criterion is CQD.targetType is 0 (type CSQ).                                                                                                    |
|                 | The combination of CSQ record ID and profile ID uniquely identifies a CSQ. CSQ record ID and profile ID are stored in CQD.targetID and CQD.profileID, respectively.                                                                                                    |
|                 | For each CSQ, count the number of CQD records to determine the number of calls presented to that CSQ.                                                                                                    |
| Calls Handled   | Join CCD and ACD on sessionID, sessionSeqNum, profileID, and nodeID with CCD.contactDisposition = 2 (handled) and ACD.talkTime greater than zero. This process determines the calls handled by agents. To obtain the CSQ information, join ACD with CQD on sessionID, sessionSeqNum, profileID, nodeID, and qIndex, with CQD.targetType = 0 (CSQ type) and CQD.disposition = 2 (handled).                                                                                                    |
|                 | The combination of CSQ record ID and profile ID uniquely identifies a CSQ. CSQ record ID and profile ID are stored in CQD.targetID and CQD.profileID, respectively.                                                                                                    |
|                 | For each CSQ, count the number of CQD records to determine the number of calls handled by the CSQ.                                                                                                    |
|                 | The percentage is calculated as follows:                                                                                                    |
|                 | (calls handled / calls presented) * 100%                                                                                                    |
| Calls Abandoned | Join CCD and CQD on sessionID, sessionSeqNum, profileID, and nodeID to determine CQD records during the report period. (Corresponding CCD records have CCD.startDateTime during the report period.) Additional search criteria are CQD.disposition is 1 (abandoned), and CQD.targetType is 0 (CSQ type). For each CSQ identified by the combination of CQD.targetID and CQD.profileID, count the number of CQD records.                                                                                                    |
|                 | The percentage is calculated as follows:                                                                                                    |
|                 | (calls abandoned / calls presented) * 100%                                                                                                    |
| Calls Dequeued  | Join CCD and CQD on sessionID, sessionSeqNum, profileID, and nodeID to determine CQD records during the report period. (Corresponding CCD records have CCD.startDateTime during the report period.) Additional search criteria are CQD.targetType is 0 (CSQ type), and CQD.disposition is 3 (dequeued via Dequeue step), 4 (call handled by workflow script and therefore dequeued from this CSQ), or 5 (handled by another CSQ and therefore dequeued from this CSQ). For each CSQ identified by the combination of CQD.targetID and CQD.profileID, count the number of CQD records. |
|                 | The percentage is calculated as follows:                                                                                                    |
|                 | (calls dequeued / calls presented) * 100%                                                                                                    |

### Table 56: Contact Service Queue Activity Reports Filter Parameters

| Filter parameter      | Explanation                                                                                                    |
|-----------------------|----------------------------------------------------------------------------------------------------|
| All CSQs (default, no | To report on all agents, obtain the list of resource IDs and profile IDs as follows:                                                                                                    |
| filter)               | Search and display the Resource table for agents who are active (Resource.active = 1) or who are deleted after report start time (Resource.dateInactive is later than report start time, which means that agent is still active during the report period). In this way, the report does not include agents who are deleted before the report start time. |

| Filter parameter | Explanation                                                                                                    |
|------------------|----------------------------------------------------------------------------------------------------|
| Interval Length  | Options are entire report period (default), 30 minutes, 60 minutes.                                                                                                    |
| CSQ Name         | To report on a specific CSQ or CSQs, obtain the list of the CSQ names from the user selection for this parameter. Join CSQ.recordID with CQD.targetID, and join CSQ.profileID with CQD.profileID to obtain the CQD records for the specified CSQs. For these CQD records, CQD.targetType should be 0 (CSQ type). Join CQD and CCD on sessionID, sessionSeqNum, nodeID, and profileID to obtain other information stored in the CCD table. |

## **Contact Service Queue Call Distribution Summary Report**

The Contact Service Queue Call Distribution Summary report shows the number and percentage of calls handled and dequeued in four different time intervals. The time interval lengths can be configured by users.

Table 57: Contact Service Queue Call Distribution Summary Report Query Design, on page 172 shows how the information in the Contact Service Queue Call Distribution Summary report is obtained or calculated.

Table 58: Contact Service Queue Call Distribution Summary Report Filter Parameters, on page 175 explains how the Contact Service Queue Call Distribution Summary report filter parameters obtain data.

Table 57: Contact Service Queue Call Distribution Summary Report Query Design

| Field         | Explanation                                                                                                    |
|---------------|----------------------------------------------------------------------------------------------------|
| CSQ Name      | The combination of CSQ.recordID and CSQ.profileID uniquely identifies a CSQ. Obtain these two values as described in Table 58: Contact Service Queue Call Distribution Summary Report Filter Parameters, on page 175. CSQ name is stored in CSQ.csqName.                                                                                                    |
| Call Skills   | The combination of CSQ.recordID and CSQ.profileID uniquely identifies a CSQ. Obtain these two values as described in Table 58: Contact Service Queue Call Distribution Summary Report Filter Parameters, on page 175. Join CSQ.skillGroupID with SG.skillGroupID to obtain SG.skillID. Join SG.skillID with Skill.skillID to obtain the list of skill names, which are stored in Skill.skillName. Multiple skill names are separated by commas. |
| Calls Handled | Join CCD and ACD on sessionID, sessionSeqNum, profileID, and nodeID with CCD.contactDisposition is 2 (handled), and ACD.talkTime greater than zero. This process provides the calls handled by agents. To obtain CSQ information, join ACD with CQD on sessionID, sessionSeqNum, profileID, nodeID, and qIndex, with CQD.targetType = 0 (CSQ type) and CQD.disposition = 2 (handled).                                                           |
|               | The combination of CSQ record ID and profile ID uniquely identifies a CSQ. These values are stored in CQD.targetID and CQD.profileID, respectively.                                                                                                    |
|               | For each CSQ, count the number of CQD records to determine the number of calls handled by the CSQ.                                                                                                    |

| Field                                              | Explanation                                                                                                    |
|----------------------------------------------------|----------------------------------------------------------------------------------------------------|
| Total Calls Handled<br>With Queue Time 0–T<br>sec  | Join CCD and ACD on sessionID, sessionSeqNum, profileID, and nodeID with CCD.contactDisposition is 2 (handled), and ACD.talkTime greater than zero. This process provides the calls handled by agents. To obtain CSQ information, join ACD with CQD on sessionID, sessionSeqNum, profileID, nodeID, and qIndex, with CQD.targetType = 0 (CSQ type) and CQD.disposition = 2 (handled). |
|                                                    | The combination of CSQ record ID and profile ID uniquely identifies a CSQ. These values are stored in CQD.targetID and CQD.profileID, respectively.                                                                                                    |
|                                                    | For each CSQ, count the number of CQD records in which the value stored in CQD.queueTime is less than or equal to T seconds.                                                                                                    |
| Percentage Calls                                   | If Calls Handled is not zero, this field is calculated as                                                                                                    |
| Handled With Queue<br>Time 0–T sec                 | (Total Calls Handled with Queue Time in 0–T seconds / Calls Handled) * 100%                                                                                                    |
| Time of 1 see                                      | If Calls Handled is zero, this field is zero.                                                                                                    |
| Total Calls Handled<br>With Queue Time 0–2T<br>sec | Join CCD and ACD on sessionID, sessionSeqNum, profileID, and nodeID with CCD.contactDisposition is 2 (handled), and ACD.talkTime greater than zero. This process provides the calls handled by agents. To obtain CSQ information, join ACD with CQD on sessionID, sessionSeqNum, profileID, nodeID, and qIndex, with CQD.targetType = 0 (CSQ type) and CQD.disposition = 2 (handled). |
|                                                    | The combination of CSQ record ID and profile ID uniquely identifies a CSQ. These values are stored in CQD.targetID and CQD.profileID, respectively.                                                                                                    |
|                                                    | For each CSQ, count the number of CQD records in which the value stored in CQD.queueTime is less than or equal to 2T seconds.                                                                                                    |
| Percentage Calls                                   | If Calls Handled is not zero, this field is calculated as:                                                                                                    |
| Handled With Queue<br>Time 0–2T sec                | (Total Calls Handled with Queue Time in 0–2T seconds / Calls Handled) * 100%                                                                                                    |
| 21 500                                             | If Calls Handled is zero, this field is zero.                                                                                                    |
| Total Calls Handled<br>With Queue Time 0–3T<br>sec | Join CCD and ACD on sessionID, sessionSeqNum, profileID, and nodeID with CCD.contactDisposition is 2 (handled), and ACD.talkTime greater than zero. This process provides the calls handled by agents. To obtain CSQ information, join ACD with CQD on sessionID, sessionSeqNum, profileID, nodeID, and qIndex, with CQD.targetType = 0 (CSQ type) and CQD.disposition = 2 (handled). |
|                                                    | The combination of CSQ record ID and profile ID uniquely identifies a CSQ. These values are stored in CQD.targetID and CQD.profileID, respectively.                                                                                                    |
|                                                    | For each CSQ, count the number of CQD records in which the value stored in CQD.queueTime is less than or equal to 3T seconds.                                                                                                    |
| Percentage Calls                                   | If Calls Handled is not zero, this field is calculated as:                                                                                                    |
| Handled With Queue<br>Time 0–3T sec                | (Total Calls Handled with Queue Time in 0–3T seconds / Calls Handled) * 100%                                                                                                    |
| Time 0-31 sec                                      | If Calls Handled is zero, this field is zero.                                                                                                    |

| Field                                                | Explanation                                                                                                    |
|------------------------------------------------------|----------------------------------------------------------------------------------------------------|
| Total Calls Handled<br>With Queue Time 0–4T<br>sec   | Join CCD and ACD on sessionID, sessionSeqNum, profileID, and nodeID with CCD.contactDisposition is 2 (handled), and ACD.talkTime greater than zero. This process provides the calls handled by agents. To obtain CSQ information, join ACD with CQD on sessionID, sessionSeqNum, profileID, nodeID, and qIndex, with CQD.targetType = 0 (CSQ type) and CQD.disposition = 2 (handled). |
|                                                      | The combination of CSQ record ID and profile ID uniquely identifies a CSQ. These values are stored in CQD.targetID and CQD.profileID, respectively.                                                                                                    |
|                                                      | For each CSQ, count the number of CQD records in which the value stored in CQD.queueTime is less than or equal to 4T seconds.                                                                                                    |
| Percentage Calls                                     | If Calls Handled is not zero, this field is calculated as:                                                                                                    |
| Handled With Queue<br>Time 0–4T sec                  | (Total Calls Handled with Queue Time in 0–4T seconds / Calls Handled) * 100%                                                                                                    |
| 11111c 0 41 sec                                      | If Calls Handled is zero, this field is zero.                                                                                                    |
| Calls Abandoned                                      | Join CCD and CQD on sessionID, sessionSeqNum, profileID, and nodeID to find CQD records during the report period. (These records have corresponding CCD.startDateTime values that are within the report period) Additional search criteria are CQD.targetType is 0 (CSQ type) and CQD.disposition is 1 (abandoned).                                                                   |
|                                                      | The combination of CSQ record ID and profile ID uniquely identifies a CSQ. These values are stored in CQD.targetID and CQD.profileID, respectively.                                                                                                    |
|                                                      | For each CSQ, count the number of CQD records to determine the number of calls abandoned from the CSQ.                                                                                                    |
| Total Calls Abandoned<br>With Queue Time 0–T         | Join CCD and CQD on sessionID, sessionSeqNum, profileID, and nodeID to find CQD records during the report period. (These records have corresponding CCD.startDateTime values that are within the report period) Additional search criteria are CQD.targetType is 0 (CSQ type) and CQD.disposition is 1 (abandoned).                                                                   |
|                                                      | The combination of CSQ record ID and profile ID uniquely identifies a CSQ. These values are stored in CQD.targetID and CQD.profileID, respectively.                                                                                                    |
|                                                      | For each CSQ, count the number of CQD records in which the value stored in CQD.queueTime is less than or equal to T seconds.                                                                                                    |
| Percentage Calls                                     | If Calls Abandoned is not zero, this field is calculated as:                                                                                                    |
| Abandoned With Queue<br>Time 0–T                     | (Total Calls Abandoned with Queue Time 0–T seconds / Calls Abandoned) * 100%                                                                                                    |
|                                                      | If Calls Abandoned is zero, this field is zero.                                                                                                    |
| Total Calls Abandoned<br>With Queue Time 0–2T<br>sec | Join CCD and CQD on sessionID, sessionSeqNum, profileID, and nodeID to find CQD records during the report period. (These records have corresponding CCD.startDateTime values that are within the report period) Additional search criteria are CQD.targetType is 0 (CSQ type) and CQD.disposition is 1 (abandoned).                                                                   |
|                                                      | The combination of CSQ record ID and profile ID uniquely identifies a CSQ. These values are stored in CQD.targetID and CQD.profileID, respectively.                                                                                                    |
|                                                      | For each CSQ, count the number of CQD records in which the value stored in CQD.queueTime is less than or equal to 2T seconds.                                                                                                    |

| Field                                                     | Explanation                                                                                                    |
|-----------------------------------------------------------|----------------------------------------------------------------------------------------------------|
| Percentage Calls Abandoned With Queue Time 0–2T sec       | If Calls Abandoned is not zero, this field is calculated as:                                                                                                    |
|                                                           | (Total Calls Abandoned with Queue Time 0–2T seconds / Calls Abandoned) * 100%                                                                                                    |
|                                                           | If Calls Abandoned is zero, this field is zero.                                                                                                    |
| Total Calls Abandoned<br>With Queue Time 0–3T<br>sec      | Join CCD and CQD on sessionID, sessionSeqNum, profileID, and nodeID to find CQD records during the report period. (These records have corresponding CCD.startDateTime values that are within the report period) Additional search criteria are CQD.targetType is 0 (CSQ type) and CQD.disposition is 1 (abandoned). |
|                                                           | The combination of CSQ record ID and profile ID uniquely identifies a CSQ. These values are stored in CQD.targetID and CQD.profileID, respectively.                                                                                                    |
|                                                           | For each CSQ, count the number of CQD records in which the value stored in CQD.queueTime is less than or equal to 3T seconds.                                                                                                    |
| Percentage Calls                                          | If Calls Abandoned is not zero, this field is calculated as:                                                                                                    |
| Abandoned With Queue<br>Time 0–3T sec                     | (Total Calls Abandoned with Queue Time 0–3T seconds / Calls Abandoned) * 100%                                                                                                    |
|                                                           | If Calls Abandoned is zero, this field is zero.                                                                                                    |
| Total Calls Abandoned<br>With Queue Time 0–4T<br>sec      | Join CCD and CQD on sessionID, sessionSeqNum, profileID, and nodeID to find CQD records during the report period. (These records have corresponding CCD.startDateTime values that are within the report period) Additional search criteria are CQD.targetType is 0 (CSQ type) and CQD.disposition is 1 (abandoned). |
|                                                           | The combination of CSQ record ID and profile ID uniquely identifies a CSQ. These values are stored in CQD.targetID and CQD.profileID, respectively.                                                                                                    |
|                                                           | For each CSQ, count the number of CQD records in which the value stored in CQD.queueTime is less than or equal to 4T seconds.                                                                                                    |
| Percentage Calls<br>Abandoned With Queue<br>Time 0–4T sec | If Calls Abandoned is not zero, this field is calculated as:                                                                                                    |
|                                                           | (Total Calls Abandoned with Queue Time 0–4T seconds / Calls Abandoned) * 100%                                                                                                    |
|                                                           | If Calls Abandoned is zero, this field is zero.                                                                                                    |

## Table 58: Contact Service Queue Call Distribution Summary Report Filter Parameters

| Filter parameter                        | Explanation                                                                                                    |
|-----------------------------------------|----------------------------------------------------------------------------------------------------|
| All CSQs (default, no filter parameter) | Search the CSQ table to find CSQ.recordID and CSQ.profileID for CSQs with CSQ.dateInactive set to null or set to a date/time later than the report start time. This action determines the active CSQs and CSQs that are deleted after the report start time (they are still active during the report period). |
| CSQ Names                               | Obtain the list of CSQ names from the user selection for this parameter. Search the CSQ table to find records for which CSQ.csqName contains values that are in the list. Obtain the corresponding CSQ.recordID and CSQ.profileID.                                                                            |
| Time Interval (sec) T                   | Obtained from user input for this parameter. Indicates the length of the time interval, in number of seconds.                                                                                                    |

## **Contact Service Queue Priority Summary Report**

The Contact Service Queue Priority Summary report shows the total number of calls presented to each CSQ selected. It also shows the total number of calls by priority and the average number of calls per day, by priority, that were presented to each CSQ.

Table 59: Contact Service Queue Priority Summary Report Query Design, on page 176 shows how the information in the Contact Service Queue Priority Summary report is obtained or calculated.

Table 60: Contact Service Queue Priority Summary Report Filter Parameter, on page 177 explains how the Contact Service Queue Priority Summary report filter parameter obtains data.

Table 59: Contact Service Queue Priority Summary Report Query Design

| Field                                                                    | Explanation                                                                                                    |
|--------------------------------------------------------------------------|----------------------------------------------------------------------------------------------------|
| CSQ Name                                                                 | The combination of CSQ.recordID and CSQ.profileID uniquely identifies a CSQ. Obtain these two values as described in Table 60: Contact Service Queue Priority Summary Report Filter Parameter, on page 177. CSQ name is stored in CSQ.csqName.                                                                                                    |
| Call Skills                                                              | The combination of CSQ.recordID and CSQ.profileID uniquely identifies a CSQ. Obtain these two values as described in Table 60: Contact Service Queue Priority Summary Report Filter Parameter, on page 177. Join CSQ.skillGroupID with SG.skillGroupID to get SG.skillID. Join SG.skillID with Skill.skillID to get the list of skill names, stored in Skill.skillName. Multiple skill names are separated by commas.                                      |
| Total Calls Presented                                                    | Join CCD and CQD on sessionID, sessionSeqNum, profileID, and nodeID to find CQD records during the report period. (The corresponding CCD records have CCD.startDateTime during the report period). Additional search criterion is CQD.targetType is 0 (CSQ type). For each CSQ, which is uniquely identified by the combination of CQD.targetID and CQD.profileID, count the number of CQD records to determine the number of calls presented to each CSQ. |
| Total Number of Calls by<br>Priority (Priority 1<br>through Priority 10) | Join CCD and CQD on sessionID, sessionSeqNum, profileID, and nodeID to find CQD records during the report period. (The corresponding CCD records have CCD.startDateTime during the report period.) Join CQD and CRD on sessionID, sessionSeqNum, profileID, nodeID, and qIndex. Additional search criterion is CQD.targetType is 0 (CSQ type).                                                                                                    |
|                                                                          | For each CSQ (identified by CQD.targetID and CQD.profileID) and each call priority (identified by CRD.finalPriority), count the number of CQD records to determine the number of calls presented to each CSQ for each call priority.                                                                                                    |
| Average Number of                                                        | If the number of days within the report period is not zero, this field is calculated as follows:                                                                                                    |
| Calls by Priority (Priority 1 through Priority 10)                       | (Total Calls Presented by Call Priority / number of days within report period) * 100%                                                                                                    |
|                                                                          | If the number of days within the report period is zero, this field is zero.                                                                                                    |
|                                                                          | Number of days within report period is the maximum value stored in CQD.queueTime for all calls abandoned from this CSQ.                                                                                                    |

#### Table 60: Contact Service Queue Priority Summary Report Filter Parameter

| Filter parameter                        | Explanation                                                                                                    |
|-----------------------------------------|----------------------------------------------------------------------------------------------------|
| All CSQs (default, no filter parameter) | Search the CSQ table to find CSQ.recordID and CSQ.profileID for CSQs with CSQ.dateInactive set to null or set to a date/time later than the report start time. This action determines the active CSQs and CSQs that are deleted after the report start time (they are still active during the report period). |
| CSQ Name                                | Obtain the list of CSQ names from the user selection for this parameter. Search the CSQ table to find records for which CSQ.csqName contains values that are in the list. Obtain the corresponding CSQ.recordID and CSQ.profileID.                                                                            |

## **Contact Service Queue Service Level Priority Summary Report**

The Contact Service Queue Service Level Priority Summary report contains information about the total number and percentage of calls that are handled within a service level and the number and percentage of calls that are handled within service level for each call priority.

Table 61: Contact Service Queue Service Level Priority Summary Report Query Design, on page 177 shows how the information in the Contact Service Queue Service Level Priority Summary report is obtained or calculated.

Table 62: Contact Service Queue Service Level Priority Summary Report Filter Parameter, on page 178 explains how the Contact Service Queue Service Level Priority Summary report filter parameter obtains data.

Table 61: Contact Service Queue Service Level Priority Summary Report Query Design

| Field                   | Explanation                                                                                                    |
|-------------------------|----------------------------------------------------------------------------------------------------|
| CSQ Name (Call Skills)  | The combination of CSQ.recordID and CSQ.profileID uniquely identifies a CSQ. Obtain these two values as described in Table 62: Contact Service Queue Service Level Priority Summary Report Filter Parameter, on page 178. CSQ name is stored in CSQ.csqName.                              |
| Service Level (sec)     | Obtained from CSQ.serviceLevel                                                                                                    |
| Calls Presented         | Join CCD and CQD on sessionID, sessionSeqNum, profileID, and nodeID to find CQD records during the report period. (The corresponding CCD records have CCD.startDateTime during the report period.) Additional search criterion is CQD.targetType is 0 (CSQ type).                         |
|                         | For each CSQ, which is uniquely identified by the combination of CQD.targetID and CQD.profileID, count the number of CQD records to determine the number of calls presented to each CSQ.                                                                                                  |
| Total Service Level Met | Join CCD, CQD, and ACD on sessionID, sessionSeqNum, nodeID, and profileID. Join CQD and ACD also on qIndex. Additional search criteria are: CCD.contactDisposition is 2 (handled), CQD.targetType is 0 (CSQ type), CQD.disposition is 2 (handled), and ACD.talkTime is greater than zero. |
|                         | For each CSQ identified by the combination of CQD.targetID and CQD.profileID, count the number of CQD records whose value in CQD.metServiceLevel is 1. This is the number of calls handled by each CSQ which met the specified service level.                                             |

| Field                                                                                                    | Explanation                                                                                                    |
|----------------------------------------------------------------------------------------------------|----------------------------------------------------------------------------------------------------|
| Percent SL Met                                                                                                 | If Calls Presented is not zero, this field is calculated as:                                                                                                    |
|                                                                                                    | (Total Service Level Met / Calls Presented) * 100%                                                                                                    |
|                                                                                                    | If Calls Presented is zero, this field is zero.                                                                                                    |
| Number of Calls that Met<br>Service Level for Each<br>Call Priority (Priority 1<br>through Priority 10)        | Join CCD, CQD, and ACD on sessionID, sessionSeqNum, nodeID, and profileID. Join CQD and ACD also on qIndex. Join CRD also on sessionID, sessionSeqNum, nodeID, profileID, and qIndex. The call priority is stored in CRD.finalPriority. Additional search criteria are, CCD.contactDisposition is 2 (handled), CQD.targetType is 0 (CSQ type), CQD.disposition is 2 (handled), and ACD.talkTime is grater than 0.  For each CSQ (identified by CQD.targetID and CQD.profileID), and each call priority (identified by CRD.finalPriority), count the number of CQD records for which the value of CQD.metServiceLevel is 1. This total is the number of calls handled by each CSQ for each call priority which met the specified service level. |
| Percentage of Calls that<br>Met Service Level for<br>Each Call Priority<br>(Priority 1 through<br>Priority 10) | If total calls presented for each call priority is not zero, this field is calculated as follows:  (number of calls that met SL for each call priority / total calls presented for each call priority) * 100%  If total calls presented for each call priority is zero, this field is zero.  Total calls presented for each call priority is calculated as follows:  For each CSQ (identified by CQD.targetID and CQD.profileID) and each call priority (identified by CRD.finalPriority), count the number of CQD records. This total is the number of calls handled by each CSQ for each call priority which met the specified service level.                                                                                                |

### Table 62: Contact Service Queue Service Level Priority Summary Report Filter Parameter

| Filter parameter                        | Explanation                                                                                                    |
|-----------------------------------------|----------------------------------------------------------------------------------------------------|
| All CSQs (default, no filter parameter) | Search the CSQ table to find CSQ.recordID and CSQ.profileID for CSQs with CSQ.dateInactive set to null or set to a date/time later than the report start time. This action determines the active CSQs and CSQs that are deleted after the report start time (they are still active during the report period). |
| CSQ Names                               | Obtain the list of CSQ names from the user selection for this parameter. Search the CSQ table to find records for which CSQ.csqName contains values that are in the list. Obtain the corresponding CSQ.recordID and CSQ.profileID.                                                                            |

# **CSQ-Agent Summary Report**

An agent can handle calls for multiple CSQs. The CSQ-Agent Summary report shows, for each agent, information about calls handled in each CSQ.

Table 63: CSQ-Agent Summary Report Query Design, on page 179 shows how the information in the CSQ-Agent Summary report is obtained or calculated.

Table 64: CSQ-Agent Summary Report Filter Parameter, on page 180 explains how the CSQ-Agent Summary report filter parameter obtains data.

For information about the database table names and field names that are shown in this section, see the Conventions Used in This Chapter, on page 105.

### Table 63: CSQ-Agent Summary Report Query Design

| Field           | Explanation                                                                                                    |
|-----------------|----------------------------------------------------------------------------------------------------|
| CSQ Name        | The combination of CSQ.recordID and CSQ.profileID uniquely identifies a CSQ. Obtain these two values as described in Table 64: CSQ-Agent Summary Report Filter Parameter, on page 180. CSQ name is stored in CSQ.csqName.                                                                                                    |
| Agent Name      | Call record tables (ACD and ASD) refer to agent by resource ID and profile ID. Given Resource.resourceID and Resource.profileID, search the Resource table for corresponding Resource.resourceName and Resource.resourceLoginID. These two fields uniquely identify an agent. The agent name is stored in Resource.resourceName.                                                             |
|                 | Note: One resourceName/resourceLoginID combination may have multiple resourceID/profileID combinations, because when an agent has a certain attribute changed (for example, extension or resource group), a resource ID is created and the old one is set to Deactivated.                                                                                                    |
| Extension       | Given Resource.resourceName and Resource.resourceLoginID, search the Resource table for the corresponding Resource.extension.                                                                                                    |
|                 | If an agent extension changed, display the most recent extension assigned to the agent.                                                                                                    |
| Calls Handled   | A handled call has a CCD record, a CQD record for the CSQ that the call is routed to, and an ACD record for the agent who handles the call. The talk time in ACD should be greater than zero.                                                                                                    |
|                 | Join CCD and CQD on sessionID, sessionSeqNum, nodeID, and profileID to find the CQD record for the CSQ to which the call is routed. Join CQD and ACD on sessionID, sessionSeqNum nodeID, profileID, and qIndex to find the agent who handles the call. Additional search criteria are CQD.disposition is 2 (handled), CQD.targetType is 0 (CSQ type), and ACD.talkTime is greater than zero. |
|                 | To uniquely identify a CSQ, the CSQ record ID and profile ID are stored in CQD.targetID and CQD.profileID.                                                                                                    |
|                 | To uniquely identify an agent, obtain resource ID and resource login ID as follows: join ACD.resourceID with Resource.resourceID, and join ACD.profileID with Resource.profileID to find Resource.resourceName and Resource.resourceLoginID.                                                                                                    |
|                 | For each CSQ-Agent combination (CSQ is identified by CSQ.recordID/CSQ.profileID, and agent is identified by Resource.resourceName/Resource.resourceLoginID), count the number of ACD records to determine the number of calls handled by the specified CSQ-Agent combination.                                                                                                    |
| Talk Time Avg   | If Calls Handled is not zero, this field is calculated as Total Talk Time / Calls Handled.                                                                                                    |
|                 | If Calls Handled is zero, this field is zero.                                                                                                    |
| Talk Time Total | Same calculation as for <b>Calls Handled</b> , but instead of counting the number of ACD records, calculate the sum of the values stored in ACD.talkTime.                                                                                                    |
| Work Time Avg   | If Calls Handled is not zero, this field is calculated as Total Work Time / Calls Handled.                                                                                                    |
|                 | If Calls Handled is zero, this field is zero.                                                                                                    |

| Field           | Explanation                                                                                                    |
|-----------------|----------------------------------------------------------------------------------------------------|
| Work Time Total | Same calculation as for <b>Calls Handled</b> , but instead of counting the number of ACD records, calculate the sum of the values stored in ACD.workTime. |
| Total Ring Time | Same calculation as for <b>Calls Handled</b> , but instead of counting the number of ACD records, calculate the sum of the values stored in ACD.ringTime. |
| Calls On Hold   | Same calculation as for <b>Calls Handled</b> . An additional search criterion is ACD.holdTime is greater than zero.                                       |
|                 | For each CSQ-Agent combination, count the number of ACD records. The result is the number of calls put on hold by the specified CSQ-Agent combination.    |
| Hold Time Avg   | If Calls on Hold is not zero, this field is calculated as Total Hold Time / Calls on Hold.                                                                |
|                 | If Calls on Hold is zero, this field is zero.                                                                                                    |
| Hold Time Total | Same calculation as for <b>Calls on Hold</b> , but instead of counting the number of ACD records, add up the values stored in ACD.holdTime.               |
| RNA             | Same calculation as for <b>Calls Handled</b> , but the search criteria should be: ACD.talkTime is zero, and ACD.ringTime is greater than zero.            |
|                 | For each CSQ-Agent combination, count the number of ACD records. This result is the number of calls that go to Ring No Answer (RNA).                      |

### Table 64: CSQ-Agent Summary Report Filter Parameter

| Filter parameter                        | Explanation                                                                                                    |
|-----------------------------------------|----------------------------------------------------------------------------------------------------|
| All CSQs (default, no filter parameter) | Search the CSQ table to find CSQ.recordID and CSQ.profileID for CSQs with CSQ.dateInactive set to null or set to a date/time later than the report start time. This action determines the active CSQs and CSQs that are deleted after the report start time (they are still active during the report period). |
| CSQ Names                               | Obtain the list of CSQ names from the user selection for this parameter. Search the CSQ table to find records for which CSQ.csqName contains values that are in the list. Obtain the corresponding CSQ.recordID and CSQ.profileID.                                                                            |

# **Detailed Call by Call CCDR Report**

The Detailed Call by Call CCDR report shows most of the information that is contained in the CCD table. This report also includes information from the CRD and the ACD tables. The report contains one row per call leg (a call transfer or redirect initiates a new call leg).

Table 65: Detailed Call by Call CCDR Report Query Design, on page 181 shows how the information in the Detailed Call by Call CCDR report is obtained or calculated.

Table 66: Detailed Call by Call CCDR Report Filter Parameter, on page 182 explains how the Detailed Call by Call CCDR report filter parameter obtains data.

For information about the database table names and field names that are shown in this section, see the Conventions Used in This Chapter, on page 105.

## Table 65: Detailed Call by Call CCDR Report Query Design

| Field                   | Explanation                                                                                                    |
|-------------------------|----------------------------------------------------------------------------------------------------|
| Node ID                 | Obtained from CCD.nodeID.                                                                                                    |
| Session ID              | Obtained from CCD.sessionID.                                                                                                    |
| Sequence No.            | Obtained from CCD.sessionSeqNum.                                                                                                    |
| Start Time              | Obtained from CCD.startDateTime.                                                                                                    |
| End Time                | Obtained from CCD.endDateTime.                                                                                                    |
| Contact T               | Obtained from CCD.contactType.                                                                                                    |
| Contact D               | Obtained from CCD.contactDisposition.                                                                                                    |
| Originator T            | Obtained from CCD.originatorType.                                                                                                    |
| Originator ID           | Obtained from CCD.originatorID.                                                                                                    |
|                         | If originator type is 1 (agent), CCD.originatorID is a resource ID. join CCD.originatorID with Resource.resourceID, and join CCD.profileID with Resource.profileID to display the agent login ID, which is stored in Resource.resourceLoginID.   |
| Originator DN           | If CCD.originatorType is Device (2) or Unknown (3), obtained from CCD.originatorDN.                                                                                                    |
| (DN = directory number) | If CCD.originatorType is Agent (1), join CCD.originatorID with Resource.resourceID, and join CCD.profileID with Resource.profileID to obtain Resource.extension.                                                                                 |
| Destination T           | Obtained from CCD.destinationType.                                                                                                    |
| Destination ID          | Obtained from CCD.destinationID.                                                                                                    |
|                         | If destination type is 1 (agent), CCD.destinationID is a resource ID.join CCD.destinationID with Resource.resourceID, and join CCD.profileID with Resource.profileID to display the agent login ID, which is stored in Resource.resourceLoginID. |
| Destination DN          | If CCD.destinationType is Device (2) or Unknown (3), obtained from CCD.destinationDN.                                                                                                    |
|                         | If CCD.destinationType is Agent (1), jCCD.destinationID with Resource.resourceID, and join CCD.profileID with Resource.profileID and obtain Resource.extension.                                                                                  |
| Called Number           | Obtained from CCD.calledNumber.                                                                                                    |
| Original Called No.     | Obtained from CCD.origCalledNumber.                                                                                                    |
| Application Name        | Obtained from CCD.applicationName.                                                                                                    |

| Field      | Explanation                                                                                                    |
|------------|----------------------------------------------------------------------------------------------------|
| Queue Time | Join CCD and CRD on sessionID, sessionSeqNum, nodeID, and profileID to obtain value stored in CRD.queueTime.                                                                                                    |
|            | Blank for IVR calls.                                                                                                    |
| Talk Time  | For ACD calls, join CCD and ACD on sessionID, sessionSeqNum, profileID, and nodeID to obtain the value in ACD.talkTime.                                                                                                    |
|            | For IVR calls, there is no ACD record. Talk time of handled IVR calls (where CCD.contactDisposition set to 2) is calculated as (CCD.endDateTime – CCD.startDateTime). For abandoned IVR calls (where CCD.contactDisposition set to 1), talk time is zero. |
| Hold Time  | For ACD calls, join CCD and ACD on sessionID, sessionSeqNum, profileID, and nodeID to obtain the value in ACD.holdTime.                                                                                                    |
|            | Blank for IVR calls.                                                                                                    |
| Work Time  | For ACD calls, join CCD and ACD on sessionID, sessionSeqNum, profileID, and nodeID to obtain the value in ACD.workTime.                                                                                                    |
|            | Blank for IVR calls.sessionID, sessionSeqNum, nodeID, and profileID to obtain value stored in CRD.queueTime.                                                                                                    |

## Table 66: Detailed Call by Call CCDR Report Filter Parameter

| Filter parameter       | Explanation                                                                                                    |
|------------------------|----------------------------------------------------------------------------------------------------|
| Original Called Number | To report on a specific original called number or numbers, obtain the list of original called numbers from the user selection for this parameter. Find each CCD record for which the value stored in CCD.origCalledNumber is in the selected list. |
| Called Number          | To report on a specific called number or numbers, obtain the list of called numbers from the user selection for this parameter. Find each CCD record for which the value stored in CCD.calledNumber is in the selected list.                       |
| Calling Number         | To report on a specific calling number or numbers, obtain the list of calling numbers from the user selection for this parameter. Find each CCD record for which the value stored in CCD.originatorDN is in the selected list.                     |
| Application Name       | To report on a specific application name or names, obtain the list of application names from the user selection for this parameter. Find each CCD record for which the value stored in CCD.applicationName is in the selected list.                |

| Filter parameter                               | Explanation                                                                                                    |
|------------------------------------------------|----------------------------------------------------------------------------------------------------|
| Contact Type                                   | To report on a specific contact type or types, obtain the list of contact type names from the user selection for this parameter. The mapping between numeric ID and contact type name is as follows:                                                                                               |
|                                                | 1—incoming                                                                                                    |
|                                                | 2—outgoing                                                                                                    |
|                                                | 3—internal                                                                                                    |
|                                                | 4—redirect-in                                                                                                    |
|                                                | 5—transfer-in                                                                                                    |
|                                                | 6—outbound preview                                                                                                    |
|                                                | Find each CCD record for which the value stored in CCD.contactType is in the selected list.                                                                                                    |
| Originator Type                                | To report on a specific originator type or types, obtain the list of originator type or types from the user selection for this parameter. The mapping between numeric ID and originator type name is as follows:                                                                                   |
|                                                | 1—agent                                                                                                    |
|                                                | 2—device                                                                                                    |
|                                                | 3—unknown                                                                                                    |
|                                                | Find each CCD record for which the value stored in CCD.originatorType is in the selected list.                                                                                                    |
| Destination Type                               | To report on a specific destination type or types, obtain the list of destination type or types from the user selection for this parameter. The mapping between numeric ID and destination type name is as follows:                                                                                |
|                                                | 1—agent                                                                                                    |
|                                                | 2—device                                                                                                    |
|                                                | 3—unknown                                                                                                    |
|                                                | Find each CCD records for which the value stored in CCD.destinationType is in the selected list.                                                                                                    |
| Duration Greater Than or<br>Equal to T seconds | To report on calls with durations greater than or equal to T seconds, obtain the value of T from the user input for this parameter. Call duration is calculated as CCD.endDateTime minus CCD.startDateTime, in number of seconds. Find CCD records with call duration greater than or equal to T.  |
| Duration Less Than or<br>Equal to T seconds    | To report on calls with durations less than or equal to T seconds, obtain the value of T from the user input for this parameter. The call duration is calculated as CCD.endDateTime minus CCD.startDateTime, in number of seconds. Find at CCD records with call duration less than or equal to T. |

# **Detailed Call CSQ Agent Report**

The Detailed Call, CSQ, Agent report shows detailed call information about the CSQ that a call was routed to and the agent that handled the call.

Table 67: Detailed Call, CSQ, Agent Report Query Design, on page 184 shows how the information in the Detailed Call, CSQ, Agent report is obtained or calculated.

Table 68: Detailed Call, CSQ, Agent Report Filter Parameters, on page 185 explains how the Detailed Call, CSQ, Agent report filter parameters obtain data.

Table 67: Detailed Call, CSQ, Agent Report Query Design

| Field                             | Explanation                                                                                                    |
|-----------------------------------|----------------------------------------------------------------------------------------------------|
| Node ID                           | Obtained from CCD.nodeID.                                                                                                    |
| Session ID                        | Obtained from CCD.sessionID.                                                                                                    |
| Sequence No.                      | Obtained from CCD.sessionSeqNum.                                                                                                    |
| Call Start Time                   | Obtained from CCD.startDateTime.                                                                                                    |
| Call End Time                     | Obtained from CCD.endDateTime.                                                                                                    |
| Contact Disp                      | Obtained from CCD.contactDisposition.                                                                                                    |
| Originator DN (Calling<br>Number) | The originator directory number. This number is the same as the calling number. Originator Type can be agent, device, or unknown.                                                                                                    |
|                                   | • If Originator Type is agent, this field shows the Unified CCX extension of the agent. If the call is attended at the non-IPCC extension, then the non-IPCC extension is displayed. If the call is made from a non-IPCC extension, then the non-IPCC extension is displayed.                                                                             |
|                                   | • If Originator Type is device, this field shows the CTI port number.                                                                                                    |
|                                   | • If Originator Type is unknown (through a gateway or an unmonitored device), this field shows the telephone number of the caller.                                                                                                    |
| Destination DN                    | The destination directory number. Destination Type can be agent, device, or unknown.                                                                                                    |
|                                   | • If Destination Type is agent, this field shows the Unified CCX extension of the agent.                                                                                                    |
|                                   | • If destination type is device, this field shows the CTI port number.                                                                                                    |
|                                   | • If destination type is unknown (through a gateway or an unmonitored device), this field shows the telephone number called.                                                                                                    |
| Called Number                     | Obtained from CCD.calledNumber.                                                                                                    |
| App. Name                         | Obtained from CCD.applicationName.                                                                                                    |
| CSQ Names                         | Join CCD and CQD on sessionID, sessionSeqNum, nodeID, and profileID. Find CQD records with targetType = 0 (CSQ type). The CSQ information is stored in CQD.targetID and CQD.profileID. Join CQD.targetID with CSQ.recordID, and join CQD.profileID with CSQ.profileID. The CSQ name is stored in CSQ.csqName. Multiple CSQ names are separated by commas. |

| Field      | Explanation                                                                                                    |
|------------|----------------------------------------------------------------------------------------------------|
| Queue Time | Join CCD and CQD on sessionID, sessionSeqNum, nodeID, and profileID. Queue Time is stored in CQD.queueTime.                                                                                                    |
| Agent Name | Join CCD and ACD on sessionID, sessionSeqNum, nodeID, and profileID to obtain ACD.resourceID and ACD.profileID. Join ACD.resourceID with Resource.resourceID, and join ACD.profileID with Resource.profileID to obtain agent name, which is stored in Resource.resourceName. |
| Ring Time  | Join CCD and ACD on nodeID, sessionID, sessionSeqNum, and profileID. The value is stored in ACD.ringTime.                                                                                                    |
| Talk Time  | For ACD calls, join CCD and ACD on nodeID, sessionID, sessionSeqNum, and profileID. The value is stored in ACD.talkTime.                                                                                                    |
|            | For IVR calls, there is no ACD record for the call. If the call is handled (CCD.contactDisposition = 2), this field is calculated as (Call End Time – Call Start Time), and shows the result in hh:mm:ss. Otherwise, this field shows zero.                                  |
| Work Time  | Join CCD and ACD on nodeID, sessionID, sessionSeqNum, and profileID. The value is stored in ACD.workTime.                                                                                                    |

## Table 68: Detailed Call, CSQ, Agent Report Filter Parameters

| Filter parameter | Explanation                                                                                                    |
|------------------|----------------------------------------------------------------------------------------------------|
| Called Number    | To report on a specific called number or numbers, obtain the list of called numbers from the user selection for this parameter. Find CCD records for which the value stored in CCD calledNumber is in the selected list.        |
| Calling Number   | To report on a specific calling number or numbers, obtain the list of calling numbers from the user selection for this parameter. Find CCD records for which the value stored in CCD.originatorDN is in the selected list.      |
| Application Name | To report on a specific application name or names, obtain the list of application names from the user selection for this parameter. Find CCD records for which the value stored in CCD.applicationName is in the selected list. |
| Contact Type     | To report on a specific contact type or types, obtain the list of contact type names from the user selection for this parameter. The mapping between numeric ID and contact type name is as follows:                            |
|                  | 1—incoming                                                                                                    |
|                  | 2—outgoing                                                                                                    |
|                  | 3—internal                                                                                                    |
|                  | 4—redirect-in                                                                                                    |
|                  | 5—transfer-in                                                                                                    |
|                  | 6—outbound preview                                                                                                    |
|                  | Find CCD records for which the value stored in CCD.contactType is in the selected list.                                                                                                    |

| Filter parameter                               | Explanation                                                                                                    |
|------------------------------------------------|----------------------------------------------------------------------------------------------------|
| Originator Type                                | To report on a specific originator type or types, obtain the list of originator types from the user selection for this parameter. The mapping between numeric ID and originator type name is as follows:                                                                                                    |
|                                                | 1—agent                                                                                                    |
|                                                | 2—device                                                                                                    |
|                                                | 3—unknown                                                                                                    |
|                                                | Find CCD records for which the value stored in CCD.originatorType is in the selected list.                                                                                                    |
| Destination Type                               | To report on a specific destination type or types, obtain the list of destination types from the user selection for this parameter. The mapping between numeric ID and destination type name is as follows:                                                                                                    |
|                                                | 1—agent                                                                                                    |
|                                                | 2—device                                                                                                    |
|                                                | 3—unknown                                                                                                    |
|                                                | Find CCD records for which the value stored in CCD.destinationType is in the selected list.                                                                                                    |
| Agent Name                                     | To report on a specific agent or agents, find Resource records in which values in resourceName match the user input for this parameter. Join Resource.resourceID with ACD.resourceID, join and Resource.profileID with ACD.profileID to obtain the corresponding ACD records for the specified agents. Join ACD and CCD on sessionID, sessionSeqNum, nodeID, and profileID to obtain other information stored in the CCD table.                       |
| CSQ Name                                       | To report on a specific CSQ or CSQs, find for CSQ records in which values in csqName match the user input for this parameter. Join CSQ.recordID with CQD.targetID, and join CSQ.profileID with CQD.profileID to obtain the CQD records for the specified CSQs. For these CQD records, CQD.targetType should be 0 (CSQ type). Join CQD and CCD on sessionID, sessionSeqNum, nodeID, and profileID to obtain other information stored in the CCD table. |
| Duration Greater Than or<br>Equal to T seconds | To report on calls with durations greater than or equal to T seconds, obtain the value of T from the user input for this parameter. The call duration is calculated as CCD.endDateTime minus CCD.startDateTime, in number of seconds. Find CCD records with call duration greater than or equal to T.                                                                                                    |
| Duration Less Than or<br>Equal to T seconds    | To report on calls with durations less than or equal to T seconds, obtain the value of T from the user input for this parameter. The call duration is calculated as CCD.endDateTime minus CCD.startDateTime, in number of seconds. Find CCD records with call duration less than or equal to T.                                                                                                    |

# **Priority Summary Activity Report**

The Priority Summary Activity report contains one row per call priority.

Table 69: Priority Summary Activity Report Query Design, on page 187 shows how the information in the Priority Summary Activity report is obtained or calculated.

Table 70: Priority Summary Activity Report Filter Parameter, on page 188 explains how the Priority Summary Activity report filter parameter obtains data.

Table 69: Priority Summary Activity Report Query Design

| Field                                                                                                 | Explanation                                                                                                    |
|----------------------------------------------------------------------------------------------------|----------------------------------------------------------------------------------------------------|
| Call Priority                                                                                         | Obtained from CRD.finalPriority. It is a value from 1 through 10.                                                                                                    |
| Total Calls                                                                                           | Join CCD and CRD on sessionID, sessionSeqNum, nodeID, and profileID to find CRD records during the report period. (Corresponding CCD records have startDateTime during the report period.) For each call priority identified by CRD.finalPriority, count the number of CRD records. |
| Avg Calls                                                                                             | Total calls divided by the number of days in the report period.                                                                                                    |
|                                                                                                    | The number of days is calculated as follows. This information is displayed in units of days, rounded up to the next integer.                                                                                                    |
|                                                                                                    | report end time – report start time                                                                                                    |
|                                                                                                    | For example, if the report start time and the report end time are on the same day, the number of days is 1.                                                                                                    |
| Total Number of Calls<br>(Per Day) with Different<br>Original and Final<br>Priorities                 | Original call priority is stored in CRD.origPriority and final call priority in CRD.finalPriority. Count the number of CRD records with CRD.finalPriority different than CRD.origPriority in the report period.                                                                     |
| Average Number of<br>Calls (Per Day) with                                                             | Total number of calls with different original and final call priorities divided by the number of days in the report period.                                                                                                    |
| Different Original and Final Priorities                                                               | The number of days is calculated as follows. This information is displayed in units of days, rounded up to the next integer.                                                                                                    |
|                                                                                                    | report end time – report start time                                                                                                    |
|                                                                                                    | For example, if the report start time and the report end time are on the same day, the number of days is 1.                                                                                                    |
| Maximum Difference<br>Between Original and<br>Final Priorities<br>Experienced by All Calls            | Original call priority is stored in CRD.origPriority and final call priority in CRD.finalPriority. For a single call, the difference between original and final priorities is calculated as the absolute value of (CRD.finalPriority – CRD.origPriority)                            |
|                                                                                                    | This field shows the largest number of all calls in the report period.                                                                                                    |
| Average Difference (Per<br>Call) Between Original<br>and Final Priorities<br>Experienced by All Calls | Original call priority is stored in CRD.origPriority and final call priority in CRD.finalPriority. For a single call, the difference between original and final priorities is calculated as the absolute value of (CRD.finalPriority – CRD.origPriority).                           |
|                                                                                                    | This field is calculated as sum of the difference (absolute value) for all calls in the report period, divided by the number of calls.                                                                                                    |

#### Table 70: Priority Summary Activity Report Filter Parameter

| Filter parameter     | Explanation                                                                                                    |
|----------------------|----------------------------------------------------------------------------------------------------|
| Call Priority Levels | To report on a specific call priority or priorities, obtain the list of call priorities from the user selection for this parameter. Query the CRD table to include only the selected call priority or priorities. |

## **Traffic Analysis Report**

The Traffic Analysis report shows information about incoming calls to the Unified CCX system.

Table 71: Traffic Analysis Report Query Design, on page 188 shows how the information in the Traffic Analysis report is obtained or calculated.

If the selected report Start Date and report End Date exceeds the date range available in the database, the report start date and report end date is automatically adjusted to match the date range available in the database. For example: If data is available in the database only from the start date x and end date y and if the selected start date is earlier than x and selected end date is later than y, then the report start date and report end date is automatically adjusted to x and y respectively.

Table 71: Traffic Analysis Report Query Design

| Field                 | Explanation                                                                                                    |
|-----------------------|----------------------------------------------------------------------------------------------------|
| Date                  | Date of each day in the report period.                                                                                                    |
| Total Incoming Calls  | For each day, count the number of CCD records with the unique sessionID with the Contact Type field set to the value of 1 (incoming call).                                                                                                    |
| Avg Calls (per hour)  | Calculated as total incoming calls divided by the number of hours in the day.                                                                                                    |
|                       | The first day or the last day of the report period may be a partial day, depending on the start time and the end time selected by the user. Any other day within the report period has 24 hours.                                                                                                    |
| Peak Calls (per hour) | Divide each day into one-hour intervals. The number of incoming calls within each interval is determined by counting the number of CCD records with unique sessionIDs in the interval. The peak hour is the interval with the largest number of incoming calls. This field displays the number of calls in the peak hour. |
| Peak Hour Start       | Divide each day into one-hour intervals. The number of incoming calls within each interval is determined by counting the number of CCD records with unique sessionIDs in the interval. The peak hour is the interval with the largest number of incoming calls. This field displays the start time of the peak hour.      |
| Peak Hour End         | Divide each day into one-hour intervals. The number of incoming calls within each interval is determined by counting the number of CCD records with unique sessionIDs in the interval. The peak hour is the interval with the largest number of incoming calls. This field displays the end time of the peak hour.        |

| Field             | Explanation                                                                                                    |
|-------------------|----------------------------------------------------------------------------------------------------|
| Call Duration Avg | A call may have multiple call legs. The call duration for a call is calculated as sum of CCD.connectTime for all the call legs.                                    |
|                   | Average call duration for a day is calculated as the sum of call durations for all incoming calls on that day divided by the number of incoming calls on that day. |
| Call Duration Min | A call may have multiple call legs. The call duration for a call is calculated as sum of CCD.connectTime for all the call legs.                                    |
|                   | Minimum call duration for a day is the shortest call duration of all incoming calls for that day.                                                                  |
| Call Duration Max | A call may have multiple call legs. The call duration for a call is calculated as sum of CCD.connectTime for all the call legs.                                    |
|                   | Maximum call duration for a day is the longest call duration of all incoming calls for that day.                                                                   |

# **Outbound Reports**

## **Agent Outbound Campaign Summary Report**

The Agent Outbound Campaign Summary report provides call statistics for agent-based progressive and predictive outbound campaigns.

Table 72: Agent Outbound Campaign Summary Report Query Design, on page 189 shows how the information in the Agent Outbound Campaign Summary report is obtained or calculated.

Table 73: Agent Outbound Campaign Summary Report Filter Parameters, on page 191 explains how the Agent Outbound Campaign Summary report filter parameters obtain data.

Table 72: Agent Outbound Campaign Summary Report Query Design

| Field              | Explanation                                                                                                    |
|--------------------|----------------------------------------------------------------------------------------------------|
| Campaign           | For each outbound call, campaignID is recorded in CCDR. Campaign Name is obtained from the Campaign table, given the campaignID. the mapping between campaignName and campaignID is one-to-one.                                                                                                    |
| Contacts—Total     | For a given campaignID, total number of DialingList records with a unique dialingListID and that have the specified campaignID. Active and inactive records are included in the calculation. Records are marked inactive when callStatus becomes 3 (closed) or 5 (max calls).                                |
| Contacts—Attempted | For a given campaignID, sessionID, profileID, and Contact Type set to the value of 8 (agent outbound), count the number of CCD records with CCD.callResult = 1 (voice), 2 (fax), 3 (answering machine), 4 (invalid), 11 (busy), 15 (no answer), 16 (system abandoned), 17 (fail) or 18 (customer abandoned). |

| Field                       | Explanation                                                                                                    |
|-----------------------------|----------------------------------------------------------------------------------------------------|
| Contacts—Remaining          | For a given campaignID and profileID, count the number of DialingList records with callStatus = 1 (pending), 2 (active), 4 (callback), 6 (retry) or 7 (unknown).                                                                                                    |
| Contacts—% Attempted        | (Attempted / Total Records) * 100%                                                                                                    |
| Calls—Voice                 | For a given campaignID, sessionID, profileID, and Contact Type set to the value of 8 (agent outbound), count the number of CCD records with CCD.callResult = 1 (voice).                                                                                                    |
| Calls—Answering Machine     | For a given campaignID, sessionID, profileID, and Contact Type set to the value of 8 (agent outbound), count the number of CCD records with CCD.callResult = 3 (answering machine).                                                                                         |
| Calls—Invalid               | For a given campaignID, sessionID, profileID, and Contact Type set to the value of 8 (agent outbound), count the number of CCD records with CCD.callResult = 4 (invalid).                                                                                                   |
| Calls—Fax/Modem             | For a given campaignID, sessionID, profileID, and Contact Type set to the value of 8 (agent outbound), count the number of CCD records with CCD.callResult = 2 (fax).                                                                                                    |
| Calls—No Answer             | For a given campaignID, sessionID, profileID, and Contact Type set to the value of 8 (agent outbound), count the number of CCD records with CCD.callResult = 15 (no answer).                                                                                                |
| Calls—Busy                  | For a given campaignID, sessionID, profileID, and Contact Type set to the value of 8 (agent outbound), count the number of CCD records with CCD.callResult = 11 (busy).                                                                                                    |
| Calls—Failed                | For a given campaignID, sessionID, profileID, and Contact Type set to the value of 8 (agent outbound), count the number of CCD records with CCD.callResult = 17 (failed).                                                                                                   |
| Calls—Customer<br>Abandoned | For a given campaignID, sessionID, profileID, and Contact Type set to the value of 8 (agent outbound), count the number of CCD records with CCD.callResult = 18 (customer abandoned).                                                                                       |
| Calls—System<br>Abandoned   | For a given campaignID, sessionID, profileID, and Contact Type set to the value of 8 (agent outbound), count the number of CCD records with CCD.callResult = 16 (system abandoned).                                                                                         |
| Requested Callback          | For a given campaignID, determine from the CCD table the sessionID, sessionSeqNum, profileID, and nodeID values. Use these values to look up the associated ACD records. Count the number of ACD records with ACD.callResult = 8 (requested callback).                      |
| Average Talk Time           | For a given campaignID, determine from the CCD table the sessionID, sessionSeqNum, profileID, and nodeID values. Use these values to look up the associated ACD records with callResult = 1 (voice). For these records, calculate the average talk time using ACD.talkTime. |
| Maximum Talk Time           | For a given campaignID, determine from the CCD table the sessionID, sessionSeqNum, profileID, and nodeID values. Use these values to look up the associated ACD records with callResult = 1 (voice). For these records, obtain the maximum ACD.talkTime.                    |

**Table 73: Agent Outbound Campaign Summary Report Filter Parameters** 

| Filter parameter | Explanation                                                                                                    |
|------------------|----------------------------------------------------------------------------------------------------|
| Campaign List    | Obtain the list of campaign names from the user selection for this parameter. Look up the corresponding campaign ID in the Campaign table, and use these campaign IDs only for report generation. |

# **Agent Outbound CCDR Report**

The Agent Outbound CCDR report shows most of the information that is contained in the CCD table. This report also includes information from the DialingList and Campaign tables. The report contains one row per call leg (a call transfer or redirect initiates a new call leg).

Table 74: Agent Outbound CCDR Report Query Design, on page 191 shows how the information in the Agent Outbound CCDR report is obtained or calculated.

Table 75: Agent Outbound CCDR Report Filter Parameter, on page 192 explains how the Agent Outbound CCDR report filter parameter obtains data.

Table 74: Agent Outbound CCDR Report Query Design

| Field                   | Explanation                                                                                                    |
|-------------------------|----------------------------------------------------------------------------------------------------|
| Node ID                 | Obtained from CCD.nodeID.                                                                                                    |
| Session ID              | Obtained from CCD.sessionID.                                                                                                    |
| Sequence No.            | Obtained from CCD.sessionSeqNum.                                                                                                    |
| Start Time              | Obtained from CCD.startDateTime.                                                                                                    |
| End Time                | Obtained from CCD.endDateTime.                                                                                                    |
| Contact D               | Obtained from CCD.contactDisposition.                                                                                                    |
| Originator T            | Obtained from CCD.originatorType.                                                                                                    |
| Originator ID           | Obtained from CCD.originatorID.                                                                                                    |
|                         | If originator type is 1 (agent), CCD.originatorID is a resource ID. join CCD.originatorID with Resource.resourceID, and join CCD.profileID with Resource.profileID to display the agent login ID, which is stored in Resource.resourceLoginID. |
| Originator DN           | If CCD.originatorType is Device (2) or Unknown (3), obtained from CCD.originatorDN.                                                                                                    |
| (DN = directory number) | If CCD.originatorType is Agent (1), join CCD.originatorID with Resource.resourceID, and join CCD.profileID with Resource.profileID to obtain Resource.extension.                                                                               |

| Field          | Explanation                                                                                                    |
|----------------|----------------------------------------------------------------------------------------------------|
| Destination T  | Obtained from CCD.destinationType.                                                                                                    |
| Destination ID | Obtained from CCD.destinationID.                                                                                                    |
|                | If destination type is 1 (agent), CCD.destinationID is a resource ID.join CCD.destinationID with Resource.resourceID, and join CCD.profileID with Resource.profileID to display the agent login ID, which is stored in Resource.resourceLoginID.                                             |
| Destination DN | If CCD.destinationType is Device (2) or Unknown (3), obtained from CCD.destinationDN.                                                                                                    |
|                | If CCD.destinationType is Agent (1), jCCD.destinationID with Resource.resourceID, and join CCD.profileID with Resource.profileID and obtain Resource.extension.                                                                                                    |
| Call Status    | Obtain the dialingListID from the CCD table. Find the record in the DialingList table corresponding to the dialingListID obtained from the CCD table. Get the call status value from this record in the DialingList table. The value of the call status is stored in DialingList.callStatus. |
| Call Result    | Obtained from CCD.callResult.                                                                                                    |
| Campaign Name  | Obtain the campaignID from the CCD table. Find the record in the Campaign table corresponding to the campaignID obtained from the CCD table. The value of the campaign name is stored in Campaign.campaignName.                                                                              |

#### Table 75: Agent Outbound CCDR Report Filter Parameter

| Filter parameter            | Explanation                                                                                                    |
|-----------------------------|----------------------------------------------------------------------------------------------------|
| UCCX Agent Campaign<br>List | Obtained from Campaign.campaignName.  If Campaign.campaignType is 1 (agent based outbound campaign) and Campaign.dialerType is 1 (progressive) or 2 (predictive). |

## **Agent Outbound Half Hourly Report**

The Agent Outbound Half Hourly report shows detailed statistics for all the progressive and predictive agent outbound calls for every half hour.

Table 76: Agent Outbound Half Hourly Report Query Design, on page 193 shows how the information in the Agent Outbound Half Hourly report is obtained or calculated.

Table 77: Agent Outbound Half Hourly Report Filter Parameters, on page 193 explains how the Agent Outbound Half Hourly report filter parameters obtain data.

#### Table 76: Agent Outbound Half Hourly Report Query Design

| Field                  | Explanation                                                                                                    |
|------------------------|----------------------------------------------------------------------------------------------------|
| Campaign Name          | Obtain the campaignID from the CampaignData table. Find the record in the Campaign table corresponding to the campaignID obtained from the CampaignData table. Get the campaign name from this record in the Campaign table. The value of the campaign name is stored in Campaign.campaignName. |
| Start Time             | Obtained from CampaignData.startDateTime.                                                                                                    |
| End Time               | Obtained from CampaignData.endDateTime.                                                                                                    |
| Total Attempted Calls  | Obtained from CampaignData.attemptedCalls.                                                                                                    |
| Total Live Voice Calls | Obtained from CampaignData.voiceCalls.                                                                                                    |
| Total Abandoned Calls  | Obtained from CampaignData.abandonedCalls.                                                                                                    |
| Lines Per Agent        | Obtained from CampaignData.linesPerAgent.                                                                                                    |
| Abandoned Rate         | Obtained from CampaignData.abandonedRate.                                                                                                    |

#### **Table 77: Agent Outbound Half Hourly Report Filter Parameters**

| Filter parameter | Explanation                                                                                                    |
|------------------|----------------------------------------------------------------------------------------------------|
| Campaign Name    | Obtain the campaignID from the CampaignData table. Find the record in the Campaign table corresponding to the campaignID obtained from the CampaignData table. Get the campaign name from this record in the Campaign table. The value of the campaign name is stored in Campaign.campaignName. |

# **Outbound Agent Detail Performance Report**

The Outbound Agent Detail Performance report presents detailed statistics for each agent by campaign (progressive and predictive). The report also presents the total call details, campaign call details for each agent, and a summary row of the call details for each agent for all agent based progressive and predictive campaigns.

Table 78: Outbound Agent Detail Performance Report Query Design, on page 194 shows how the information in the Outbound Agent Detail Performance report is obtained or calculated.

Table 79: Outbound Agent Detail Performance Report Filter Parameters, on page 194 explains how the Outbound Agent Detail Performance report filter parameters obtain data.

### **Table 78: Outbound Agent Detail Performance Report Query Design**

| Field         | Description                                                                                                    |
|---------------|----------------------------------------------------------------------------------------------------|
| Agent Name    | For a given campaignID, determine from the CCD table the sessionID, sessionSeqNum, profileID, and nodeID values. Use these values to look up the associated ACD records. The agent that dials for the campaign is recorded in ACD.resourceID. Join ACD.resourceID with Resource.resourceID to obtain Resource.resourceName.                                                |
| Campaign      | For a given campaignID, look up the campaign name in the Campaign table.                                                                                                    |
| RNA           | For a given campaignID, determine from the CCD table the sessionID, sessionSeqNum, profileID, and nodeID values. Use these values to look up the associated ACD records. Count the number of ACD records for this agent (as identified in ACD.resourceID) where callResult is 12 (ring no answer).                                                                         |
| Transfer      | For a given campaignID, determine from the CCD table the sessionID, sessionSeqNum, profileID, and nodeID values. Use these values to look up the associated ACD records. Count the number of ACD records for this agent (as identified in ACD.resourceID) where callResult is 5 (do not call), 8 (requested callback), or 20 (transfer) and contactType = 5 (transfer-in). |
| Talk Time—Avg | For a given campaignID, determine from the CCD table the sessionID, sessionSeqNum, profileID, and nodeID values. Use these values to look up the associated ACD records with callResult = 1 (voice), 8 (requested callback), or 20 (transfer) and resourceID for this agent. For these records, calculate the average talk time using ACD.talkTime.                        |
| Talk Time—Max | For a given campaignID, determine from the CCD table the sessionID, sessionSeqNum, profileID, and nodeID values. Use these values to look up the associated ACD records with callResult = 1 (voice), 8 (requested callback), or 20 (transfer) and resourceID for this agent. For these records, obtain the maximum ACD.talkTime.                                           |

### **Table 79: Outbound Agent Detail Performance Report Filter Parameters**

| Filter Parameter | Result                                                                                                    |
|------------------|----------------------------------------------------------------------------------------------------|
| Campaign Names   | Obtain the list of agent based progressive and predictive campaign names from the user selection for this parameter. Look up the corresponding campaignID in the Campaign table, and use these campaignIDs only for report generation. |
| Agent Names      | To report on a specific agent or agents, obtain the list of resource IDs and profile IDs as follows:                                                                                                    |
|                  | Obtain the list of agent names from the user selection for this parameter. These values are in Resource.resourceName. Obtain the corresponding Resource.resourceID and Resource.profileID.                                             |

| Filter Parameter     | Result                                                                                                    |
|----------------------|----------------------------------------------------------------------------------------------------|
| Resource Group Names | To report on a specific resource group or groups, obtain the list of resource IDs and profile IDs as follows:                                                                                                    |
|                      | Obtain the list of resource group names from the user selection for this parameter. Search the ResourceGroup table to find records for which RG.resourceGroupName contains values found in the list. Join RG and Resource on resourceGroupID and profileID to find the list of agents that belong to the selected resource group or groups. Resource ID and profile ID of agents are stored in Resource.resourceID and Resource.profileID, respectively. This report displays only agents who are active and agents who are deleted after the report start time.                                         |
| Skill Names          | To report on agents with a specific skill or skills, obtain the list of resource IDs and profile IDs as follows:                                                                                                    |
|                      | Obtain the list of skill names from the user selection for this parameter. Search the Skill table to find records for which Skill.skillName contains values found in the list. Join Skill and RSM on skillID and profileID to find resourceSkillMapID. Join RSM and Resource on resourceSkillMapID and profileID to find the list of agents that have the selected skill or skills. Resource ID and profile ID of agents are stored in Resource.resourceID and Resource.profileID, respectively. This report displays only agents who are active and agents who are deleted after the report start time. |
| Team Names           | To report on a specific team or teams, obtain the list of resource IDs and profile IDs as follows:                                                                                                    |
|                      | Obtain the list of team names from the user selection for this parameter. Search the Team table to find records whose Team.teamName contains values found in the list. Join Team.teamID with Resource.assignedTeamID, and Team.profileID with Resource.profileID to find the list of agents who belong to the selected team or teams. Resource ID and profile ID of agents are stored in Resource.resourceID and Resource.profileID, respectively.                                                                                                    |

# **Outbound Campaign Summary Report**

The Outbound Campaign Summary report provides summary statistics for each campaign over a specified time period. This report is available with the Cisco Unified OUTD feature.

Table 80: Outbound Campaign Summary Report Query Design, on page 196 shows how the information in the Outbound Campaign Summary report is obtained or calculated.

Table 81: Outbound Campaign Summary Report Filter Parameter, on page 197 explains how the Outbound Campaign Summary report filter parameter obtains data.

## Table 80: Outbound Campaign Summary Report Query Design

| Field             | Explanation                                                                                                    |
|-------------------|----------------------------------------------------------------------------------------------------|
| Campaign Name     | For each outbound call, campaignID is recorded in CCDR. Campaign Name is obtained from the Campaign table, given the campaignID. The mapping between campaignName and campaignID is one-to-one.                                                                                                    |
| Total Records     | For a given campaignID, total number of DailingList records with a unique dialingListID and that have the specified campaignID. Active and inactive records are included in the calculation. Records are marked inactive when callStatus becomes 3 (closed) or 5 (max calls).                                                                                                    |
| Available         | For a given campaignID, total number of DialingList records with a unique dialingListID and that have the specified campaignID. Also, DailingList.callStatus must be one of the following values (it cannot be 3 (closed) or 5 (max calls):  1 = pending 2 = active 4 = callback 6 = retry 7 = unknown                                                                                                    |
| Attempted         | For a given campaignID, determine from the CCD table the sessionID, sessionSeqNum, profileID, and nodeID values. Use these values to look up the associated ACD records. Count the number of ACD records in which callResult is not 9 (agent skip) or 10 (agent close). This number is the same as Accepted. From this number, deduct duplicate records with the same dialingListID so that a given dialingListID occurs only once in the final result. |
| Attempted %       | (Attempted / Total Records) * 100%                                                                                                    |
| Accepted          | For a given campaignID, determine from the CCD table the sessionID, sessionSeqNum, profileID, and nodeID values. Use these values to look up the associated ACD records. Count the number of ACD records with ACD.callResult not equal to 9 (agent reject) or 10 (agent close).                                                                                                    |
| Rejected          | For a given campaignID, determine from the CCD table the sessionID, sessionSeqNum, profileID, and nodeID values. Use these values to look up the associated ACD records. Count the number of ACD records with ACD.callResult = 9 (agent reject).                                                                                                    |
| Closed            | For a given campaignID, determine from the CCD table the sessionID, sessionSeqNum, profileID, and nodeID values. Use these values to look up the associated ACD records. Count the number of ACD records with ACD.callResult = 10 (agent close).                                                                                                    |
| Voice             | For a given campaignID, determine from the CCD table the sessionID, sessionSeqNum, profileID, and nodeID values. Use these values to look up the associated ACD records. Count the number of ACD records with ACD.callResult = 1 (voice).                                                                                                    |
| Answering Machine | For a given campaignID, determine from the CCD table the sessionID, sessionSeqNum, profileID, and nodeID values. Use these values to look up the associated ACD records. Count the number of ACD records with ACD.callResult = 3 (answering machine).                                                                                                    |

| Field Explanation  |                                                                                                    |  |  |
|--------------------|----------------------------------------------------------------------------------------------------|--|--|
| Fax/Modem          | For a given campaignID, determine from the CCD table the sessionID, sessionSeqNum, profileID, an nodeID values. Use these values to look up the associated ACD records. Count the number of ACD records with ACD.callResult = 2 (fax/modem).                                |  |  |
| Invalid            | For a given campaignID, determine from the CCD table the sessionID, sessionSeqNum, profileID, and nodeID values. Use these values to look up the associated ACD records. Count the number of ACD records with ACD.callResult = 4 (invalid).                                 |  |  |
| Requested Callback | For a given campaignID, determine from the CCD table the sessionID, sessionSeqNum, profileID, and nodeID values. Use these values to look up the associated ACD records. Count the number of ACD records with ACD.callResult = 8 (requested callback).                      |  |  |
| Customer Not Home  | For a given campaignID, determine from the CCD table the sessionID, sessionSeqNum, profileID, and nodeID values. Use these values to look up the associated ACD records. Count the number of ACD records with ACD.callResult = 7 (customer not home).                       |  |  |
| Wrong Number       | For a given campaignID, determine from the CCD table the sessionID, sessionSeqNum, profileID, and nodeID values. Use these values to look up the associated ACD records. Count the number of ACD records with ACD.callResult = 6 (wrong number).                            |  |  |
| Do Not Call        | For a given campaignID, determine from the CCD table the sessionID, sessionSeqNum, profileID, and nodeID values. Use these values to look up the associated ACD records. Count the number of ACD records with ACD.callResult = 5 (do not call).                             |  |  |
| Busy               | For a given campaignID, determine from the CCD table the sessionID, sessionSeqNum, profileID, and nodeID values. Use these values to look up the associated ACD records. Count the number of ACD records with ACD.callResult = 11 (busy).                                   |  |  |
| Average Talk Time  | For a given campaignID, determine from the CCD table the sessionID, sessionSeqNum, profileID, and nodeID values. Use these values to look up the associated ACD records with callResult = 1 (voice). For these records, calculate the average talk time using ACD.talkTime. |  |  |
| Maximum Talk Time  | For a given campaignID, determine from the CCD table the sessionID, sessionSeqNum, profileID, and nodeID values. Use these values to look up the associated ACD records with callResult = 1 (voice). For these records, obtain the maximum ACD.talkTime.                    |  |  |

### Table 81: Outbound Campaign Summary Report Filter Parameter

| Filter parameter | Explanation                                                                                                    |  |
|------------------|----------------------------------------------------------------------------------------------------|--|
| Campaign Name    | Obtain the list of campaign names from the user selection for this parameter. Look up the corresponding campaignID in the Campaign table, and use these campaignIDs only for report generation. |  |

## **Preview Outbound Agent Detail Performance Report**

The Preview Outbound Agent Detail Performance report shows detailed statistics for each agent by campaign. It also shows the total call details and campaign call details for preview outbound campaigns. This report is available with the Cisco Unified Outbound Dialer (Cisco Unified OUTD) feature.

Table 82: Preview Outbound Agent Detail Performance Report Query Design, on page 198 shows how the information in the Preview Outbound Agent Detail Performance report is obtained or calculated.

Table 83: Preview Outbound Agent Detail Performance Report Filter Parameters, on page 199 explains how the Preview Outbound Agent Detail Performance report filter parameters obtain data.

Table 82: Preview Outbound Agent Detail Performance Report Query Design

| Field         | Explanation                                                                                                    |  |  |
|---------------|----------------------------------------------------------------------------------------------------|--|--|
| Agent Name    | For a given campaignID, determine from the CCD table the sessionID, sessionSeqNum, profileID, a nodeID values. Use these values to look up the associated ACD records. The agent that dials for the campaign is recorded in ACD.resourceID. Join ACD.resourceID with Resource.resourceID to obtain Resource.resourceName. |  |  |
| Campaign Name | For a given campaignID, look up the campaign name in the Campaign table.                                                                                                    |  |  |
| Offered       | Calculated as (Accepted + Rejected + Closed)                                                                                                    |  |  |
| Accepted      | For a given campaignID, determine from the CCD table the sessionID, sessionSeqNum, profileID, and nodeID values. Use these values to look up the associated ACD records. Count the number of ACD records for this agent (as identified in ACD.resourceID) where callResult is not 9 (agent reject) or 10 (agent close).   |  |  |
| Rejected      | For a given campaignID, determine from the CCD table the sessionID, sessionSeqNum, profileID, and nodeID values. Use these values to look up the associated ACD records. Count the number of ACD records for this agent (as identified in ACD.resourceID) where callResult = 9 (agent reject).                            |  |  |
| Closed        | For a given campaignID, determine from the CCD table the sessionID, sessionSeqNum, profileID, and nodeID values. Use these values to look up the associated ACD records. Count the number of ACD records for this agent (as identified in ACD.resourceID) where callResult = 10 (agent close).                            |  |  |
| RNA           | For a given campaignID, determine from the CCD table the sessionID, sessionSeqNum, profileID, and nodeID values. Use these values to look up the associated ACD records. Count the number of ACD records for this agent (as identified in ACD.resourceID) where callResult is not 12 (transfer).                          |  |  |
| Transfer      | For a given campaignID, determine from the CCD table the sessionID, sessionSeqNum, profileID, an nodeID values. Use these values to look up the associated ACD records. Count the number of ACD records for this agent (as identified in ACD.resourceID) where callResult is not 13 (ring no answer).                     |  |  |

| Field                                                                                                    | Explanation                                                                                                    |  |
|----------------------------------------------------------------------------------------------------|----------------------------------------------------------------------------------------------------|--|
| Average Talk Time                                                                                                    | For a given campaignID, determine from the CCD table the sessionID, sessionSeqNum, profileID, a nodeID values. Use these values to look up the associated ACD records with callResult = 1 (voice), (requested callback), or 20 (transfer) and resourceID for this agent. For these records, calculate the avertalk time using ACD.talkTime. |  |
| Maximum Talk Time  For a given campaignID, determine from the CCD table the sessionID, sessionSeqNum, p nodeID values. Use these values to look up the associated ACD records with callResult = (requested callback), or 20 (transfer) and resourceID for this agent. For these records, calcula talk time using ACD.talkTime. |                                                                                                    |  |

## Table 83: Preview Outbound Agent Detail Performance Report Filter Parameters

| Filter parameter Explanation |                                                                                                    |  |  |
|------------------------------|----------------------------------------------------------------------------------------------------|--|--|
| Campaign Name                | Obtain the list of campaign names from the user selection for this parameter. Look up the corresponding campaignID in the Campaign table, and use these campaignIDs only for report generation.                                                                                                    |  |  |
| Agent Names                  | To report on a specific agent or agents, obtain the list of resource IDs and profile IDs as follows:                                                                                                    |  |  |
|                              | Obtain the list of agent names from the user selection for this parameter. These values are in Resource.resourceName. Obtain the corresponding Resource.resourceID and Resource.profileID.                                                                                                    |  |  |
| Resource Group Names         | btain the list of resource group names from the user selection for this parameter. Search the esourceGroup table to find records for which RG.resourceGroupName contains values found in the list of RG and Resource on resourceGroupID and profileID to find the list of agents that belong to the elected resource group or groups. Resource ID and profile ID of agents are stored in Resource.resourceInd Resource.profileID, respectively. This report displays only agents who are active and agents who are deleted after the report start time.                                                                                                    |  |  |
| Skill Names                  | To report on agents with a specific skill or skills, obtain the list of resource IDs and profile IDs as followed the list of skill names from the user selection for this parameter. Search the Skill table to find records for which Skill.skillName contains values found in the list. Join Skill and RSM on skillID an profileID to find resourceSkillMapID. Join RSM and Resource on resourceSkillMapID and profileID find the list of agents that have the selected skill or skills. Resource ID and profile ID of agents are stor in Resource.resourceID and Resource.profileID, respectively. This report displays only agents who a active and agents who are deleted after the report start time. |  |  |
| Team Names                   | To report on a specific team or teams, obtain the list of resource IDs and profile IDs as follows:  Obtain the list of team names from the user selection for this parameter. Search the Team table to fine records whose Team.teamName contains values found in the list. Join Team.teamID with Resource.assignedTeamID, and Team.profileID with Resource.profileID to find the list of agents who belong to the selected team or teams. Resource ID and profile ID of agents are stored in Resource.resourceID and Resource.profileID, respectively.                                                                                                    |  |  |

# **System Reports**

## **Application Performance Analysis Report**

The Application Performance Analysis report shows information about calls received by each Unified CCX or Cisco Unified IP IVR application. It contains one row per call application. The information is stored in the CCD table.

Table 84: Application Performance Analysis Report Query Design, on page 200 shows how the information in the Application Performance Analysis report is obtained or calculated.

For information about the database table names and field names that are shown in this section, see the Conventions Used in This Chapter, on page 105.

**Table 84: Application Performance Analysis Report Query Design** 

| Field                   | Explanation                                                                                                    |  |  |
|-------------------------|----------------------------------------------------------------------------------------------------|--|--|
| Application ID          | Obtained from CCD.applicationID.                                                                                                    |  |  |
| Application Name        | Obtained from CCD.applicationName.                                                                                                    |  |  |
| Call Presented          | Each application is identified by the combination of CCD.applicationID and CCD.applicationName. For each application, count the number of CCD records to determine the total number of calls presented to the application.                                                            |  |  |
| Calls Handled           | Each application is identified by the combination of CCD.applicationID and CCD.applicationName. For each application, count the number of CCD records with CCD.contactDisposition = 2 (handled) to determine the total number of calls presented to the application.                  |  |  |
| Calls Abandoned         | Each application is identified by the combination of CCD applicationID and CCD applicationName. For each application, count the number of CCD records with CCD contactDisposition = 1 (abandoned) or 4 (aborted) to determine the total number of calls presented to the application. |  |  |
| Abandon Rate (per hour) | Calculated as follows:                                                                                                    |  |  |
|                         | Calls Abandoned / number of hours within the report period                                                                                                    |  |  |
| Avg Call Duration       | Call duration is stored in CCD.connectTime. Average call duration of an application is calculated as the sum of CCD.connectTime for all calls in that application, divided by the number of calls.                                                                                    |  |  |

# **Application Summary Report**

The Application Summary report provides summary call statistics for each Unified CCX or Cisco Unified IP IVR application.

Table 85: Application Summary Report Query Design, on page 201 shows how the information in the Application Summary report is obtained or calculated.

Table 86: Aborted and Rejected Call Detail Report Filter Parameter, on page 202 explains how the Application Summary report filter parameter obtains data.

Table 85: Application Summary Report Query Design

| Field            | Explanation                                                                                                    |  |  |  |
|------------------|----------------------------------------------------------------------------------------------------|--|--|--|
| Application Name | Obtained from CCD.applicationName.                                                                                                    |  |  |  |
| Called Number    | Obtained from CCD.origCalledNumber.                                                                                                    |  |  |  |
| Calls Presented  | The combination of CCD.applicationName and CCD.origCalledNumber uniquely identifies an application.                                                          |  |  |  |
|                  | For each application, count the number of CCD records to obtain the number of calls presented to the application.                                            |  |  |  |
| Flow-In          | The combination of CCD.applicationName and CCD.origCalledNumber uniquely identifies an application.                                                          |  |  |  |
|                  | For each application, count the number of CCD records in which CCD.contactType is 4 (redirect in).                                                           |  |  |  |
| Flow-Out         | The combination of CCD.applicationName and CCD.origCalledNumber uniquely identifies an application.                                                          |  |  |  |
|                  | For each application, count the number of CCD records in which CCD.flowout is 1.                                                                             |  |  |  |
| Calls Handled    | The combination of CCD.applicationName and CCD.origCalledNumber uniquely identifies an application.                                                          |  |  |  |
|                  | For each application, count the number of CCD records in which CCD contactDisposition is 2 (handled).                                                        |  |  |  |
| Avg Speed Answer | This field includes only calls connected to agents.                                                                                                    |  |  |  |
|                  | Join CCD, CRD, and ACD on sessionID, sessionSeqNum, profileID, and nodeID. Find ACD records with ACD.talkTime greater than zero (so that RNAs are excluded). |  |  |  |
|                  | To calculate total queue time, add the values stored in CRD.queueTime.                                                                                       |  |  |  |
|                  | To obtain total ring time, add the values stored in ACD.ringTime.                                                                                            |  |  |  |
|                  | To obtain the number of calls connected to agents, count the number of ACD records in the result set from the join.                                          |  |  |  |
|                  | Average speed to answer is calculated as:                                                                                                    |  |  |  |
|                  | total queue time / number of calls connected to agents.                                                                                                    |  |  |  |
|                  | If number of calls connected to agents is zero for this application, this field is zero.                                                                     |  |  |  |

| Explanation                                                                                                    |  |  |
|----------------------------------------------------------------------------------------------------|--|--|
| Join CCD, CRD, and ACD on sessionID, sessionSeqNum, profileID, and nodeID. Find ACD records with ACD.talkTime greater than zero (so that RNAs are excluded).                                         |  |  |
| To obtain total talk time, add up the values stored in ACD.talkTime.                                                                                                    |  |  |
| To obtain the number of calls connected to agents, count the number of ACD records in the result set from the join.                                                                                  |  |  |
| Average talk time is calculated as:                                                                                                    |  |  |
| Total talk time / number of calls connected to agents.                                                                                                    |  |  |
| If number of calls connected to agents is zero for this application, this field is zero.                                                                                                    |  |  |
| Join CCD, CRD, and ACD on sessionID, sessionSeqNum, profileID, and nodeID. Find ACD records with ACD.talk time greater than zero (so that RNAs are excluded).                                        |  |  |
| To obtain total work time, add up the values stored in ACD.workTime.                                                                                                    |  |  |
| To obtain the number of calls connected to agents, count the number of ACD records in the result set from the join.                                                                                  |  |  |
| Average work time is calculated as:                                                                                                    |  |  |
| Total work time / number of calls connected to agents.                                                                                                    |  |  |
| If number of calls connected to agents is zero for this application, this field is zero.                                                                                                    |  |  |
| The combination of CCD.applicationName and CCD.origCalledNumber uniquely identifies an application.                                                                                                  |  |  |
| For each application, count the number of CCD records in which CCD.contactDisposition is 1 (abandoned), 4 (aborted), or 5 or greater (rejected).                                                     |  |  |
| The combination of CCD.applicationName and CCD.origCalledNumber uniquely identifies an application.                                                                                                  |  |  |
| For each application, calculate the sum of the values in CCD.connectTime where the CCD.contactDispostion is 1 (abandoned), 4 (aborted), or 5 or greater (rejected) to obtain the total abandon time. |  |  |
| If Calls Abandoned is not zero, this field is calculated as:                                                                                                    |  |  |
| Total abandon time / Calls Abandoned.                                                                                                    |  |  |
| If Calls Abandoned is zero, this field is zero.                                                                                                    |  |  |
|                                                                                                    |  |  |

### Table 86: Aborted and Rejected Call Detail Report Filter Parameter

| Filter parameter | Explanation                                                                                                    |  |
|------------------|----------------------------------------------------------------------------------------------------|--|
| Application Name | To report on a specific application or applications, obtain the list of application names from the user selection for this parameter. Find CCD records for which values stored in CCD.applicationName are found in the selected list. |  |

## **Remote Monitoring Detail Report**

The Remote Monitoring Detail report shows information about the agent monitoring activities of supervisors.

Table 87: Remote Monitoring Detail Report Query Design, on page 203 shows how the information in the Remote Monitoring Detail report is obtained or calculated.

Table 87: Remote Monitoring Detail Report Query Design

| Field                    | Explanation                                                                                                    |  |  |
|--------------------------|----------------------------------------------------------------------------------------------------|--|--|
| User ID                  | Join CCD and RMD on sessionID, sessionSeqNum, profileID, and nodeID to determine RMD record with a CCD.startDateTime value that is within the report period. Join RMD.rmonID with RmonUser.rmonID and join RMD.profileID with RmonUser.profileID. User ID is stored in RmonUser.name.                                                                                                    |  |  |
| Start Time               | oin CCD and RMD on sessionID, sessionSeqNum, profileID, and nodeID to determine RMD records with a CCD.startDateTime value that is within the report period. Start Time is stored in LMD.startMonitoringReqTime.                                                                                                    |  |  |
| Original Monitored Party | Join CCD and RMD on sessionID, sessionSeqNum, profileID, and nodeID to obtain RMD records with a CCD.startDateTime value that is within the report period.                                                                                                    |  |  |
|                          | If RMD.origMonitoredIDType is 1 (agent Type), the value of this field is an agent extension. It is stored in RMD.origMonitoredID.                                                                                                    |  |  |
|                          | If RMD.origMonitoredIDType is 2 (CSQ Type), this field is a CSQ name. Join RMD.origMonitoredID with CSQ.contactServiceQueueID, and join RMD.profileID with CSQ.profileID to obtain the CSQ name, which is stored in CSQ.csqName.                                                                                                    |  |  |
| Monitored Extension(s)   | Join CCD and RMD on sessionID, sessionSeqNum, profileID, and nodeID to determine RMD records with a CCD.startDateTime value that is within the report period. Join RMD.sessionID with MRD.sessionID, and join RMD.startMonitoringReqTime with MRD.startMonitoringReqTime to obtain MRD.monitoredRsrcID and MRD.profileID. Join MRD.monitoredRsrcID with Resource.resourceID, and MRD.profileID with Resource.profileID, to get the agent extension, which is stored in Resource.extension. |  |  |
|                          | If the session has multiple extensions monitored, there are multiple MRD records, and the values in Resource.extension are separated by commas.                                                                                                    |  |  |
| Duration                 | Join CCD and RMD on sessionID, sessionSeqNum, profileID, and nodeID to determine RMD records with a CCD.startDateTime value that is within the report period. The value of this field is the different between RMD.startMonitoringReqTime and RMD.endMonitoringTime, in number of seconds.                                                                                                    |  |  |

| Field     | Explanation                                                                                                    |  |
|-----------|----------------------------------------------------------------------------------------------------|--|
| Wait Time | Join CCD and RMD on sessionID, sessionSeqNum, profileID, and nodeID to determine RMD record with a CCD.startDateTime value that is within the report period. Join RMD.sessionID with MRD.sessionID, and join RMD.startMonitoringReqTime with MRD.startMonitoringReqTime. The val of this field is MRD.startMonitoringCallTime minus MRD.startMonitoringReqTime, in number of seconds.  If the supervisor waited on the call but did not monitor it, MRD table will not have a record for this call in this case, this field is set to the value of <b>Duration</b> . |  |
| Status    | Join CCDR with RMD on sessionID, sessionSeqNum, profileID, and nodeID to determine RMD records with a CCD.startDateTime value that is within the report period. The numeric value of the status is stored in RMD.cause. The textual display is based on the cause as follows:                                                                                                    |  |
|           | Normal – Monitored: cause = 3                                                                                                    |  |
|           | Normal – Agent RNA: cause = 100                                                                                                    |  |
|           | Error – Unable to Stop Monitoring: cause = $-9$                                                                                                    |  |
|           | Error – Unable to Monitor New Call: cause = –8                                                                                                    |  |
|           | Error – Agent Logged Off: cause = –7                                                                                                    |  |
|           | Error – Network Problem: cause = –6                                                                                                    |  |
|           | Error – VoIP Server Unable to Communicate: cause = –5                                                                                                    |  |
|           | Error – Monitoring Not Allowed: cause = –4                                                                                                    |  |
|           | Error – Agent Not Logged In: cause = $-3$                                                                                                    |  |
|           | Error – Invalid Input: cause = $-2$                                                                                                    |  |
|           | Error – Other: cause = $0$ or $-1$                                                                                                    |  |

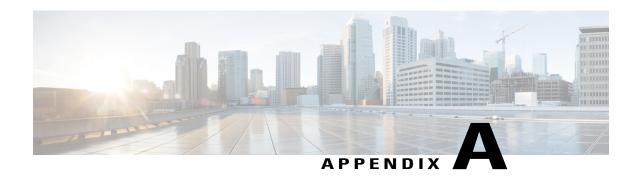

# **Report Reference Values List**

#### **Call Priority**

Calls are assigned a default priority of 1, unless a different priority is set in the workflow.

- 1—Lowest.
- 10—Highest.
- N/A—Call is abandoned before a priority is assigned.

#### **Call Result**

- 1—Customer answers and is connected to an agent.
- 2— Fax machine or modem is detected.
- 3— Answering machine is detected.
- 4— Network reports an invalid number.
- 5—Customer does not want to be called again.
- 6—Call connected, but wrong number.
- 7—Call connected, but reached the wrong person.
- 8—Customer requests callback. This is not applicable for IVR-based outbound campaigns.
- 11—Busy tone is detected.
- 15—Customer phone timed out because either the customer did not answer or there is a gateway failure.
- 16—Call is abandoned because of the following reasons:
  - The Interactive Voice Response (IVR) port is not available or Unified CCX fails to transfer the call to the IVR port.
  - The agent is not available or Unified CCX fails to transfer the call to the agent.
- 17—Call failed because of gateway issues.

• 18—Customer or agent abandons the call. The customer or the agent disconnects the call within the Abandoned Call Wait Time that is configured in the Unified CCX Application Administration web interface.

#### **Call Status**

- 1—Pending. Call is pending.
- 2—Active. Record is sent to the outbound subsystem for dialing.
- 3—Closed. Record is closed.
- 4—Callback. Record is marked for a callback.
- 5—Max Calls. Maximum attempts are made for the record, so it is closed.
- 6—Retry. Call is redialed immediately whenever there is any miss in the callbacks for **Retries with Delay**.
- 7—Unknown. If the outbound system is restarted with active records then the records are moved to Unknown state.
- 8—Retries with Delay. Call is redialed because the contact was either busy or did not answer, or the customer or the system abandoned the call.

Retry time is set according to the corresponding configuration in the Unified CCX Application Administration web interface.

#### **Call Type**

- 1 = Conference.—Conference call.
- 2 = Inbound ACD.—Unified CCX call that is handled by an agent.
- 3 = Inbound non-ACD on IPCC.—Non-Unified CCX call that is received by the agent on a Unified CCX extension.
- 4 = Inbound non-ACD on non-IPCC.—Non-Unified CCX call that is received by the agent on a non-Unified CCX extension.
- **5 = Outbound on IPCC.**—Call that an agent dials on a Unified CCX extension.
- 6 = Outbound on non-IPCC.—Call that an agent dials on a non-Unified CCX extension.
- 7 = **Transfer-In.**—Call that is transferred to an agent.
- **8** = **Transfer-Out.**—Call that the agent transfers out.

#### **Contact Disposition**

The following are the contact dispositions and their respective values based on the outcome of the call:

- 1—Abandoned
- 2—Handled
- 4—Aborted
- 5 to 98—Rejected

• 99—Cleaned

### **Contact Disposition for Finesse Email**

- · 2—Handled
- 4—Aborted

### **Contact Type**

- 1 = Incoming. Outside call that is received by Unified CCX.
- 2 = Outgoing. Call that originated from the Unified CCX Computer Telephony Interface (CTI) port, other than the call that is made within the system.
- 3 = Internal. Call that is transferred or conferenced between agents, or a call that is made within the system.
- 4 = Redirect. A previous call leg that redirected the call to this leg.
- 5 = Transfer-in. A previous call leg that transferred the call to this leg.
- 6 = Preview Outbound. Call that originated from a Unified CCX agent phone to an outside destination, after an agent accepts a preview call.
- 7 = IVR Outbound. Call that originated from a Unified CCX outbound dialer to an outside destination for an IVR outbound campaign.
- **8** = **Agent Outbound.** Call that originated from a Unified CCX outbound dialer to an outside destination for an agent progressive or predictive outbound campaign.

#### **Contact Type for Finesse Email**

- 1 = Incoming. Outside contact that is received by Unified CCX.
- 2 = Transfer. Requeued leg of contact.

#### **Destination Telephone Number / Destination DN and Destination Type**

- 1 = Agent. Call that is presented to an agent. Displays the Unified CCX extension or the non-Unified CCX extension of the agent.
- 2 = Device. Call that is presented to a route point. Displays the CTI port number that is associated with the route point on which the call is answered.
- 3 = Unknown. Call that is presented either to an outside destination through a gateway or to an unmonitored device. Displays the telephone number that is dialed.

#### **Monitoring Session Status**

- Normal Monitored Monitoring is completed successfully.
- Normal Agent RNA—Agent did not answer the call.
- Error Unable to Stop Monitoring—Supervisor presses the \* key to terminate the monitoring session, but it fails to terminate.

- Error Unable to Monitor New Call—Supervisor chooses to monitor a new call, but the system fails to respond.
- Error Agent Logged Off—The agent whom supervisor wants to monitor has logged off.
- Error Network Problem—Monitoring session is not successful due to network problems.
- Error VoIP Server Unable to Communicate—Monitoring session is not successful because the server with the Unified CCX Monitoring component fails to communicate.
- Error Monitoring Not Allowed—Supervisor attempts to monitor an agent or a CSQ that is not on the Allowed list.
- Error Agent Not Logged In—The agent whom supervisor intends to monitor is not logged in.
- Error Invalid Input—Supervisor enters an input that the system does not recognize.
- Error Other—Errors that are not defined in any of the above messages.

### Originator Telephone Number / Originator DN and Originator Type

- 1= Agent. Call that originated from an agent. Displays the Unified CCX extension of the agent.
- 2 = Device. Call that originated from a device that is not associated to an agent or from a device that is associated to an agent, but the agent is not currently logged in. Displays the Computer Telephony Interface (CTI) port number that is associated with the route point that the caller dialed.
- 3 = Unknown. Call that originated from an outside caller through a gateway or from an unmonitored device. Displays the telephone number of the caller.

#### **Predefined Reason Codes**

| Reason<br>Code | State        | Event                   | Event Description                                                                                                    |
|----------------|--------------|-------------------------|----------------------------------------------------------------------------------------------------|
| 22             | Logout       | SUP_AGT_TO_LOGOUT       | Supervisor changes an agent's state to Logout.                                                                                                    |
| 33             | Not<br>Ready | SUP_AGT_TO_NOT<br>READY | Supervisor changes an agent's state to Not Ready.                                                                                                    |
| 32748          | Logout       | AGENT_DELETED           | Agent is logged out from Unified CCX as the agent is deleted from Unified Communications Manager. This event is triggered when Unified CCX synchronizes the agent information with Unified Communications Manager.                                                                                                    |
| 32749          | Not<br>Ready | CANCEL_FEATURE          | Agent's state changes from Talking to Not Ready because the Cancel feature is triggered during an Interactive Call Distribution (ICD) consult call between two agents.  When the consulting agent presses the Cancel softkey on the phone, the consulted agent is no longer associated with the ICD call, and the consulted agent's state changes to Not Ready. This feature is available only on some of the newer phones. |

| Reason<br>Code | State        | Event                    | Event Description                                                                                                    |  |
|----------------|--------------|--------------------------|----------------------------------------------------------------------------------------------------|--|
| 32750          | Logout       | AGT_IPCC_EXT_<br>CHANGED | Agent is logged out from Unified CCX because the agent's Unified CCX extension changes in Unified Communications Manager.                                                                                                    |  |
| 32751          | Ready        | AGENT_SKIPS              | Agent receives a preview outbound call and skips the call.                                                                                                    |  |
| 32752          | Ready        | CANCEL_RESERVATION       | Agent receives a preview outbound call, decides to cancel the reservation, and presses the <b>Cancel Reservation</b> button on the desktop.                                                                                                    |  |
| 32753          | Not<br>Ready | LINE_RESTRICTED          | Agent's phone line is flagged as a restricted device by the administrator of Unified Communications Manager.                                                                                                    |  |
|                |              |                          | <b>Attention</b> If an agent's line is added to the restricted list, it affects the function of RmCm subsystem.                                                                                                    |  |
|                |              |                          | If Allow Control of Device from CTI is not checked in the Default Device Profile Configuration window in Unified Communications Manager, the line remains restricted and cannot be controlled. You can modify this setting for devices that register with Unified Communications Manager. See the Cisco Unified Communications Manager Administration Guide, located at: http://www.cisco.com/en/US/products/sw/voicesw/ps556/ prod_maintenance_guides_list.html.   |  |
| 32754          | Not<br>Ready | DEVICE_RESTRICTED        | Agent's device is flagged as a restricted device by the administrator of Unified Communications Manager.                                                                                                    |  |
|                |              |                          | Attention If an agent's device is added to the Restricted list, it affects the function of RmCm subsystem.                                                                                                    |  |
|                |              |                          | If Allow Control of Device from CTI is not checked in the Default Device Profile Configuration window in Unified Communications Manager, the device remains restricted and cannot be controlled. You can modify this setting for devices that register with Unified Communications Manager. See the Cisco Unified Communications Manager Administration Guide, located at: http://www.cisco.com/en/US/products/sw/voicesw/ps556/ prod_maintenance_guides_list.html. |  |
| 32755          | Not<br>Ready | CALL_ENDED               | Agent moves to Not Ready state after handling a Unified CCX call. This event occurs in the following cases:                                                                                                    |  |
|                |              |                          | <ul> <li>Agent 1 is in Not Ready state and gets a consult call<br/>from Agent 2. After handling the call, Agent 1 moves<br/>back to Not Ready state.</li> </ul>                                                                                                    |  |
|                |              |                          | The Automatic Available option is disabled for the agent. After handling a call, agent moves to Not Ready state.                                                                                                    |  |

| Reason<br>Code | State        | Event           | Event Description                                                                                                    |
|----------------|--------------|-----------------|----------------------------------------------------------------------------------------------------|
| 32756          | Not<br>Ready | PHONE_UP        | Agent's phone becomes active after it was in Phone Down state.                                                                                                    |
| 32757          | Not<br>Ready | CM_FAILOVER     | Unified Communications Manager fails over, and the agent is moved to Not Ready state.                                                                                                 |
| 32758          | Not<br>Ready | WORK_TIMER_EXP  | Agent's state changes from Work to Not Ready. This change occurs if the Work state for that agent's CSQ is associated with an expired wrap-up timer.                                  |
| 32759          | Not<br>Ready | PHONE_DOWN      | Agent's phone stops functioning and the agent is placed in the Unavailable state.                                                                                                    |
| 32760          | Not<br>Ready | AGT_LOGON       | Agent logs in and is automatically placed in the Not Ready state.                                                                                                    |
| 32761          | Not<br>Ready | AGT_RCV_NON_ICD | Agent is logged in to the desktop or IP phone and receives a call that is not queued on the Unified CCX platform.                                                                     |
| 32762          | Not<br>Ready | AGT_OFFHOOK     | Agent goes off hook to place a call. If the agent enters a reason code, that reason code is displayed. If the agent does not enter a reason code, the system issues this reason code. |
| 32763          | Not<br>Ready | AGT_RNA         | Agent fails to answer a Unified CCX call within the specified timeout period.                                                                                                    |
| 32764          | Logout       | CRS_FAILURE     | Active server becomes the standby server, and the agent loses connection to the Unified CCX platform.                                                                                 |
| 32765          | Logout       | CONNECTION_DOWN | IP Phone Agent or desktop stops functioning, or connection is disrupted.                                                                                                    |
| 32766          | Logout       | CLOSE_CAD       | Agent closes the desktop without logging out.                                                                                                    |
| 32767          | Logout       | AGT_RELOGIN     | Agent is logged in to one device (computer or phone) and tries to log in to a second device.                                                                                          |

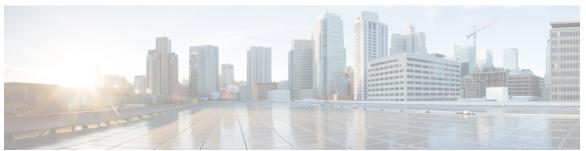

## INDEX

| A                                                | Agent State Summary Report (by Interval) (continued)                      |
|--------------------------------------------------|---------------------------------------------------------------------------|
| AL 1 10 UD ( 'I A ( ' ' ' D ) ( 40)              | query design 144                                                          |
| Abandoned Call Detail Activity Report 124        | Agent Summary Report 149                                                  |
| overview 124                                     | filter parameters 149                                                     |
| query design 124                                 | overview 149                                                              |
| Aborted and Rejected Call Detail Report 125, 128 | query design 149                                                          |
| filter parameter 125                             | Agent Wrap-Up Data Detail Report 154                                      |
| filter parameters 128                            | filter parameters 154                                                     |
| overview 125                                     | overview 154                                                              |
| query design 125                                 | query design 154                                                          |
| ACD 105                                          | Agent Wrap-up Data Summary Report 156                                     |
| definition 105                                   | filter parameter 156                                                      |
| Agent Call Summary Report 128                    | overview 156                                                              |
| overview 128                                     | query design 156                                                          |
| query design 128                                 | Application Performance Analysis Report 200                               |
| Agent Detail Report 132                          | overview 200                                                              |
| filter parameters 132                            | query design 200                                                          |
| overview 132                                     | Application Summary Report 200                                            |
| query design 132                                 | filter parameter 200                                                      |
| Agent Login Logout Activity Report 136           | overview 200                                                              |
| filter parameters 136                            | query design 200                                                          |
| overview 136                                     | ASD 105                                                                   |
| query design 136                                 | definition 105                                                            |
| Agent Not Ready Reason Code Summary Report 138   |                                                                           |
| filter parameter 138                             |                                                                           |
| overview 138                                     | <b>D</b>                                                                  |
| query design 138                                 | В                                                                         |
| Agent Outbound CCDR Report 191                   | basic reports 107, 108, 109, 110, 112, 124, 125, 128, 132, 136, 138, 142, |
| filter parameter 191                             | 144, 149, 154, 156, 158, 159, 162, 164, 169, 172, 176, 177, 178, 180,     |
| overview 191                                     | 183, 186, 188, 191, 195, 198, 200, 203                                    |
| query design 191                                 | Agent Outbound CCDR Report 191                                            |
| Agent State Detail Report 142                    | Abandoned Call Detail Activity Report 124                                 |
| filter parameters 142                            | Aborted and Rejected Call Detail Report 125                               |
| overview 142                                     | Agent Call Summary Report 128                                             |
| query design 142                                 | Agent Detail Report 132                                                   |
| Agent State Summary Report (by Agent) 144        | Agent Login Logout Activity Report 136                                    |
| filter parameters 144                            | Agent Not Ready Reason Code Summary Report 138                            |
| overview 144                                     | Agent State Detail Report 142                                             |
| query design 144                                 | Agent State Summary Report (by Agent) 144                                 |
| Agent State Summary Report (by Interval) 144     |                                                                           |
| filter parameters 144                            | Agent State Summary Report (by Interval) 144                              |
| overview 144                                     | Agent Wron Lin Data Datail Report 154                                     |
|                                                  | Agent Wrap-Up Data Detail Report 154                                      |

| basic reports (continued)                                  | Chat Traffic Analysis Report 112                           |
|------------------------------------------------------------|------------------------------------------------------------|
| Agent Wrap-up Data Summary Report 156                      | overview 112                                               |
| Application Performance Analysis Report 200                | query design 112                                           |
| Application Summary Report 200                             | Common Skill Contact Service Queue Activity Report (by     |
| Call Custom Variables Report 158                           | Interval) 162                                              |
| Called Number Summary Activity Report 159                  | filter parameters 162                                      |
| Chat Agent Detail Report 107                               | overview 162                                               |
| Chat Agent Summary Report 108                              | query design 162                                           |
| Chat Contact Service Queue Activity Report 109             | Contact Service Queue Activity Report 164                  |
| Chat CSQ Agent Summary Report 110                          | filter parameter 164                                       |
| Chat Traffic Analysis Report 112                           | overview 164                                               |
| Common Skill Contact Service Queue Activity Report (by     | query design 164                                           |
| Interval) 162                                              | Contact Service Queue Activity Report (by CSQ) 169         |
| Contact Service Queue Activity Report 164                  | filter parameters 169                                      |
| Contact Service Queue Activity Report (by CSQ) 169         | overview 169                                               |
| Contact Service Queue Activity Report (by Interval) 169    | query design 169                                           |
| Contact Service Queue Call Distribution Summary Report 172 | Contact Service Queue Activity Report (by Interval) 169    |
| Contact Service Queue Priority Summary Report 176          | filter parameters 169                                      |
| Contact Service Queue Service Level Priority Summary       | overview 169                                               |
| Report 177                                                 | query design 169                                           |
| CSQ-Agent Summary Report 178                               | Contact Service Queue Call Distribution Summary Report 172 |
|                                                            | filter parameters 172                                      |
| Detailed Call CSO. A court Person 180                      | overview 172                                               |
| Detailed Call, CSQ, Agent Report 183                       |                                                            |
| Outbound Agent Detail Performance Report 198               | query design 172                                           |
| Outbound Campaign Summary Report 195                       | Contact Service Queue Priority Summary Report 176          |
| Priority Summary Activity Report 186                       | filter parameter 176                                       |
| Remote Monitoring Detail Report 203                        | overview 176                                               |
| Traffic Analysis Report 188                                | query design 176                                           |
|                                                            | Contact Service Queue Service Level Priority Summary       |
|                                                            | Report 177, 178                                            |
| C                                                          | filter parameter 177, 178                                  |
|                                                            | overview 177                                               |
| Call Custom Variables Report 158, 159                      | query design <b>177, 178</b>                               |
| filter parameters 159                                      | CQD 105                                                    |
| overview 158                                               | description 105                                            |
| query design 158                                           | CRD 105                                                    |
| Called Number Summary Activity Report 159                  | definition 105                                             |
| overview 159                                               | CSQ-Agent Summary Report 178                               |
| query design 159                                           | overview 178                                               |
| CCD 105                                                    | CSQU 105                                                   |
| definition 105                                             | definition 105                                             |
| Chat Agent Detail Report 107                               |                                                            |
| overview 107                                               |                                                            |
| Chat Agent Summary Report 108                              | D                                                          |
| overview 108                                               | U                                                          |
| query design 108                                           | database tables 105                                        |
| Chat Contact Service Queue Activity Report 109             | Detailed Call 183                                          |
| filter parameter 109                                       | CSQ, Agent Report 183                                      |
| overview 109                                               | filter parameters 183                                      |
| Chat CSQ Agent Summary Report 110                          | overview 183                                               |
| filter parameters 110                                      | query design 183                                           |
| overview 110                                               | Detailed Call by Call CCDR Report 180                      |
|                                                            | •                                                          |
| query design 110                                           | filter parameter 180                                       |

| Detailed Call by Call CCDR Report (continued)<br>overview 180<br>query design 180       | Priority Summary Activity Report (continued) query design 186            |
|-----------------------------------------------------------------------------------------|--------------------------------------------------------------------------|
| MRD 105 definition 105                                                                  | Remote Monitoring Detail Report 203 overview 203 query design 203 RG 105 |
| Outbound Agent Detail Performance Report 198                                            | definition 105 RMD 105 definition 105 RSM 105 definition 105             |
| filter parameter 198<br>overview 198<br>query design 198                                |                                                                          |
| Outbound Campaign Summary Report 195 filter parameter 195 overview 195 query design 195 | SG 105 definition 105                                                    |
| P                                                                                       | Т                                                                        |
| Priority Summary Activity Report 186<br>filter parameter 186<br>overview 186            | Traffic Analysis Report 188 overview 188 query design 188                |

Index